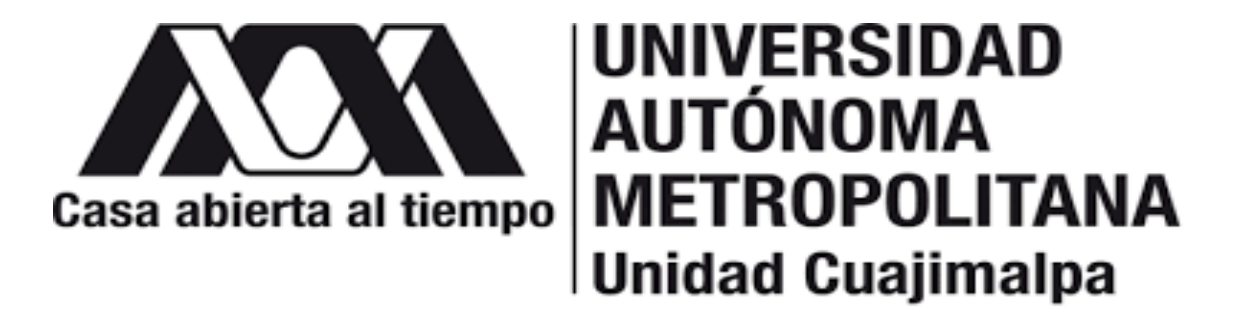

## Posgrado en Ciencias Naturales e Ingeniería

## ANÁLISIS DE BIFURCACIÓN EN MODELOS DE CÁNCER CON ANGIOGÉNESIS E **INMUNOTERAPIA** 8 de febrero 2022

Tesis sometida por: **Eymard Hernández López** para obtener el grado de

**Doctor**

en el Posgrado de Ciencias Naturales e Ingeniería de la Universidad Autónoma Metropolitana unidad Cuajimalpa

Directores de tesis: **Dra. Mayra Nuñez López y Dr. Joaquín Delgado Fernández**

## Resumen

Este documento es el resultado de una investigación doctoral para el Programa del Posgrado en Ciencias Naturales e Ingeniería de la UAM-Cuajimalpa. En este trabajo se exploraron modelos mínimos de cáncer, que incluyen una extensiones, tales como considerar el caso cuando los nutrientes suministran al tumor esférico a través de capilares (angiogénesis). La respuesta a este fenómeno impacta positivamente en la proliferación de células cancerosas y negativamente en los linfocitos. Se estudiaron las condiciones para la existencia de las bifurcaciones silla-nodo, Hopf, Bautin, Takens Bogdanov, y mediante la teoría de inmunoedición se caracterizan las fases del cáncer. Además se utiliza el método de Guillespie para simular estocásticamente los modelos, lo que permite analizar distintos esquemas de inmunoterapia.

## Agradecimientos

Me gustaría expresar mi eterna gratitud hacia mis directores; **Dr. Joaquin Delgado Fernandez, y Dra. Mayra Nunez Lopez** por supervisar este proyecto y brindar su invaluable tiempo, paciencia, consejos y retroalimentación a lo largo del trabajo académico.

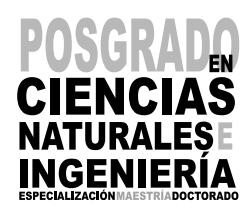

Esta idónea comunicación de resultados fue realizada dentro del Programa de Especialización del **Posgrado en Ciencias Naturales e Ingeniería** de la División de Ciencias Naturales e Ingeniería (DCNI) de la Universidad Autónoma Metropolitana-Unidad Cuajimalpa. El trabajo de simulación fue realizado del abril -2017 marzo-2021 en el Centro de Computo de la DCNI, mientras que el trabajo teórico fue realizado del abril -2017 marzo-2021 en DCNI.

## DECLARACIÓN DE CESIÓN DE DERECHOS

En la Ciudad de México, D. F. el día 7 del mes febrero del año 2022, el que suscribe Eymard Hernández López alumno del Programa de Doctorado en Ciencias Naturales e Ingeniería de la División de Ciencias Naturales e Ingeniería de la Universidad Autónoma Metropolitana-Unidad Cuajimalpa, manifiesta que es autor (a) intelectual de la presente idónea comunicación de resultados intitulada; **"Analisis de bifurcacion en modelos de cancer con angiogenesis e inmunoterapia "** realizada bajo la dirección de: La Dra. Mayra Nuñez López y el Dr. Joaquín Delgado Fernández, y ceden los derechos de este trabajo a la Universidad Autónoma Metropolitana (UAM) para su difusión con fines académicos y de investigación.

Los usuarios de la información no deben reproducir el contenido textual, gráfico o de datos del trabajo, sin el permiso expreso de los directores del trabajo como representantes de la UAM. Este puede ser obtenido escribiendo a las siguientes direcciones: [mayra.nunez@itam.mx,](mailto:mayra.nunez@itam.mx) [jdf@xanum.uam.mx](Users/eymardhernandez/Downloads/jdf@xanum.uam.mx)

Si el permiso se otorga, el usuario deberá dar el agradecimiento correspondiente y citar la fuente del mismo.

Eymard Hernández López<br>————————————————————

Nombre y firma del alumno

## DECLARACIÓN DE ORIGINALIDAD

"El que suscribe, Eymard Hernández López alumno del Programa de Doctorado en Ciencias Naturales e Ingeniería declara que los resultados reportados en esta idónea comunicación de resultados, son producto de mi trabajo con el apoyo permitido de terceros en cuanto a su concepción y análisis. Así mismo, declaro que hasta donde es de mi conocimiento no contiene material previamente publicado o escrito por otras (s) persona (s) excepto donde se reconoce como tal a través de citas y que este fue usado con propósitos exclusivos de ilustración o comparación. En este sentido, afirmo que cualquier información sin citar a un tercero es de mi propia autoría. Declaro, finalmente, que la redacción de este trabajo es producto de mi propia labor con la dirección y apoyo de mi director y de mi comité tutorial, en cuanto a la concepción del proyecto, al estilo de la presentación y a la expresión escrita."

\_\_\_\_\_\_\_\_\_\_\_\_\_\_\_\_\_\_\_\_\_\_\_\_\_\_\_\_\_\_\_\_\_\_\_\_\_\_ Eymard Hernández López

Nombre y firma del alumno

## DECLARACIÓN DE NO LUCRO:

El que suscribe, Eymard Hernández López alumno del Programa de Doctorado en Ciencias Naturales e Ingeniería, manifiesta su compromiso de no utilizar con fines de difusión, publicación, protección legal por cualquier medio, licenciamiento, venta, cesión de derechos parcial o total o de proporcionar ventajas comerciales o lucrativas a terceros, con respecto a los materiales, datos analíticos o información de toda índole, relacionada con las actividades e intercambios de información derivados de la relación de investigación académica y tecnológica desarrollada entre la Universidad Autónoma Metropolitana (UAM) y Eymard Hernández López.

\_\_\_\_\_\_\_\_\_\_\_\_\_\_\_\_\_\_\_\_\_\_\_\_\_\_\_\_\_\_\_\_\_\_\_\_\_\_ Eymard Hernández López

Nombre y firma del alumno

# Lista de Contenidos

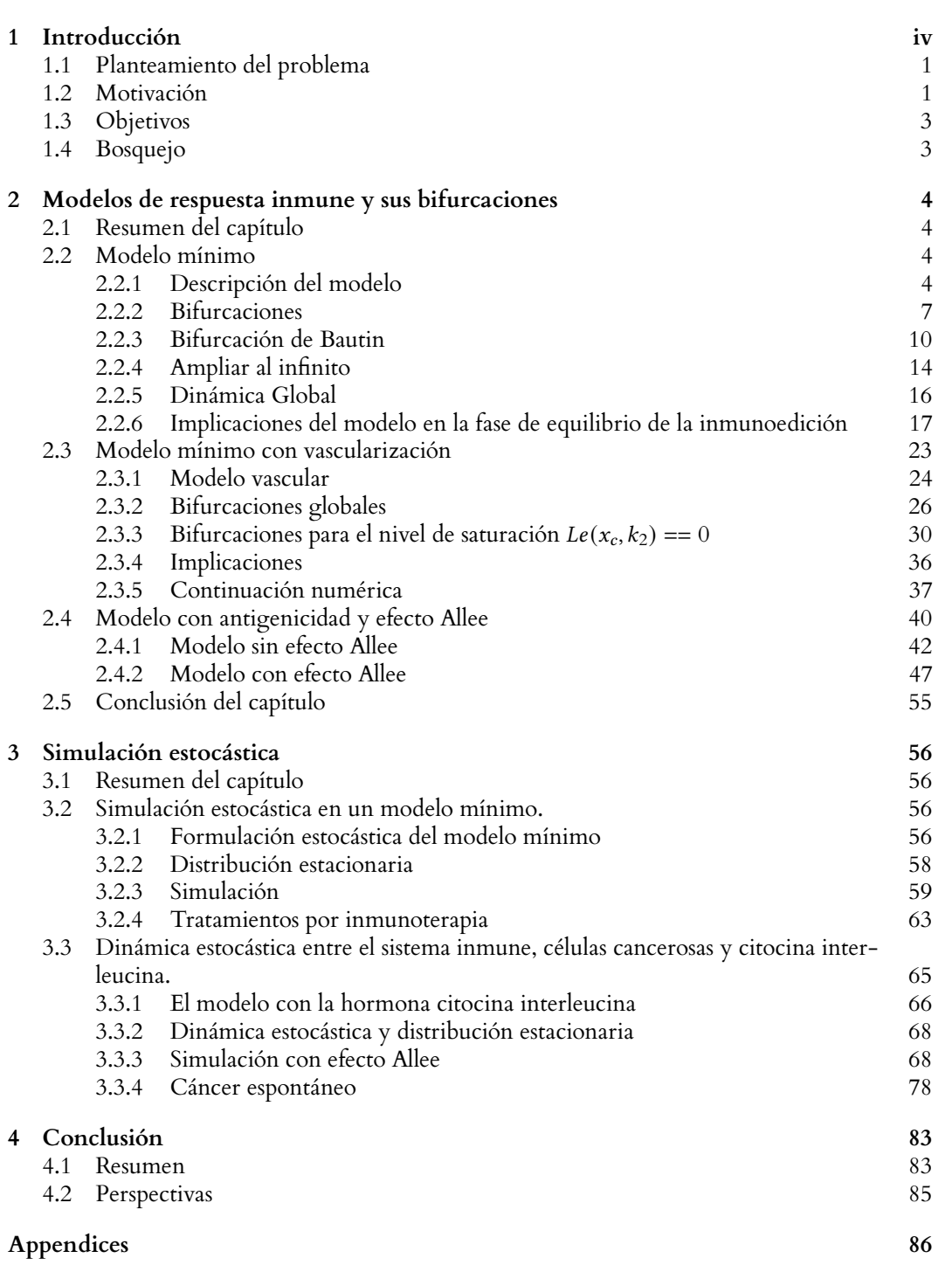

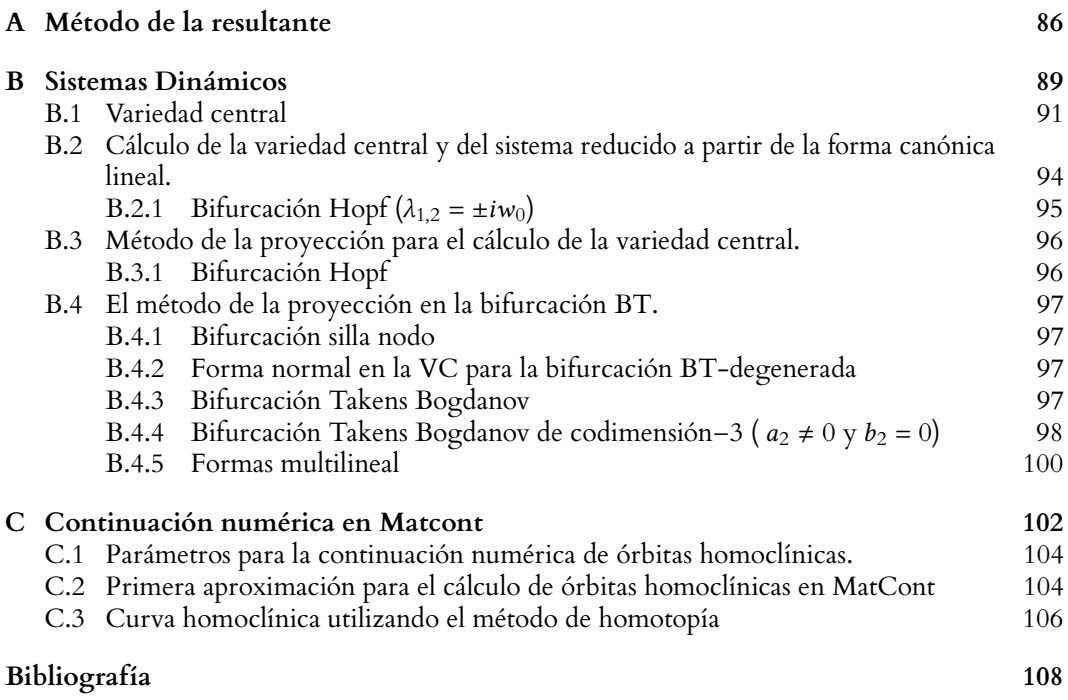

# <span id="page-9-0"></span>1 Introducción

El cáncer (Neoplasia Maligna) es una de las causas principales de muerte alrededor del mundo, en el año 2007 causó 7*.*6 millones de muertes, en promedio se presentan 14 millones de nuevos casos al año. En 2022, se prevé que se produzcan 1*.*918*.*030 nuevos casos de cáncer y 609*.*360 muertes por cáncer en los Estados Unidos, incluyendo aproximadamente 350 muertes al día por cáncer de pulmón, la principal causa de muerte por cáncer. Más del 60 por ciento de los nuevos casos de cáncer en el mundo tienen lugar en África, Asia, Sudamérica y Centroamérica; 70 por ciento de las muertes por cáncer en el mundo también ocurren en estas regiones. En 2014, en México 3 millones fueron diagnosticados con la enfermedad. Durante los años 2000 y 2015 fallecieron por cáncer en el país más de un millón de personas debido a tumores malignos, [Aldaco-Sarvide et al.](#page-118-1) [\(2012\)](#page-118-1). En 2020, el diagnóstico y el tratamiento del cáncer fueron afectados negativamente por la pandemia por coronavirus 2019 (COVID - 19), esto desencadeno en la reducción del acceso a la atención médica provocando retrasos en el diagnóstico, tratamientos y notificaciones de datos en este periodo de tiempo. Se estima que este mal se correlaciona con el estilo de vida moderno. A pesar de ello David W. Frayer, profesor emérito de la universidad de Kansas asegura que existe evidencia del cáncer desde hace más de 120 años. El cáncer (karkinoma) es un conjunto de enfermedades relacionadas en las que se observa un proceso descontrolado en la división de las células del cuerpo. Existen más de 200 tipos de cáncer. Los tipos de cáncer reciben, en general, el nombre de los órganos o tejidos en donde se forman, por ello la dificultad de hallar una posible cura. Aunque el ser humano ha mostrado su intelecto en innumerables y fascinantes descubrimientos, como las investigaciones para lograr misiones espaciales como la de Apolo 11, tecnología de cómputo, temas de interconexión eficiente en tiempo real, tecnología en armas militares, entre muchas cosas que se han desarrollado, aún se sigue perdiendo la guerra contra el cáncer. A pesar de que se invierte alrededor del 2% del producto interno bruto mundial, no se ha obtenido una cura para este terrible mal [Wild et al.](#page-122-0) [\(2014\)](#page-122-0).

Existen técnicas como la radioterapia o quimioterapia que se han usado desde hace medio siglo. El objetivo de la radioterapia es destruir el núcleo de la célula maligna. El problema de esta técnica radica cuando el tumor es muy profundo y los rayos afectan a los órganos vecinos. En la quimioterapia el objetivo es matar las células malignas utilizando químicos muy tóxicos, pero estas sustancias también afectan a las células sanas. Hallazgos sorprendentes por parte de los especialistas como Dominique Stehelin, al encontrar que el cáncer está en el ADN de cada individuo, o los trabajos de Steven Rosenberg sobre la inmunoterapia y la terapia genética han dado una esperanza a la humanidad para vencer a este enemigo letal. Con las técnicas aplicadas contra el cáncer como las terapias cito-tóxicas dirigidas, regímenes de quimioterapia, combinada con modernas técnicas quirúrgicas han dado lugar a mejores resultados en pacientes con cáncer aún con metástasis. Sin embargo no todos los pacientes responden a estas terapias, incluso algunos desarrollan resistencia, por lo que finalmente la enfermedad los vence.

En la literatura, existen factores conocidos para el riesgo de contraer cáncer y debido a que la enfermedad es muy compleja, algunos factores son desconocidos (en este trabajo los tratamos de describir cómo las interacciones estocásticas). Los factores de riesgo de cáncer más reportados son factores genéticos [Dawson et al.](#page-119-0) [\(2012\)](#page-119-0) o mutaciones [Castillo et al.](#page-119-1) [\(2017\)](#page-119-1) (porque nuestros antepasados tenían algún gen de riesgo), factores ambientales [Haim and Portnov](#page-120-0) [\(2013\)](#page-120-0), [Forman](#page-119-2) [and Burley](#page-119-2) [\(2006\)](#page-119-2) (contaminación, rayos ultravioleta, radiación electromagnética), factores dietéticos [Qian et al.](#page-121-0) [\(1994\)](#page-121-0) (alimentos procesados, alimentos con aflatoxinas), [Parkin et al.](#page-121-1) [\(2011\)](#page-121-1) (tabaquismo, alcoholismo o sedentarismo) e infecciones virales [Fernandes et al.](#page-119-3) [\(2017\)](#page-119-3) (virus del papiloma humano o enfermedades de transmisión sexual, hepatitis  $B$ , virus  $C$ , etc.).

La lucha contra el cáncer continúa, sin embargo en los últimos años arroja estadísticas alarmantes. Aunque la tecnología se actualiza considerablemente en muchas áreas científicas, entre ellas la medicina, el tratamiento principal contra la enfermedad del cáncer sigue siendo convencional; extirpar el tumor, radioterapia, quimioterapia e inmunoterapia. [Melief and Schwartz](#page-121-2) [\(1975\)](#page-121-2) establecieron que el diez por ciento de los pacientes con enfermedades de inmunodeficiencia pueden desarrollar cáncer, por esta razón, el sistema inmune juega un papel importante en el control y la eliminación de las células tumorales. En la teoría de *inmunoedición de cáncer* los autores [Bhatia and Kumar](#page-118-2) [\(2011\)](#page-118-2), [Dunn et al.](#page-119-4) [\(2002\)](#page-119-4), [Dunn et al.](#page-119-5) [\(2004\)](#page-119-5) y [Kim et al.](#page-120-1) [\(2007\)](#page-120-1) proponen tres fases principales en la dinámica de la interacción entre el cáncer y las células inmunes, las fases son eliminación, equilibrio y escape. El término *inmunoedición de cáncer* fue una evolución y refinamiento de una vieja hipótesis llamada *inmunovigilancia de cáncer*, donde [Burnet](#page-118-3) [\(1970\)](#page-118-3) consideró que el sistema inmune puede reconocer a las células tumorales en etapa temprana y eliminarlas sin tratamiento. La teoría *immunoedición* es más comprensible que *inmunovigilancia* debido a la clasificación en fases. La fase de eliminación se refiere a la erradicación completa del desarrollo temprano de un tumor y representa la teoría *inmunovigilancia*. La fase más larga es el equilibrio, que puede llevar muchos años en los humanos, en esta fase un tumor permanece inactivo pero puede contener muchas células tumorales genéticamente inestables, desarrollar mutaciones y resistir el acoso inmunológico. Las células tumorales usan estrategias evasivas inmunes para crecer y expandirse, de esta manera se pueden detectar clínicamente, pero en la mayoría de los casos este compartimento corresponde a la fase de escape.

La primer línea de defensa contra las agresiones o ataques, como virus, o mutaciones genéticas en las células del cuerpo, es el sistema inmunitario. Si las células normales se convierten en células cancerosas, algunos de los antígenos en la superficie pueden cambiar, el sistema inmunitario lanza defensores como macrófagos, linfocitos  $B, T$  o asesinos naturales (NK) [Melief and Schwartz](#page-121-2) [\(1975\)](#page-121-2), de esta manera, la dinámica entre el tumor y las células inmunes se lleva a cabo en el cuerpo humano.

Gran parte de las matemáticas se ocupan de deducir las implicaciones ocultas de los sistemas axiomáticos: en las **matemáticas aplicadas** se considera que estos axiomas han sido **destilados** del contexto original del tema de interés (por ejemplo, las leyes del movimiento de Newton en la mecánica clásica y sus generalizaciones relativistas). La modelización matemática que se utilizan en este texto tiene como base la dinámica poblacional en el crecimiento de células tumorales, postulando mecanismos y utilizando las matemáticas para examinar las consecuencias de esos postulados. Partiendo del modelo de crecimiento Maltusiano

$$
\frac{dN}{dt} = kN, k > 0.
$$
\n(1.1)

Esta simple ecuación es poco satisfactoria para cualquier sistema con recursos limitados o **autocompetencia**, por lo que una simple modificación para permitir la saturación de la población produce la ecuación diferencial logística (con capacidad de carga  $\theta$ )

<span id="page-10-0"></span>
$$
\frac{dN}{dt} = kN\left(1 - \frac{N}{\theta}\right), k > 0.
$$
\n(1.2)

A partir de una generalización de la ecuación de Verhulst se puede derivar una familia de curvas

empíricas de crecimiento que saturan más lentamente o más rápidamente que la solución de [1.2.](#page-10-0)

$$
\frac{dN}{dt} = \frac{k}{\gamma} N \left( 1 - \left( \frac{N}{\theta} \right)^{\gamma} \right), k > 0. \tag{1.3}
$$

En la literatura, se han estudiado diversos modelos en esta linea como en Maruŝić et al. [\(1991\)](#page-121-3), [Maru](#page-121-4)šić et al. [\(1994\)](#page-121-4), [Vaidya and Alexandro Jr](#page-121-5) [\(1982\)](#page-121-5). Al considerar dos poblaciones diferentes, la dinámica entre ellas puede ser extremadamente interesante. el modelo clásico en esta dirección es conocido como ecuaciones de Lotka-Volterra. En este texto, se investiga el impacto en bifurcaciones en modelos tipo depredador-presa de tiempo continuo, un sistema Lotka- Volterra es del tipo

<span id="page-11-4"></span>
$$
\frac{dx}{dt} = x(\alpha - \beta y), \qquad \frac{dy}{dt} = -y(\gamma_1 - \delta x) \tag{1.4}
$$

donde  $\mu$  es el número de predadores; x es el número de presas;  $\alpha$ ,  $\beta$ ,  $\gamma_1$  y  $\delta$  son parámetros (positivos) que representan las interacciones de las dos especies. El modelo de mínimo de interacción entre poblaciones de linfocitos (predador) y células cancerígenas (presa) fue propuesto por Delisi [\(DeLisi](#page-119-6) [and Rescigno](#page-119-6) [\(1977\)](#page-119-6)). Dado que la cinética de crecimiento de los esferoides multicelulares es similar a la de los tumores in vivo, el modelo que aquí se presenta puede aplicarse a la primera fase vascular de crecimiento de estos esferoides cuando se insertan en mamíferos de laboratorio. En la Sección [2.3](#page-33-0) se modifica el modelo mínimo para incluir, de forma primitiva, los efectos de la vascularización. El sistema no lineal de ecuaciones resultante contiene seis parámetros, cada uno de los cuales puede considerarse como un parámetro de bifurcación cuando el resto se mantiene constante. Usando técnicas de simulación estocástica, se incluye un termino de inmunoterapia en el modelo mínimo para establecer esquemas apropiados, por la flaxibiliadad de la simulación, se simula un sistema más completo, donde se incluye una variable para darle impulso al sistema inmune llamado citocina interleucina-2 (ver Sección [3.3.1\)](#page-76-0). Aún cuando el planteamiento no es tan complicado para la tercera ecuación, en la actualidad sólo se cuentan con algunas soluciones de equilibrio y resultados parciales sobre el diagrama de bifurcación completo de este problema.

## <span id="page-11-0"></span>**1.1 Planteamiento del problema**

La **vascularización** tumoral, es un proceso fisiológico en el cual las células tumorales secre-tan sustancias conocidas como el Factor Antigénico Tumoral (TAF, VEGF<sup>[1](#page-11-2)</sup> o FGF<sup>2</sup>) hacia el tejido de sus alrededores para estimular el crecimiento de nuevos vasos capilares. El Dr. Judah Folkman, quien descubrió este proceso, es optimista y cree que se desarrollarán inhibidores de la vascularización en tumores y se emplearán para evitar el crecimiento de tumores por dos motivos fundamentales: los pacientes no desarrollarán resistencia y no serán tóxicos.

Si la vascularización aumenta en un tumor primario, entonces existe un mal pronóstico. Una vez que los vasos capilares llegan al tumor, éste consume los nutrientes que necesitan otros órganos, de tal forma que siguen creciendo y consumiendo cada vez más nutrientes y energía, dejando sin nutrientes a los órganos que lo rodean.

## <span id="page-11-1"></span>**1.2 Motivación**

¿Para que modelar la dinámica de interacción del cáncer con el sistema inmune y analizar sus bifurcaciones? Hoy en día, los modelos matemáticos pueden proveer de herramientas poderosas

<span id="page-11-2"></span><sup>1</sup>El factor de crecimiento endotelial vascular (Vascular Endothelial Growth Factor) es una proteína señalizadora implicada en la vasculogénesis.

<span id="page-11-3"></span><sup>&</sup>lt;sup>2</sup>El factor de crecimiento de fibroblastos (Fibroblast Growth Factor)

para facilitar el desarrollo de terapias de evaluación pre-clínicas. Dichos modelos pueden proporcionar descripciones importantes, de tal forma que las características obtenidas pueden ser comparadas con fenómenos experimentales, además, debido a que se conoce que el sistema estocástico converge para un número suficientemente grande de iteraciones a su homólogo determinista (ver [Ethier and Kurtz](#page-119-7) [\(2009\)](#page-119-7)), por lo que el mismo comportamiento (bifurcaciones, ciclos límite, órbitas homoclínicas, entre otros comportamientos) también se da en el sistema estocástico. Por tal motivo, se realizan simulaciones computacionales para explorar valores importantes en el modelo. De esta forma se pueden probar distintos escenarios, ahorrando con ello recursos valiosos y tiempo. Por otro lado, existen diversas técnicas de optimización, que al aplicarlas a tales modelos matemáticos, pueden proveer de una estimación de los parámetros óptimos. Los modelos matemáticos han dado valiosas contribuciones a la simulación del crecimiento de un tumor maligno y su vascularización, por ejemplo mediante ecuaciones diferenciales parciales, como el modelo de Chaplain (ver [Anderson and Chaplain](#page-118-4) [\(1998\)](#page-118-4) que trata de modelar el crecimiento de células endoteliales que emergen de un vaso troncal y que considera

- a) Motilidad aleatoria. Debido esencialmente a movimiento Browniano difusivo.
- b) Quimiotaxis. Gradientes de concentración generan movimiento de células.
- c) Haptotaxis. La tendencia a apoyarse en la matriz extracelular para generar brotes.

Las ecuaciones del modelo son

$$
\frac{\partial n}{\partial t} = \overbrace{\hspace{1cm}}^{\text{M.Aleatoria}} \overbrace{\hspace{1cm}}^{\text{Quimiotaxis}} \overbrace{\hspace{1cm}}^{\text{Haptotaxis}} \overbrace{\hspace{1cm}}^{\text{Haptotaxis}} \overbrace{\hspace{1cm}}^{\text{Haptotaxis}} \hspace{1cm} (1.5)
$$

$$
\frac{\partial f}{\partial t} = \overbrace{\beta n}^{\text{Production}} - \overbrace{\gamma nf}^{\text{Degndacin}}, \qquad (1.6)
$$

$$
\frac{\partial c}{\partial t} = - \overbrace{\eta n}^{\text{Cosumoo}} c \tag{1.7}
$$

donde  $n$  es la densidad de células endoteliales por unidad de área,  $f$  es la concentración de fibronectina y  $c$  es la concentración del factor angiogénico tumoral (TAF). El modelo incluye el coeficiente de difusión  $D_n$  de células endoteliales y entre otros. El coeficiente  $\chi(c)$  se puede modelar con base en un modelo de reacción de primer orden como

$$
\chi(c) = \frac{\chi_0 k_1}{k_1 + c}.
$$

Las condiciones de frontera se toman como la condición de flujo nulo en la frontera de la región

$$
\zeta \cdot (-D_n \nabla n + n(\chi(c) \nabla c + \rho_0 \nabla f)) = 0
$$

donde  $\zeta$  es un vector normal a la región de interés. La angiogénesis también se ha abordado por medio de autómatas celulares, acoplados a sistemas de ecuaciones diferenciales parciales como gradiente de crecimiento en las reglas impuestas, por ejemplo Chaplain (ver [Stephanou et al.](#page-121-6) [\(2005\)](#page-121-6)) usa la discretización de su sistema, obteniendo el autómata celular siguiente:

$$
\eta_{l,m}^{q+1} = \eta_{l,m}^q P_0 + \eta_{l+1,m}^q P_1 + \eta_{l-1,m}^q P_2 + \eta_{l,m+1}^q P_3 + \eta_{l,m-1}^q P_4,\tag{1.8}
$$

$$
f_{l,m}^{q+1} = f_{l,m}^q \left[ 1 - k \gamma \eta_{l,m}^q \right] + k \beta \eta_{l,m}^q, \tag{1.9}
$$

$$
c_{l,m}^{q+1} = c_{l,m}^q \left[ 1 - k \eta \eta_{l,m}^q \right]. \tag{1.10}
$$

Otras técnicas usadas para simular el proceso de angiogénesis son caminatas aleatorias, L- sistemas, o incluso se puede usar transporte óptimo ramificado, entre otros, (ver [Hadeler and Müller](#page-120-2) [\(2017\)](#page-120-2), [Klafter and Sokolov](#page-120-3) [\(2011\)](#page-120-3) [Kari et al.](#page-120-4) [\(1997\)](#page-120-4), [Xia](#page-122-1) [\(2003\)](#page-122-1).)

El trabajo que se presenta en esta tesis se basa en sistemas de ecuaciones diferenciales ordinarias autónomas del tipo Lotka- Volterra [\(1.4\)](#page-11-4), y tiene carácter original, puesto que en los Capítulos [2](#page-14-0) y [3,](#page-66-0) cada sección se plantea como una publicación, tal es el caso de las Secciones [2.2,](#page-14-2) [2.4](#page-50-0) y [3.2](#page-66-2) cuyos resultados son artículos publicados (ver [Delgado et al.](#page-119-8) [\(2020\)](#page-119-8), [Nuñez-López et al.](#page-121-7) [\(2021\)](#page-121-7), [Hernández-López and Núñez-López](#page-120-5) [\(2021\)](#page-120-5)). La Sección [3.3](#page-75-0) esta sometida a arbitraje y la Sección [2.3](#page-33-0) se esta preparando para ser enviada.

## <span id="page-13-0"></span>**1.3 Objetivos**

#### **Objetivo general** :

Se estudiarán modelos dinámicos de interacción entre células cancerígenas y células del sistema inmune, a partir de bifurcaciones en su forma analítica, y la implementación de algoritmos de simulación estocástica.

#### **Objetivos específicos** :

- Caracterizar los conjuntos de bifurcación y expresarlos en función de los parámetros del sistema, para valores perimétricos con interpretación oncológica.
- Completar en lo posible los diagramas de bifurcación.
- Con base en las bifurcaciones del punto anterior, clasificar las fases del cáncer; Eliminación, Equilibrio y Escape. Para esto, se realizará la continuación numérica de los modelos que se estudiarán para verificar numéricamente las bifurcaciones analíticas, realizar retratos fase de ciclos limite, analizar los puntos de equilibrio, entre otras tareas, lo que permitirá caracterizar las fases del cáncer por la teoría de inmunoedición.
- Mediante la clasificación de las fases del cáncer, las bifurcaciones del modelo, y las simulaciones estocásticas, proponer un tratamiento de inmunoterapia específico para pacientes que se encuentren en una fase de cáncer concreto (conocer el nivel de gravedad de la enfermedad en el paciente).

## <span id="page-13-1"></span>**1.4 Bosquejo**

En esta tesis, consideramos la modelación y el análisis de la dinámica en cáncer mediante ecuaciones diferenciales ordinarias autónomas, empleando los modelos de interacción entre el sistema inmune y células cancerígenas. También se incluye las herramientas de simulación estocástica para transformar sistemas deterministas en estocásticos por medio del método de Gillespie. El documento se divide en los siguientes capítulos:

#### Capítulo 1 - **Introducción**

Capítulo 2 - **Modelos de respuesta inmune y sus bifurcaciones** Este capítulo incluye la dinámica entre un tumor y el sistema inmune, con solo dos variables, células cancerígenas y linfocitos.

Capítulo 3 - **Simulación estocástica** En este capítulo se aplican técnicas numéricas para la simulación estocástica, con el objetivo de establecer un tratamiento por inmunoterapia de acuerdo a la fase de la enfermedad.

Capítulo 4 - **Conclusión y perspectivas** Este capítulo muestra el resumen del proyecto y reporta algunas ideas para trabajo a futuro.

## <span id="page-14-0"></span>2 Modelos de respuesta inmune y sus bifurcaciones

### <span id="page-14-1"></span>**2.1 Resumen del capítulo**

[DeLisi and Rescigno](#page-119-6) [\(1977\)](#page-119-6) propusieron uno de los modelos más simples de vigilancia inmune y neoplasia. Más tarde, [Liu et al.](#page-121-8) [\(2009\)](#page-121-8) demostraron la existencia de una bifurcación Takens-Bogdanov (BT) no degenerada que define una superficie en el conjunto completo de cinco parámetros positivos. En esta sección se demuestra la existencia de una bifurcación Bautin, completando el escenario de bifurcaciones de co-dimensión dos que ocurren en este modelo. Se da una interpretación de los resultados en términos de la teoría *immunedición* (IET) de las fases: eliminación, equilibrio y escape.

En la segunda sección estudiamos una extensión del modelo mínimo sin vascularización, la extensión del modelo considera que el tumor esférico es suministrado por nutrientes a través de vasos capilares y la respuesta a este fenómeno impacta positivamente en la proliferación de células cancerosas, y de forma negativa a los linfocitos. Debido a la adición de un par de términos, el sistema se complica al calcular los puntos críticos con significado biológico. Se proporcionan explícitamente condiciones para la existencia de bifurcaciones silla-nodo, Hopf y Takens Bogdanov, así como el diagrama de bifurcación alrededor de la Takens Bogdanov no degenerada. Las implicaciones de este sistema caracterizan a las fases de la teoría de inmunoedición.

En la sección tres, se modela la interacción entre los componentes del sistema inmunitario y las células cancerosas a través de la inmunoterapia, este modelo es una simplificación del modelo de [Kirschner and Panetta](#page-120-6) [\(1998\)](#page-120-6) con interacción entre las células tumorales y las células efectoras del sistema inmunitario. Estudiamos las bifurcaciones de Hopf generalizadas (GH), conocidas como bifurcaciones de Bautin, incluyendo el efecto Allee, presentando también la bifurcación de Hopf. La bifurcación de Hopf indica la existencia de ciclos límite. Bautin sugiere dos ciclos límite; en consecuencia, el modelo presenta la fase de equilibrio en la teoría de la inmunoedición.

## <span id="page-14-2"></span>**2.2 Modelo mínimo**

En el modelado matemático es muy apreciado usar el menor número de variables para describir algún fenómeno físico, biológico, ingenieril o estadístico. En este capítulo se completa el diagrama de bifurcación para bifurcaciones de codimensión 2 que no exhibieron los trabajos de Delisi y Dan Liu (ver [DeLisi and Rescigno](#page-119-6) [\(1977\)](#page-119-6), [Liu et al.](#page-121-8) [\(2009\)](#page-121-8)).

### <span id="page-14-3"></span>**2.2.1 Descripción del modelo**

El cáncer es un conjunto de enfermedades relacionadas en las que se observa un proceso descontrolado en la división de las células del cuerpo. Por esta razón es tan complicado encontrar una cura general. Los factores de riesgo de esta enfermedad son variados, como los factores genéticos, que pueden contribuir al cáncer, el protooncogen<sup>[1](#page-15-0)</sup> participa en el crecimiento normal de las células cancerígenas, el gen supresor de tumores elabora una proteína que se llama proteína supresora de tumores, la cual ayuda a controlar el crecimiento celular, si falla, es probable que se desarrolle una formación de tejido maligno, o si los genes reparadores del ADN fallan existe riesgo de formación de tumor, ver [Voll et al.](#page-122-2) [\(1997\)](#page-122-2). Los factores ambientales, incluyen la radiación de radios ultravioleta tipo B, radiación electromagnética, entre otros, o emisiones de la combustión del petróleo y sus derivados, los pesticidas y no arsenicales, las pinturas, el hollín, los aceites minerales, entre otros [\(Armstrong and Doll](#page-118-5) [\(1975\)](#page-118-5)). Los factores dietéticos también son de riesgo, como consumir alcohol, nicotina, edulcorantes artificiales, alimentos embotellados con bisfenoles, entre otros [\(Mathers et al.](#page-121-9) [\(2010\)](#page-121-9)). También hay factores virales, los virus de papiloma hepatitis B, y C [\(Goustin et al.](#page-120-7) [\(1986\)](#page-120-7)). El cáncer sigue siendo uno de los principales asesinos de la humanidad, en promedio se presentan 14 millones de nuevos casos al año y este promedio aumentará en los próximos años. Los tratamientos contra el cáncer siguen siendo los mismos desde hace tiempo. Los egipcios practicaban la extirpación del tumor, siendo este un método usado en la actualidad. La radioterapia y quimioterapia son tratamientos que se usan para combatir esta enfermedad. La inmunoterapia es otro tratamiento que se ha utilizado y donde se desarrollan nuevas variantes para optimizar la recuperación. En el trabajo de [\(Melief and Schwartz](#page-121-2) [\(1975\)](#page-121-2)) predijeron que el 10% de los pacientes que tienen enfermedades de inmunodeficiencia pueden desarrollar cáncer, porque el sistema inmune desempeña un papel importante en el control y la eliminación de las células tumorales.

En los trabajos de [\(Bhatia and Kumar](#page-118-2) [\(2011\)](#page-118-2) y [Dunn et al.](#page-119-5) [\(2004\)](#page-119-5)) se proponen tres fases para concretizar la inmunidad, eliminación es cuando el sistema inmune puede detectar a las células cancerígenas y las destruye, en la fase de equilibrio solo una parte de las células cancerosas son eliminadas, hay un balance entre el número de células cancerosas y los mecanismos inmunes. La fase indeseable es la fase de escape, el sistema inmune no elimina por completo las células cancerosas. El papel del sistema inmune para mantener la salud es muy importante, en este capítulo se consideran los linfocitos como agentes que eliminan a las células cancerígenas. Los linfocitos son un subtipo de las células blancas del sistema inmune, producen anticuerpos que se unen al patógeno para neutralizarlo y destruirlo, este es el caso de los linfocitos B. Los linfocitos ) colaboran con los linfocitos ⌫, son cito-tóxicos que destruyen células infectadas por virus y células tumorales por contacto directo. Y finalmente las células asesinas naturales conocidas como los linfocitos NK.

El modelo de Delisi-Rescigno hace suposiciones para que el modelo tenga el mínimo número de variables. El tumor se considera esférico para todo tiempo t. Solo las células en la superficie del tumor son vulnerables al ataque por linfocitos. La tasa de mortalidad de linfocitos es  $\lambda_1$ , la tasa de crecimiento de linfocitos en la superficie del tumor es  $\alpha_1'$ . La tasa de crecimiento de células cancerosas es  $\lambda_2'$ , la tasa de eliminación de células cancerosas  $\alpha_2'$  es proporcional al producto de la cantidad de linfocitos y células cancerosas. Por tanto, el modelo de interacción entre linfocitos y células cancerígenas es:

<span id="page-15-1"></span>
$$
\frac{dL}{dt} = -\lambda_1 L + \alpha_1' \left( \frac{gC^{\frac{2}{3}}}{1+KL} \right) L \left( 1 - \frac{L}{L_c} \right)
$$
\n
$$
\frac{dC}{dt} = \lambda_2' \left( C - \frac{gC^{\frac{2}{3}}KL}{1+KL} \right) - \alpha_2' \left( \frac{gC^{\frac{2}{3}}}{1+KL} \right) L,
$$
\n(2.1)

donde L es el número de linfocitos, C el número de células tumorales, y  $L_c$  el número de linfocitos que satura el sistema. Además  $0 \le L \le L_C$ ,  $C \ge 0$ , las tasas  $\lambda_1$ ,  $\lambda'_2$ ,  $\alpha_1'$ ,  $\alpha_2'$  y  $L_C$  son positivas. Usando las transformaciones de variables y parámetros  $x = KL, y = KC, x_c = KL_c, \alpha_1 = \alpha_1'gK^{\frac{2}{3}},$ 

<span id="page-15-0"></span><sup>1</sup>**Protooncogén:** Los protooncogenes son genes cuyos productos promueven el crecimiento y la división celular. Codifican factores de transcripción que estimulan la expresión de otros genes, moléculas de traducción de señales que estimulan la división celular y reguladores del ciclo celular, que hacen que la célula progrese a través de este ciclo.

<span id="page-16-4"></span>

| Parámetro-Definición                                 | Unidades                                 | Valor                   | Escalado |
|------------------------------------------------------|------------------------------------------|-------------------------|----------|
| $\lambda_1$ : Tasa de crecimiento de linfocitos      | $\overline{d} \overline{d} \overline{a}$ | 0.01                    | 0.01     |
| $\lambda_2$ : Tasa de muerte de células cancerígenas | $\frac{1}{d_1^i a}$                      | 0.020016                | 0.006672 |
| $\alpha_1$ : Tasa de interacción                     | $\frac{1}{d_1^i a}$                      | $1.5 \times 10^{-7}$    | 0.297312 |
| $\alpha_2$ : Tasa de interacción                     | $\frac{1}{dia}$                          | $4.6135 \times 10^{-9}$ | 0.00318  |
| $x_c$ : Nivel de saturación                          | $\overline{dia}$                         | $2.5 \times 10^{11}$    | 2500     |

*<i>Tabla 2.1: Parámetros del sistema [\(2.4\)](#page-16-0), con* $K \in (0, 5 \times 10^{-8}$  **(ver [Lin](#page-121-10) [\(2004\)](#page-121-10), [Liu et al.](#page-121-8) [\(2009\)](#page-121-8), [DeLisi](#page-119-6)** *[and Rescigno](#page-119-6) [\(1977\)](#page-119-6)).*

 $\alpha_2'' = gK^{\frac{1}{3}}(\lambda_2' + \alpha_2' K^{-1}), \text{ con } K \in (0, 5 \times 10^{-8}) \text{ (ver Lin (2004))}, \text{ la constante de equilibrio entre }$  $\alpha_2'' = gK^{\frac{1}{3}}(\lambda_2' + \alpha_2' K^{-1}), \text{ con } K \in (0, 5 \times 10^{-8}) \text{ (ver Lin (2004))}, \text{ la constante de equilibrio entre }$  $\alpha_2'' = gK^{\frac{1}{3}}(\lambda_2' + \alpha_2' K^{-1}), \text{ con } K \in (0, 5 \times 10^{-8}) \text{ (ver Lin (2004))}, \text{ la constante de equilibrio entre }$  $\alpha_2'' = gK^{\frac{1}{3}}(\lambda_2' + \alpha_2' K^{-1}), \text{ con } K \in (0, 5 \times 10^{-8}) \text{ (ver Lin (2004))}, \text{ la constante de equilibrio entre }$  $\alpha_2'' = gK^{\frac{1}{3}}(\lambda_2' + \alpha_2' K^{-1}), \text{ con } K \in (0, 5 \times 10^{-8}) \text{ (ver Lin (2004))}, \text{ la constante de equilibrio entre }$ linfocitos y células cancerígenas, además,  $g$  es la constante proporcional del crecimiento alométrico del tumor en el sistema [\(2.1\)](#page-15-1), de esta forma tenemos una expresión más simple.

<span id="page-16-1"></span>
$$
\frac{dx}{dt} = -\lambda_1 x + \alpha_1 \frac{x y^{\frac{2}{3}}}{1+x} \left(1 - \frac{x}{x_c}\right)
$$
\n
$$
\frac{dy}{dt} = \lambda_2' y - \alpha_2'' \frac{x y^{\frac{2}{3}}}{1+x}.
$$
\n(2.2)

En [\(Liu et al.](#page-121-8) [\(2009\)](#page-121-8)), usan la transformación  $u = y^{\frac{1}{3}}$  en el modelo [\(2.2\)](#page-16-1), lo que permite tener ecuaciones con exponentes no fraccionarios (se recicla la variable y, para mantener la notación).

<span id="page-16-2"></span>
$$
\frac{dx}{dt} = -\lambda_1 x + \alpha_1 \frac{x y^2}{1+x} \left(1 - \frac{x}{x_c}\right) \n\frac{dy}{dt} = \lambda_2 y - \alpha_2 \frac{x}{1+x},
$$
\n(2.3)

con  $\alpha_2 = \alpha_2''/3$  y  $\lambda_2 = \lambda_2'/3$ . Usando la reparametrización  $\frac{dt}{d\bar{t}} = 1 + x$  (reciclando la variable tiempo  $t$ , para mantener la notación), en [\(2.3\)](#page-16-2) obtenemos un sistema sin denominador

<span id="page-16-0"></span>
$$
\frac{dx}{dt} = -\lambda_1 x (1+x) + \alpha_1 \left( 1 - \frac{x}{x_c} \right) xy^2 = \bar{f}(x, y)
$$
\n
$$
\frac{dy}{dt} = \lambda_2 (1+x) y - \alpha_2 x = \bar{g}(x, y).
$$
\n(2.4)

En lo sucesivo vamos a aprovechar que el sistema ha sido escrito en forma polinomial para usar el método de resultantes [\(van der Waerden](#page-121-11) [\(1991\)](#page-121-11)).

**Puntos críticos** Si  $\bar{f}(x, y) = \bar{g}(x, y) = 0$ , un punto crítico es (0,0). Considerando (x<sub>0</sub>, y<sub>0</sub>) como un punto crítico no trivial, entonces despejando  $y_0$  en  $\bar{g}(x, y) = 0$  se obtiene:

<span id="page-16-3"></span>
$$
y_0 = \frac{\alpha_2 x_0}{\lambda_2 (1 + x_0)}.
$$
 (2.5)

Sustituyendo ([2](#page-16-3).5) en  $\bar{f}(x, y) = 0$ , tenemos:

$$
\frac{\lambda_1 \lambda_2^2}{\alpha_1 \alpha_2^2} = \frac{x_0^2 \left(1 - \frac{x_0}{x_c}\right)}{(1 + x_0)^3}.
$$

Para caracterizar el número de puntos críticos, definamos la siguiente superficie, en función del parámetro de saturación  $x_c$  y la componente  $x_0$ .

<span id="page-17-1"></span>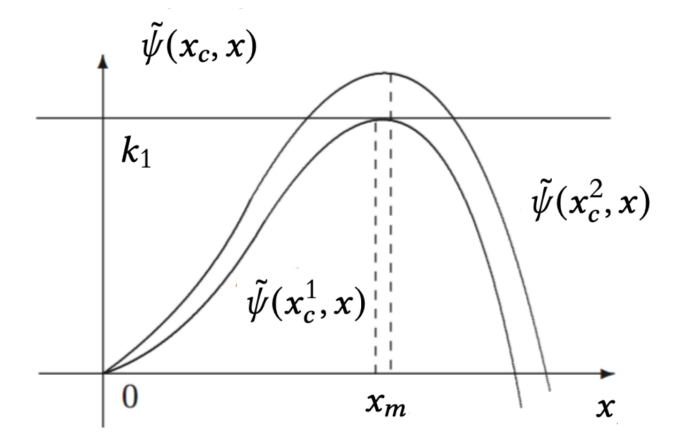

*Figura 2.1: La curva*  $\tilde{\psi}(x_c, x)$  para valores de  $x_c$  diferentes;  $x_c^1 < x_c^2$ , con  $x_m = \frac{2x_c}{3+x_c}$  como el valor *máximo de*  $\tilde{\psi}(x_c, x)$  *en función del nivel de saturación*  $x_c$ *, esto es*  $\tilde{\psi}(x_c, x_m) = \frac{4x_c^2}{27(1+x_c)^2}$ .

<span id="page-17-2"></span>
$$
\tilde{\psi}(x_c, x_0) = \frac{x_0^2 \left(1 - \frac{x_0}{x_c}\right)}{(1 + x_0)^3}.
$$
\n(2.6)

Sea  $x_m = \frac{2x_c}{3+x_c}$  un punto máximo de  $\tilde{\psi}(x_c, x_0)$ , tal que  $\tilde{\psi}(x_c, x_m) = \frac{4x_c^2}{27(1+x_c)^2}$ . Como se puede observar en la Figura [2.1,](#page-17-1) el número de singularidades del sistema [\(2.4\)](#page-16-0) lo determinan las intersecciones del conjunto de nivel  $k_1 = \frac{\lambda_1 \lambda_2^2}{\alpha_1 \alpha_2^2}$ , con [\(2.6\)](#page-17-2). Si  $k_1 > \tilde{\psi}(x_c, x_m)$ , a parte del trivial, el sistema [\(2.4\)](#page-16-0) no tiene puntos de equilibrio, si  $k_1 = \tilde{\psi}(x_c, x_m)$ , el sistema (2.4) tiene un equilibrio  $S(x_0, y_0)$  diferente del trivial, cuando  $0 < k_1 < \tilde{\psi}(x_c, x_m)$ , el sistema [\(2.4\)](#page-16-0) tiene dos diferentes equilibrios y el trivial, como lo reporta [\(Adam](#page-118-6) [\(1996\)](#page-118-6))  $S_1(x_1,y_1)$  (silla), y  $S_2(x_2,y_2)$  (Centro, o un nodo).

La combinación de parámetros

$$
\psi \equiv \frac{\lambda_1 \lambda_2^2}{\alpha_1 \alpha_2^2}, \quad \lambda \equiv \frac{\lambda_2}{\lambda_1} \tag{2.7}
$$

será muy útil para describir las superficie de bifurcación (note que aquí  $\psi$  denota una combinación especial de parámetros). La Figura [2.2](#page-18-0) muestra la superficie de catástrofe dada por

<span id="page-17-3"></span>
$$
\Sigma = \left\{ (\psi, x_c, x_0) \mid x_0^2 \left( 1 - \frac{x_0}{x_c} \right) - \psi (1 + x_0)^3 = 0 \right\}.
$$
 (2.8)

#### <span id="page-17-0"></span>**2.2.2 Bifurcaciones**

Dos de las bifurcaciones importantes en este modelo fueron publicadas en [\(Liu et al.](#page-121-8) [\(2009\)](#page-121-8)), y son presentadas a continuación. Sea

$$
A = \begin{pmatrix} a & b \\ c & d \end{pmatrix},
$$

la matriz jacobiana evaluada en el punto crítico (x<sub>0</sub>, y<sub>0</sub>). La condición para una silla nodo es que el determinante sea cero,  $Det(A) = 0$ , pero además que la traza de la matriz A sea diferente de

<span id="page-18-0"></span>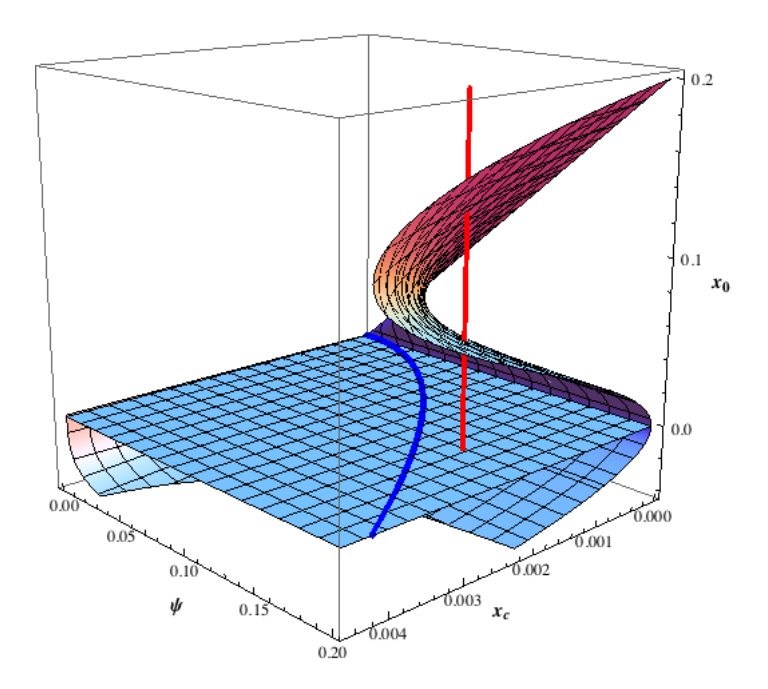

*Figura 2.2: Superficie de Catástrofe dada por [2.8.](#page-17-3) La línea vertical y la intersección con la superficie de catástrofe, representan el número de puntos críticos en el sistema [\(2.4\)](#page-16-0), para el octante de valores positivos, en este caso, la gráfica muestra tres puntos críticos; el origen que es una silla, una silla y una anti-silla. Si la línea vertical cambia a la posición de la curva azul, la silla y anti- silla colapsan en un punto. Si la línea roja vertical rebasa la curva umbral azul, esos puntos críticos desaparecen y solo persiste la silla del origen.*

cero,  $Tr(A) \neq 0$ , entonces A es equivalente a la forma de Jordan

$$
\begin{pmatrix} 0 & 0 \\ 0 & a+d \end{pmatrix},
$$

en este caso  $Tr(A) = -\frac{2(2+x_c)}{3(1+x_c)}\lambda_1 + \lambda_2$ . Bajo estas condiciones Dan Liu y sus colaboradores (ver [Liu et al.](#page-121-8) [\(2009\)](#page-121-8)) formulan la siguiente proposición

<span id="page-18-2"></span>**Proposición 1 (Liu et al)** *El conjunto de parámetros*

$$
SN = \left\{ (\lambda_1, \lambda_2, \alpha_1, \alpha_2, x_c) \mid \psi = \frac{4x_c^2}{27(1+x_c)^2}, \lambda \neq \frac{2(3+x_c)}{3(1+x_c)} \right\}
$$

*describen las bifurcaciones silla nodo del sistema [\(2.4\)](#page-16-0).*

Una bifurcación Takens-Bogdanov es cuando se tienen dos valores propios cero para la matriz jacobiana evaluada en el punto crítico ( $x_0,y_0$ ), esto es, si el determinante de  $A$  es cero, y la traza de *A* es  $Tr(A) = -\frac{2(2+x_c)}{3(1+x_c)} \lambda_1 + \lambda_2 = 0$ . Entonces

$$
\lambda_2 = \frac{2(2 + x_c)}{3(1 + x_c)} \lambda_1,\tag{2.9}
$$

en el punto critico (x<sub>0</sub>, y<sub>0</sub>), entonces A es equivalente a la forma canónica de Jordan

<span id="page-18-1"></span>
$$
\begin{pmatrix} 0 & 1 \\ 0 & 0 \end{pmatrix}.
$$

Ahora se puede enunciar el siguiente teorema.

<span id="page-19-0"></span>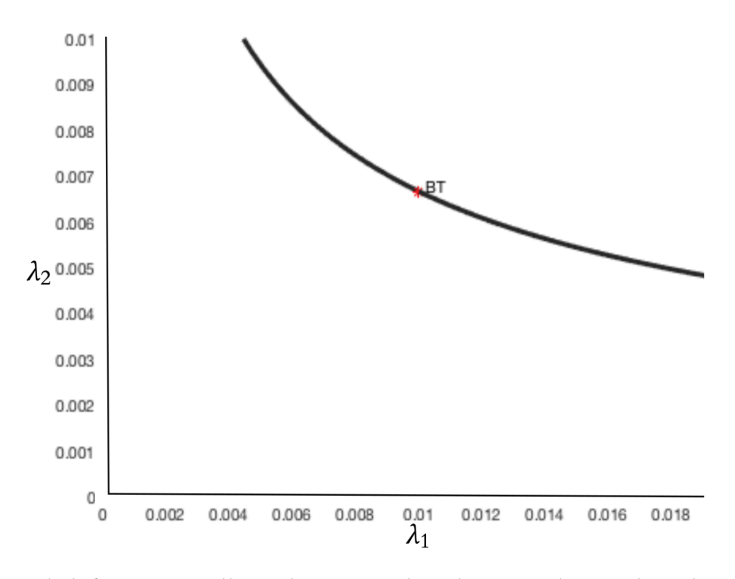

*Figura 2.3: Curva de bifurcaciones silla-nodo y punto de Takens-Bogdanov, obtenida a través de continuación numérica de Matcont al variar los parámetros*  $\lambda_1$  *y*  $\lambda_2$ *.* 

**Teorema 1 (Liu et al)** *El conjunto de parámetros*

$$
BT = \left\{ (\lambda_1, \lambda_2, \alpha_1, \alpha_2, x_c) \mid \psi = \frac{4x_c^2}{27(1+x_c)^2}, \lambda = \frac{2(3+x_c)}{3(1+x_c)} \right\}
$$
(2.10)

*describen una bifurcación Takens-Bogdanov no degenerada del sistema [\(2.4\)](#page-16-0).*

La curva de sillas-nodo y el punto Takens-Bogdanov se presenta en la Figura [2.3.](#page-19-0)

Como una construcción previa para probar nuestro resultado principal, primero caracterizamos las bifurcaciones Hopf mediante la siguiente proposición.

<span id="page-19-2"></span>**Proposición 2** *Sea*

<span id="page-19-1"></span>
$$
HO(\psi, \lambda, x_c) = \lambda^3 \psi + 3\lambda^2 \psi + 3\lambda \psi + \psi + \lambda^3 \psi x_c^3 - \lambda^2 \psi x_c^3 + \psi^2 x_c^3 + 3\lambda^3 \psi x_c^2 + \lambda^2 \psi x_c^2 - \lambda^2 x_c^2 + \lambda \psi x_c^2 + 2\psi^2 x_c^2 + \psi x_c^2 + 3\lambda^3 \psi x_c + 5\lambda^2 \psi x_c + 4\lambda \psi x_c + \psi^2 x_c + 2\psi x_c.
$$
\n(2.11)

Entonces, el conjunto de parámetros

$$
H = \{ (\psi, \lambda, x_c) \mid HO(\psi, \lambda, x_c) = 0 \}
$$

contiene a las bifurcaciones de Hopf y sillas-simétricas del sistema [\(2.4\)](#page-16-0) (ver Figura [2.4\)](#page-20-1).

#### **Demostración**

Sean f, *g* que denotan el lado derecho de [\(2.4\)](#page-16-0), queremos resolver el sistema polinomial  $f = g =$  $Tr(A) = 0$ . Para ello calculamos las resultantes (ver [A\)](#page-96-0).

$$
R_1 = Resultant \epsilon [Tr(A), f, y_0], \qquad R_2 = Resultant \epsilon [Tr(A), g, y_0],
$$

que son polinomios en  $x_0$ . La condición para que tengan raíces comunes es que  $R_1 = 0 = R_2$ . Entonces  $R = Resultant [R_1, R_2, x_0]$ , es un polinomio en el espacio de parámetros. Lo interesante es que R se puede expresar en términos de la combinación de parámetros  $\psi$ ,  $\lambda$ , y  $x_c$  que es la ecuación [\(2.11\)](#page-19-1).

9

<span id="page-20-1"></span>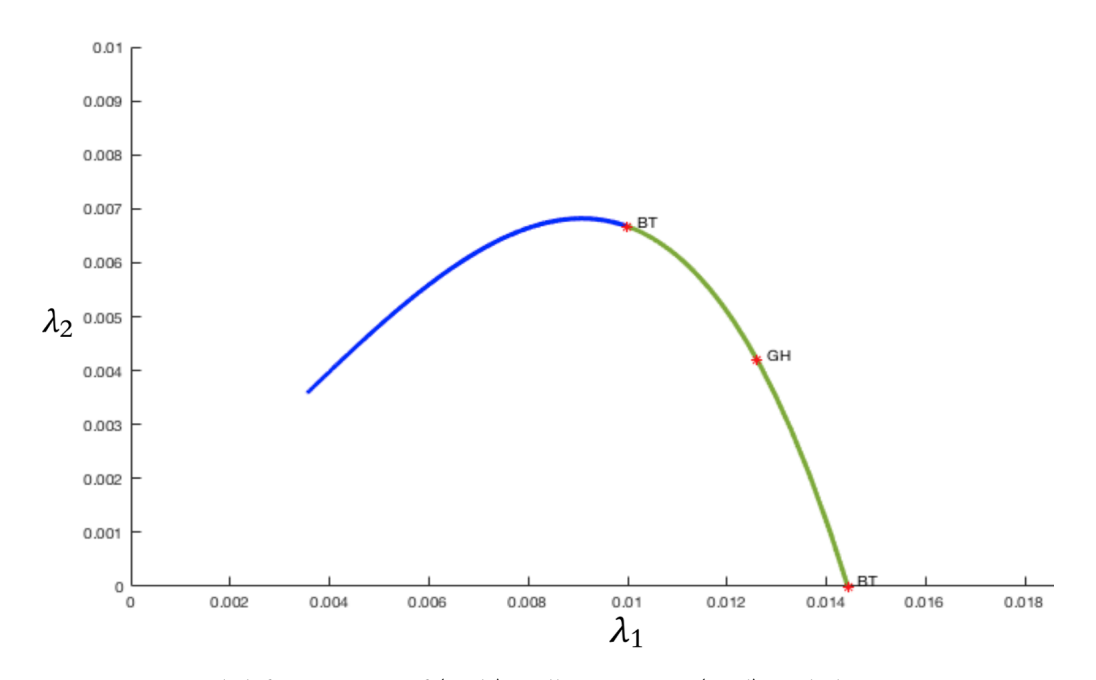

*Figura 2.4: Curva de bifurcaciones Hopf (verde) y sillas-simétricas (azul) en el plano* \_1*–*\_2*, en Matcont, fijando los parámetros*  $x_c$ ,  $\alpha_1$ ,  $\alpha_2$ . Esta gráfica corresponde a la superficie  $HO(\psi, \lambda, x_c) = 0$  de [\(2.11\)](#page-19-1). *A lo largo de la curva Hopf (verde), Matcont encuentra una bifurcacion Hopf generalizada (GH) y dos Takens-Bogdanov (BT), pero solo una es de interés biológico, debido a que la BT de la parte inferior tiene tasa*  $λ_2$  *negativa*.

La continuación numérica de las curvas de bifurcaciones Hopf y sillas simétricas se puede ver en la Figura [2.4,](#page-20-1) donde la curva en azul corresponde a las sillas-simétricas y la verde a las bifurcaciones Hopf.

En el trabajo de [\(Liu et al.](#page-121-8) [\(2009\)](#page-121-8)) demuestran que existe una bifurcación de Takens-Bogdanov no degenerada para cualquier valor de los parámetros positivos, excluyendo así la posibilidad de codimensión tres. En [\(Adam](#page-118-6) [\(1996\)](#page-118-6)) indican condiciones suficientes para que el sistema [\(2.4\)](#page-16-0) se someta a una bifurcación Hopf, aunque no se realiza ningún cálculo explícito. Liu *et al* describen el locus de bifurcación de Hopf en términos de parámetros involucrados en el cálculo de la forma normal, pero no explícitamente. La expresión en la Proposición [2](#page-19-2) da una parametrización explícita del locus de Hopf y las bifurcaciones de sillas simétricas en los parámetros.

#### <span id="page-20-0"></span>**2.2.3 Bifurcación de Bautin**

A continuación se presenta el teorema principal de esta sección.

<span id="page-20-3"></span>**Teorema 2** *El conjunto paramétrico*

<span id="page-20-2"></span>Bau = 
$$
\left\{ (\lambda_1, \lambda_2, \alpha_1, \alpha_2, x_c) \mid \psi = \frac{x_c(x_c - 27) + \sqrt{x_c(9 + x_c)^3}}{27(1 + x_c)^2}, \lambda = \frac{1}{3} \left( \frac{x_c - 3}{x_c + 1} \right) \right\},
$$
 (2.12)

*contiene a las bifurcaciones de Bautin de codimensión* 2 *del sistema [\(2.4\)](#page-16-0).*

#### **Demostración**

A continuación presentamos el procedimiento principal para calcular el primer coeficiente de Lyapunov en un punto Hopf.

Sea  $(x_0, y_0)$  un punto crítico. Remplazando  $x = x_0 + x_1, y = y_0 + y_1$  en [\(2.4\)](#page-16-0),

$$
\frac{dx_1}{dt} = -\lambda_1(x_0 + x_1)(1 + x_0 + x_1) + \alpha_1\left(1 - \frac{x_0 + x_1}{x_c}\right)(x_0 + x_1)(y_0 + y_1)^2
$$
  
\n
$$
\frac{dy_1}{dt} = \lambda_2(y_0 + y_1)(1 + x_0 + x_1) - \alpha_2(x_0 + x_1),
$$

al expandir, tenemos

<span id="page-21-0"></span>
$$
x'_1 = a_0 + a_1x_1 + a_2y_1 + a_3x_1^2 + a_4y_1^2 + a_5x_1y_1 + a_6x_1y_1^2 + a_7x_1^2y_1 + a_8x_1^2y_1^2
$$
  
\n
$$
y'_1 = b_0 + b_1x_1 + b_2y_1 + b_3x_1y_1,
$$
\n(2.13)

donde

$$
a_0 = -\lambda_1 x_0 (1 + x_0) + \alpha_1 \left( 1 - \frac{x_0}{x_c} \right) x_0 y_0^2,
$$
  
\n
$$
b_0 = \lambda_2 y_0 (1 + x_0) - \alpha_2 x_0.
$$

Al hacer  $a_0 = b_0$  se obtienen las ecuaciones para los puntos críticos. El resto de los coeficientes son

$$
a_1 = -\lambda(1 + 2x_0) + \alpha_1\left(1 - \frac{2x_0}{x_c}\right)y_0^2, \quad a_2 = 2\alpha_1x_0y_0\left(1 - \frac{x_0}{x_c}\right),
$$
  
\n
$$
a_3 = -\lambda_1 - \frac{\alpha_1y_0^2}{x_c}, \qquad a_4 = \alpha_1x_0\left(1 - \frac{x_0}{x_c}\right),
$$
  
\n
$$
a_5 = 2\alpha_1y_0\left(1 - \frac{2x_0}{x_c}\right), \qquad a_6 = \alpha_1\left(1 - \frac{2x_0}{x_c}\right),
$$
  
\n
$$
a_7 = -2\frac{\alpha_1y_0}{x_c}, \qquad a_8 = -\frac{\alpha_1}{x_c},
$$
  
\n
$$
b_1 = \lambda_2y_0 - \alpha_2, \qquad b_2 = \lambda_2(1 + x_0),
$$

Considerando la parte lineal  $x' = Ax$  donde  $x = (x_1, y_1)^T$  y

$$
A = \begin{pmatrix} a_1 & a_2 \\ b_1 & b_2 \end{pmatrix}
$$

Se realiza el cambio de coordenadas siguiente

<span id="page-21-1"></span>
$$
Y = Mx,\tag{2.14}
$$

donde  $Y = (Y_1, Y_2)^T$  y

$$
M=\begin{pmatrix} b_2 & -a_2 \\ a_1b_2-a_2b_1 & 0 \end{pmatrix}
$$

entonces el sistema lineal se transforma en

$$
Y' = RY, \quad R = \begin{pmatrix} 0 & 1 \\ -\det(A) & tr(A) \end{pmatrix}
$$
 (2.15)

Esto implica que  $R$  tiene la forma canónica

$$
R = \begin{pmatrix} 0 & 1 \\ -\omega^2 & 2\mu \end{pmatrix}
$$

donde además  $0 < det(A) \equiv \omega^2$ ,  $tr(A) = 2\mu y \mu^2 - \omega^2 < 0$  por tanto, tenemos valores propios complejos  $\lambda = \mu \pm i \sqrt{\omega^2 - \mu^2}$ . Consideremos que la parte real de los valores propios es cero  $(\mu = 0)$ , entonces )<br>)

$$
R_0=\begin{pmatrix} 0 & 1 \\ -\omega^2 & 0 \end{pmatrix},
$$

y queremos encontrar vectores  $q_0$  y  $p_0$ , tales que  $R_0q_0 = i\omega q_0$ ,  $R_0^T p_0 = -i\omega p_0$ ,  $\langle p_0, q_0 \rangle = 1$  y  $\langle p_0, \bar{q}_0 \rangle = 0$ . Los siguientes satisfacen estas condiciones

$$
q_0=\frac{1}{2i\omega}\begin{pmatrix}1\\i\omega\end{pmatrix}
$$

y

$$
p_0 = \begin{pmatrix} -i\omega \\ 1 \end{pmatrix}.
$$

Transformemos el sistema [\(2.13\)](#page-21-0) en un punto crítico con valores propios complejos  $\lambda = \pm i\omega$ 

 $x' = Ax + H_2(x) + H_3(x) + \cdots$ 

por medio del cambio de variables [\(2.14\)](#page-21-1) entonces

$$
Y' = Mx'
$$
  
= MA<sub>0</sub>x + MH<sub>2</sub>(x) + MH<sub>3</sub>(x) + ... ,  
= MA<sub>0</sub> (M<sup>-1</sup>Y) + MH<sub>2</sub> (M<sup>-1</sup>Y) + MH<sub>3</sub> (M<sup>-1</sup>Y) + ...  
= R  $\binom{Y_1}{Y_2}$  + K<sub>2</sub>  $\binom{Y_1}{Y_2}$  + K<sub>3</sub>  $\binom{Y_1}{Y_2}$  + ...

donde  $K_l = MH_lM^{-1}$ , para  $l = 1, 2, \ldots$ . Ahora se introduce la variable compleja z por

$$
\begin{pmatrix} Y_1 \\ Y_2 \end{pmatrix} = zq_0 + \bar{z}\bar{q_0},
$$

y el sistema se reduce a la forma normal

$$
z' = \lambda z + \langle p_0, K_2(zq_0 + \bar{z}\bar{q}_0) \rangle + \cdots
$$
  
=  $\lambda z + G_2(z, \bar{z}) + G_3(z, \bar{z}) + \cdots$   
=  $\lambda z + \frac{g_{20}}{2}z^2 + g_{11}z\bar{z} + \frac{g_{02}}{2}\bar{z}^2 + \cdots$ 

con

$$
G_l = \langle p_0, K_l(zq_0 + \bar{z}\bar{q_0}) \rangle, \quad l = 2, 3 \dots
$$

y  $g_{ij} = \frac{1}{i!j!} \frac{\partial G_l}{\partial z^i \bar{z}^j}$ , para *i, j* = 0, 1, . . . Necesitaremos la expansión hasta términos de tercer orden, en particular el coeficiente  $g_{11}$ . Calcularemos los primeros coeficientes de Lyapunov usando las fórmulas (3.18) en [\(Kuznetsov](#page-120-8) [\(2013\)](#page-120-8)) para el coeficiente  $c_1(0)$  de la forma normal de Poincaré y

<span id="page-22-0"></span>
$$
\ell_1(0) = \frac{\text{Re}(c_1(0))}{\omega} \tag{2.16}
$$

donde

$$
c_1(0)=\frac{g_{21}}{2}+\frac{g_{20}g_{11}i\omega}{2\omega^2}-i\frac{g_{11}g_{11}^{\intercal}}{\omega}-i\frac{g_{02}g_{02}^{\intercal}}{6\omega}
$$

Se observa que el cambio de coordenadas [\(2.14\)](#page-21-1) contiene las coordenadas del punto crítico  $(x_0, y_0)$  y los coeficientes  $g_{ij}$ . Por lo tanto, tenemos que imponer a la expresión formal que obtenemos [\(2.16\)](#page-22-0) desde los coeficientes  $g_{ij}$  hasta el tercer orden, la restricción de un punto crítico, con parte real cero y determinante positivo igual a  $\omega^2$ . Logramos esto de la siguiente manera: la expresión [\(2.16\)](#page-22-0) es una expresión polinómica que depende de (x<sub>0</sub>, y<sub>0</sub>) y los parámetros  $P(x_0, y_0, \lambda_1, \lambda_2, x_c, \alpha_1, \alpha_2)$ . Primero eliminamos  $y_0$  usando [\(2.5\)](#page-16-3) y obtenemos un polinomio

expresado en  $x_0$  de orden 19 denotado por  $P(x_0, \lambda_1, \lambda_2, x_c, \alpha_1, \alpha_2)$ . La abscisa  $x_0$  del punto crítico, satisface la ecuación cúbica [\(2.6\)](#page-17-2) escrita como  $Q(x_0, \lambda, \psi, x_c)$ . De manera sorprendente, los coeficientes de P y Q pueden ser expresados solo en términos de la ecuación de parámetros  $\lambda$ ,  $\psi$  y  $x_c$ . Eliminamos  $x_0$  usando la resultante

$$
R_1(\lambda, \psi, x_c) = (P(x_0, \lambda, \psi, x_c), Q(x_0, \lambda, \psi, x_c), x_0).
$$

Además, la superficie de Hopf se puede expresar en términos de la misma combinación de parámetros que se muestra en [\(2.11\)](#page-19-1) como  $R_2(\lambda, \psi, x_c) = 0$ , entonces

$$
R_3(\lambda, x_c) = (R_1(\lambda, \psi, x_c), R_2(\lambda, \psi, x_c), \psi)
$$

y obtenemos los factores no triviales de  $R_3$ 

$$
\lambda = \frac{x_c - 3}{3(1 + x_c)}\tag{2.17}
$$

Finalmente, sustituyendo [\(2.12\)](#page-20-2) en la superficie de Hopf  $R_2(\lambda \psi, x_c) = 0$  obtenemos la solución no negativa

$$
\psi = \frac{\sqrt{x_c} \left( (-27 + x_c) \sqrt{x_c} + (9 + x_c)^{3/2} \right)}{27(1 + x_c)^2}.
$$
\n(2.18)

Luego calculamos el segundo coeficiente de Lyapunov de manera similar, pero con pequeñas diferencias. Utilizamos la fórmula (8*.*23) de [\[Kuznetsov](#page-120-8) [\(2013\)](#page-120-8), p. 310] y obtenemos el polinomio  $P_{l_2}(x_0, y_0, \lambda_1, \lambda_2, xc, \alpha_1, \alpha_2)$ . Eliminamos  $y_0$  usando [\(2.5\)](#page-16-3) y obtenemos  $P_{l_2}(x_0, \lambda_1, \lambda_2, x_c, \alpha_1, \alpha_2)$ . Esta expresión también se puede dar en términos de  $\psi$ ,  $\lambda$ ,  $x_c$  y  $x_0$ ; escriba esto como  $P_{l_2}(x_0, \lambda, \psi, x_c)$ . Luego calculamos la resultante con el polinomio cúbico [\(2.8\)](#page-17-3) para la abscisa del punto crítico con respecto a  $x_0$ . Así obtenemos

$$
R_{P_{12}}, Q(\lambda, \psi, x_c) = [P_{l_2}(x_0, \lambda, \psi, x_c), Q(x_0, \lambda, \psi, x_c), x_0].
$$

Evaluamos  $R_{P_i}$ , Q en los puntos de Bautin parametrizados por [\(2.12\)](#page-20-2), eliminando  $\psi$  y  $\lambda$ . La expresión resultante es algebraica en  $x_c$  pero se puede escribir en forma polinómica en términos de una variable auxiliar. Denote cualquiera de los factores no triviales de la expresión resultante como  $D_l$ ,  $(x_c)$  que es un producto de dos polinomios de los órdenes 39 y 106. Este polinomio tiene las siguientes raíces  $x_c > 3$  hasta 16 cifras decimales (otras raíces son negativas o  $x_c < 3$  que dan valores negativos de  $\lambda$  en [\(2.12\)](#page-20-2) y se descartan):

#### 3*.*9452439348678707*...,* 7*.*984380476628895*...,* 88*.*79056679626245*...*

Para  $xc > 88.79056679626245...$ ,  $D<sub>b</sub>(x<sub>c</sub>)$  sigue siendo negativo. Observamos que debido al alto orden del polinomio  $D_k(x_c)$ , un pequeño error numérico en la determinación de una raíz produce un cambio drástico en su valor (puede ser un problema mal condicionado), por lo que no podemos verificar que efectivamente  $D_{12}(x_c)$  desaparezca en las raíces anteriores aproximadas a este orden. En cambio, verificamos que se produce un cambio de signo de  $D_l$ ,  $(x_c)$  en una vecindad de estas raíces. Además, dado que  $x_c$  representa el número de linfocitos que satura el sistema (ver Tabla [2.1](#page-16-4) ), estos pequeños valores no son de interés oncológico. Esto completa la prueba del Teorema [2.](#page-20-3) Los cálculo se hicieron con la herramienta de cálculo simbólico Mathematica.

<span id="page-24-2"></span>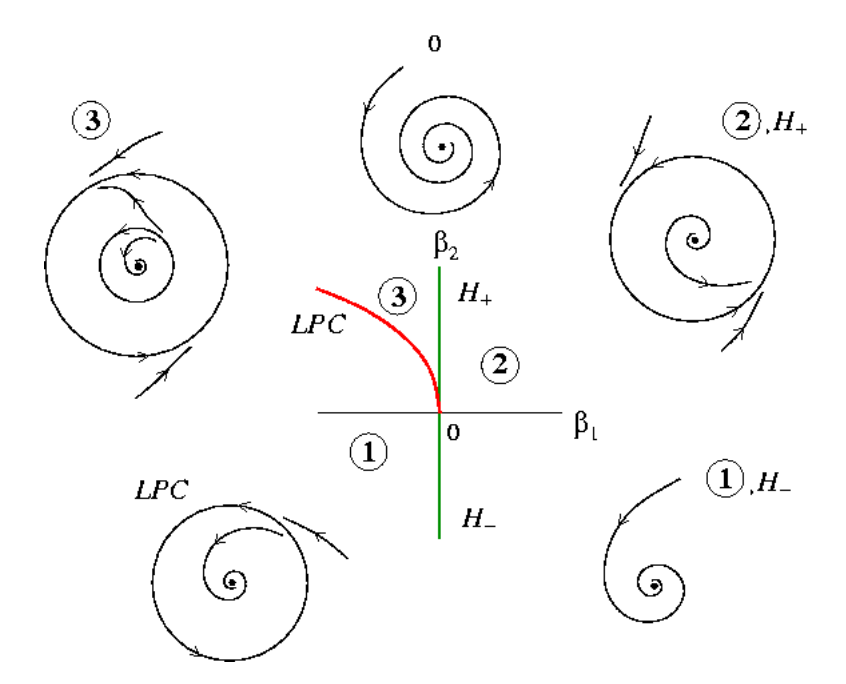

*Figura 2.5: Diagrama local de bifurcación Bautin.*

**Diagrama de bifurcación del punto Bautin.** Según [\[Kuznetsov](#page-120-8) [\(2013\)](#page-120-8), p. 311, Teorema 8.2], existe un cambio de variables que depende del parámetro, una reparametrización y un cambio de parámetros que reduce el sistema a la forma normal

<span id="page-24-1"></span>
$$
\dot{z} = (\beta_1 + i)z + \beta_2|z|^2z + s|z|^4z + O(|z|^6),\tag{2.19}
$$

donde  $s = signo(l<sub>2</sub>(0)) = \pm 1$  es el signo del segundo coeficiente de Lyapunov en el valor crítico de los nuevos parámetros  $\beta_1 = \beta_2 = 0$ . Observamos que en la prueba del teorema antes mencionado, un cambio suave de los parámetros  $\beta_i = \beta_i(\lambda_1, \lambda_2)$ , para  $i = 1, 2$  deben realizarse para obtener la forma normal [\(2.19\)](#page-24-1), pero no se conocen explícitamente. El diagrama de bifurcación local alrededor de un punto de Bautin se muestra en la Figura [2.5,](#page-24-2) en el plano de los parámetros transformados  $\beta_1, \beta_2$ , como se explica en el párrafo anterior, para  $s = 1$  (si  $s = -1$  el diagrama de bifurcación se obtiene mediante la transformación  $(\beta, t) \rightarrow (\beta, t)$ , por lo que, en particular, se intercambia la estabilidad de los ciclos límite). Hay dos componentes de la curva de Hopf  $H\pm$  que corresponden al signo del primer coeficiente de Lyapunov  $l_1$  ( $\beta_2$  en el diagrama). Por lo tanto, cuando se cruza el componente  $H-$  a partir de valores positivos de  $\beta_1$ , aparece un ciclo límite estable y, de manera similar, cuando se cruza el componente  $H<sub>+</sub>$ , aparece un límite inestable. Por lo tanto, en la región de la cúspide marcada como 3, coexisten dos ciclos límite, el exterior es estable, el interior inestable y ambos colapsan a lo largo de la curva LPC (puntos límite de ciclos). Los resultados previos, como la bifurcación de Bautin (Teorema [2.12\)](#page-20-2), Takens– Bogdanov (Teorema [1](#page-18-1) ) y la curva global de las bifurcaciones de Hopf (Proposición [2\)](#page-19-2) se verifican por continuación numérica, y se muestran en la Figura [2.15.](#page-41-0)

A continuación se obtienen los retratos fase cualitativos agregando el flujo en el infinito, lo que verifica que el sistema persiste la fase de escape, según la teoría de imnunoedición [Dunn et al.](#page-119-5)  $(2004).$  $(2004).$ 

### <span id="page-24-0"></span>**2.2.4 Ampliar al infinito**

Para estudiar soluciones que escapan al infinito (cuenca de atracción al infinito) en la dirección  $y \rightarrow \infty$  realizamos una explosión de infinito por el cambio de variables  $(x, y) \mapsto (x, v = x/y)$ , un

<span id="page-25-1"></span>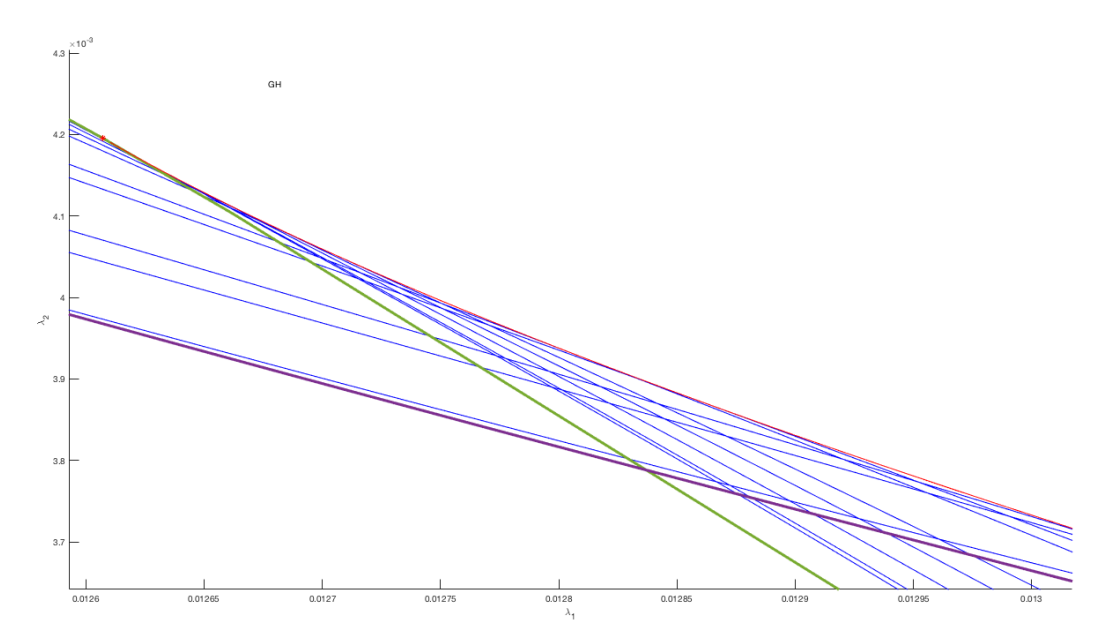

*Figura 2.6: Región donde existen doble ciclos límite, cada curva en azul es una una familia de ciclos límite en el espacio de parámetros, puede ser estable o inestable, donde se intersectan las curvas azules, hay doble ciclo límite. Es la región triangular del diagrama de Bautin, Figura [2.5.](#page-24-2)*

nuevo cambio de tiempo  $dt/dt' = v^2$  extiende el sistema hasta  $v = 0$  correspondiente al infinito  $y = \infty, x > 0$ , así el sistema [\(2.2\)](#page-16-1) se transforma en

<span id="page-25-0"></span>
$$
\frac{dx}{dt'} = -\lambda_1 x (1+x)v^2 + \alpha_1 x^3 \left(1 - \frac{x}{x_c}\right),
$$
\n
$$
\frac{dv}{dt'} = v x \left(\alpha_1 x \left(1 - \frac{x}{x_c}\right) - \lambda_2\right) + \alpha_2 v^2 - v^3 (\lambda_1 (1+x) + \lambda_2).
$$
\n(2.20)

Vemos que  $v = 0$  se vuelve invariante y el sistema reducido en el infinito es

$$
\frac{dx}{dt'} = \alpha_1 x^3 \left( 1 - \frac{x}{x_c} \right),
$$

mostrando eso a lo largo de  $v = 0$ ,  $x > 0$ ,  $x = x_c$  un atractor.

Para determinar el retrato fase local del sistema [\(2.20\)](#page-25-0) en el punto crítico  $x = x_c, v = 0$ , calculamos su linealización

$$
A = \begin{pmatrix} -x_c^2 \alpha_1 & 0 \\ 0 & -x_c \lambda_2 \end{pmatrix},
$$

entonces ( $x_c$ ,  $v = 0$ ) es un atractor. El origen  $x = 0 = v$  también es un punto crítico degenerado con parte lineal cero, con términos de tercer orden como mínimo. Realizamos una ampliación radial usando coordenadas polares  $x = r \cos \theta$ ,  $v = r \sin \theta$  tenemos

$$
\frac{dr}{dt} = r(-\lambda_1 + \alpha_1 \cot^2 \theta - \lambda_2 \sin^2 \theta) +
$$
\n
$$
r^2 \left( -\lambda_1 \cos^2 \theta + \alpha_2 \sin^3 \theta - \frac{\alpha_1}{x_c} \cot^2 \theta - (\lambda_1 + \lambda_2) \cos \theta \sin^2 \theta \right)
$$
\n
$$
\frac{d\theta}{dt} = -\lambda_2 \cos \theta \sin \theta - r \cos \theta \sin \theta (\lambda_2 \cos \theta - \alpha_2 \sin \theta),
$$

<span id="page-26-1"></span>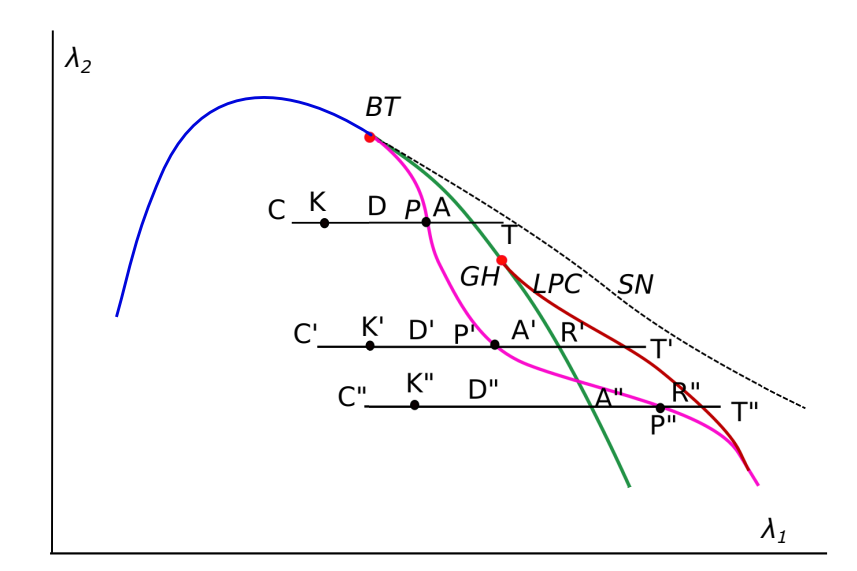

*Figura 2.7: Esquema del diagrama de bifurcación para el sistema [\(2.2\)](#page-16-1). Curva azul; sillas simétricas, curva negra punteada; sillas-nodo, curva verde; Hopf, curva morada; Homoclínicas, curva cafe; LPC. Los puntos representados por letras mayúsculas, representan los retratos fase del sistema para cada combinación de parámetros* \_<sup>1</sup> *y* \_<sup>2</sup> *(ver Figuras [2.8,](#page-27-1) [2.9,](#page-28-0) [2.10\)](#page-29-0). Las bifurcaciones de codimensión* 2 *se representan por un punto rojo; BT y GH.*

vemos que  $r = 0$ ,  $0 < \theta < \pi/2$  es invariante. Haciendo  $r = 0$ , tenemos

$$
\frac{d\theta}{dt} = -\lambda_2 \cos \theta \sin \theta,
$$

el cual es siempre negativo para  $0 < \theta < \pi/2$ . Por lo tanto, el origen es un punto crítico degenerado con un sector hiperbólico.

#### <span id="page-26-0"></span>**2.2.5 Dinámica Global**

La Figura [2.7](#page-26-1) muestra esquemáticamente el diagrama de bifurcación, pero el diagrama numérico en Matcont se presenta en la Figura [C.3\(](#page-117-0)b). Se muestran tres líneas de valor fijo de  $\lambda_2$  variando  $\lambda_1$ . A continuación describiremos el retrato de fase cualitativo a lo largo de estas líneas. La línea superior  $C - T$  corresponde a un valor de  $\lambda_2$  justo debajo del punto Takens -Bogdanov BT, la dinámica se puede describir de la siguiente manera: al pasar de un punto C a un punto D, el punto crítico trivial se conecta con el punto silla a lo largo de una órbita heteroclínica. Esto sucede en el punto marcado como  $K$ . De hecho, una curva de conexiones heteroclínicas se representa a lo largo de los puntos *K, K', K''* ver Figura [2.15](#page-41-0) curva naranja. La transición de *D* a *A* es un ciclo límite bifurcado desde una conexión homoclínica P, y la desaparición del ciclo límite a través de una bifurcación transcrítica de Hopf que termina en T, se muestra en la Figura [2.8.](#page-27-1) Para completar, hemos incluido el flujo en el infinito como se describe en la Sección [2.2.4.](#page-24-0) Los puntos críticos en el infinito  $y = \infty$  se muestran como puntos azules. Observe el sector hiperbólico para  $x = 0$  y el atractor en  $x = x_c$ .

De manera similar, la evolución del retrato de fase a lo largo de la línea  $C^\prime T^\prime$  se describe en la Figura [2.9.](#page-28-0) La evolución a lo largo de la parte C'*K'D'P'A'* es la misma que C*KDPA* en la Figura [2.8,](#page-27-1) la diferencia está en el desarrollo posterior de un ciclo límite inestable dentro del ciclo límite estable creado previamente por una bifurcación homoclínica en  $P' = P$ , como se muestra en Figura [2.9,](#page-28-0)  $R'$  y una desaparición de ambos ciclos límite en  $T'$  a través de un punto límite de ciclos (LPC).

<span id="page-27-1"></span>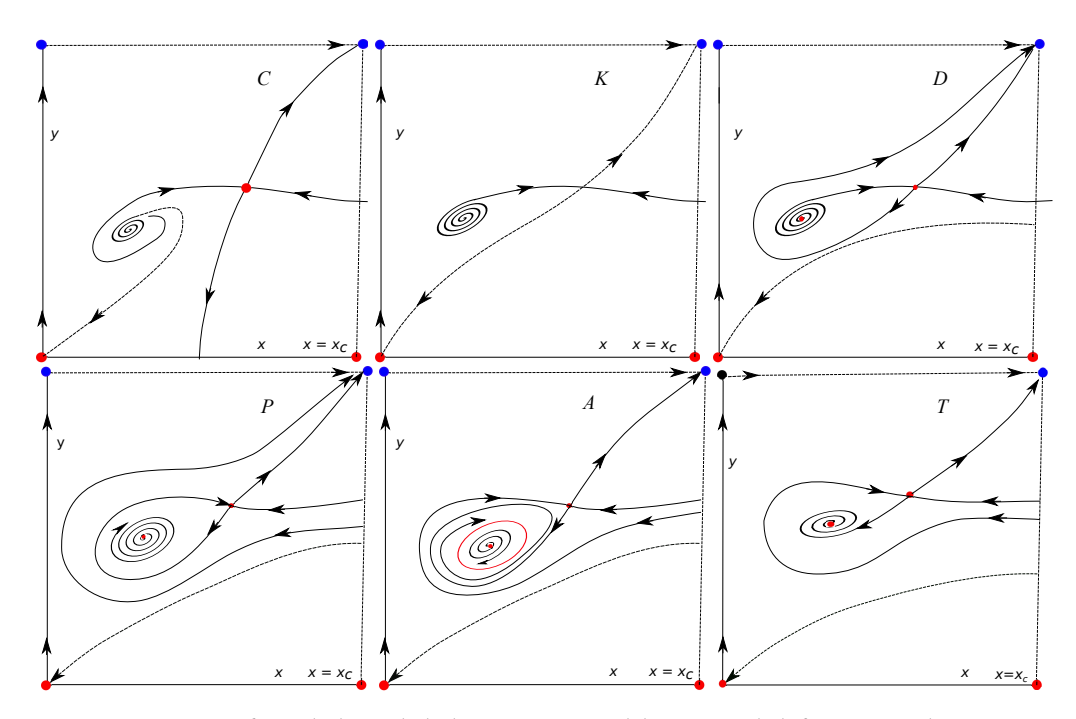

*Figura 2.8: Retrato fase a lo largo de la línea CKDPAT del esquema de bifurcación en la Figura [2.7.](#page-26-1)* 

Finalmente, la evolución a lo largo de la línea  $C^{\prime\prime}T^{\prime\prime}$  se describe a continuación: el retrato fase a lo largo de  $C^{\prime\prime}K^{\prime\prime}D^{\prime\prime}$  es el mismo que en  $C^{\prime}K^{\prime}D^{\prime}.$  Después de que se produce la bifurcación Hopf, aparece un ciclo límite inestable en A" y luego un segundo ciclo límite estable, debido a la homoclínica, en este punto, R" coexisten dos ciclos límite. Toda la evolución a lo largo de la línea C"T" se muestra en la Figura [2.10.](#page-29-0)

La Figura 2.11 - (a), (b) muestra en detalle la evolución a lo largo de C′T′ en la región triangular de coexistencia de dos ciclos límite, con  $\lambda_1$  como el eje z. Observe que junto con los valores crecientes de  $\lambda_1$ , primero un ciclo límite se bifurca desde una homoclínica y luego el segundo ciclo límite se bifurca desde un punto Hopf, en la Figura [2.11](#page-30-0) - (c), (d) se muestra que para un valor de  $\lambda_1$ , existen dos periodos diferentes en una región pequeña, que es la evolución a lo largo de  $C''T''$ .

### <span id="page-27-0"></span>**2.2.6 Implicaciones del modelo en la fase de equilibrio de la inmunoedición**

En lo que sigue, nos interesarán los valores no negativos de los parámetros y  $x$  dentro del rango  $0 < x < x_c$ . Como  $x' < 0$  si  $x = x_c$  y  $y' < 0$  si  $y = 0$ , se sigue que la región  $0 < x < x_c$ ,  $0 < y$  es invariante. Esto delimita la región de interés real (ROI) en el modelo.

<span id="page-27-2"></span>**Proposición 3 (Umbral de eliminación)** *Dados*  $\alpha_1$ *,*  $\alpha_2$ *,*  $\lambda_2$ *,*  $x_c$ *, existe*  $\lambda_1^*$  *tal que si*  $\lambda_1 > \lambda_1^*$ *, existe una curva*  $y = h(x)$  *tal que para cualquier condición inicial*  $(x_0, y_0)$  *tal que*  $y_0 < h(x_0)$  *entonces existe*  $T > 0$  *tal que*  $y(T) = 0$ *.* 

#### **Demostración**

Fijamos  $\alpha_1, \alpha_2, \lambda_2$  y  $x_c$ . Por la Proposición [1,](#page-18-2) dado que la curva de sillas-nodo es la hipérbola  $\lambda_1 \lambda_2^2$  = const, luego para  $\lambda_1$  lo suficientemente grande, el punto crítico único es el origen y es una silla con el eje positivo  $y$  es una ramificación de variedad inestable. Consideremos la región rectangular dentro del ROI

$$
R = \{(x, y) \mid 0 < x < x_c, \quad 0 < y < k\}
$$

<span id="page-28-0"></span>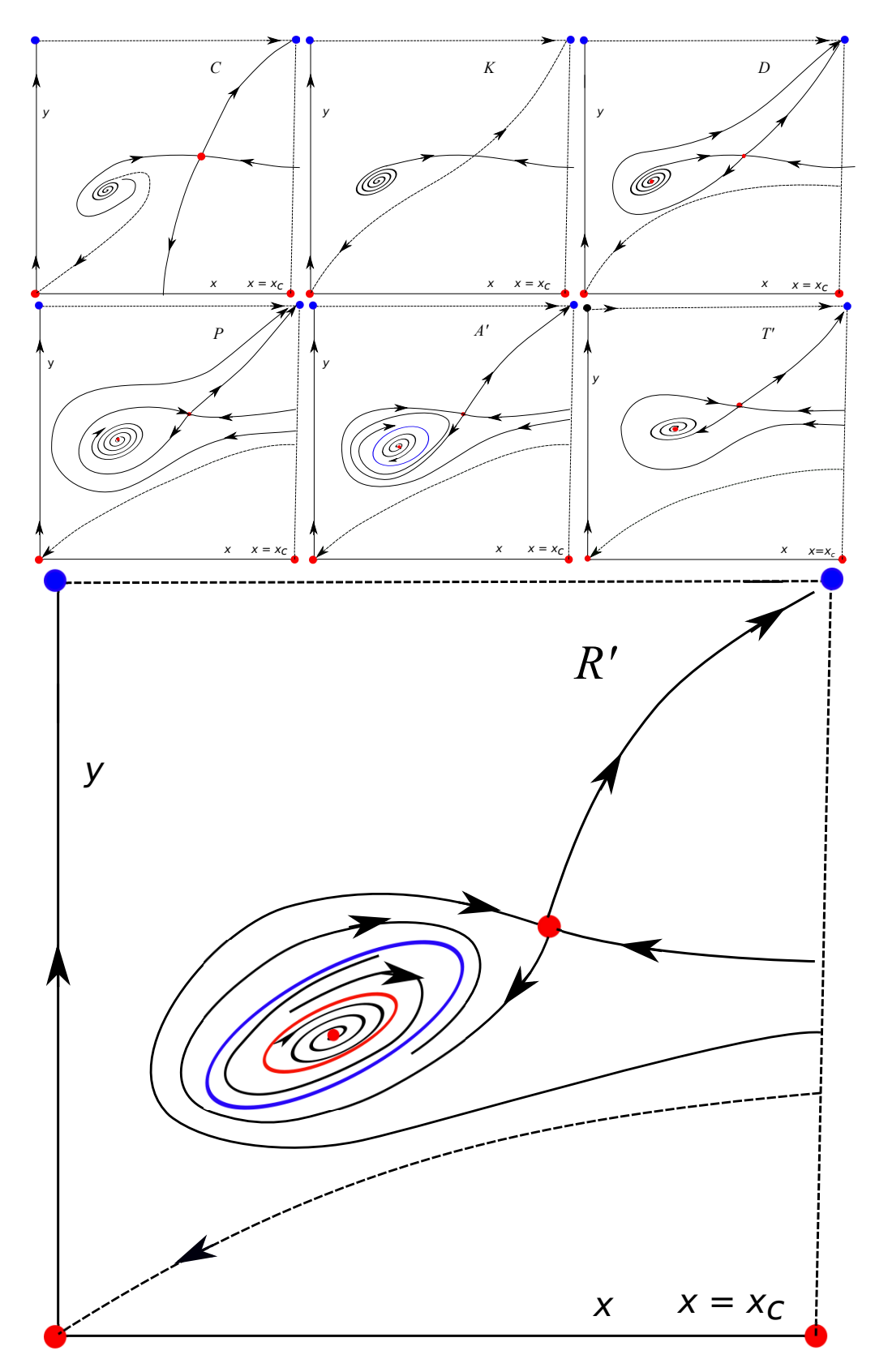

**Figura 2.9:** Retrato fase cualitativo a lo largo de la línea C'K'D'P'A'T' del esquema de bifurcación de la *Figura [2.7.](#page-26-1) El retrato fase de* C'K'D'P'A' *es el mismo que* CKPDA.

<span id="page-29-0"></span>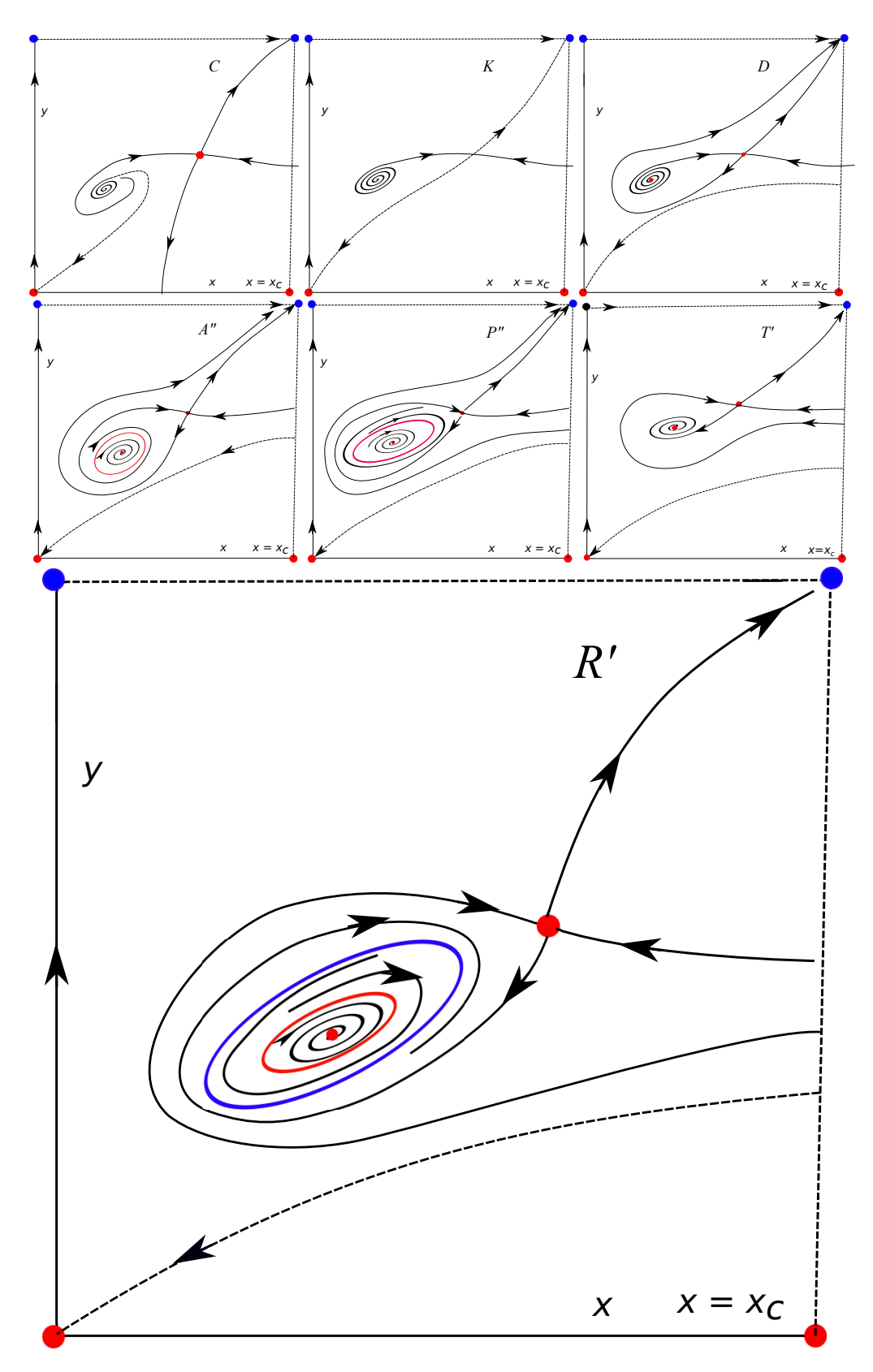

*Figura 2.10: Retrato fase cualitativo a lo largo de la linea* ⇠00 00⇡00%0000) 00 *del esquema de bifurcación en la Figura [2.7.](#page-26-1)*

<span id="page-30-0"></span>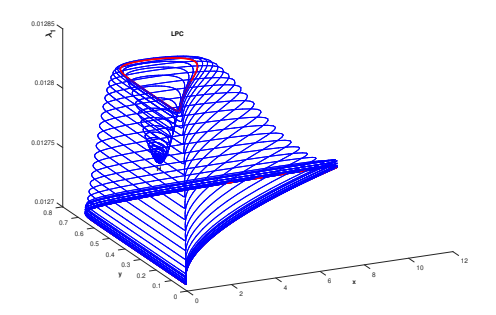

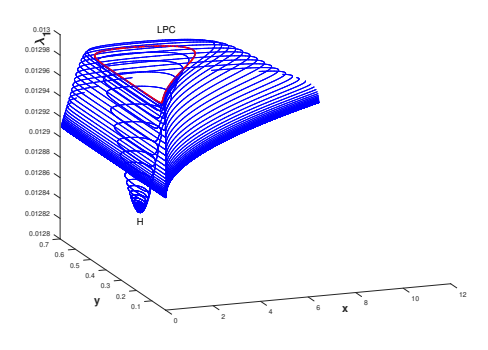

*(a) Continuación numérica de los ciclos limite en coordenadas*  $(x, y, λ<sub>1</sub>)$  *a lo largo de la línea C'T' dentro de la región de coexistencia de dos ciclos límite.*

*(b) Continuación numérica de los ciclos límite en coordenadas*  $(x, y, λ<sub>1</sub>)$  a lo largo de la línea C''T'' dentro de la región *de coexistencia de dos ciclos límite.*

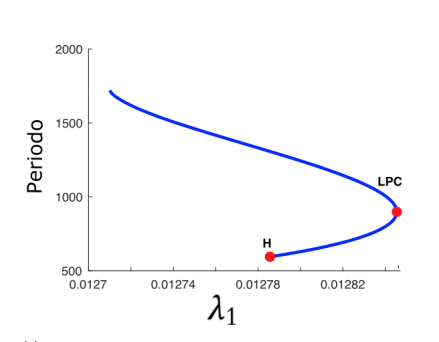

*(c) Parámetro* \_<sup>1</sup> *versus el periodo* ) *de los ciclos. (d) Parámetro* \_<sup>1</sup> *versus el periodo* ) *de los ciclos.*

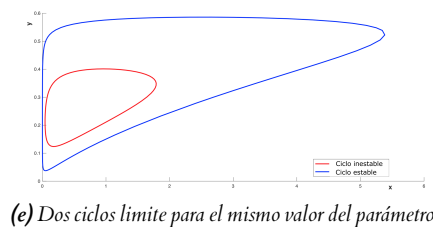

 $\lambda_1$ .

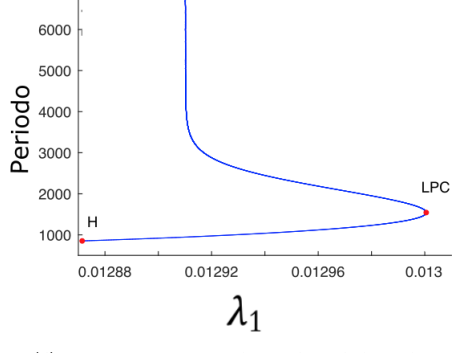

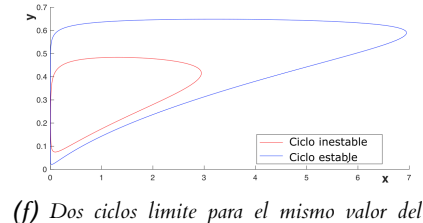

*parámetro*  $\lambda_1$ .

*Figura 2.11: Coexistencia de dos ciclos límite a lo largo de la línea C'T': (a), (c) γ (e). En la línea C''T''***:** *(b), (d) y (f). Con base en los dobles ciclos límite, se exhibe la fase de equilibrio en cáncer para el modelo de Delisi, esto es, que existe un tumor latente, sin llegar a la fase tres de cáncer, llamada fase de escape.*

7000

<span id="page-31-0"></span>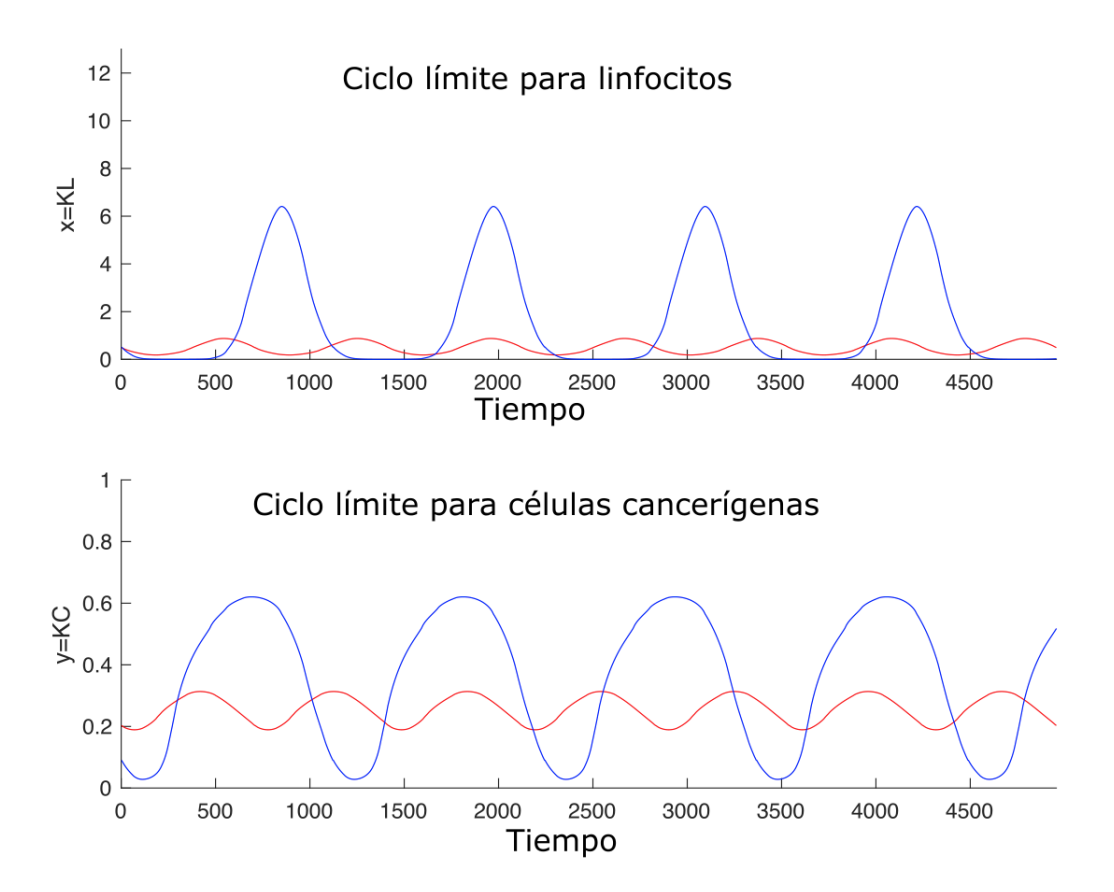

*Figura 2.12: Gráficas de coexistencia de ciclos límite de la Figura [2.11.](#page-30-0) Estable en azul, inestable en rojo. Fase de equilibrio en cáncer, implica la existencia de un tumor latente.*

Vemos que en la frontera  $x = x_c, x' < 0; y = 0, y' < 0$ . Analicemos la frontera superior  $y = k$ ; como x permanece acotado, se deduce que  $y' = \lambda_2 y(1 + x) - \alpha_2 x$  es positiva para  $y = k$ suficientemente grande. Siguiendo la variedad inestable del origen W<sup>s</sup>(0,0) hacia atrás en el tiempo, un cálculo directo del valor propio y vector muestra que una pequeña componente de  $W<sup>s</sup>(0,0)$  pertenece a R, ya que no hay puntos críticos dentro de R se deduce que debe intersecar la línea vertical  $x = x_c$ . Queda por demostrar que, de hecho, la componente de  $W^s(0,0)$  dentro de la región  $0 < x < x_c$  puede expresarse como la gráfica de una función  $y = h(x)$ . Ahora, a partir de la primera ecuación  $x = -\lambda_1x(1 + x) + \alpha_1x(1 - x/x_c)y^2$ , puesto que x, y permanecen acotados  $y \lambda_1$  es suficientemente grande, se deduce que  $x < 0$ , y el resultado se sigue.

 $\Box$ 

El resultado anterior define un valor umbral de la población de células cancerosas  $y_c$  dado por la intersección de  $W^s(0,0)$  y la línea  $x = x_c$ , es decir,  $y_c = h(x_c)$ : tal que  $y_0$  sea una población inicial de células cancerosas  $y_0 < y_c$ , para un parámetro de crecimiento dado  $\lambda_2$  y las constantes de interacción  $\alpha_{1,2}$  entonces existe  $x_0 = h^{-1}(y_0)$  tal que para  $x'_0 > x_0$  la evolución de células  $c$ ancerosas  $y(t)$  con condición inicial  $(x'_0, y_0)$  se convierte en cero. Geométricamente, la línea horizontal  $y = y_0$  en el espacio fase se cruza con la gráfica de la curva  $y = h(x)$  en un punto  $(\bar{x}_0, \bar{y}_0)$  y para una población inicial de linfocitos grandes entre  $x_0 < x'_0 < x_c$ , la solución con la condición inicial  $(x'_0, y_0)$  cruza la línea  $y = 0$  durante un tiempo finito T y  $y(T) = 0$ . Ver Figura [2.13.](#page-32-0)

Observe que la dinámica anterior se produce en las variables escaladas (x, y), la rama de la variedad estable  $y = h(x)$  se transforma nuevamente en las variables originales  $(x, \bar{y})$  en una curva  $\bar{y} = h(x)^3$ , sin embargo, en las variables originales el locus  $\bar{y} = 0$  no tiene sentido por dos razones: la primera es que el modelo se descompone debido a la hipótesis de un tumor esférico, el segundo es que el sistema [\(2.2\)](#page-16-1) no es Lipschitz para  $\bar{y} = 0$ . De hecho, uno espera no unicidad como en el ejemplo bien conocido  $\bar{y}' = \bar{y}^{2/3}$ . Sin embargo, la curva umbral todavía está definida en las variables originales  $(x, \bar{y})$ , y dado que el cambio o las variables son  $C<sup>1</sup>$  fuera de esta singularidad  $\bar{y}$  = 0, el mismo comportamiento dinámico ocurre en las variables no escaladas.

<span id="page-32-0"></span>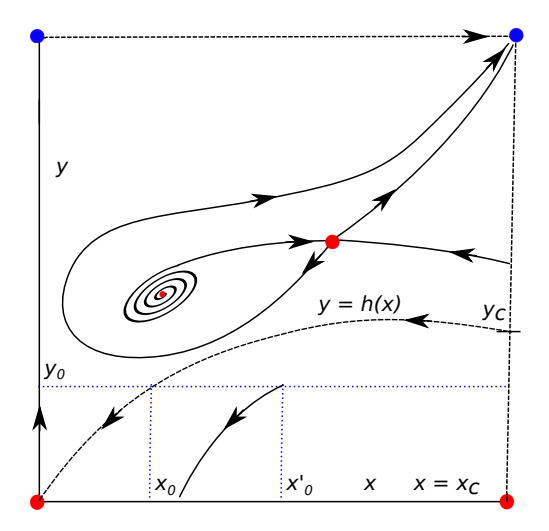

*Figura 2.13: Ilustración de la curva umbral*  $y = h(x)$ *, proposición [3.](#page-27-2)* 

Según la teoría de la inmuno-edición, la relación entre las células tumorales y el sistema inmune se compone de tres fases (comúnmente conocidas como las tres E del cáncer): eliminación, equilibrio y escape ( [Dunn et al.](#page-119-5) [\(2004\)](#page-119-5)). Sin embargo, [\(DeLisi and Rescigno](#page-119-6) [\(1977\)](#page-119-6)), describen

estas fases en términos de regiones delimitadas por las zero-clinas. Por ejemplo, los autores mencionan que dentro de la región  $x' < 0$ ,  $y' > 0$  se denota por A en [\(DeLisi and Rescigno](#page-119-6) [\(1977\)](#page-119-6)) la solución evoluciona eventualmente para escapar a  $x = x_c, y = \infty$ . De acuerdo con la Proposición [3](#page-27-2) de umbral, esto es cierto para algunas condiciones iniciales por encima de la curva  $y = h(x)$ . Aquí describimos con más detalle las tres fases de acuerdo con las regiones delimitadas por la variedad invariante y las cuencas de atracción. Por ejemplo, la fase de eliminación se describe como la región debajo de la curva umbral; la fase explosiva o de escape, como la cuenca de atracción del punto en el infinito obtenida por la compactación del espacio fase a lo largo de la  $\alpha$  dirección  $\gamma$  (ver Sección [2.2.4\)](#page-24-0). La fase de equilibrio son las cuencas de atracción de un ciclo límite estable o una anti-silla.

La existencia de una bifurcación de Bautin y el diagrama de bifurcación global continuado numéricamente, implica la existencia de una región triangular (ver Figura [2.6\)](#page-25-1) en el plano de los parámetros  $\lambda_1$  -  $\lambda_2$ , para valores fijos de  $\alpha_1$ ,  $\alpha_2$  y  $x_c$  como se muestra en la Figura [2.7.](#page-26-1) Dentro de esta región existen dos ciclos límite y el análisis detallado de los retratos fase a lo largo de las líneas CT, C'T' y C''T'' en la Figura [2.7](#page-26-1) y explicado en el texto, lleva a la conclusión de que el ciclo límite interno es inestable y el exterior es estable. Estos dos ciclos límite se muestran en la Figura [2.11,](#page-30-0) los gráficos correspondientes contra el tiempo se muestran en la Figura [2.12.](#page-31-0) Esto implica que para una condición inicial dentro del ciclo límite interno, la solución tiende asintóticamente a los valores del equilibrio estable. Esto correspondería a la fase de equilibrio en la teoría de inmunoedición. Mientras tanto, para una condición inicial fuera del ciclo interno inestable, la población de células cancerosas y linfocitos crece en amplitud y tiende a un estado periódico pero de mayor amplitud. Esto produce un nuevo tipo de comportamiento cualitativo predicho por el modelo.

La fase de escape en cáncer corresponde a la cuenca de atracción del punto en el infinito  $x = x_c, y = +\infty$ . El análisis de la sección [2.2.4](#page-24-0) muestra que su punto es estable, por lo que hay un conjunto abierto de condiciones iniciales que conducen a la fase de escape. La cuenca de atracción del punto en el infinito está delimitada primero por la curva umbral y, en segundo lugar, por la variedad inestable del punto de silla con coordenadas positivas aquí denotadas como  $(x_s, y_s)$ . La estructura de sus ramas estables e inestables delimita tres tipos de comportamiento que conducen a escapar. En el primero, para una condición inicial  $x_0 > x_s$ , y  $y_0$  lo suficientemente grande, hay una evolución transitoria de valores decrecientes de las células cancerosas  $x(t)$  menos que  $x_s$  pero finalmente conduce a escapar. Esta región está delimitada por la rama inestable que conecta  $(x_s, y_s)$  y el punto en el infinito y la rama estable que cruza la línea  $x = x_c$ . El segundo tipo de evolución que conduce a la fuga ocurre para una condición inicial de grandes valores de población inicial de linfocitos  $x_0$  con una gran disminución de  $x(t)$ , es decir, menos de  $x_a$ , la abscisa de punto anti-silla  $(x_a, y_a)$ , luego de un aumento de células cancerosas y linfocitos que finalmente logran escapar. Este tipo de soluciones puede describirse como un giro alrededor de la anti-silla antes de escapar. Un tercer comportamiento más complejo ocurre cuando la condición inicial se encuentra en el límite de la cuenca de atracción de un ciclo límite. En esta situación, una pequeña perturbación puede provocar oscilaciones de magnitud creciente y finalmente escapar (ver Figuras [2.8,](#page-27-1) [2.9,](#page-28-0) [2.10\)](#page-29-0).

## <span id="page-33-0"></span>**2.3 Modelo mínimo con vascularización**

En esta sección estudiaremos el sistema [\(2.1\)](#page-15-1) de la Sección [2.2,](#page-14-2) con una modificación propuesta por [Adam](#page-118-6) [\(1996\)](#page-118-6) donde la tasa de células cancerosas aumenta en proporción al volumen del tumor, en este caso, se considera ocupado por la red vascular. También se considera la tasa de cambio poblacional en linfocitos, se reduce en proporción al área de la superficie del tumor, se considera que es influenciada por vascularización. En el trabajo de [Adam](#page-118-6) [\(1996\)](#page-118-6) se discute sobre un equilibrio degenerado y la existencia de un ciclo límite por medio de una bifurcación Hopf cerca de este equilibrio degenerado. [Lin](#page-121-10) [\(2004\)](#page-121-10), establece regiones de crecimiento tumoral, de

extinción de tumor y disminución irreversible de linfocitos en caso vascularizado de manera analítica, sin embargo adolece de un análisis de bifurcación. [Liu et al.](#page-121-8) [\(2009\)](#page-121-8) estudian con más detalle las bifurcaciones cerca del equilibrio degenerado, predicen la ocurrencia de una bifurcación Bogdanov-Takens, pero no la proporcionan explícitamente. En este trabajo se extiende el análisis realizado por [Liu et al.](#page-121-8) [\(2009\)](#page-121-8), y en la sección [2.3.2](#page-36-0) se dan las condiciones para la existencia de la bifurcación Takens-Bogdanov no degenerada, y de forma particular en la sección [2.3.3,](#page-40-0) se exhibe una bifurcación Takens-Bogadanov conjeturada por [Liu et al.](#page-121-8) [\(2009\)](#page-121-8). Además se presentan explícitamente familias de bifurcaciones en el espacio de parámetros de silla-nodo, Hopf y Bautin, que no se habían reportado. Finalmente en la sección [2.3.5,](#page-47-0) se presenta el diagrama de continuación numérica de las bifurcaciones mencionadas, así como la continuación numérica de la curva de homoclínicas, y puntos límite de ciclos (LPC).

#### <span id="page-34-0"></span>**2.3.1 Modelo vascular**

La presencia de vascularización es una etapa avanzada del cáncer. Esto implica que el sistema inmune tiene problemas para reconocer a las células tumorales, y que además el carcinoma es suficientemente grande como para pedir nutrientes por medio de señales bioquímicas llamadas quimiotaxis. En esta sección se emplea el modelo [\(2.1\)](#page-15-1) con dos términos adicionales, pero con las hipótesis análogas a las impuestas en sección [2.2.](#page-14-2) El modelo considerado es el siguiente

$$
\frac{dL}{dt} = -\lambda_1 L + \alpha_1' \left( \frac{gC^{\frac{2}{3}}}{1+KL} \right) L \left( 1 - \frac{L}{L_c} \right) - \hat{\beta}_1 C^{\frac{2}{3}} \n\frac{dC}{dt} = \lambda_2 \left( C - \frac{gC^{\frac{2}{3}}KL}{1+KL} \right) - \alpha_2' \left( \frac{gC^{\frac{2}{3}}}{1+KL} \right) L + \beta_2 C,
$$
\n(2.21)

donde  $\hat{\beta}_1$  y  $\beta_2$  son constantes positivas que representan la eficiencia de penetración del área de la superficie, y el volumen del tumor, respectivamente, el exponente fraccional de la primer ecuación es por el crecimiento alométrico del tumor. Realizando los siguientes cambios de variable y perimétricos,  $x = KL$ ,  $y = KC$ ,  $x_c = KL_c$ , agrupando, entonces se debe elegir  $\alpha_1 = \alpha_1' g K^{-2/3}$ ,  $\alpha_2 = (\alpha_2' + \lambda_2 g K) K^{-2/3}, \beta_1 = \hat{\beta}_1 K^{1/3}$ , con  $K \in (0, 5 \times 10^{-8})$  (ver [Lin](#page-121-10) [\(2004\)](#page-121-10)), la constante de equilibrio entre linfocitos y células cancerígenas, además,  $g$  es la constante proporcional del crecimiento alométrico, después, aplicando la transformación  $u = y^{\frac{1}{3}}.$  la reparametrización  $\frac{dt}{d\tilde{t}} = 1 + x$ , y los cambios  $\lambda_2 = (\lambda_2 + \hat{\beta}_2)/3$  y  $\alpha_2 = \alpha_2/3$ , finalmente el sistema de estudio reciclando variables, es

<span id="page-34-1"></span>
$$
\frac{dx}{dt} = -\lambda_1 x (1+x) + \alpha_1 \left( x \left( 1 - \frac{x}{x_c} \right) - k_2 (1+x) \right) y^2 = \hat{f}(x, y)
$$
\n
$$
\frac{dy}{dt} = \lambda_2 (1+x) y - \alpha_2 x = \hat{g}(x, y),
$$
\n(2.22)

donde  $k_2 = \beta_1/\alpha_1$ .

**Puntos críticos** Para ver la dinámica del sistema y reconocer los puntos importantes, necesitamos calcular los puntos críticos. De forma análoga al caso no vascular, tomamos la segunda ecuación del sistema [\(2.22\)](#page-34-1) e igualamos a cero,  $\hat{q}(x, y) = 0$ , entonces se obtiene

$$
y_0 = \frac{\alpha_2 x}{\lambda_2 (1 + x)},
$$
\n(2.23)

esta ecuación la usamos para sustituir la variable  $y_0$  en la primer ecuación del sistema [\(2.22\)](#page-34-1), de manera que

$$
\hat{f}(x) = \frac{\alpha_1 \alpha_2^2 x^2 \left( x \left( 1 - \frac{x}{x_c} \right) - k_2 (x + 1) \right)}{\lambda_2^2 (x + 1)^2} - \lambda_1 x (x + 1). \tag{2.24}
$$

Al resolver  $\hat{f}(x) = 0$ , se obtiene

$$
k_1 = \frac{x\left(x\left(1 - \frac{x}{x_c}\right) - k_2(1 + x)\right)}{(1 + x)^3} = \hat{\psi}(x, x_c, k_2),
$$

puesto que se realizaron cambios de variable y se reciclaron las variables antes de obtener el sistema [\(2.22\)](#page-34-1), tenemos que

$$
k_1 = \frac{\lambda_1 \lambda_2^2}{\alpha_1 \alpha_2^2}.
$$
\n(2.25)

Como vemos, se obtienen las ecuaciones de [Liu et al.](#page-121-8) [\(2009\)](#page-121-8), y [Adam](#page-118-6) [\(1996\)](#page-118-6) para los posibles puntos críticos. Los puntos críticos pueden ser considerados como la intersección de la función  $\psi(x, x_c, k_2)$ , con el nivel  $k_1$ . Fijando  $x_c$  y  $k_2$  la función solo depende de la variable x, entonces para hallar el valor de  $x_0$  que tenga un nivel  $k_1$  máximo, calculamos  $\hat{\psi}'(x) = 0$ , entonces

<span id="page-35-0"></span>
$$
x_0 = \frac{1 + \sqrt{1 - k_2 \left(1 + \left(\frac{3}{x_c}\right) - k_2\right)}}{1 + \left(\frac{3}{x_c}\right) - k_2}.
$$
 (2.26)

Para darle sentido biológico, en el sistema [\(2.22\)](#page-34-1) se consideran variables y parámetros reales positivos, de tal manera que  $x_0$  solo tiene sentido para los siguientes conjuntos

**Caso**

$$
\left(k_2 \le 0 \land \left(x_c < \frac{3}{k_2 - 1} \lor x_c > 0\right)\right)
$$

**Caso**

$$
\left(0 < k_2 < 1 \land \left(x_c < \frac{3}{k_2 - 1} \lor x_c \ge \frac{3k_2}{1 - k_2 + k_2^2}\right)\right)
$$

**Caso**

 $(k_2 = 1 \land x_c \ge 3)$ 

**Caso** IV

$$
\left(k_2 > 1 \land \frac{3k_2}{1 - k_2 + k_2^2} \le x_c < \frac{3}{k_2 - 1}\right).
$$

Al analizar los casos anteriores, podemos observar que la mayoría de ellos violan los supuestos ideales en el modelo, por ejemplo en el caso I debe pasar que  $k_2$  sea negativo, pero el trabajo de [Lin](#page-121-10) [\(2004\)](#page-121-10) sugiere que el valor de  $k_2$  esté en el intervalo  $\left(0, \frac{1}{2}\right)$  $\sum$ , esto implica que los casos III y IV están automáticamente descartados, sin embargo podemos analizar el caso II con los respectivos subcasos. El subcaso  $\left(0 < k_2 < 1 \land x_c < \frac{3}{k_2 - 1}\right)$ ), no tiene soluciones positivas para  $x_c$ , sin embargo el subcaso  $\left(0 < k_2 < 1 \land x_c \ge \frac{3k_2}{1-k_2+k_2^2}\right)$ ), es el conjunto con posibles valores positivos para  $x_c$ , más aún,  $x_c$  es positivo para el intervalo de estudio  $0 < k_2 < \frac{1}{2}$ . Por tanto hasta ahora, el conjunto factible para hallar solución a [\(2.26\)](#page-35-0) es

$$
x_c \ge \frac{3k_2}{1 - k_2 + k_2^2}
$$
, siempre que  $0 < k_2 < \frac{1}{2}$ . (2.27)
Debido a que el conjunto de parámetros debe ser positivo, y considerando al conjunto de pará-metros [\(2.25\)](#page-35-0), se debe cumplir que  $\hat{\psi}(x, x_c, k_2) > 0$ , pero basta que  $x\left(1 - \frac{x}{x_c}\right)$  $= k_2 (1 + x) > 0,$ entonces

$$
x\left(1-\frac{x}{x_c}\right)-k_2(1+x) = -\frac{x^2}{x_c}+x-k_2x-k_2
$$
  
\n
$$
= -\frac{x^2}{x_c}+x(1-k_2)-k_2
$$
  
\n
$$
= -\frac{x^2}{x_c}+x(1-k_2)+(0)-k_2
$$
  
\n
$$
= -\frac{x^2}{x_c}+x(1-k_2)+\left(-\frac{x_c(1-k_2)^2}{4}+\frac{x_c(1-k_2)^2}{4}\right)-k_2
$$
  
\n
$$
= -\frac{1}{x_c}\left(x^2-xx_c(1-k_2)+\frac{x_c^2(1-k_2)^2}{4}\right)+\frac{x_c(1-k_2)^2}{4}-k_2
$$
  
\n
$$
= -\frac{1}{x_c}\left(x-\frac{x_c(1-k_2)}{2}\right)^2+\frac{x_c(1-k_2)^2}{4}-k_2
$$
  
\n
$$
> 0
$$

Resolviendo para  $x$ , tenemos que

<span id="page-36-0"></span>
$$
x < \frac{x_c(1-k_2)}{2} + \sqrt{x_c \left(\frac{x_c(1-k_2)^2}{4} - k_2\right)}.\tag{2.28}
$$

Para garantizar que x pueda tener valores positivos, necesitamos que el lado derecho de  $(2.28)$  sea estrictamente positivo. La primer expresión del lado derecho de [\(2.28\)](#page-36-0) es positiva si  $k_2 < 1$ , el segundo término tiene valores reales para

<span id="page-36-1"></span>
$$
x_c > \frac{4k_2}{(1-k_2)^2} \tag{2.29}
$$

Considerando la región factible [\(2.27\)](#page-35-1) y la región [\(2.29\)](#page-36-1) donde  $\hat{\psi}$  ( $x, x_c, k_z$ ) es positiva, el conjunto intersección es de la forma

<span id="page-36-2"></span>
$$
x_c > \frac{4k_2}{(1-k_2)^2} > \frac{3k_2}{1-k_2+k_2^2}
$$
, para 0 < k<sub>2</sub> <  $\frac{1}{2}$ . (2.30)

Aunque la desigualdad de  $(2.30)$  se cumple para  $(0 < k_2 < 1) \vee (k_2 > 1)$ , el valor  $k_2$  no debe ser mayor a  $\frac{1}{2}$ , cualquier valor mayor no se considera factible para las variables y parámetros del sistema [\(2.22\)](#page-34-0), ver [Lin](#page-121-0) [\(2004\)](#page-121-0) y [Liu et al.](#page-121-1) [\(2009\)](#page-121-1). Antes de considerar el nivel de saturación del sistema dado por [\(2.28\)](#page-36-0), con el objetivo de validar la conjetura hecha en [Liu et al.](#page-121-1) [\(2009\)](#page-121-1), consideramos el análisis global de bifurcación en la dinámica del sistema [\(2.22\)](#page-34-0). Posteriormente, en la sección [2.3.3](#page-40-0) exhibiremos las bifurcaciones del sistema para el nivel de saturación de linfocitos [\(2.39\)](#page-40-1), obsérvese que solo es un nivel y no contempla el espacio de posibilidades en la región [\(2.30\)](#page-36-2) que podrían ser considerados.

## **2.3.2 Bifurcaciones globales**

En esta sección, calculamos varias familias de conjuntos de bifurcación de codimensión uno y dos. Nuestra estrategia comienza calculando los puntos de bifurcación de silla-nodo y Hopf como expresiones polinómicas en los seis parámetros del modelo  $\lambda_1, \lambda_2, \alpha_1, \alpha_2, x_c, \beta_1$ . Los puntos de bifurcación de Bogdanov-Takens se toman como las raíces comunes de silla-nodo y Hopf. Para los puntos de bifurcación de Bautin, primero calculamos el primer coeficiente de Lyapunov  $(l_1)$ ; el análisis posterior de las expresiones resultantes excluye las sillas simétricas. Notablemente, las bifurcaciones silla nodo, Hopf y Bogdanov-Takens dependen sólo del conjunto de niveles del punto crítico [\(2.24\)](#page-34-1), y de cierta combinación de parámetros, por lo que adoptamos la siguiente notación de ahora en adelante

<span id="page-37-3"></span>
$$
\psi \equiv \frac{\lambda_1 \lambda_2^2}{\alpha_1 \alpha_2^2}, \qquad \lambda \equiv \frac{\lambda_2}{\lambda_1}, \qquad k_2 \equiv \frac{\beta_1}{\alpha_1}, \tag{2.31}
$$

es decir, con un ligero abuso de la notación, estamos utilizando la misma variable  $\psi$  para denotar el conjunto de niveles [\(2.24\)](#page-34-1).

El siguiente resultado es importante en la dinámica del sistema con vascularización [\(2.22\)](#page-34-0).

#### <span id="page-37-0"></span>**Proposición 4** *Sea*

<span id="page-37-1"></span>
$$
SNG(\psi, k_2, x_c) = 4k_2^3 \psi x_c^2 - 6k_2^2 \psi x_c^2 + k_2^4 x_c^2 - 2k_2^3 x_c^2 + k_2^2 x_c^2 - 18k_2^2 \psi x_c - 4k_2^3 x_c
$$
  
- 6k\_2 \psi x\_c^2 - 18k\_2 \psi x\_c - 27\psi^2 - 27\psi^2 x\_c^2 + 4\psi x\_c^2 - 54\psi^2 x\_c. (2.32)

*Entonces, el conjunto de parámetros*

$$
SN = \{ (\psi, k_2, x_c) \mid SNG(\psi, k_2, x_c) = 0 \},
$$

*contiene a la superficie de bifurcación silla-nodo del sistema [\(2.22\)](#page-34-0).*

#### **Demostración**

Se deja como ejercicio al lector.

 $\Box$ 

El siguiente resultado es importante para la fase de equilibrio en cáncer, para el sistema vascularizado [\(2.22\)](#page-34-0).

## **Proposición 5** *Sea*

<span id="page-37-2"></span>
$$
HOG(\psi, \lambda, k_2, x_c) = \lambda^3 \psi^2 + 3\lambda^2 \psi^2 + 3\lambda \psi^2 + \lambda^2 k_2^4 \psi x_c^3 - 2\lambda k_2^4 \psi x_c^3 + k_2^4 \psi x_c^3 - \lambda k_2^4 x_c^2 + k_2^4 x_c^2 - 2\lambda^2 k_2^3 \psi x_c^3 + 4\lambda k_2^3 \psi x_c^3 - 2k_2^3 \psi x_c^3 - 6\lambda^2 k_2^3 \psi x_c^2 + 10\lambda k_2^3 \psi x_c^2 + 2\lambda k_2^3 x_c^2 - 4k_2^3 \psi x_c^2 - 2k_2^3 x_c^2 + 4\lambda k_2^3 x_c - 4k_2^3 x_c + \lambda^2 k_2^2 \psi x_c^3 + 2\lambda k_2^2 \psi^2 x_c^3 - 2\lambda k_2^2 \psi x_c^3 - 2k_2^2 \psi^2 x_c^3 + k_2^2 \psi x_c^3 + 3\lambda^2 k_2^2 \psi x_c^2 + 2\lambda k_2^2 \psi^2 x_c^2 - 2k_2^2 \psi x_c^2 - 2k_2^2 \psi^2 x_c^2 - 2k_2^2 \psi x_c^2 + k_2^2 x_c^2 + 8\lambda^2 k_2^2 \psi x_c - 6\lambda k_2^2 \psi x_c - 2k_2^2 \psi x_c - 4\lambda^2 k_2 \psi^2 x_c^3 + 6\lambda k_2 \psi^2 x_c^3 - 2k_2 \psi^2 x_c^3 - 8\lambda^2 k_2 \psi^2 x_c^2 + 8\lambda k_2 \psi^2 x_c^2 + 4\lambda k_2 \psi x_c^2 - 2k_2 \psi^2 x_c^2 - 2k_2 \psi x_c^2 + 4\lambda^2 k_2 \psi x_c + 2\lambda k_2 \psi^2 x_c + 2\lambda k_2 \psi x_c - 2k_2 \psi x_c + \psi^2 + \lambda^3 \psi^2 x_c^3 - \lambda^2 \psi^2 x_c^3 + \psi^3 x_c^3 + 3\lambda^3 \psi^2 x_c^2 + \lambda^2 \psi^2 x_c - \lambda^2 \psi x_c^2 + \lambda \psi^2 x_c + 2\psi^3 x_c^2 + \psi^2 x_c^2
$$

*Entonces, el conjunto*

$$
H = \{ (\psi, \lambda, k_2, x_c) \mid HOG(\psi, \lambda, k_2, x_c) = 0 \},
$$

*contiene a las bifurcaciones de Hopf.*

**Demostración**

Se dejan los cálculos al lector.

Los puntos de bifurcación de Bogdanov-Takens se obtienen como la intersección de puntos con traza y determinante iguales a cero, por lo que pueden calcularse como la resultante de los puntos de bifurcación de silla nodo y Hopf, como en el siguiente Teorema. Este argumento también pone fin a la demostración de la Proposición [4.](#page-37-0)

**Teorema 3** *El conjunto*

<span id="page-38-0"></span>
$$
BT = \left\{ (\lambda_1, \lambda_2, \alpha_1, \alpha_2, x_c, \beta_1, ) \mid x_c = \frac{3(\lambda - 2)^2}{4(2\lambda - ((\lambda - 1)k_2 + 1)) - 3\lambda^2} \right\},
$$
(2.34)

*contiene a la bifurcación de Takens-Bogdanov para el sistema [\(2.22\)](#page-34-0).*

#### **Demostración**

El conjunto [\(2.34\)](#page-38-0) es obtenido al tomar la resultante entre las bifurcaciones [\(2.32\)](#page-37-1) y [\(2.33\)](#page-37-2).

 $\Box$ 

Cuando realizamos las sustituciones de  $\psi$  y  $\lambda$  según [\(2.31\)](#page-37-3), la expresión en [\(2.33\)](#page-37-2) se convierte en un polinomio en  $\lambda_1$  y  $\lambda_2$  con coeficientes que dependen del resto de los parámetros. Para el análisis posterior de las bifurcaciones de Bautin necesitaremos la siguiente expansión asintótica,

$$
\lambda_2 = \frac{A_H^{1/2}}{\lambda_1^{1/2}}, \qquad para \quad \lambda_1 \to \infty,
$$
\n(2.35)

donde

$$
A_H = \frac{\alpha_1 \alpha_2^2 \left(2k_2(1+k_2)x_c^2 - x_c - 1\right)}{x_c(1+x_c)}.
$$

<span id="page-38-1"></span>El coeficiente  $A_H^{1/2}$  es real, si se cumple:

$$
2k_2(1+k_2)x_c^2 - x_c - 1 > 0.
$$
 (2.36)

**Teorema 4** *Sea*

<span id="page-39-0"></span>
$$
BAUG(\lambda, k_2, x_c) = 48x_c^4k_2^6 + 48x_c^4\lambda^4k_2^6 - 192x_c^4\lambda^3k_2^6 + 288x_c^4\lambda^2k_2^6 - 192x_c^4\lambda k_2^6
$$
  
\n
$$
- 72x_c^4\lambda^5k_2^5 - 72x_c^3\lambda^5k_2^5 - 256x_c^4k_2^5 + 72x_c^4\lambda^4k_2^5 - 216x_c^3\lambda^4k_2^5
$$
  
\n
$$
- 416x_c^3k_2^5 + 472x_c^4\lambda^3k_2^5 + 1496x_c^3\lambda^3k_2^5 - 1128x_c^4\lambda^2k_2^5 - 2472x_c^3\lambda^2k_2^5
$$
  
\n
$$
+ 912x_c^4\lambda k_2^5 + 1680x_c^3\lambda^3k_2^5 + 27x_c^4\lambda^6k_2^4 + 54x_c^3\lambda^6k_2^4 + 27x_c^2\lambda^6k_2^4
$$
  
\n
$$
+ 198x_c^4\lambda^2k_2^4 + 756x_c^3\lambda^5k_2^4 + 558x_c^2\lambda^5k_2^4 + 54x_c^3\lambda^6k_2^4 - 1584x_c^3\lambda^3k_2^4
$$
  
\n
$$
- 1722x_c^3\lambda^4k_2^4 - 441x_c^2\lambda^4k_2^4 + 1440x_c^3k_2^4 - 332x_c^4\lambda^3k_2^4 - 1584x_c^2\lambda^3k_2^4
$$
  
\n
$$
- 3492x_c^2\lambda^3k_2^4 + 1152x_c^2k_2^4 + 1884x_c^4\lambda^2k_2^4 - 6480x_c^3\lambda^2k_2^4 + 7092x_c^2\lambda^2k_2^4
$$
  
\n
$$
- 1680x_c^4\lambda^4k_2^3 - 216x_c\lambda^6k_2^3 - 108x_c^4\lambda^5k_2^3
$$

*Entonces, el conjunto*

 $GH = \{ (\lambda, k_2, x_c) | BAUG(\lambda, k_2, x_c) = 0 \},$ 

*contiene a la bifurcación Bautin del sistema [\(2.22\)](#page-34-0).*

#### **Demostración**

Siguiendo a [Kuznetsov](#page-120-0) [\(2013\)](#page-120-0) y [Delgado et al.](#page-119-0) [\(2020\)](#page-119-0), se obtiene un polinomio  $P_1$  que corresponde al primer coeficiente de Lyapunov, en función de los parámetros y las variables, pero como en [Delgado et al.](#page-119-0) [\(2020\)](#page-119-0), este se puede simplificar para eliminar la variable  $y$ . Tomando las resultantes entre la silla nodo [\(2.32\)](#page-37-1) y  $P_1$ , encontramos un polinomio  $Rb_1$  sin la variable x; Así mismo, encontramos el polinomio  $Rb_2$  a través de la resultante entre la bifurcación Hopf [\(2.33\)](#page-37-2) y  $P_1$ , sin la variable x. La ecuación de Bautin [\(2.37\)](#page-39-0) se encontró calculando la resultante entre Rb $_1$  y Rb $_2,$ sin la combinación de parámetros  $\psi.$  El segundo coeficiente de Lyapunov  $P_2,$  consiste en un polinomio de más de dos millones de términos, que es muy difícil de analizar en este trabajo, sin embargo, en cálculos numéricos para una vecindad de los parámetros, devuelve valores negativos.

<span id="page-40-2"></span>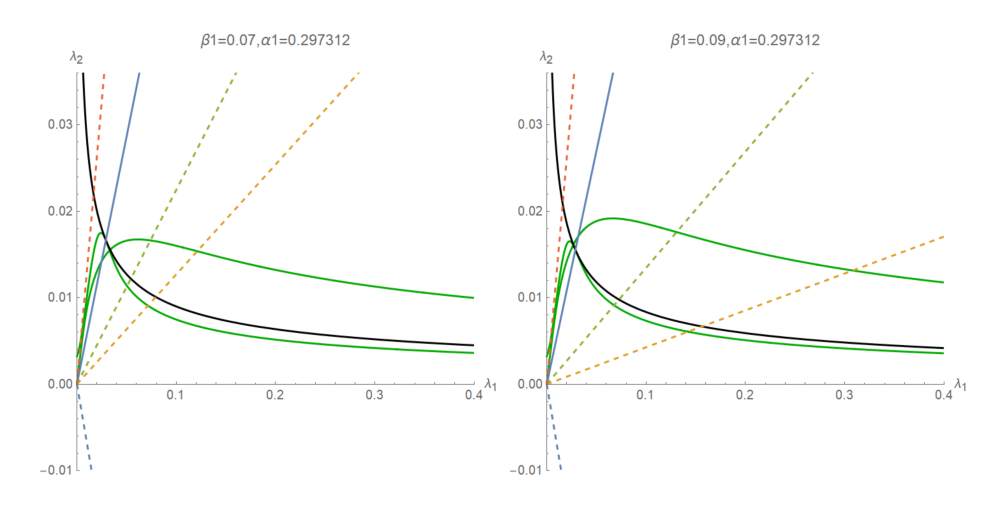

*Figura 2.14: Curvas silla nodo SN (negro), y sillas simétricas con Hopf (verde), para diferentes valores de*  $\beta_1$ .

 $\Box$ 

La Figura [2.14](#page-40-2) muestra la curva SN (negra) y el locus que contiene las sillas simétricas y Hopf (verde). La componente de la curva de Hopf y simétrica puede identificarse como la que es tangente a la curva SN en el punto BT. Como vemos en la Figura [2.14,](#page-40-2) y de acuerdo con el Teorema [4,](#page-38-1) cada raíz real define una recta que pasa por el origen y cuando se cruza con la curva de Hopf produce una posible bifurcación de Bautin. Hay una recta con pendiente negativa que se descarta (verde punteada), ya que no puede intersecar a la curva de Hopf. De las restantes rectas, mostradas como líneas discontinuas, una tiene una pendiente mayor que la recta continua que determina la bifurcación BT (continua, azul), por lo que sólo puede intersecar la componente de sillas simétricas y no a una bifurcación Hopf, por tanto, se descarta. Sólo quedan dos rectas con pendiente positiva. Para  $k_2 = 0$  el polinomio [\(2.37\)](#page-39-0) se reduce a

$$
P_{Bau}(\lambda, 0, x_c) = x_c^2 \lambda^3 (3\lambda - 4)(3(1 + x_c)\lambda + 3 - x_c)^2,
$$
\n(2.38)

con  $\lambda = 0$  hay una raíz de multiplicidad 3, si  $\lambda = 4/3$  una raíz simple y cuando  $\lambda = (x_c - 1)/3(1+x_c)$ hay una raíz de multiplicidad 2, esta última coincide con el caso no vascularizado (ver Teorema [2\)](#page-20-0). En particular, si  $k_2 > \frac{1}{3}$ , no hay bifurcaciones Bautin.

El diagrama de bifurcación para el caso  $k_2 \approx 0.00017$  se muestra en la Figura [2.15.](#page-41-0)

# <span id="page-40-0"></span>**2.3.3 Bifurcaciones para el nivel de saturación**  $Le(x_c, k_2) = 0$

Como cualquier valor que se encuentre en el conjunto [\(2.30\)](#page-36-2) puede ser punto crítico del sistema [\(2.22\)](#page-34-0), consideremos el caso particular

<span id="page-40-1"></span>
$$
Le(x_c, k_2) = x_c - \frac{2}{1 - 2k_2} = 0,
$$
\n(2.39)

a esta ecuación la llamamos el nivel de saturación de linfocitos  $x_c$ , que esta en la región factible de puntos críticos (2.[30\)](#page-36-2) para  $0 < k_2 < \frac{1}{2}$ .

Sustituyendo [\(2.39\)](#page-40-1) en [\(2.26\)](#page-35-2) tenemos la combinación de parámetros que determina un punto crítico

<span id="page-40-3"></span>
$$
x_0 = \frac{2+\phi}{5-8k_2}, \qquad y_0 = \frac{\alpha_2 x_0}{\lambda_2 (1+x_0)}, \qquad (2.40)
$$

<span id="page-41-0"></span>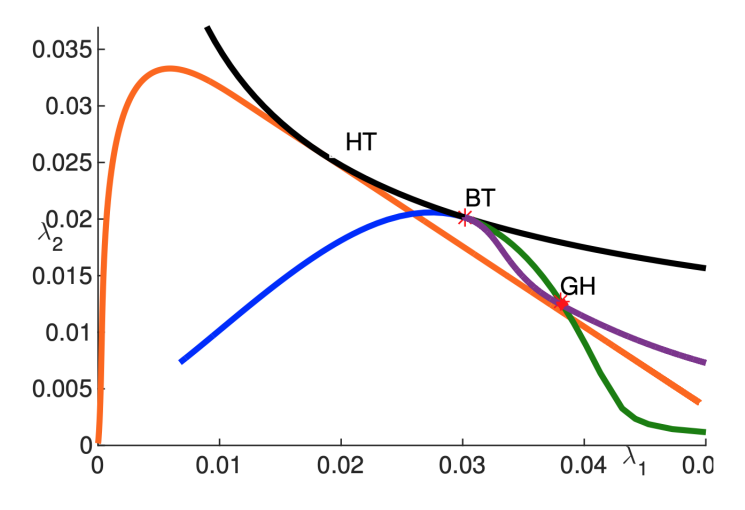

*Figura 2.15: Diagrama de bifurcación global. Silla-nodo: negro; Hopf: verde; Punto límite de ciclos: rojo; Sillas simétricas: azul; Homoclínica: violeta; Heteroclínicas: naranja.*

con la condición [\(2.30\)](#page-36-2) para el nivel [\(2.39\)](#page-40-1) y con

<span id="page-41-1"></span>
$$
\phi = \sqrt{2k_2(8k_2 - 5) + 4}.\tag{2.41}
$$

**Matriz Jacobiana** La matriz jacobiana del sistema [\(2.22\)](#page-34-0) en el punto critico [\(2.40\)](#page-40-3) es

$$
J = \begin{pmatrix} a & b \\ c & d \end{pmatrix},\tag{2.42}
$$

con

$$
a = \frac{\lambda_1 \left( (2+\phi)^2 + x_c \left( (2+\phi)^2 - 64k_2^3 + 16k_2^2 (7+\phi) - k_2 (7+\phi)^2 \right) \right)}{(2+\phi)^2 + x_c (8k_2 - 5) (2 + 8k_2^2 + \phi - k_2 (7+\phi))},
$$
  
\n
$$
b = \frac{2\lambda_1 \lambda_2 (7 - 8k_2 + \phi)^2}{\alpha_2 (5 - 8k_2)^2},
$$
  
\n
$$
c = \frac{\alpha_2 (8k_2 - 5)}{7 - 8k_2 + \phi},
$$
  
\n
$$
d = \lambda_2 + \frac{\lambda_2 (2+\phi)}{5 - 8k_2}.
$$

donde  $\phi$  está dado como en [\(2.41\)](#page-41-1).

En el caso de silla nodo, si  $det(J) = 0$ , entonces

$$
t_{1,2} = \frac{Tr(J) \pm \sqrt{Tr(J)^2}}{2}.
$$

<span id="page-41-3"></span>Un valor propio es  $t_1 = Tr(J)$ , y otro es  $t_2 = 0$ , las condiciones para ello se resumen en el siguiente resultado

**Proposición 6** *El conjunto de parámetros*  $SNV =$ 

<span id="page-41-2"></span>
$$
\left\{ (\alpha_1, \alpha_2, \lambda_1, \lambda_2, x_c, k_2) \mid \psi = \frac{(2 + \phi) \left( \frac{1}{2} (1 - 2k_2)(2 + \phi)^2 + (8k_2 - 5)(2 + \phi - k_2(7 + \phi) + 8k_2^2) \right)}{(8k_2 - 7 - \phi)^3} \right\},
$$
\n(2.43)

*donde*

$$
\phi=\sqrt{2k_2(8k_2-5)+4}
$$

*contienen a las bifurcaciones sillas nodo del sistema vascular [\(2.22\)](#page-34-0)* para el nivel de  $x_c$  *como en [\(2.39\)](#page-40-1)*.

#### **Demostración**

Sustituyendo J y realizando simples cálculos en el determinante det(J) = 0, se obtiene [\(2.43\)](#page-41-2). Se prosigue como en [\[Kuznetsov](#page-120-0) [\(2013\)](#page-120-0), sec. 5.4.3] con el teorema de la alternativa de Fredholm descomponemos cualquier vector  $\xi \in \mathbb{R}^3$  como

$$
\xi = uq + \zeta,\tag{2.44}
$$

donde  $uq \in T^c$  en el espacio central,  $\zeta \in T^{su}$  en el espacio complemento. Usando expansión en serie de Taylor, se obtiene

$$
\frac{du}{dt} = \frac{1}{2}\sigma u^2 + u\langle p, y \rangle + \frac{1}{6}\delta u^3 + \cdots, \n\frac{d\zeta}{dt} = C\zeta + \frac{1}{2}au^2 + \cdots,
$$
\n(2.45)

su restricción a la variedad central toma la forma

$$
\frac{du}{dt} = \frac{1}{2}\sigma u^2 + \frac{1}{6}\left(\delta - 3\langle p, A^{INV}a\rangle\right)u^3 + O(u^4),
$$

donde

$$
p = \left(\frac{\alpha_2 (5 - 81k_2)}{\lambda_1 (8k_2 - \phi - 7)\sqrt{\frac{2\lambda_2 (\phi + 7 - 8k_2)}{\lambda_1 (8k_2 - 5)}} + 4}, \frac{1}{\sqrt{\frac{\lambda_2 (\phi + 7 - 8k_2)}{2\lambda_1 (8k_2 - 5)}} + 1}\right)^T
$$

$$
q = \left(\frac{\lambda_2 (\phi + 7 - 8k_2)^2}{\alpha_2 (5 - 8k_2)^2 \sqrt{\frac{\lambda_2 (\phi + 7 - 8k_2)}{2\lambda_1 (8k_2 - 5)}} + 1}, \frac{1}{\sqrt{\frac{\lambda_2 (\phi + 7 - 8k_2)}{2\lambda_1 (8k_2 - 5)}} + 1}\right)^T,
$$

tal que  $Aq = 0$  y  $A^T p = 0$ . Sea  $F(\xi)$  como sigue

$$
F(\xi) = \frac{1}{2}B(\xi, \xi) + \frac{1}{6}C(\xi, \xi, \xi) + O\left(\|\xi\|^4\right),\,
$$

donde  $B(\xi, \xi)$  y  $C(\xi, \xi, \xi)$  son funciones multilineales. La bifurcación silla nodo es no degenerada, puesto que  $\sigma \neq 0$  para  $k_2 < \frac{1}{2}$ , ya que

$$
\sigma = \frac{2\lambda_1\lambda_2^2(\phi+7-8k_2)^2\left(2(7-8k_2)\phi^2+2(7-8k_2)\phi+2(8k_2-5)(k_2(8k_2-5)+2)+\phi^3\right)}{D}
$$

con

$$
D = \alpha_2(\phi + 2) \left( -16k_2^2(\phi + 12) + 128k_2^3 - 2k_2(\phi - 9)\phi + 94k_2 + (\phi - 8)(\phi + 2) \right)
$$
  

$$
(2\lambda_1(8k_2 - 5) + \lambda_2(\phi + 7 - 8k_2))
$$
  

$$
\sqrt{\frac{\lambda_2(-8k_2 + \phi + 7)}{2\lambda_1(8k_2 - 5)} + 1},
$$
  

$$
y \phi = \sqrt{2k_2(8k_2 - 5) + 4}.
$$

 $\Box$ 

<span id="page-42-0"></span>Ya analizamos el caso cuando det(*J*) = 0 y  $Tr(J) \neq 0$ , en el caso de que det(*J*)  $\neq 0$  y  $Tr(J) = 0$ surge otro tipo de bifurcación. Puede ocurrir que det(*J*) < 0, mientras que  $Tr(J) = 0$ , este caso corresponde a las bifurcaciones de sillas simétricas. Si det( $J$ ) > 0, con  $Tr(J) = 0$  tenemos valores propios imaginarios puros, esto es de  $(??)$ , tenemos  $t_{1,2} = \pm i \det(J)$ . De esta manera tenemos el siguiente resultado.

**Proposición 7** *Sea*

<span id="page-43-0"></span>
$$
HOPFV(\psi, \lambda, k_2) = -24\lambda k_2^3 + 4\lambda k_2^2 + 40k_2^5 - 52k_2^4 + 24k_2^3 - 4k_2^2
$$
  
+40 $\lambda k_2^5 + 52\lambda k_2^4 - 24k_2^4\psi + 16k_2^3\psi - 28k_2^2\psi + 12k_2\psi$   

$$
4\lambda^2\psi + 144\lambda k_2^4\psi - 152\lambda k_2^3\psi + 84\lambda k_2^2\psi - 20\lambda k_2\psi
$$
  
-120 $\lambda^2 k_2^4\psi + 96\lambda^2 k_2^3\psi - 4\lambda^2 k_2^2\psi - 16\lambda^2 k_2\psi + 54k_2\psi^2 - 9\psi^2$   
-15 $\lambda \psi^2 + 24\lambda k_2^3\psi^2 - 12\lambda k_2^2\psi^2 - 8k_2^3\psi^2 - 20k_2^2\psi^2 - 26\lambda k_2\psi^2$   
-27 $\lambda^3\psi^2 - 9\lambda^2\psi^2 + 56\lambda^2 k_2^3\psi^2 - 172\lambda^2 k_2^2\psi^2 + 138\lambda^2 k_2\psi^2$   

$$
8\lambda^3 k_2^3\psi^2 - 36\lambda^3 k_2^2\psi^2 - 8k_2^2\psi^3 + 54\lambda^3 k_2\psi^2 + 24k_2\psi^3 - 18\psi^3. (2.46)
$$

*Entonces, el conjunto de parámetros*

 $HV = \{(\psi, \lambda, k_2) | HOPFV(\psi, \lambda, k_2) = 0\}$ 

*contiene a la superficie de bifurcaciones Hopf y sillas simétricas de [\(2.22\)](#page-34-0), para el nivel de*  $x_c$  *como en [\(2.39\)](#page-40-1).*

#### **Demostración**

Sean  $f(x, y)$  y  $g(x, y)$  como en el sistema [\(2.22\)](#page-34-0), calculamos la matriz jacobiana  $J(x, y)$  del sistema, realizando  $R_1 = Resultante(Tr(J), f(x, y), y, Y, R_2 = Resultante(Tr(J), q(x, y), y)$  con lo que eliminamos la variable  $\psi$ , posteriormente calculamos  $R = Resultante(R_1, R_2, x)$  y nos queda un polinomio que no depende de las variables. Finalmente realizamos las transformaciones  $k_2 = \beta_1/\alpha_1$ ,  $\lambda = \lambda_2/\lambda_1$  y  $\psi = \lambda_1 \lambda_2^2/\alpha_1 \alpha_2^2$  obteniendo [\(2.46\)](#page-43-0).

 $\Box$ 

En [Lin](#page-121-0) [\(2004\)](#page-121-0) y [Liu et al.](#page-121-1) [\(2009\)](#page-121-1), no se da una expresión explícita de las bifurcaciones de Hopf, porque [Adam](#page-118-0) [\(1996\)](#page-118-0) había establecido las condiciones para la existencia de bifurcaciones Hopf y con éstas, ciclos límite, la Proposición [7](#page-42-0) sustenta y completa no solo la parametrización explícita de las bifurcaciones Hopf, sino que también incluye a las bifurcaciones de sillas simétricas, con un nivel de saturación especifico [\(2.39\)](#page-40-1) para  $x_c$ .

**Bifurcación Takens Bogdanov** Se presenta el cálculo de la bifurcación Takens Bogdanov para el sistema [\(2.22\)](#page-34-0), usando [Kuznetsov](#page-120-1) [\(2005\)](#page-120-1) que es un método para el cálculo de los coeficientes hasta cuarto orden en la forma normal topológica, este método es útil para clasificar todas las bifurcaciones de codimensión 3 BT. Una de las ventajas al usar este procedimiento, es que no se realizan transformaciones preliminares en expansión en serie de Taylor, sino que solamente se utilizan los vectores propios de la matriz de linealización y su transpuesta, ver sección [B.](#page-99-0)

Sea

<span id="page-43-1"></span>
$$
\dot{x} = f(x, \alpha), x \in \mathbb{R}^n, \alpha \in \mathbb{R}^m,
$$
\n(2.47)

cuando  $n = 2$ , y  $m = 6$ . El bloque de Jordan

 $\begin{pmatrix} 0 & 1 \\ 0 & 0 \end{pmatrix}$ 

debe asociar dos valores propios cero. La restricción de [\(2.47\)](#page-43-1) a cualquier variedad central, según [Arnold](#page-118-1) [\(2012\)](#page-118-1), se puede llevar a la forma normal:

<span id="page-43-2"></span>
$$
\dot{w}_0 = w_1 \tag{2.48}
$$

$$
\dot{w}_1 = \sum_{k \ge 2} \left( a_k w_0^k + b_k w_0^{k-1} w_1 \right) \tag{2.49}
$$

Bajo ciertas condiciones de no degeneradicidad en los coeficientes  $a_k \, y \, b_k$ , se puede clasificar el tipo de BT. En nuestro caso tomando el sistema [\(2.22\)](#page-34-0), tenemos el siguiente resultado

**Teorema 5** *El conjunto de parámetros*

$$
BTV = \left\{ (\alpha_1, \alpha_2, \lambda_1, \lambda_2, x_c, k_2) \mid (2.51), \frac{\lambda_2}{\lambda_1} = \frac{2(5 - 8k_2)}{7 - 8k_2\phi}, \phi = \sqrt{2k_2(8k_2 - 5) + 4} \text{ se } \text{ cumple} \right\},\tag{2.50}
$$

*con*

<span id="page-44-0"></span>
$$
\psi = \frac{(\phi + 2) \left( (8k_2 - 5) \left( 8k_2^2 - k_2(\phi + 7) + \phi + 2 \right) + \frac{1}{2} (1 - 2k_2)(\phi + 2)^2 \right)}{(-8k_2 + \phi + 7)^3}
$$
(2.51)

*contiene a las bifurcaciones Takens-Bogdanov no degeneradas para el sistema [\(2.22\)](#page-34-0) en el nivel de saturación [\(2.39\)](#page-40-1).*

#### **Demostración**

Calculamos la matriz jacobiana del sistema [\(2.22\)](#page-34-0), evaluada en el punto crítico [\(2.26\)](#page-35-2) y [\(2.23\)](#page-34-2)

$$
A = \begin{pmatrix} -2\alpha_1 & \frac{2\alpha_1 \left(-8k_2 + \sqrt{2k_2(8k_2 - 5) + 4} + 7\right)^2 \lambda_2}{\alpha_2 \left(5 - 8k_2\right)^2} \\ \frac{\alpha_2 (8k_2 - 5)}{-8k_2 + \sqrt{2k_2(8k_2 - 5) + 4} + 7} & \frac{\left(\sqrt{2k_2(8k_2 - 5) + 4} + 2\right)^2 \lambda_2}{5 - 8k_2} + \lambda_2 \end{pmatrix}
$$

la condición para que sea Takens Bogdanov es que tenga dos valores propios igual a cero. El primer valor propio cero se obtiene cuando el determinante es cero, esto ya se hizo en la Proposición [6,](#page-41-3) la otra condición para que tengamos otro valor propio cero es cuando la traza del Jacobiano es también cero, realizando los cálculos obtenemos

<span id="page-44-1"></span>
$$
\frac{\lambda_2}{\lambda_1} = \frac{2(5 - 8k_2)}{7 - 8k_2\phi}, \phi = \sqrt{2k_2(8k_2 - 5) + 4}.
$$
\n(2.52)

™ Æ Æ Æ  $^{\prime}$ 

Ahora, por el método de proyección, tenemos que probar que los coeficientes  $a_2$  y  $b_2$  de [\(2.49\)](#page-43-2) sean diferentes de cero, para el rango de parámetros positivos y  $0 < k_2 < \frac{1}{2}$ . En este caso, la matriz Jacobiana A de la parte lineal de sistema [\(2.22\)](#page-34-0), en el equilibrio [\(2.26\)](#page-35-2), [\(2.23\)](#page-34-2), con las condiciones de la Proposición [6](#page-41-3) y [\(2.52\)](#page-44-1) es similar a la forma de bloque de Jordan

$$
D = \begin{pmatrix} 0 & 1 \\ 0 & 0 \end{pmatrix},
$$

tal que  $TDT^{-1} = A$ , donde  $T$  es la matriz de vectores propios de  $A$ , entonces también se cumple que la descomposición de Jordan para  $A^T$  satisface  $\hat T D \hat T^{-1} = A^T$ , siendo  $\hat T$  la matriz de vectores propios de  $A^T$ . Existen dos vectores propios reales linealmente independientes  $q_0, q_1 \in \mathbb{R}^2$ , tales que

$$
Aq_0 = 0, Aq_1 = q_0 \tag{2.53}
$$

y también los vectores propios de la matriz transpuesta  $A<sup>T</sup>$  satisfacen

$$
A^T p_1 = 0, A^T p_0 = p_1. \tag{2.54}
$$

Seleccionamos a los vectores tales que

$$
\langle p_0, q_0 \rangle = \langle p_1, q_1 \rangle = 1, \langle p_0, q_1 \rangle = \langle p_1, q_0 \rangle = 0 \tag{2.55}
$$

entonces los vectores son

$$
q_0 = \left(-\frac{2\lambda_1 \left(\sqrt{2}\sqrt{8k_2^2 - 5k_2 + 2} - 8k_2 + 7\right)}{\alpha_2 (8k_2 - 5)}, 1\right)^T, q_1 = \left(\frac{\sqrt{2}\sqrt{8k_2^2 - 5k_2 + 2} - 8k_2 + 7}{\alpha_2 (8k_2 - 5)}, 0\right)^T, (2.56)
$$

y también

$$
p_0 = \left(-\frac{\alpha_2 (8k_2 - 5)}{4\lambda_1^2 \left(\sqrt{2}\sqrt{8k_2^2 - 5k_2 + 2} - 8k_2 + 7\right)}, 0\right)^T, p_1 = \left(\frac{\alpha_2 (8k_2 - 5)}{2\lambda_1 \left(\sqrt{2}\sqrt{8k_2^2 - 5k_2 + 2} - 8k_2 + 7\right)}, 1\right)^T.
$$
\n(2.57)

Usando la ecuación homológica de [Kuznetsov](#page-120-1) [\(2005\)](#page-120-1) para el término cuadrático  $w_0^2$ , y usando las formas bilineales  $B(u, v)$ , tenemos que

<span id="page-45-0"></span>
$$
Ah_{20} = 2a_2q_1 - B(q_0, q_0), \tag{2.58}
$$

mediante la alternativa de Fredholm para este sistema

$$
a_2 = \frac{1}{2} \langle p_1, B(q_0, q_0) \rangle.
$$
 (2.59)

Para el término cuadrático  $w_0w_1$ , calculamos el producto escalar de [\(2.58\)](#page-45-0) con  $p_0$  y entonces

$$
b_2 = \langle p_0, B(q_0, q_0) \rangle + \langle p_1, B(q_0, q_1) \rangle. \tag{2.60}
$$

Realizando algunas simplificaciones obtenemos los valores

$$
a_2 \approx 6\lambda_1^3 (5 - 8k_2) \sqrt{k_2 (8k_2 - 5) + 2},
$$
\n(2.61)

de tal manera que se anula cuando  $k_2 = \frac{5}{8}, \frac{1}{16} \left(5 \pm i \sqrt{39} \right)$  ó  $\lambda_1 = 0$ , casos no considerados en el sistema [\(2.22\)](#page-34-0), entonces  $a_2 > 0$ . Por otro lado, para el coeficiente  $b_2$ , la expresión analítica es complicada puesto que tiene miles de términos, pero fijando algunos parámetros, como en [Liu](#page-121-1) [et al.](#page-121-1) [\(2009\)](#page-121-1), se concluye que

$$
b_2 < 0,\tag{2.62}
$$

para valores de  $k_2$  en el rango considerado en este problema. En resumen, los coeficientes  $a_2$  y  $b_2$  son diferente de cero, y  $a_2b_2 \neq 0$ , por lo tanto la Takens Bogdanov es no degenerada y no se requiere el cálculo de coeficientes de orden más alto.

$$
\Box
$$

**Dinámica del sistema** De acuerdo al Teorema 8*.*4 de [\[Kuznetsov](#page-120-1) [\(2005\)](#page-120-1), eq. (3)], existen cambios de variables, reparametrización y cambio de parámetros que reducen el sistema [\(2.22\)](#page-34-0) en una variante del sistema [\(2.49\)](#page-43-2) localmente topológicamente equivalente al sistema canónico

$$
\dot{\eta}_0 = \eta_1 \tag{2.63}
$$

$$
\dot{\eta}_1 = \beta_1 + \beta_2 \eta_0 + a_2 \eta_0^2 + b_2 \eta_0 \eta_1, \tag{2.64}
$$

cuyo diagrama de bifurcación es de co-dimensión 2, con  $a_2b_2 \neq 0$ , y esta documentado en muchos textos, por ejemplo [Kuznetsov](#page-120-0) [\(2013\)](#page-120-0), en nuestro caso  $a_2b_2 < 0$ , que corresponde al diagrama de bifurcación de la Figura [2.16.](#page-46-0)

La bifurcación Takens Bogdanov se caracteriza porque la dinámica alrededor de una vecindad, esta compuesta de otras bifurcaciones. Ejemplo de ello, son las sillas nodo  $SN + y SN -$ , en  $SN +$ se juntan un nodo inestable  $E_1$  y una silla  $E_2$ , mientras que a través de  $SN-$  se junta un nodo estable  $E_1$  y una silla  $E_2$ . El diagrama [2.16](#page-46-0) contiene una curva de bifurcación Hopf, con el primer coeficiente de Lyapunov  $\bar{l}_1 < 0$ , lo que implica que el ciclo límite debe ser estable. Otro fenómeno que representa la fase de equilibrio entre células cancerosas y sistema inmune es la órbita homoclínica. El origen del diagrama de bifurcación de la BT, pag. 280 [Kuznetsov](#page-120-0) [\(2013\)](#page-120-0) se muestra el retrato fase de tipo cúspide que separa las dos ramas de sillas nodo  $SN + y SN -$ .

<span id="page-46-0"></span>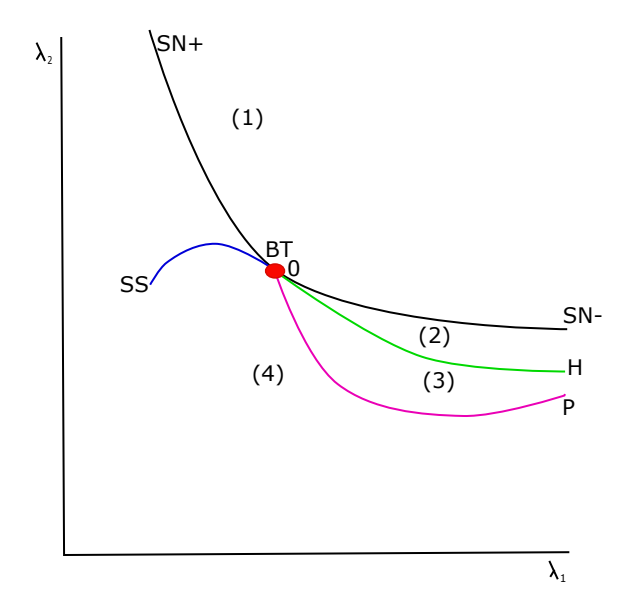

*Figura 2.16: Diagrama local de bifurcación Takens Bogdanov del sistema [\(2.22\)](#page-34-0) para el nivel [\(2.39\)](#page-40-1).*

## **2.3.4 Implicaciones**

Según la teoría de inmunoedición existen tres etapas; Eliminación, Equilibrio y Escape. Se puede garantizar la fase de eliminación en el sistema con vascularización [\(2.22\)](#page-34-0), que es un caso similar al no vascularizado presentado en [Delgado et al.](#page-119-0) [\(2020\)](#page-119-0). Uno podría pensar que la fase de eliminación con el sistema vascularizado no presenta las fases tempranas de la inmunoedición, debido a la presencia de vasos sanguíneos que alimentan al tumor esférico, y por tanto, la presencia de crecimiento exponencial de células cancerígenas, lo que implicaría el deterioro del sistema inmune de manera rápida, por lo que las fases tempranas como lo son eliminación y equilibrio no estarían presentes en el sistema vascular (2*.*[22](#page-34-0)), pero esto no es cierto, puesto que el Teorema [7,](#page-42-0) que presenta a las bifurcaciones Hopf, garantiza la presencia de ciclos límite en el sistema vascularizado [\(2.22\)](#page-34-0), por lo tanto se puede caracterizar la fase de equilibrio en esta región delimitada por los ciclos límite que surgen a partir de curva de bifurcaciones Hopf. Otras órbitas muy importantes presentes en este sistema y que están ligadas a la presencia de una bifurcación Takens Bogdanov, son las órbitas homoclínicas, en este caso se puede caracterizar a la región interior de estas órbitas como la fase de equilibrio, en esta fase no solo coexisten por naturaleza, sino que han adquirido cierta capacidad de adaptarse y evadir o burlar al sistema inmune. Podemos decir que en la fase de equilibrio del cáncer existe un tumor latente, expresado matemáticamente por medio de un ciclo límite, o bien, una órbita homoclínica.

Lamentablemente para el sistema vascularizado [\(2.22\)](#page-34-0), la fase de escape siempre esta presente en los retratos fase alrededor de la bifurcación Takens Bogdanov. La fase de escape es el caso avanzado en la enfermedad, y es el reflejo de un crecimiento desproporcionado de células cancerígenas, que en este caso, puede ser amplificado por la vascularización.

En forma general, los sistemas vascularizados y no vascularizados, tienen como diferencia un termino de vascularización  $\beta_1$ , pero al realizar algunas simplificaciones, se relaciona con el parámetro  $k_2 = \beta_1/\alpha_1$ , que se ve afectado directamente con el parámetro vascular y su efecto adverso en la población de linfocitos. Por otra parte,  $\alpha_1$  es una tasa que se relaciona con la

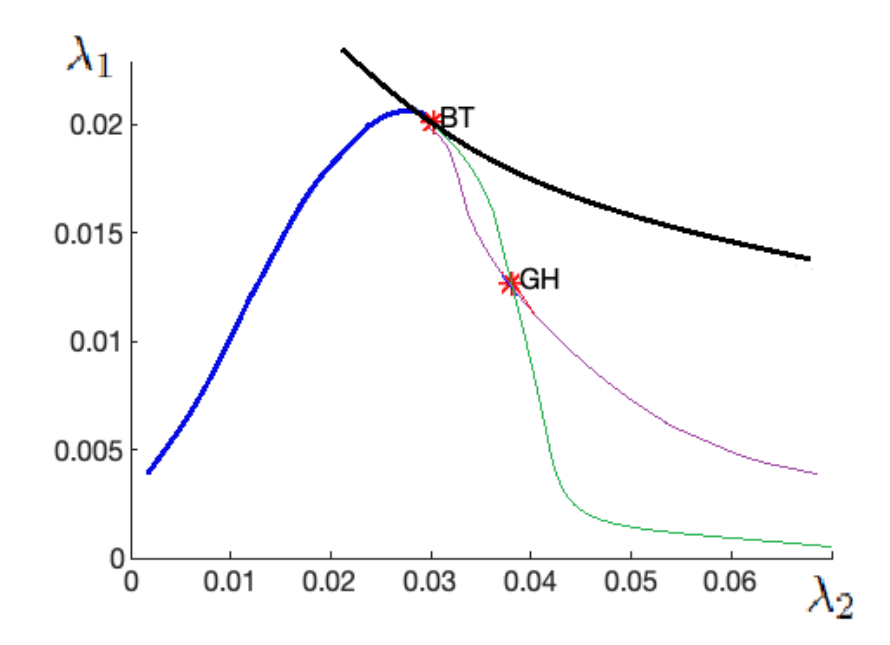

*Figura 2.17: Continuación numérica del diagrama de bifurcación global, con* 0.000168116  $\approx k_2 < 1/3$ *(Si hay bifurcación Bautin). Silla-nodo: negro; Hopf: verde; Punto límite de ciclos: rojo; Sillas simétricas: azul; Homoclínica: violeta.*

proliferación de linfocitos en presencia de células cancerígenas. La presencia de bifurcaciones Bautin se preserva en el cálculo del primer coeficiente de Lyapunov, de tal forma que si la tasa de proliferación  $\alpha_1 < 3\beta_1$  no hay bifurcación de Bautin. Por lo tanto, para que exista bifurcación de Bautin debe pasar que  $0 < k_2 = \frac{\beta_1}{\alpha_1} < \frac{1}{3}$  si y solo si  $\beta_1 > 0$  y la tasa de proliferación de linfocitos debe ser tres veces mayor a la tasa de vascularización  $\alpha_1 > 3\beta_1$ .

# **2.3.5 Continuación numérica**

Considerando el nivel de existencia de la bifurcación Takens Bogdanov [\(2.39\)](#page-40-1) si tomamos los siguientes valores numéricos

$$
\lambda_1 = 0.03030659, \lambda_2 = 0.01284325, \alpha_1 = 0.3743481, \alpha_2 = 0.016682, x_c = 2500, \beta = 0.1870243
$$
\n(2.65)

obtenemos un punto de equilibrio de (2.[22](#page-34-0)) con coordenadas  $(x_0, y_0) = (3.7194563, 1.0237017)$ . Las unidades de estos valores se describen en la Tabla [2.1.](#page-16-0) En la Figura [2.18](#page-48-0) se observa la continuación numérica de las curvas de bifurcación para el caso donde no hay bifurcación Bautin. En azul se muestra la curva de sillas simétricas, en negro las bifurcaciones silla nodo, en verde la curva de bifurcaciones Hopf y en morado se muestra la curva de órbitas homoclínicas. La Figura [2.19](#page-48-1) tenemos ciclos límite con periodos diferentes y en la Figura [2.20](#page-49-0) se presenta un ciclo límite con un tiempo de continuación numérica de  $t = 400 - 2000$ .

<span id="page-48-0"></span>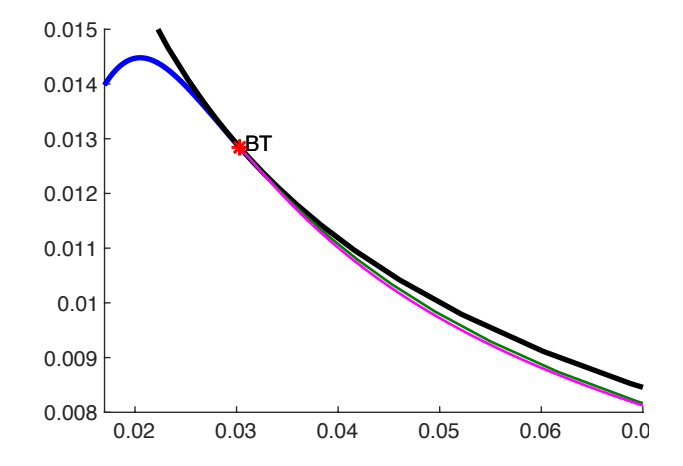

*Figura 2.18: Continuaión numérica del diagrama local de bifurcación Takens Bogdanov del sistema [\(2.22\)](#page-34-0) para el nivel [\(2.39\)](#page-40-1) en Matcont, con* 0.4995999713 ≈  $k_2$  > 1/3 *(No hay bifurcación Bautin). Silla-nodo*: *negro; Hopf: verde; Sillas simétricas: azul; Homoclínica: violeta.*

<span id="page-48-1"></span>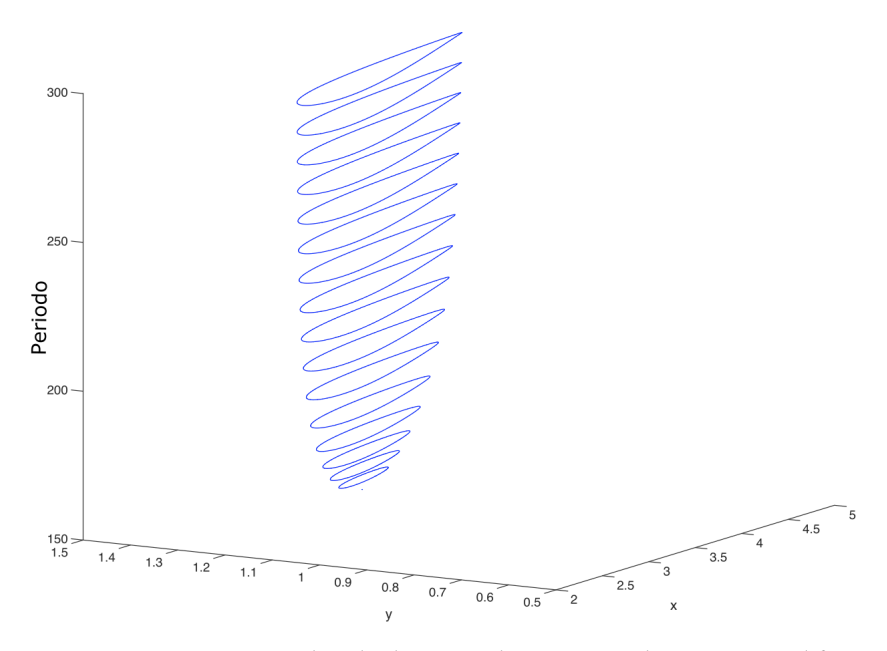

*Figura 2.19: Continuación numérica de ciclos límite en el sistema vascular* (2*.*[22](#page-34-0))*, con diferentes periodos, a partir de una bifurcación Hopf en Matcont.*

<span id="page-49-0"></span>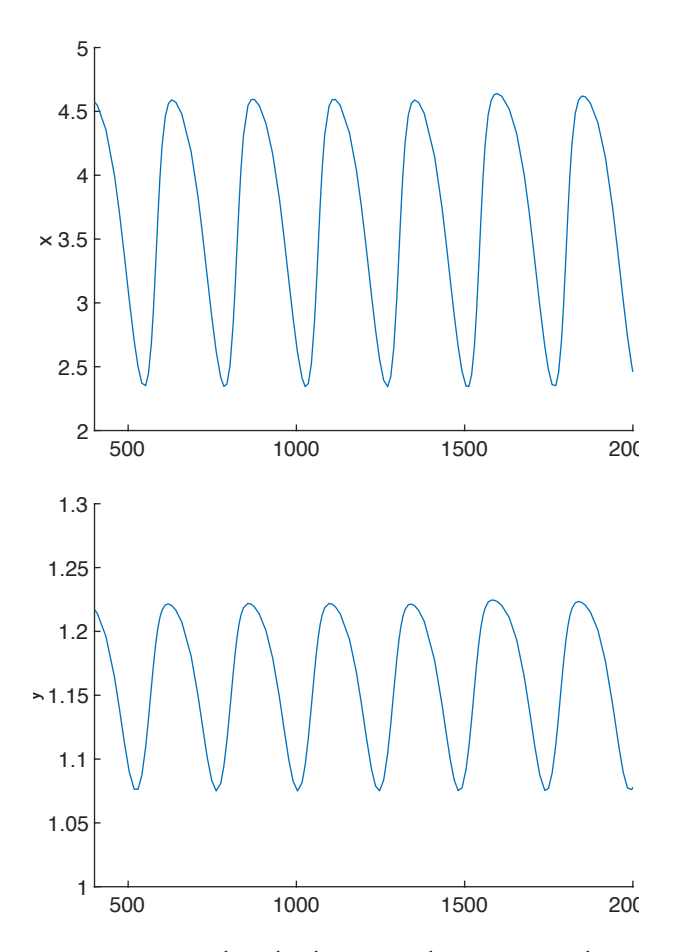

*Figura 2.20: Continuación numérica de ciclos límite en el sistema vascular* (2*.*[22](#page-34-0))*, a partir de una bifurcación Hopf en Matcont, con un tiempo de continuación numérica de* C = 400 2000*.*

# **2.4 Modelo con antigenicidad y efecto Allee**

La publicación del trabajo de esta sección se encuentra en [Hernández-López and Núñez-López](#page-120-2) [\(2021\)](#page-120-2) y esta basado en los modelos dinámicos entre las células cancerosas y el sistema inmune, como en [De Boer et al.](#page-119-1) [\(1985\)](#page-119-1), [Kuznetsov et al.](#page-120-3) [\(1994\)](#page-120-3), y [Delgado et al.](#page-119-0) [\(2020\)](#page-119-0). Consideramos el modelo de [Kirschner and Panetta](#page-120-4) [\(1998\)](#page-120-4) cuya dinámica implica la formación de tumores y el sistema inmune

$$
\frac{dE}{dt} = cT - \mu_2 E + \frac{p_1 E I_L}{g_1 + I_L} + s_1,
$$
\n
$$
\frac{dT}{dt} = r_2(T)T - \frac{aET}{g_2 + T},
$$
\n
$$
\frac{dI_L}{dt} = \frac{p_2 ET}{g_3 + T} - \mu_3 I_L + s_2,
$$
\n(2.66)

donde E representa las células del sistema inmunitario activadas, comúnmente llamadas células efectoras, como las células citotóxicas, los macrófagos y las células asesinas naturales que son citotóxicas para las células tumorales,  $T$  células tumorales, y  $I_L$  citoquina interleucina-2, un tipo de molécula de señalización que regula las actividades de los glóbulos blancos (leucocitos, a menudo linfocitos) que son responsables de la inmunidad, por lo que estimula la actividad de las células efectoras E. El término de la tasa de cambio de las células tumorales  $r_2(T)$ , puede ser una constante o una función que depende de las células tumorales (función denso-dependiente), i.e. puede tener la forma de crecimiento logístico  $r_2(T) = r_2(1 - bT)$ , donde  $r_2$  es una constante. En este caso, tenemos el modelo de Kirschner

<span id="page-50-0"></span>
$$
\frac{dE}{dt} = cT - \mu_2 E + \frac{p_1 E I_L}{g_1 + I_L} + s_1,
$$
\n
$$
\frac{dT}{dt} = r_2 (1 - bT)T - \frac{aET}{g_2 + T},
$$
\n
$$
\frac{dI_L}{dt} = \frac{p_2 ET}{g_3 + T} - \mu_3 I_L + s_2.
$$
\n(2.67)

Los parámetros utilizados en este modelo se describen en la Tabla [2.2.](#page-51-0) Sin embargo, el crecimiento logístico es sólo una de las posibles dinámicas poblacionales observadas en poblaciones naturales y de laboratorio. Por este motivo y como primera aproximación a la dinámica estudiada en este trabajo, se utiliza el crecimiento logístico como propone [Kirschner and Panetta](#page-120-4) [\(1998\)](#page-120-4).

Una desviación frecuente al crecimiento logístico se conoce como efecto Allee, o dependencia inversa de la densidad, [Courchamp et al.](#page-119-2) [\(1999\)](#page-119-2), [Kramer et al.](#page-120-5) [\(2009\)](#page-120-5). Los efectos Allee son causados por muchos mecanismos, incluyendo la alimentación y defensa cooperativa, que pueden ser potencialmente relevantes para el cáncer. La cooperación suele ser ineficaz cuando el número de organismos es pequeño, lo que conduce a un umbral de crecimiento en la dinámica de la población. Se requiere una tasa de crecimiento suficientemente alta para superar las inevitables muertes debidas a factores ambientales [Kolev](#page-120-6) [\(2003\)](#page-120-6). En el cáncer, la cooperación entre las células podría ser necesaria para producir una densidad suficiente de factores de crecimiento necesarios para la proliferación del tumor.

Obsérvese en el sistema [\(2.67\)](#page-50-0) que la tasa de crecimiento per cápita de las células tumorales es una función decreciente del tamaño de la población. Es decir, se tiene en cuenta la dependencia de la densidad de la competencia intraespecífica. Supongamos ahora que los efectos Allee se incorporan al modelo. En concreto, proponemos

$$
A(T) = \frac{T}{\beta + T},\tag{2.68}
$$

como la probabilidad de que un individuo/célula encuentre con éxito un individuo cooperativo para explotar los recursos [Jang](#page-120-7) [\(2006\)](#page-120-7), [Celik and Duman](#page-119-3) [\(2009\)](#page-119-3), [Capistrán et al.](#page-118-2) [\(2018\)](#page-118-2). Entonces

<span id="page-51-0"></span>

| Parámetro-Definición                              | Unidades             | Valores         |
|---------------------------------------------------|----------------------|-----------------|
| a: término de liquidación del cáncer limitado     | $\frac{ml}{dia}$     |                 |
| 1/b: capacidad de carga de las células tumorales  | ml                   | $1 \times 10^9$ |
| c: antigenicidad                                  | $\frac{1}{d a}$      | [0, 0.05]       |
| $\mu_2$ : tasa de mortalidad                      | $\frac{1}{dia}$      | 0.03            |
| $\mu_3$ : tasa de degradación                     | $\frac{1}{dia}$      | 10              |
| $p_1$ : tasa de crecimiento de inmunidad limitada |                      |                 |
|                                                   | $\frac{ml}{dia}$     | 0.1245          |
| $p_2$ : fuente estimulada                         |                      |                 |
|                                                   | $\frac{ml}{dia}$     | 5               |
| $q_1$ : med-sat. término de proliferación         |                      | $2 \times 10^7$ |
| q <sub>2</sub> : med-sat. eliminación del cáncer  | $ml^{-1}$            | $1 \times 10^5$ |
| q <sub>3</sub> : med-sat. de producción           | $ml^{-1}$            | $1 \times 10^3$ |
| r <sub>2</sub> : tasa de crecimiento del cáncer   |                      | 0.18            |
| $\beta$ : Constante de efecto Allee               | $\frac{d^{2}u}{m l}$ | [0, 1]          |
| $s_1, s_2$ : tratamiento                          |                      |                 |

*Tabla 2.2: Valores de los parámetros del sistema [\(2.69\)](#page-51-1), [Kirschner and Panetta](#page-120-4) [\(1998\)](#page-120-4).*

el crecimiento de las células tumorales con efecto Allee se convierte en

$$
r_2\left(\frac{T}{\beta+T}\right)(1-bT)T,
$$

donde  $\beta$  es la constante de Allee que satisface el supuesto  $0 < \beta < \frac{r_2}{a}$ . Los tratamientos contra el cáncer, podrían ir dirigidos a acercar la población de células tumorales al umbral de Allee para controlar su desarrollo. La incorporación del efecto Allee en la dinámica del cáncer se está investigando porque varios factores pueden limitar el crecimiento de las células tumorales a bajas densidades, podría ser necesaria la cooperación entre las células para producir una densidad suficiente de factores de crecimiento necesarios para la proliferación del tumor o factores de crecimiento proangiogénicos como el factor de crecimiento endotelial vascular, que recluta vasos sanguíneos para irrigar el tumor [Gore et al.](#page-120-8) [\(2009\)](#page-120-8). Por otra parte, el efecto Allee se observa habitualmente en los cultivos celulares. A menudo es difícil hacer crecer una sola célula cancerosa de forma aislada, a menos que el medio esté condicionado por las secreciones de otras células [Axelrod et al.](#page-118-3) [\(2006\)](#page-118-3). Los umbrales de crecimiento también están presentes en las micrometástasis, muchas de las cuales pueden permanecer latentes durante largos periodos [Axelrod et al.](#page-118-3) [\(2006\)](#page-118-3). Por lo tanto, podemos escribir el sistema [\(2.67\)](#page-50-0) como

<span id="page-51-1"></span>
$$
\frac{dE}{dt} = cT - \mu_2 E + \frac{p_1 E I_L}{g_1 + I_L} + s_1,
$$
\n
$$
\frac{dT}{dt} = r_2 \left(\frac{T}{\beta + T}\right) (1 - bT)T - \frac{aET}{g_2 + T},
$$
\n
$$
\frac{dI_L}{dt} = \frac{p_2 ET}{g_3 + T} - \mu_3 I_L + s_2.
$$
\n(2.69)

Podemos observar que las células efectoras son estimuladas a crecer con base a dos términos, uno es un término de reclutamiento debido a la presencia directa del tumor, donde el parámetro 2 modela la antigenicidad del tumor. El valor de 2, refleja la antigenicidad del tumor, pero, varía mucho de un paciente a otro y de un cáncer a otro. Los valores mayores de c representan células tumorales que presentan un antígeno bien reconocido y los valores menores representan células tumorales que presentan un antígeno débil. El resumen de la estabilidad numérica de los puntos críticos del sistema [\(2.69\)](#page-51-1) se presenta en la Tabla [3.3](#page-78-0) en función del parámetro de antigenicidad  $c$ , donde el equilibrio viene dado por  $E_i^{U,S}$ , el índice  $U$  significa que es un punto de equilibrio

| <b>Efecto Allee</b>    | Caso I        | Caso II            | Caso III     |  |
|------------------------|---------------|--------------------|--------------|--|
| $0 \leq \beta \leq 10$ | $0 < c < c_0$ | $c_0 \leq c < c_1$ | $c_1 \leq c$ |  |
|                        |               |                    |              |  |
| $\beta = 0.01$         |               |                    |              |  |
| $= 0.1$                |               |                    |              |  |
|                        |               |                    |              |  |
|                        |               |                    |              |  |

*Tabla 2.3: Puntos de equilibrio del sistema [\(2.69\)](#page-51-1), donde*  $c_0 = 8.55 \times 10^{-5}$ ,  $c_1 = 0.032$ *. Kirschner and [Panetta](#page-120-4) [\(1998\)](#page-120-4).*

inestable, S un punto de equilibrio estable y el índice i es el número de puntos de equilibrio. Como ejemplo, podemos ver el caso III con  $\beta = 0$ , que tiene dos puntos críticos, uno trivial (presente en todos los escenarios), en este caso, inestable  $E_0^U$ , y el otro estable  $E_2^S$ . La Figura [2.21](#page-53-0) muestra el comportamiento dinámico causado por el efecto Allee en el sistema [\(3.9\)](#page-77-0). Las Figuras [2.21\(](#page-53-0)a) - (c) representan histogramas de frecuencias para la población de células cancerosas, en un punto que corresponde a la fase de escape en la teoría de la inmunoedición. En la Figura [2.21](#page-53-0) (a), el sistema no tiene efecto Allee,  $\beta = 0$ , lo que implica que la población de células cancerosas escapa en los primeros días de las simulaciones. La Figura [2.21](#page-53-0) (b) muestra un efecto Allee  $\beta = 1$ , que contrasta con el caso anterior en una ralentización del escape de la población de células cancerosas. El caso (c) es un valor extremo para el efecto Allee, que puede ayudarnos a entender el efecto Allee utilizando un término de aplazamiento o retraso para la fase de escape. La Figura [2.21-](#page-53-0)(d) muestra la simu-lación del sistema [\(3.9\)](#page-77-0) para diferentes valores de  $\beta$ , y el efecto de retardo se aprecia a medida que aumenta el efecto Allee. Hay un retraso en la tasa de crecimiento de las células tumorales, mientras el parámetro que representa el efecto Allee aumenta, lo que repercute directamente en una reducción de la población de células tumorales. Este modelo ya ha sido estudiado sin efecto Allee por [Kirschner and Panetta](#page-120-4) [\(1998\)](#page-120-4), [Xavier et al.](#page-122-0) [\(2017\)](#page-122-0), [Starkov and Coria](#page-121-2) [\(2013\)](#page-121-2) y [Wei and Lin](#page-122-1) [\(2013\)](#page-122-1).

La mayoría de los trabajos mencionados se centran en los puntos de estabilidad y bifurcaciones encontradas numéricamente, excepto bifurcaciones analíticas. Como ya mencionamos en el resumen, en este trabajo, utilizamos una simplificación del sistema [\(3.9\)](#page-77-0) para encontrar bifurcaciones analíticamente. Esta simplificación consiste en considerar únicamente la dinámica entre las células efectoras del sistema inmunológico, E, y las células tumorales T.

# **2.4.1 Modelo sin efecto Allee**

La primera línea de defensa contra las agresiones de naturaleza externa como las mutaciones biológicas, químicas o genéticas en las células del cuerpo (ataque de naturaleza interna), es el sistema inmunológico. Si las células normales se convierten en células cancerosas, el sistema inmunitario lanza a alguien a defenderse, y comenzará la dinámica entre el tumor y las células inmunitarias. En este trabajo, estudiaremos el comportamiento de un modelo simplificado, que no tendrá en cuenta la acción de algún tratamiento sobre el cáncer, sino sólo la dinámica entre las células del sistema inmune  $E$  y las células tumorales  $T$ , para hacer un análisis más exhaustivo de las bifurcaciones del siguiente sistema

<span id="page-52-0"></span>
$$
\frac{dT}{dt} = rT(1 - bT) - \frac{aET}{g + E},
$$
\n(2.70)

$$
\frac{dE}{dt} = cT - \mu E \tag{2.71}
$$

donde  $c, r, a, g, \mu > 0$ .

<span id="page-53-0"></span>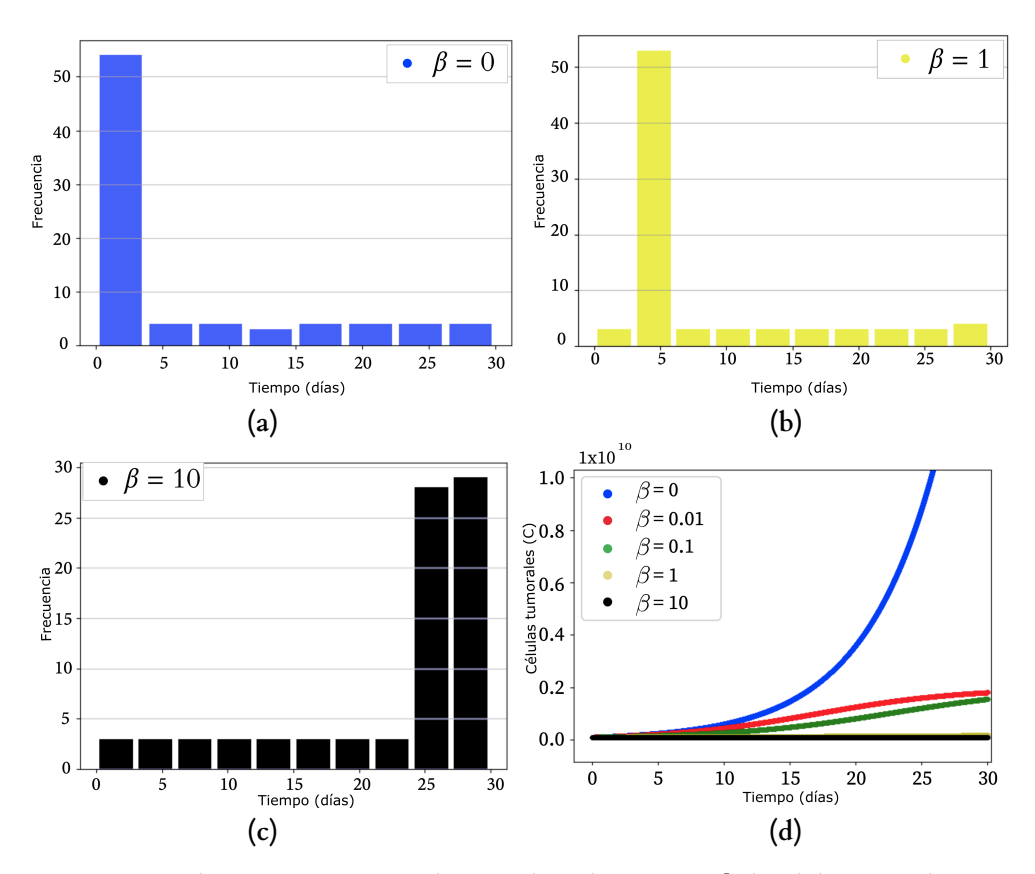

*Figura 2.21: Simulación numérica para alcanzar el nivel*  $T = 1 \times 10^8$  *de células tumorales a*  $t = 30$ *(dias).* (a) *Simulaciones sin efecto Allee*  $\beta = 0$ *. (b) Simulaciones con efecto Allee*  $\beta = 1$ *, y (c)*  $\beta = 10$ *.* (d) *Comparación de la tasa de crecimiento para diferentes valores de*  $\beta$ *. Consideramos que*  $c = 8, 5 \times 10^{-5}$  $(\hat{c} = 4,7209 \times 10^{-4})$  corresponde a la fase de escape en la teoría de la inmunoedición.

El parámetro  $r$  es la tasa de crecimiento intrínseca de  $T$ , puede entenderse como la tasa de proliferación de las células tumorales, y  $1/b$  es la capacidad de carga de  $T$ . El crecimiento logístico de las células tumorales representa el primer término de la ecuación [\(2.70\)](#page-52-0); la tasa de crecimiento del tumor se hace cada vez más pequeña a medida que el tamaño del tumor se acerca a un máximo impuesto por los recursos limitados, conocido como la capacidad de carga de las células tumorales 1/b (tamaño máximo del tumor).

El segundo término de [\(2.70\)](#page-52-0) representa la pérdida de células tumorales debido a su interacción con las células efectoras  $E$  a una tasa  $a$ . El parámetro  $a$  puede entenderse como la capacidad de respuesta del sistema inmunitario ante la presencia de células tumorales, donde  $g$  es la tasa de semi-saturación para la eliminación del cáncer.

La ecuación [\(2.71\)](#page-52-0) modela el cambio en la población de células efectoras del sistema inmunitario con respecto al tiempo. El primer término de [\(2.71\)](#page-52-0) representa el reclutamiento de células efectoras en respuesta a la antigenicidad del tumor, donde  $c$  es la antigenicidad del tumor (la capacidad del tumor para provocar una respuesta del sistema inmunitario). Por último, el segundo término representa la muerte o apoptosis de las células efectoras.

**Puntos críticos y análisis de bifurcación** Sea  $f(E,T) = g(E,T) = 0$ , entonces  $(E_i,T_i)$  es un punto crítico, entonces  $(E_0, T_0) = (0, 0), (E_1, T_1) = \left(\frac{\tau}{2b\mu^2}, \frac{\sigma^2}{2b\mu^2}, \frac{\sigma^2}{2b\mu^2}\right)$ ), y  $(E_2, T_2) = \left(-\frac{\tau}{2b\mu r}, -\frac{c\tau}{2b\mu^2 r}\right)$ ⌘ , son los puntos críticos del sistema, con

$$
\tau = \sqrt{(ac + \mu r (bg - 1))^2 + 4bg\mu^2 r^2} + r\mu(1 - bg) - ac.
$$

El primer punto de equilibrio es el trivial,  $P_0 = (E_0, T_0)$ . En este modelo, los puntos de equilibrio de interés son aquellos en los que sus entradas son no negativas; es decir, el punto de equilibrio de interés es  $P_1 = \left(\frac{\tau}{2b\mu r}, \frac{c\tau}{2b\mu^2 r}\right)$ ), con  $\tau > 0$ , por lo que las condiciones de existencia vienen dadas por  $\frac{c}{\mu} < \frac{r}{a} (1 - bg), \frac{c}{\mu} < \frac{r}{a}$  y 1 > bg.

De acuerdo a la desigualdad  $\frac{c}{\mu} < \frac{r}{a}(1 - bg)$ , las células efectoras son estimuladas a crecer debido a la presencia directa del tumor, por lo que el término  $\frac{c}{\mu}$  se interpreta como la capacidad de producir una respuesta inmunitaria durante la vida de las células efectoras. En el lado derecho, el término  $\frac{r}{a}$  puede interpretarse como la tasa de proliferación de las células tumorales durante el tiempo medio de interacción con las células efectoras multiplicado por un factor positivo, ya que la capacidad de carga de las células tumorales es superior a la mitad de la saturación de la eliminación del cáncer, es decir,  $\frac{1}{b}$  > *g*.

La estabilidad lineal del punto crítico  $P_0 = (E_0, T_0)$  esta determinada por sus valores propios  $\lambda_1 = r > 0$  y  $\lambda_2 = -\mu < 0$ , por lo que  $P_0$  es un punto silla. Las siguientes condiciones dan la estabilidad del punto crítico  $P_1$ 

- $4bq\mu r(\tau \mu r) < \tau (4\mu r 4ac 3\tau)$
- $\frac{2(ac-\mu r)+3\tau}{\mu} < 4r < \mu + 2\sqrt{3}\tau.$

**Bifurcaciones** Para facilitar el análisis, se adimensionaliza el sistema [\(2.70\)](#page-52-0)-[\(2.71\)](#page-52-0) como [Kirschner](#page-120-4) [and Panetta](#page-120-4) [\(1998\)](#page-120-4)

<span id="page-54-2"></span><span id="page-54-0"></span>
$$
\begin{array}{rcl}\n\frac{dx}{dt} & = & rx(1 - bx) - \frac{axy}{g+y}, \\
\frac{dy}{dt} & = & cx - \mu y,\n\end{array}\n\tag{2.72}
$$

donde x son las células del tumor y  $\psi$  las del sistema inmunitario. Aplicamos la técnica de la resultante entre polinomios para encontrar no sólo un punto de bifurcación de Hopf, sino que, con los cálculos realizados, podemos encontrar una curva de Hopf de forma analítica. Esta curva se describe en el siguiente resultado.

#### **Teorema 6** *Sea*

<span id="page-54-1"></span>
$$
HOPSA (a, b, c, g, r, \mu) = \left(2a^2c^2 + ac\left(2r^2(bg - 1) + \mu r(3bg - 1) - \mu^2\right) + \mu(\mu + r)(bgr + r)^2\right) - (-a^3bg^4\mu^2r^2)(bg + 1)(r - \mu).
$$
\n(2.73)

*Entonces, el siguiente conjunto de parámetros,*

 $H = \{(a, b, c, q, r, \mu) \mid HOPSA(a, b, c, q, r, \mu) = 0\},\$ 

*contiene a las bifurcaciones de Hopf del sistema [\(2.72\)](#page-54-0).*

#### **Demostración**

Sean f, q el lado derecho del sistema [\(2.72\)](#page-54-0), mediante una reparametrización en el tiempo, f, q son polinomios en las variables x, y y los parámetros, queremos resolver el sistema de polinomios  $f = g = Tr(A) = 0$  donde A es la matriz Jacobiana, calculamos las raíces comunes entre la traza  $Tr(A)$  y f, eliminando la variable que corresponde a y, del mismo modo, lo hacemos para  $Tr(A)$  y  $g$ . Los polinomios resultantes son sólo con la variable  $x$ . Finalmente, al calcular las raíces comunes de estos dos polinomios, encontramos la ecuación [\(2.73\)](#page-54-1).

 $\Box$ 

En el caso de la bifurcación de Hopf, la matriz jacobiana tiene un par simple de valores propios complejos en el eje imaginario,  $\lambda$ ,  $\bar{\lambda}$ , donde  $\lambda = i\omega_0$ ,  $\omega_0 > 0$ , en el siguiente lema, la matriz jacobiana A tiene un valor propio simple cero  $\lambda = 0$ .

<span id="page-55-1"></span>**Lema 1** *El siguiente conjunto de parámetros*

<span id="page-55-0"></span>
$$
S = \{ (a, b, c, g, r, \mu) \mid a^2 c^2 + 2ac\mu r (bg - 1) + \mu^2 r^2 (bg + 1)^2 = 0 \},
$$
 (2.74)

*contiene a las bifurcaciones silla-nodo del sistema [\(2.72\)](#page-54-0).*

#### **Demostración**

Sea f, q el lado derecho de [\(2.72\)](#page-54-0), calculando las raíces en común entre f y q, y eliminando la variable que corresponde a x. El discriminante del polinomio resultante es la ecuación [\(2.74\)](#page-55-0).

<span id="page-55-3"></span> $\Box$ 

Al analizar la superficie que corresponde al Lema [1,](#page-55-1) para los parámetros  $c - \mu$ , el polinomio  $(2.74)$  sólo tiene soluciones positivas cuando  $q < 0$ , por lo que no hay bifurcaciones silla-nodo para todos los parámetros positivos, lo que no tiene sentido biológico para el modelo matemático. El siguiente teorema se desprende del Teorema [6.](#page-54-2) Es la bifurcación de Hopf generalizada.

**Teorema 7** *El conjunto*

<span id="page-55-2"></span>
$$
B = \{ (a, b, c, g, r, \mu) \mid a^2 c^2 - 2ac\mu r + \mu^2 r^2 = 0 \},\tag{2.75}
$$

*describe los puntos Bautin del sistema [\(2.72\)](#page-54-0).*

**Demostración**

Tomando el sistema [\(2.72\)](#page-54-0), con  $(x_0, y_0)$  como punto crítico y remplazando

$$
x = x_1 + x_0, \quad y = y_1 + y_0,
$$

en el sistema [\(2.72\)](#page-54-0), se obtiene la matriz Jacobiana  $A_0$ , entonces realizando el cambio  $M_0 = E_I A_0$ , se expande mediante el polinomio de Taylor  $Y' = M_0 x'$ , donde  $Y' = (K_0 + K_1 + K_2 + ...)Y$ , con  $K_l = M_0 H_l M_0^{-1}$ . Si  $q_0$ ,  $p_0$ , se eligen adecuadamente de forma que  $Aq_0 = \lambda q_0$ ,  $A^T p_0 = \lambda p_0$  satisface las condiciones  $\langle p_0, q_0 \rangle = 1$  y  $\langle \bar{p}_0, \bar{q}_0 \rangle = 0$ . Realizando el cambio complejo  $Y = zq_0 + \bar{z}\bar{q}_0$ , entonces

$$
z' = \lambda z + G_2(z, \bar{z}) + G_3(z, \bar{z}) + ...,
$$

con  $G_l = \langle p_0, K_l(zq_0 + \bar{z}\bar{q}_0) \rangle$ , y  $l = 2, 3, \dots$  Entonces se calcula

$$
g_{i,j} = \left(\frac{1}{i!j!}\right) \left(\frac{\partial G_l}{\partial z^i \bar{z}^j}\right).
$$

Usando (8.22) y (8.23) de [Kuznetsov](#page-120-0) [\(2013\)](#page-120-0), pag. 310, calculamos los coeficientes de Lyapunov primero y segundo

$$
l_1(0) = \frac{Re\left(g_{21}\right)}{2} - \frac{Im\left(g_{20}g_{11}\right)}{2\omega}.
$$

$$
l_2(0) = \frac{Im(-\frac{1}{3}g_{02}(g_{13}^* + g_{40}) - g_{11}(3g_{22}^* + 4g_{31}) + g_{20}g_{31}^* - g_{12}g_{30})}{\omega}
$$
  
+ 
$$
Re(g_{32}) + \frac{Re(g_{20}(\frac{g_{03}g_{02}^*}{3} + g_{02}(g_{12}^* - \frac{g_{30}}{3}) + g_{11}^*(3g_{12} - g_{30}^*)))}{\omega^2}
$$
  
+ 
$$
\frac{g_{11}(\frac{g_{02}g_{03}^*}{3} + g_{02}^*(\frac{5g_{30}^*}{3} + 3g_{12}) - 4g_{11}g_{30})) + 3Im(g_{21})Im(g_{11}g_{20})}{\omega^2}
$$
  
+ 
$$
\frac{Im(g_{11}g_{02}^*(-3g_{11}g_{20}^* + (g_{20}^*)^2 - 4g_{11}^2))}{\omega^3}
$$
  
+ 
$$
\frac{Im(g_{11}g_{20})(3Re(g_{11}g_{20}) - 2g_{02}g_{02}^*)}{\omega^3}.
$$

Considerando las curvas [\(2.73\)](#page-54-1) y [\(2.74\)](#page-55-0), encontramos las raíces comunes  $R_1$  entre  $l_1(0)$  y [\(2.74\)](#page-55-0) eliminando  $x_0$ , para encontrar la resultante  $R_2$  entre  $R_1$  y H, eliminamos el parámetro q, y encontramos el conjunto de parámetros que anula al primer coeficiente de Lyapunov cuando  $a^2c^2 - 2ac\mu r + \mu^2r^2 = 0$ . Ahora, si evaluamos  $l_2(0)$  sobre la curva de Bautin [\(2.75\)](#page-55-2) entonces

$$
l_2(0) = a^2bc^2g(bg+4),
$$

que es positivo para valores positivos de los parámetros, por lo que  $s = +1$ .

 $\Box$ 

Según el Teorema 8*.*2 (en [Kuznetsov](#page-120-0) [\(2013\)](#page-120-0), p. 311), hay un cambio de variables que dependen de las reparametrizaciones de los parámetros que reduce el sistema a la siguiente forma normal.

<span id="page-56-0"></span>
$$
\dot{z} = (c_1 + i)z + c_2|z|^2z + s|z|^4z + O(|z|^6),\tag{2.76}
$$

donde  $s = sign(l_2(0)) = \pm 1$  es el signo del segundo coeficiente de Lyapunov en el valor crítico de los nuevos parámetros 2<sup>1</sup> = 2<sup>2</sup> = 0. Observamos que en la demostración del Teorema 8*.*2 [Kuznetsov](#page-120-0) [\(2013\)](#page-120-0), p. 311, un cambio suave de los parámetros  $c_i = c_i(c, \mu)$ , para  $i = 1, 2$  debe realizarse para obtener la forma normal [\(2.76\)](#page-56-0), pero no se conocen explícitamente. El diagrama de bifurcación local en torno a un punto de Bautin se muestra en la Figura [2.22.](#page-57-0)

La bifurcación de Bautin (también llamada Andronov-Hopf generalizada) separa dos ramas,  $H^-$  y  $H^+$  corresponden a la bifurcación de Hopf con un primer coeficiente de Lyapunov negativo y positivo. El diagrama de bifurcación local de Bautin para el sistema [\(2.72\)](#page-54-0) en la Figura [2.22,](#page-57-0) puede representar una de las etapas cruciales en el cáncer, ya que es la fase de equilibrio; en esta fase, se considera que hay un tumor latente.

Por lo tanto, cuando el componente  $H-$  se cruza con valores positivos de  $c_1$ , aparece un ciclo límite estable; según la teoría de la inmunoterapia, esto corresponde a los ciclos de la masa tumoral, es decir, un pequeño tumor estable que no cambia de tamaño se denomina latente. Este pequeño tumor podría explicar la recurrencia a largo plazo de los tumores dentro del huésped; hay pruebas clínicas que apoyan este fenómeno recurrente [Blumberg et al.](#page-118-4) [\(1990\)](#page-118-4), [Holzman et al.](#page-120-9) [\(1991\)](#page-120-9). Del mismo modo, cuando el componente  $H+$  se cruza, aparece un ciclo límite inestable, según la región 2 de la Figura [2.22,](#page-57-0) esto corresponde a un foco estable (tumor persistente) rodeado por un ciclo límite inestable.

Así, en la región de la cúspide marcada con el número 3, coexisten dos ciclos límite (con el mismo valor de 2), el exterior es inestable, el interior estable, y ambos colapsan a lo largo de la curva ) (puntos límite de los ciclos). El modelo permite la posibilidad de existencia de una región de equilibrio o eliminación y escape, impulsada principalmente por mecanismos intraespecíficos.

<span id="page-57-0"></span>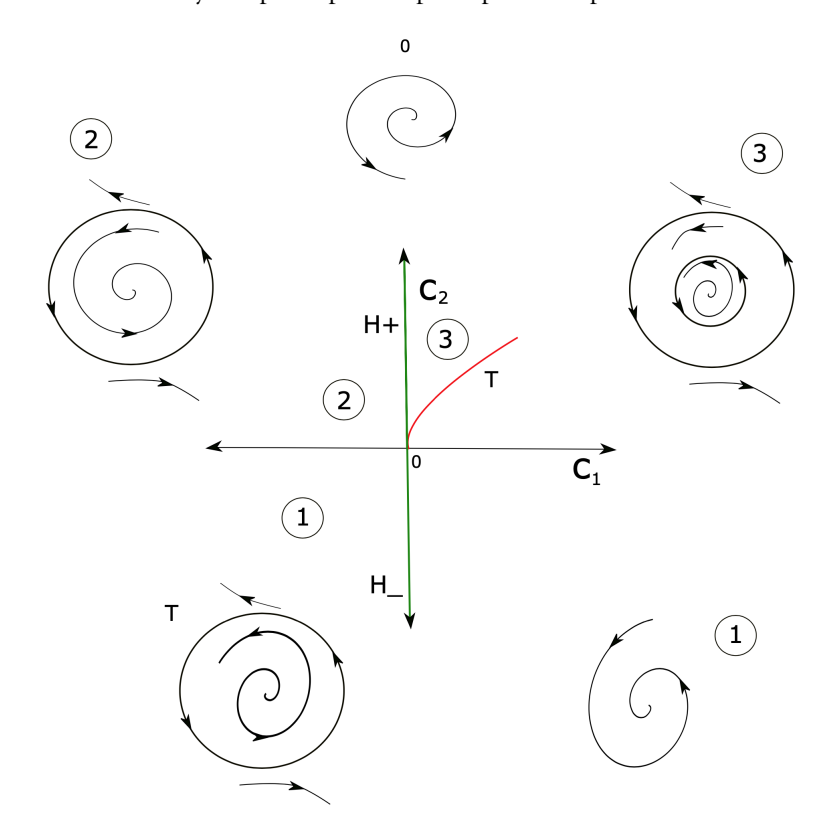

*Figura 2.22: Diagrama de bifurcación local de Bautin para el sistema [\(2.72\)](#page-54-0).*

En la Figura [2.23](#page-58-0) mostramos la continuación numérica de la bifurcación de Bautin (Teorema [7\)](#page-55-3), la curva de bifurcación de Hopf se muestra en azul, la curva de bifurcación de puntos límite de ciclo en rojo (LPC) y corresponde a la curva  $T$  en la Figura [2.22.](#page-57-0) La presencia de una bifurcación de Bautin implica un estado de equilibrio particular; no sólo hay un ciclo límite como en el caso de la bifurcación de Hopf, sino que se exhiben dos, uno es estable y el otro es inestable. En la Figura [2.24\(](#page-59-0)a) se muestran los ciclos límite para diferentes valores del parámetro c; se puede observar que en la región interior del gráfico en forma de paraboloide, hay ciclos límite con un periodo corto, que aumentan a medida que disminuye el valor de 2 hasta llegar al ciclo en rojo, que indica un punto límite del ciclo. El valor del parámetro 2 aumenta a partir de este ciclo, pero el período del ciclo aumenta. Alrededor de la base de este gráfico, se puede ver que hay ciclos límite dobles en los valores del parámetro c. En la Figura [2.24\(](#page-59-0)b), se puede ver que para algunos valores del parámetro 2, hay dos períodos de ciclo diferentes. Mientras que la figura [2.24\(](#page-59-0)c) muestra dos ciclos límite con el mismo valor del parámetro 2. El ciclo rojo exterior es inestable, y el ciclo azul interior es estable, como se muestra en la región 3 del diagrama de bifurcación en la Figura [2.22.](#page-57-0) Por último, los valores oscilantes en los ciclos límite exterior e interior se muestran en la Figura  $2.24(c)$  $2.24(c)$ .

# **2.4.2 Modelo con efecto Allee**

El efecto Allee implica la existencia de un umbral de crecimiento. Los efectos Allee fueron causados por muchos mecanismos, incluyendo la alimentación cooperativa y la defensa, poten-

<span id="page-58-0"></span>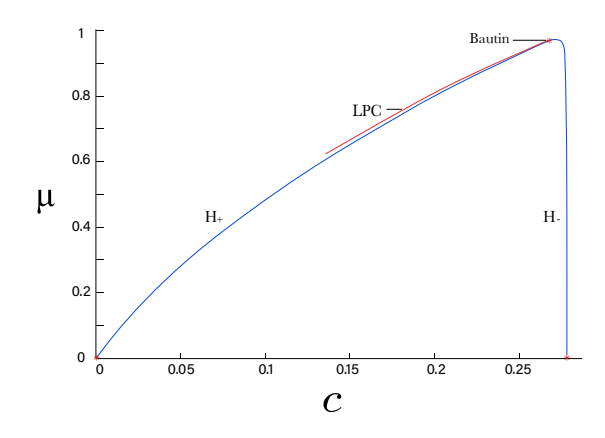

*Figura 2.23: Continuación numérica de la bifurcación de Bautin (Teorema [7\)](#page-55-3) para la antigenicidad* 2 *y la tasa de muerte para la células efectoras* `*. La curva de Hopf en color azul y la curva del puntos límite de ciclos en color rojo. Valores numéricos:*  $a = 3.59937$ *,*  $b = 1$ *,*  $c = 0.277778$ *,*  $g = 0.0001$ *,*  $r = 1$ *,* ` <sup>=</sup> <sup>0</sup>*.*166667*,* <sup>G</sup> <sup>=</sup> <sup>2</sup>*.*<sup>00037</sup> ⇥ <sup>10</sup>5*,* <sup>~</sup> <sup>=</sup> <sup>3</sup>*.*<sup>33395</sup> ⇥ <sup>10</sup>5*, que satisfacen las condiciones [\(2.73\)](#page-54-1) para un punto de bifurcación de Hopf de [\(2.72\)](#page-54-0).*

cialmente relevantes para el cáncer. Los efectos Allee podrían explicar las bajas tasas de iniciación del cáncer. Es posible que se formen muchos tumores diminutos pero que casi siempre se extingan antes de que sean clínicamente relevantes, e incluso antes de que sea posible su detección [Frank](#page-119-4) [\(2007\)](#page-119-4). En presencia de Allee, los tumores exitosos se producen debido a grandes fluctuaciones raras en el tamaño de la población que hacen que los tumores superen el umbral de Allee.

En esta sección estudiaremos el efecto Allee dado por  $A(T) = \left(\frac{T}{\beta + T}\right)$  $_{\beta+1}$ ⌘ en el sistema [\(2.72\)](#page-54-0).

$$
\frac{dT}{dt} = rT\left(\frac{T}{\beta + T}\right)(1 - bT) - \frac{aET}{g + E},\tag{2.77}
$$

$$
\frac{dE}{dt} = cT - \mu E \tag{2.78}
$$

donde *c*, *r*, *a*, *g*,  $\mu > 0$ , y  $0 < \beta < \frac{r}{a}$ .

**Puntos críticos** Para encontrar los puntos de equilibrio del sistema, hacemos  $\frac{dT}{dt} = \frac{dE}{dt} = 0$ , considerando  $(E_{i_\beta}, T_{i_\beta})$  como un punto crítico, entonces  $(E_{0_\beta}, T_{0_\beta}) = (0,0)$ ,  $(E_{1_\beta}, E_{1_\beta}) = \left(\frac{\tau_\beta}{2b\mu}, \frac{c\tau_\beta}{2b\mu^2}, \frac{c\tau_\beta}{2b\mu^2}\right)$  $\Big),$  $y(E_{2_{\beta}}, T_{2_{\beta}}) = \left(-\frac{\tau_{\beta}}{2b\mu r}, -\frac{c\tau_{\beta}}{2b\mu^{2}}\right)$ ⌘ con

$$
\tau_{\beta} = \sqrt{(ac + \mu r (bg - 1))^2 + 4b\mu r (g\mu r - a\beta c)} + r\mu (1 - bg) - ac.
$$

El primer punto de equilibrio es el trivial,  $P_{0,\beta} = (E_{0,\beta}, T_{0,\beta})$ . Los puntos de equilibrio de interés son aquellos que sus entradas son no negativas, es decir, el otro punto de equilibrio de interés es  $P_{1_{\beta}} = \left(\frac{\tau_{\beta}}{2b\mu r}, \frac{c\tau_{\beta}}{2b\mu^2 r}\right)$ ), con la condición  $\tau_{\beta} > 0$ .

El punto crítico de interés es  $P_{1,\beta}$ , con condiciones de existencia  $\frac{c}{\mu} < \frac{r}{a}(1 - bg)$  con  $\frac{c}{\mu} < \frac{r}{a}$  $\frac{1}{2}$  $\overline{t}$  $\Big),$  $1 > bg y 0 < \beta < 1.$ 

<span id="page-59-0"></span>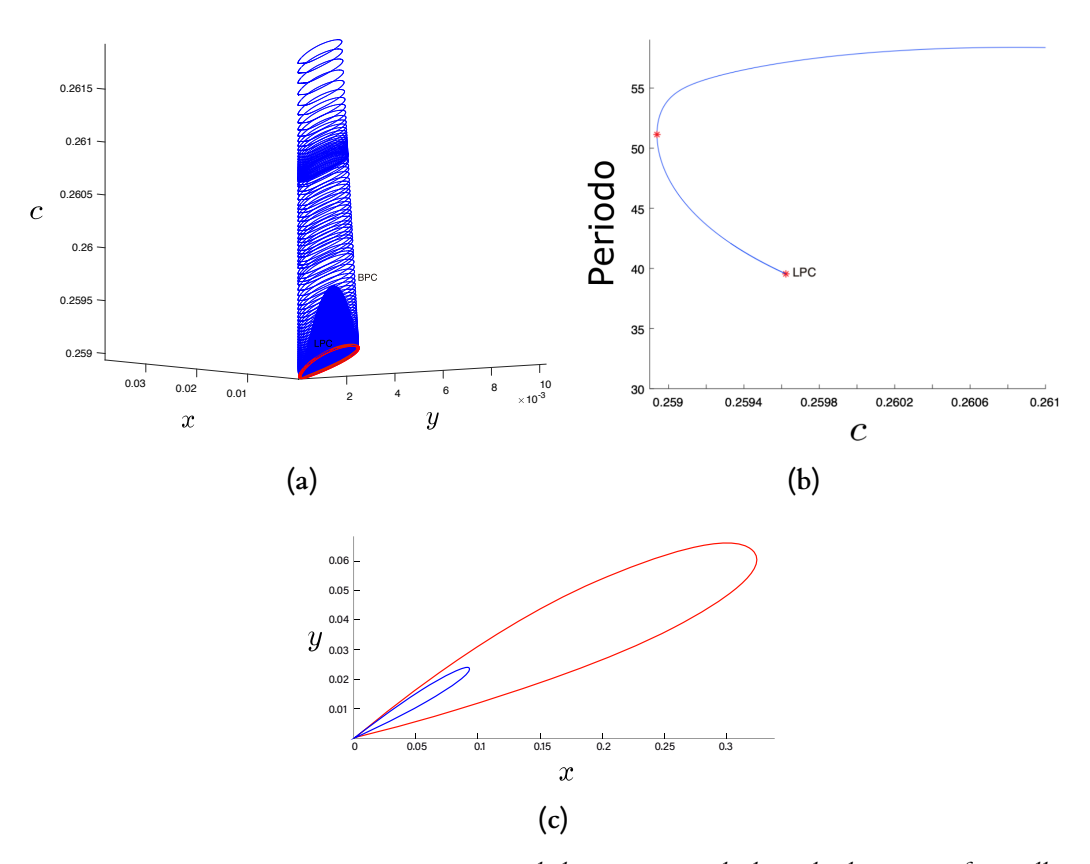

*Figura 2.24: Continuación numérica en Matcont de la coexistencia de dos ciclos límite sin efecto Allee. (a) Ciclos límite con diferente periodo en el sistema [\(2.72\)](#page-54-0), (b) Valores del parámetro* 2 *para los ciclos límite, con diferente periodo en el sistema [\(2.72\)](#page-54-0), y (c) Ciclos límite para el mismo valor del parámetro* 2 *con diferente periodo en el sistema [\(2.72\)](#page-54-0); el ciclo rojo exterior es inestable, mientras que el ciclo azul interior es estable.*

Obtenemos las mismas condiciones de existencia sin efecto Allee excepto para  $\frac{c}{\mu} < \frac{r}{a}$  $\overline{1}$  $\overline{p}$ ⌘ , tal y como se ha interpretado anteriormente,  $\frac{c}{\mu}$  y  $\frac{r}{a}$  son la capacidad de producir una respuesta inmune durante la vida de las células efectoras y la tasa de proliferación de las células tumorales durante el tiempo medio de interacción con las células efectoras, respectivamente. Llamamos al término  $\frac{g}{\beta}$ como tasa de crecimiento; puesto que tanto  $\beta$  como g están relacionados con el crecimiento limitado de T, podemos observar que la existencia del punto de equilibrio no trivial depende del valor  $\beta$ .

La estabilidad lineal del punto crítico  $P_{0<sub>\beta</sub>} = (E_{0<sub>\beta</sub>, T_{0<sub>\beta</sub>})$  está determinada por sus valores propios  $\lambda_{1_\beta} = 2r$ ,  $\lambda_{2_\beta} = -\mu$ , por tanto  $P_{0_\beta}$  es un punto silla. La estabilidad del punto crítico  $P_{1_\beta}$ , viene dada por la condición

$$
2b g \mu^2 r^2 - \tau_\beta (ac + \tau_\beta) - (3/2) \tau_\beta \mu r (bg - 1) < \alpha \beta b c \mu r < b g \mu^2 r^2,
$$

con  $\frac{c}{\mu} < \frac{r}{a} (1 - bg), 1 > bg, 0 < \beta < 1, y (3/2) \mu r \le \tau_{\beta}$ .

Como qur > qur - aßc para parámetros positivos, el punto de equilibrio correspondiente al modelo con efecto Allee  $P_{1_\beta}$  es siempre inferior al punto de equilibrio del modelo sin efecto Allee  $P_1$ . Esto se debe a que el efecto Allee limita el crecimiento de  $T$ .

**Bifurcaciones con efecto Allee** Para incorporar el efecto Allee en el modelo [\(2.72\)](#page-54-0), consideramos un sistema adimensional en el que se modifica la función de crecimiento de las células tumorales

<span id="page-60-0"></span>
$$
\begin{array}{rcl}\n\frac{dx}{dt} & = & rx \left(\frac{x}{\beta + x}\right) \left(1 - bx\right) - \frac{axy}{g+x} \\
\frac{dy}{dt} & = & cx - \mu y,\n\end{array} \tag{2.79}
$$

la variable  $x$  representa las células tumorales, y la variable  $y$ , las células efectoras, de forma adimensional, y  $\beta$  es el umbral de Allee. Cuando  $\beta = 0$  recuperamos el modelo original [\(2.72\)](#page-54-0).

**Teorema 8** *Sea*

<span id="page-60-4"></span>
$$
HOPCA (a, b, c, g, r, \beta, \mu) = 2a^{2}\beta^{2}b^{2}c^{2}g^{2}\mu^{2}r^{2} - 7a^{2}\beta bc^{2}g^{2}\mu^{2}r^{2}
$$
  
+  $2a^{2}\beta bc^{2}g^{2}\mu^{3}r + 17a^{2}\beta^{2}bc^{2}g\mu^{2}r^{2}$   
-  $5a^{2}\beta^{2}bc^{2}g\mu^{3}r + 5a^{3}\beta^{2}bc^{3}g\mu r$   
+  $6a^{2}\beta^{3}bc^{2}\mu^{3}r - 9a^{3}\beta^{3}bc^{3}\mu r$   
-  $a^{3}\beta^{2}c^{3}\mu^{2} + 2a^{4}\beta^{2}c^{4} + 2a^{2}c^{2}g^{2}\mu^{3}r$   
+  $7a^{2}\beta c^{2}g\mu^{2}r^{2} - 3a^{2}\beta c^{2}g\mu^{3}r$   
-  $2a^{3}\beta c^{3}g\mu r + 2a^{2}\beta^{2}c^{2}\mu^{2}r^{2}$   
+  $4a^{2}\beta^{2}c^{2}\mu^{3}r - 5a^{3}\beta^{2}c^{3}\mu r$   
-  $6a\beta^{2}b^{2}cg^{2}\mu^{4}r^{2} + 3a\beta b^{2}cg^{3}\mu^{4}r^{2}$   
-  $3a\beta b^{2}cg^{3}\mu^{3}r^{3} - 6a\beta bcg^{2}\mu^{4}r^{2}$   
+  $2abcg^{3}\mu^{3}r^{3} - a\beta bcg^{2}\mu^{5}r - 3a\beta^{2}bcg\mu^{4}r^{2}$   
+  $2a\beta^{2}bcg\mu^{5}r - a\beta^{3}bc\mu^{5}r - a\alpha^{2}\mu^{4}r^{2}$   
-  $3a\beta cga\mu^{3}r^{3} - acg^{2}\mu^{5}r - a\beta cga\mu^{4}r^{2}$   
-  $3a\beta cga\mu^{3}r^{3} + 2a\beta cga\mu^{5}r - a\beta^{2}c\mu^{4}r^{2}$   
-  $3a\beta cga\mu^{3}r^{3} + 2a\beta cga\mu^{5}r - a\beta^{2}c\$ 

*Entonces, el siguiente conjunto de parámetros,*

<span id="page-60-2"></span>
$$
H_{Alice} = \{ (a, b, c, g, r, \beta, \mu) \mid HOPCA(a, b, c, g, r, \beta, \mu) = 0 \},
$$
\n(2.81)

*contiene a las bifurcaciones de Hopf del sistema [\(2.79\)](#page-60-0).*

**Demostración**

Se deduce como en la prueba del Teorema [6.](#page-54-2)

 $\Box$ 

<span id="page-60-1"></span>**Lema 2** *El siguiente conjunto de parámetros*

<span id="page-60-3"></span>
$$
S = \{(a, b, c, g, r, \beta, \mu) \mid a^2 c^2 + 2ac\mu r (b(g - 2\beta) - 1) + \mu^2 r^2 (bg + 1)^2 = 0\},\tag{2.82}
$$

*contiene a las bifurcaciones silla nodo del sistema [\(2.79\)](#page-60-0).*

**Demostración**

Se sigue como en la demostración del Lema [1.](#page-55-1)

Al igual que en el Lema [1,](#page-55-1) en el Lema [2](#page-60-1) no hay bifurcaciones de silla-nodo para todos los parámetros positivos. El siguiente resultado garantizaría la siguiente bifurcación; Hopf, sillassimétricas, silla-nodo y curva de órbitas homoclínicas.

## **Lema 3** *Sea*

$$
BTAILEE (a, b, c, r, \beta, \mu) = a^2 \beta b c^2 r + a^2 c^2 r + 2 a \beta b c \mu^2 r - a c \mu^3 - a c \mu^2 + \beta b \mu^4 r + \mu^4 r (2.83)
$$

*Entonces, el siguiente conjunto de parámetros*

<span id="page-61-0"></span>
$$
BT = \{ (a, b, c, r, \beta, \mu) \mid BTAILEE (a, b, c, r, \beta, \mu) = 0 \},
$$
\n(2.84)

*determina las bifurcaciones de Takens-Bogdanov del sistema [\(2.79\)](#page-60-0).*

El Lema [3](#page-61-0) no es válido para todos los valores positivos de los parámetros y las variables positivas puramente reales. Sin embargo, el siguiente teorema es válido para parámetros positivos y variables reales positivas. Implica que en una vecindad de los parámetros se le puede dar una interpretación oncológica en el sistema del efecto Allee [\(2.79\)](#page-60-0).

<span id="page-61-3"></span>**Teorema 9** *El conjunto de parámetros*

<span id="page-61-1"></span>
$$
B_{\text{Allee}} = \{ (a, b, c, g, r, \beta, \mu) \mid a^2 c^2 - 4a \beta b c \mu r - 2ac \mu r + \mu^2 r^2 = 0 \}
$$
 (2.85)

*describe los puntos Bautin del sistema [\(2.79\)](#page-60-0).*

#### **Demostración**

Tomando el sistema [\(2.79\)](#page-60-0) continuamos de forma similar a la demostración del Teorema [7](#page-55-3) para calcular [\(2.85\)](#page-61-1). Considerando los conjuntos [\(2.81\)](#page-60-2) y [\(2.82\)](#page-60-3), evaluamos  $l_{2-Allee}(0)$  en la curva de Bautin (2*.*[85](#page-61-1)) y encontramos que

<span id="page-61-2"></span>
$$
l_{2-Allee}(0) = \frac{abcg \left(4(2\beta b (bg + 2) + bg + 3)\sqrt{a^2 \beta b c^2 r^2 (\beta b + 1)}\right)}{r} + \frac{abcg \left(acr(b(4\beta(4\beta b + 5) + 8\beta bg(\beta b + 1) + g) + 4)\right)}{r},
$$
\n(2.86)

para valores positivos de los parámetros, el coeficiente [\(2.86\)](#page-61-2) es positivo, por lo tanto  $s = +1$ .

 $\Box$ 

El diagrama de bifurcación del Teorema [9](#page-61-3) se da en la Figura [2.22.](#page-57-0) La continuación numérica de este diagrama está en la Figura [2.25,](#page-62-0) donde la curva de bifurcación de Hopf,  $H_+$  y  $H_-$  corresponden a los coeficientes de Lyapunov positivos y negativos, respectivamente. Como en el caso sin efecto Allee, obtenemos ramas de bifurcaciones Andronov-Hopf subcríticas y supercríticas.

La curva de los puntos límite de los ciclos corresponde a la curva  $T$  de la Figura [2.22.](#page-57-0) Los ciclos límite dobles pueden verse en la Figura [2.26\(](#page-63-0)a) como el fondo del paraboloide elíptico y en la Figura [2.26\(](#page-63-0)c), mientras que la Figura [2.26\(](#page-63-0)b) muestra la curva en la que hay dos períodos de ciclo límite para un valor del parámetro 2. Por último, en la Figura [2.27](#page-64-0) presentamos el plano fase de las células tumorales x y las células efectoras  $y$ , según el sistema [\(2.79\)](#page-60-0) el efecto Allee está representado por el parámetro  $\beta$ . El punto de partida de todas las trayectorias viene dado por  $(0, 1, 0, 1)$ , cuando  $\beta = 0$  tenemos un modelo de crecimiento logístico, aquí, r es la tasa de crecimiento del cáncer y  $1/b$  es la capacidad de carga. Para x iniciales pequeños (x <<  $1/b$ ), la población crece exponencialmente como  $exp(rt)$ , hasta que el tamaño de la población se aproxima a 1/b como se puede ver cuando  $\beta = 0$ . Otro fenómeno observado en el sistema [\(2.79\)](#page-60-0) es que si aumenta el valor del umbral de Allee  $\beta$  (es decir, el tamaño mínimo de la población de células tumorales necesario para el crecimiento), las poblaciones con tamaños superiores a  $\beta$  crecen hasta la capacidad de carga, (por ejemplo  $\beta = 0.1$ ,  $\beta = 0.16$ ) mientras que las poblaciones por debajo de los umbrales de crecimiento están destinadas a la extinción, esto se puede observar en la Figura [2.27](#page-64-0) para un umbral de Allee grande  $(\beta = 0.9)$  la población de células tumorales tiende a desaparecer. Incluso si el valor de V es más significativo que 0*.*16007, la población de células tumorales se extingue rápidamente.

Otra forma de analizar la bifurcación con efecto Allee la presenta [Leonel Rocha and Taha](#page-120-10) [\(2019\)](#page-120-10), donde realizan un estudio del efecto Allee sobre un mapa logístico generalizado que exhibe una dinámica rica y compleja (entre ellas, la bifurcación del efecto Allee). El número de puntos fijos en la hipersuperficie de bifurcación depende de la variación de la tasa de crecimiento intrínseca del tamaño de la población y los factores de retraso del crecimiento (parámetro del efecto Allee) representan un cambio en el comportamiento de la bifurcación. En este sentido, en nuestro modelo matemático, nos centramos en el estudio de las bifurcaciones en la dinámica de un sistema de ecuaciones diferenciales ordinarias autónomo, que considera el efecto Allee como factor limitante en el crecimiento del tumor y su interacción con el sistema inmune, donde las bifurcaciones obtenidas están en función del parámetro del efecto Allee, y según las simulación numérica, las bifurcaciones se asocian a la variación de la antigenicidad del tumor que de alguna manera también limita el crecimiento de las células tumorales y también del umbral Allee.

<span id="page-62-0"></span>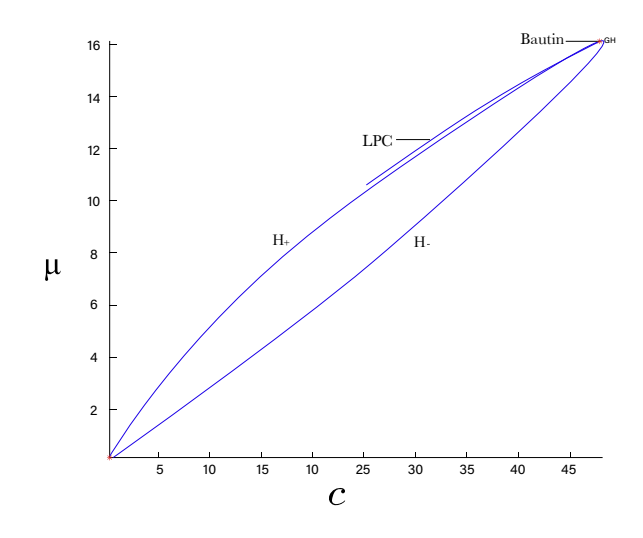

*Figura 2.25: Continuación numérica en Matcont de la bifurcación de Bautin en el Teorema [9.](#page-61-3) Curva de Hopf, curva de LPC γ punto de Bautin. Valores numéricos iniciales:*  $a = 5.55556$ *,*  $b = 1.24997$ *,*  $c = 0.252521, g = 0.0001, r = 16.6667, \mu = 0.166667, \beta = 8.00021 \times 10^{-5}, x = 0.395998479430106,$ ~ = 0*.*599985079212071*, que satisfacen las condiciones de bifurcación de Hopf [\(2.80\)](#page-60-4) en el sistema [\(2.79\)](#page-60-0).*

<span id="page-63-0"></span>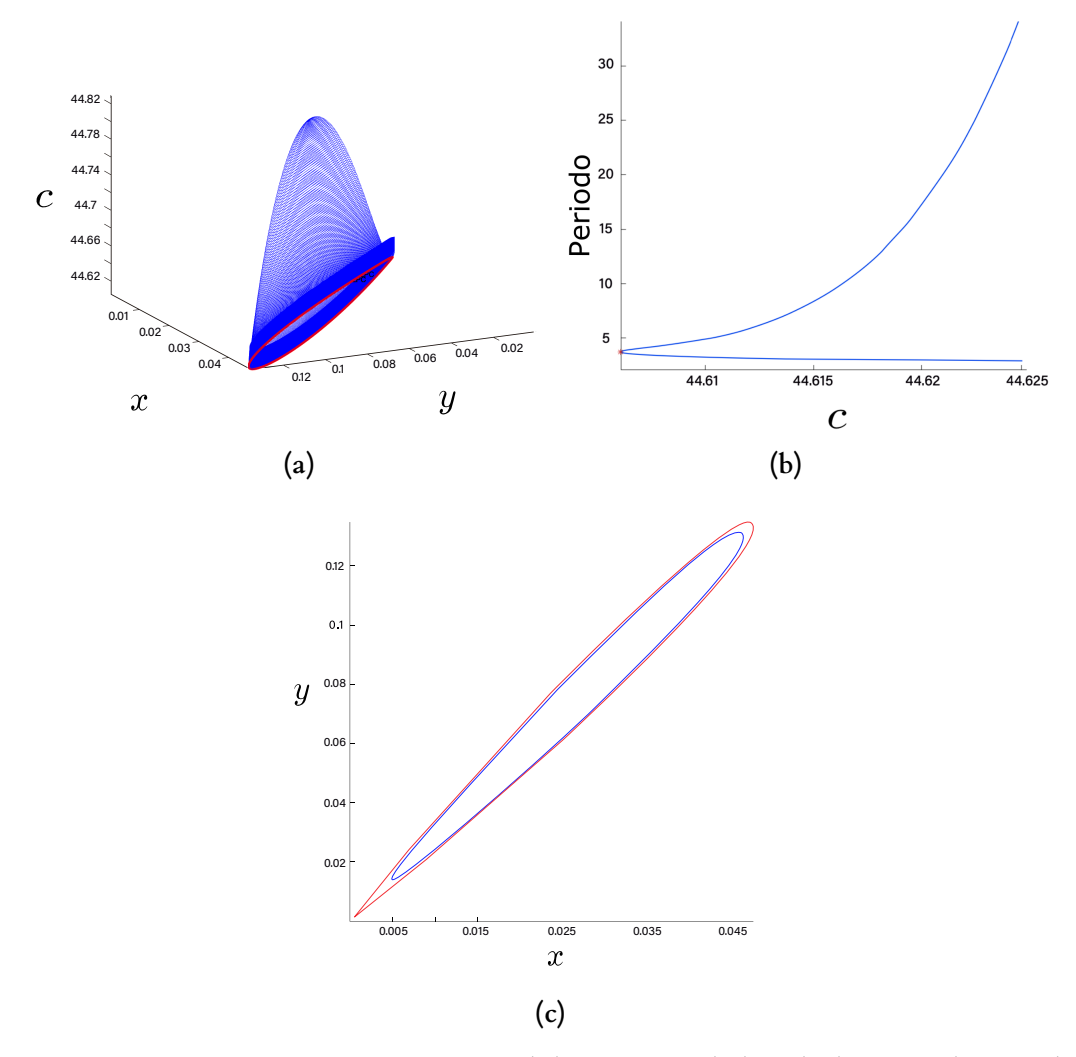

*Figura 2.26: Continuación numérica en Matcont de la coexistencia de dos ciclos límite con el sistema de efecto Allee [\(2.79\)](#page-60-0). (a) Ciclos límite para diferentes valores del parámetro* 2 *en el sistema [\(2.79\)](#page-60-0), (b) La curva del periodo de los ciclos límite en el sistema [\(2.79\)](#page-60-0) en función del parámetro* 2*, y (c) Un par de ciclos límite para un valor del parámetro* 2*, en el sistema [\(2.79\)](#page-60-0); el ciclo rojo exterior es inestable, mientras que el ciclo azul interior es estable.*

<span id="page-64-0"></span>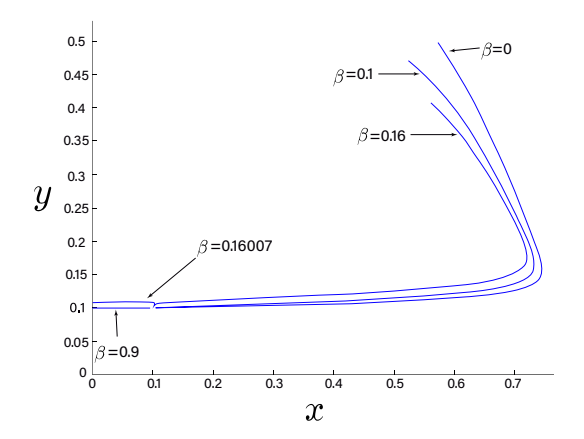

*Figura 2.27: Plano fase de las células tumorales* G *y las células efectoras* ~*, con diferentes valores del efecto Allee según el sistema [\(2.79\)](#page-60-0). Para todas las trayectorias, el punto de partida es* (0*.*1*,* 0*.*1)*.*

# **2.5 Conclusión del capítulo**

Los hechos ecológicos nos llevan a la importancia de un efecto Allee en la dinámica de la población; los efectos Allee podrían explicar las bajas tasas de iniciación e invasión del cáncer. Es posible que se formen muchos tumores diminutos pero que casi siempre se extingan antes de que sean clínicamente relevantes, e incluso antes de que sea posible su detección [Altrock et al.](#page-118-5) [\(2015\)](#page-118-5). En presencia de los efectos Allee, los tumores exitosos se producen debido a grandes fluctuaciones raras en el tamaño de la población que hacen que los tumores superen el umbral de Allee.

Al pensar en las células que componen un tumor como una especie en peligro de extinción, las vulnerabilidades del cáncer se hacen más evidentes. Los estudios en biología de conservación y los experimentos microbianos indican que la extinción es un fenómeno complejo, que a menudo está impulsado por la interacción de procesos ecológicos y evolutivos, en este contexto el efecto Allee implica la existencia de un umbral de crecimiento que puede ser explorado en el área terapéutica [Kolev](#page-120-6) [\(2003\)](#page-120-6). Se sabe que el efecto Allee puede representar la competencia interespecífica; cuando la población es pequeña, esto se refleja a menudo en un retraso en el crecimiento de la población. Un ejemplo de esto se mostró en la Figura [2.21,](#page-53-0) donde la tasa de crecimiento de la población de células tumorales disminuye, ya que el parámetro  $\beta$  es más considerable.

Simplificamos el modelo [Kirschner and Panetta](#page-120-4) [\(1998\)](#page-120-4) para explorar la dinámica entre las células tumorales y las células efectoras del sistema inmunitario. Obtenemos bifurcaciones en las que la antigenicidad del tumor juega un papel clave. Al igual que la bifurcación silla-nodo, la bifurcación de Takens-Bogdanov no contribuye a la interpretación biológica. Sin embargo, la curva de sillas-nodo fue útil para calcular la bifurcación de Hopf. Asimismo, las condiciones específicas para la bifurcación de Bautin se describen en los modelos [\(2.72\)](#page-54-0) y [\(2.79\)](#page-60-0), sin efecto Allee y con efecto Allee, respectivamente. Según la teoría [Dunn et al.](#page-119-5) [\(2004\)](#page-119-5) de inmunoedición, la bifurcación de Hopf caracteriza la fase de equilibrio, ya que implica ciclos limitados en la dinámica del cáncer y del sistema inmunitario.

La bifurcación de Bautin determina otro tipo de equilibrio, en el que se producen ciclos límite dobles, por lo que también puede caracterizarse como fase de equilibrio. Para los valores particulares de los parámetros utilizados para construir los ciclos límite, se observa que en los ciclos estables con y sin efecto Allee, a medida que disminuye la antigenicidad, aumenta la periodicidad hasta llegar al ciclo inestable, mientras que al aumentar la antigenicidad, disminuye la periodicidad. La dinámica del ciclo inestable se observa más pronunciada (el aumento de la periodicidad) con el efecto Allee. El comportamiento anterior se puede argumentar en la teoría de la inmunoedición; en esta teoría, la fase más larga es el equilibrio, en esta fase, un tumor se mantiene latente, conteniendo muchas células tumorales genéticamente inestables con mutaciones y resiste el acoso inmunológico. Para engañar a la detección inmunológica, las células tumorales utilizan estrategias de evasión inmunológica para crecer y no pueden ser detectadas clínicamente, pero en algunos casos, esto puede corresponder a la fase de escape. Aunque existen bifurcaciones de Takens-Bogdanov para los parámetros negativos, no se incluyó en el diagrama de bifurcación porque no tenía apoyo biológico y carecía de interpretación oncológica.

Para el sistema [\(2.79\)](#page-60-0), el efecto Allee está representado por el parámetro  $\beta$ , en la Figura [2.27](#page-64-0) se puede ver que el crecimiento de las células tumorales x tiende a disminuir cuando el parámetro  $\beta$ aumenta. Para parámetros positivos, como  $q\mu r > q\mu r - a\beta c$ , se aprecia una traslación del punto crítico  $P_1$  a  $P_{1a}$  por medio del efecto Allee. Se refleja como un cambio de fase, desde una fase de equilibrio, como coexistencia entre células efectoras y células cancerosas, hasta la fase de eliminación cuando las células cancerosas se extinguen. Este fenómeno se modera sólo por el parámetro  $\beta$ , que se asocia a la capacidad de cooperación interespecífica de las propias células tumorales.

# 3 Simulación estocástica

# **3.1 Resumen del capítulo**

En la primer sección de este capítulo, exploramos la interacción entre las células tumorales y el sistema inmune humano, basado en un modelo matemático determinista a través de la transformación a un modelo estocástico usando una cadena de Markov de tiempo continuo, donde el tiempo es continuo, pero el espacio de estados es discreto. Además, simulamos la cuenca de atracción en la versión estocástica para verificar el comportamiento de los tres puntos críticos de interés en el sistema determinista. Las simulaciones estocásticas ejemplifican la teoría de *inmunoedición* en sus tres fases de desarrollo. Ampliamos el modelo mínimo propuesto por [DeLisi and Rescigno](#page-119-6) [\(1977\)](#page-119-6) para incluir un término de inmunoterapia mediante inyección de linfocitos, y simulamos tres regímenes temporales en el tratamiento, donde los resultados pueden ser de interés médico.

En la segunda sección del capítulo se simula un modelo de tres variables, las células cancerosas, células efectoras y la hormona citoquina intelukin 2, que además incluye un término de antigenicidad en el sistema. Como es importante caracterizar si el sistema inmunitario controla completamente el nivel de células cancerosas, utilizaremos el nivel de umbral estocástico del tipo Allee para la extinción de las poblaciones y determinaremos la fase de eliminación. También introducimos una variante del sistema al incluir un término de inyección de pulso para simular tratamientos de inmunoterapia, así como simulaciones estocásticas con y sin el efecto Allee. Descubrimos que el nivel umbral de la población de células cancerosas es más propenso a la fase de extinción o eliminación para valores altos de antigenicidad y que la inclusión de la inmunoterapia facilita la fase de eliminación.

# **3.2 Simulación estocástica en un modelo mínimo.**

El tema específico en este texto es un problema abordado en el capítulo anterior, y es continuación de la Sección [2.2.](#page-14-0)

# **3.2.1 Formulación estocástica del modelo mínimo**

En esta Sección el modelo mínimo [\(2.13\)](#page-21-0) de la sección [2.2](#page-14-0) será estudiado de forma numérica, existen varias herramientas computacionales y métodos numéricos, un ejemplo es la continuación numérica para ecuaciones diferenciales ordinarias. Algunos autores han trabajado con los sistemas [\(2.1\)](#page-15-0) y [\(2.13\)](#page-21-0) como [Bell](#page-118-6) [\(1973\)](#page-118-6), [Adam](#page-118-0) [\(1996\)](#page-118-0), o [DeLisi and Rescigno](#page-119-6) [\(1977\)](#page-119-6), establecen los puntos críticos y algunos puntos de bifurcación del sistema [\(2.13\)](#page-21-0), como el punto Hopf, y [Liu et al.](#page-121-1) [\(2009\)](#page-121-1) encontraron las condiciones para existencia de una bifurcación Takens-Bogdanov no degenerada. En el análisis realizado por [Delgado et al.](#page-119-0) [\(2020\)](#page-119-0) se demostró la existencia de la bifurcación Bautin y presentan un diagrama de bifurcación para codimensión dos. Con la bifurcación de Bautin, se garantiza la existencia de ciclos límite dobles, un ciclo límite es estable y el otro es inestable con un período desigual con el mismo valor del parámetro, ver sección [2.2.5.](#page-26-0)

En este trabajo no consideramos la continuación numérica para el enfoque determinista del sistema [\(2.13\)](#page-21-0) porque es un estudio ya realizado en [Delgado et al.](#page-119-0) [\(2020\)](#page-119-0), aquí usaremos el algoritmo de simulación estocástica. El sistema [\(2.13\)](#page-21-0) describe el comportamiento determinista entre dos variables, sin embargo podría haber interacciones que el modelo no puede describir, con el fin de tener un caso más realista, estas interacciones pueden ser fluctuaciones estocásticas. Utilizamos un modelo estocástico mediante una cadena de Markov de tiempo continuo, donde el tiempo es continuo pero el espacio de estado es discreto (ver [Gillespie](#page-119-7) [\(1976\)](#page-119-7), [Gillespie](#page-119-8) [\(1977\)](#page-119-8), [Gillespie](#page-120-11) [\(2001\)](#page-120-11)), este es un método computacional que fue desarrollado para implementar simulaciones estocásticas en ecuaciones diferenciales ordinarias. Con esta herramienta computacional, el sistema [\(2.13\)](#page-21-0) puede simularse como un proceso espacialmente discreto-estocástico en lugar de continuo y determinista. La idea del algoritmo para la simulación estocástica tiene su base en el fenómeno físico de la colisión entre dos moléculas e inicialmente se implementó en la simulación de modelos de reacciones químicas.

La formulación consiste en tomar un modelo compartimental.

$$
X = (X_1(t), ..., X_u(t))
$$

con *u* especies químicas "variables de estado" y *v* "posibles reacciones"  $R_1, R_2, ..., R_v$  mediante

$$
R_k: p_{k1}X_1 + ... + p_{ku}X_u \xrightarrow{h_k} q_{k1}X_1 + ... + q_{ku}X_u,
$$
\n(3.1)

con  $k \in \{1, ..., \nu\}$ ,  $j \in \{1, ..., u\}$ ;  $p_{kj}$  es la proporción que representa la cantidad de la especie  $j$  que ingresa en la reacción  $k \, y \, q_{ki}$  es el asociado con la cantidad de esta misma especie que se obtiene como producto en la reacción. En un intervalo de tiempo lo suficientemente pequeño  $\Delta t$ , solo se produce una de las reacciones v. Esto significa que si tiene lugar la reacción  $k X_i$  cambia por  $q_{ki} - p_{ki}$ . Cada reacción  $R_k$  tiene una velocidad de reacción asociada  $h_k(X, \theta_k)$  (suponemos que  $\theta_k$  representa los parámetros positivos), que describe el efecto instantáneo de dicha reacción bajo la cinética de acción de masas. Para implementar lo anterior en un lenguaje de programación, se deben seguir los siguientes pasos;

- Ingresar los valores de las tasas del sistema de ecuaciones diferenciales ordinarias (valores iniciales  $\theta_0$  para el vector de parámetros) y los valores iniciales de las variables (estado inicial del sistema  $X_0$ ) y generar dos números pseudoaleatorios uniformes  $r_1$  y  $r_2$  en el intervalo de la unidad.
- Calcular las funciones de propensión  $h_k(X, \theta_k)$  (definido anteriormente), para la población actual.
- Calcular el tiempo mínimo  $\tau$  para el próximo cambio de estado. Una vez que ha ocurrido una reacción, el tiempo para la siguiente reacción tiene una distribución exponencial

$$
\tau = \frac{1}{h_0(X, \theta)} \ln \left[ \frac{1}{r_1} \right],\tag{3.2}
$$

donde

$$
h_0(X, \theta) = \sum_{k=1}^{V} h_k(X, \theta_k)
$$
 (3.3)

y la reacción k-ésima ocurre con probabilidad  $h_k(X, \theta_k)/h_0(X, \theta)$ .

• El último paso es ajustar el tiempo de simulación con el proceso aleatorio de Poisson y realizar el cambio de cada vector de estado en la iteración actual.

<span id="page-68-0"></span>

| Evento                              | Cambio                          | Propensión                                 | Vector de estados    |
|-------------------------------------|---------------------------------|--------------------------------------------|----------------------|
| Muerte de linfocitos                | $L \rightarrow \emptyset$       | $\rho_1 = \lambda_1$                       | $\delta_1 = (-1,0)$  |
| Tasa de interacción                 | $L + 2C \rightarrow L$          | $\rho_2 = \frac{\alpha_1 K^2}{1+KL}$       | $\delta_2 = (1,0)$   |
| Tasa de interacción                 | $2L + 2C \rightarrow \emptyset$ | $\rho_3 = \frac{\alpha_1 K^2}{L_c (1+KL)}$ | $\delta_3 = (-1, 0)$ |
| Crecimiento de células cancerígenas | $C \rightarrow C$               | $\rho_4 = \lambda_2$                       | $\delta_4 = (0, 1)$  |
| Eliminación de células cancerígenas | $L \rightarrow \emptyset$       |                                            | $\delta_5 = (0, -1)$ |

*Tabla 3.1: Reacciones autocatalíticas del sistema [\(2.13\)](#page-21-0).*

Supongamos que  $X_1 = X_1(t)$  y  $X_2 = X_2(t)$  denotan respectivamente el número de linfocitos y el número de células tumorales en el momento  $t$ . En aras de ser más claros, usaremos  $L$  y  $C$ para nombrar el valor esperado de las variables aleatorias  $X_1$  y  $X_2$  y, al mismo tiempo, como etiquetas para linfocitos y células tumorales. La lista de eventos, las funciones de propensión  $\rho_k = h_k(X, \theta_k)$  y el vector de cambio de estado  $\delta_k$ ,  $k = 1, ..., 5$  dados por la Tabla [3.1,](#page-68-0) determinan el modelo estocástico como un proceso de Markov de tiempo continuo, así como su aproximación determinista.

En la Tabla [3.1](#page-68-0) se describen las tasas autocatalíticas para la muerte de linfocitos  $\rho_1 = \theta_1$  y el crecimiento de células cancerosas  $\rho_4 = \theta_4$  que son similares a los sistemas [\(2.1\)](#page-15-0), [\(2.2\)](#page-16-1) y [\(2.13\)](#page-21-0). Sin embargo, las tasas autocatalíticas para las interacciones  $\rho_2(X, \theta_2)$ ,  $\rho_3(X, \theta_3)$  y la eliminación de células cancerosas  $\rho_5 (X, \theta_5)$  son del tipo *cinética de Michaelis-Menten*. El símbolo  $\emptyset$  en  $\rho_1$ ,  $\rho_3$  y  $\rho_5$ , indica que los linfocitos o las células cancerosas mueren, la tasa de interacción  $\rho_2$  indica la reproducción de linfocitos, en la otra tasa de interacción  $\rho_3$  se establece que el nivel de saturación de linfocitos  $L_c$  es inversamente proporcional a la probabilidad de muerte de linfocitos por interacción con las células tumorales, finalmente, la tasa  $\rho_5$  denota la aniquilación de una célula cancerosa por linfocitos.

## **3.2.2 Distribución estacionaria**

Para calcular las fluctuaciones estocásticas, generalmente se usa la ecuación química maestra, en este caso, podríamos calcular la media y la varianza del sistema estocástico. La ecuación química maestra para el sistema [\(2.13\)](#page-21-0) tiene la siguiente forma

<span id="page-68-1"></span>
$$
\frac{dp_{n,m}}{dt} = \sum_{j=1}^{K} d_j(m,n)c_j(m,n)p_{j,d_j(m,n)} - \hat{c}_j(m,n)p_{j,n,m},
$$
\n(3.4)

donde  $p_{n,m}(t)$  es la probabilidad de que tenga *n* células de linfocitos y *m* células cancerosas en el tiempo t,  $d_i(m, n), c_i(m, n), \hat{c}_i(m, n)$  son coeficientes que dependen de  $m \vee n$ . Si  $n < 0$  o  $m < 0$ , entonces  $p_{n,m}(t) \equiv 0$ . El valor esperado estocástico de [\(3.4\)](#page-68-1) es  $E_{n,m}(t)$  que mide el promedio de linfocitos y células cancerosas en el momento t. Por otro lado, la varianza estocástica viene dada por  $V_{n,m}(t)$  para explicar las fluctuaciones estocásticas en el sistema. Calcular la media  $E_{n,m}(t)$  y la varianza  $V_{n,m}(t)$  analíticamente es el principal problema usando la ecuación química maestra [\(3.4\)](#page-68-1) ya que es difícil de obtener (o más bien no es posible), ver [Erban et al.](#page-119-9) [\(2007\)](#page-119-9) y [Ethier and Kurtz](#page-119-10) [\(2009\)](#page-119-10). Por esta razón, utilizaremos la distribución estacionaria que tiene la siguiente forma

$$
\phi(n,m) = \lim_{t \to \infty} p_{n,m}(t). \tag{3.5}
$$

A través de la distribución estacionaria podemos obtener el promedio de células en el sistema, solo necesitamos realizar una simulación estocástica durante un periodo largo de tiempo t. El tiempo que tomamos es congruente con el tiempo de las enfermedades cancerosas en el cuerpo humano, por lo que no podemos exceder la vida promedio. Una de las contribuciones valiosas

| Punto | Fase          |            |            |  |
|-------|---------------|------------|------------|--|
|       | Eliminación   | 0.93118171 | 9.14234056 |  |
| В     | Ciclos límite | 0.93118171 | 0.34234056 |  |
|       | Escape        |            | 0.29404356 |  |

<span id="page-69-0"></span>*Tabla 3.2: Parámetros de las simulaciones, donde* $\lambda_2 = 0.006672$ **,**  $\alpha_1 = 0.297312$ **,**  $\alpha_2 = 0.00318$  **y**  $x_c = 2500$ .

de este trabajo es simular las tres fases de la teoría de la inmunoedición (eliminación, equilibrio y escape). Este ejercicio se lleva a cabo eligiendo cuidadosamente los parámetros en cada fase y perturbando estocásticamente las poblaciones iniciales, para medir la probabilidad de caer en los diferentes escenarios de la cuenca de atracción a través de la distribución estacionaria  $\phi(n,m)$ . El punto inicial para comenzar la simulación fue perturbado con una distribución uniforme para simular la dinámica estocástica de varios puntos iniciales estocásticos. La perturbación se realizó alrededor de un punto inicial  $(x_0, y_0)$  tomado de la Tabla [3.2](#page-69-0) (puntos  $\mathbf{A} - \mathbf{C}$ ), basado en una distribución uniforme para el rectángulo  $(a_1, b_1)$  y  $(a_2, b_2)$  de abscisa x y ordenada y, respectivamente.

# **3.2.3 Simulación**

Para conocer el grado de progreso de un tumor mediante el sistema [\(2.13\)](#page-21-0) se emplea la clasificación de la teoría de *inmunoediting*. Como ya mencionamos en [Delgado et al.](#page-119-0) [\(2020\)](#page-119-0) usamos la continuación numérica para describir las cuencas de atracción en el modelo determinista, en esta sección con la simulación estocástica describimos las tres fases. Usando los valores de los parámetros sin dimensiones en la Tabla [3.2,](#page-69-0) se obtiene la dinámica de interacción que se muestra en la Figura [3.1.](#page-70-0)

En la Figura [3.1](#page-70-0) (0) observamos la fase de eliminación para los valores adimensionales **A**, la fase de equilibrio es el punto **B** como se muestra en la Figura [3.1](#page-70-0) (b), y el punto C corresponde a la fase de escape (ver Figura [3.1](#page-70-0)  $(c)$ ). La fase de eliminación puede interpretarse como un equilibrio trivial esto es, donde el sistema colapsa y mueren tanto las células cancerosas como los linfocitos, pero también existe el caso donde algunos linfocitos sobreviven a pesar de que las células cancerígenas ya se extinguieron como se puede observar en la Figura [3.3.](#page-71-0) Bajo simulación estocástica se puede apreciar un foco estable en la Figura [3.2](#page-70-1) (0), por otro lado, el punto **C**, es inestable (ver la Figura [3.2](#page-70-1) (b)). De esta manera, podemos verificar la dinámica de los tres puntos de equilibrio del sistema [\(2.13\)](#page-21-0), pero con una dinámica estocástica.

Para estos valores de parámetros, se puede ilustrar cualitativa y cuantitativamente la teoría de *immunoedición* en el modelo [\(2.13\)](#page-21-0). La Figura [3.3](#page-71-0) describe una curva umbral  $C = F(L)$  (Proposición [2.13](#page-32-0) ) para la cantidad pequeña de células, indica el límite entre las fases de eliminación y escape. La fase de eliminación está en la parte inferior, la cuenca de atracción en esta área hace que las células tumorales C se extingan, para  $0 \le L < L_c$  y  $C \le F(L)$ .

La región de la fase de equilibrio es donde las células tumorales y los linfocitos coexisten, en esta fase el tumor está presente o latente, pero no se extingue como en la fase de eliminación. Si la cantidad de células tumorales es mayor que  $F(L)$ , y fuera de la región de equilibrio, entonces la población de células tumorales crece desproporcionadamente, este es el peor de los casos, la fase de escape.

Como podemos ver por su extensión, el área de escape tiene una gran probabilidad de ocurrencia que implicaría la aparición de cáncer irreversible en el paciente, porque en la cuenca de atracción es difícil cambiar de dirección o de fase para estos valores de parámetros. La dinámica en las fases de equilibrio y eliminación también son irreversibles, sin embargo en la siguiente sección [3.2.4,](#page-73-0) se simula un régimen de inmunoterapia con la intención de cambiar la fase. Por ejemplo, en la

<span id="page-70-0"></span>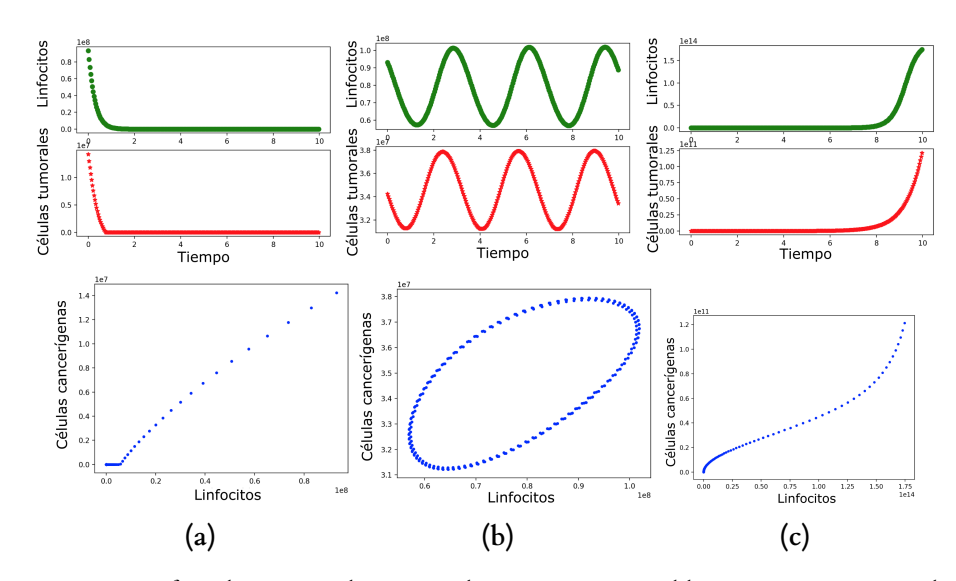

*Figura 3.1: Las tres fases de immunoedición* (0) *Eliminación,* (1) *Equilibrio, y* (2) *Escape, para el sistema [\(2.13\)](#page-21-0), con los puntos A, B y C (ver Tabla [3.2\)](#page-69-0) simulados estocásticamente por el método Tau-Laping [Ramkrishna et al.](#page-121-3) [\(2014\)](#page-121-3)*

<span id="page-70-1"></span>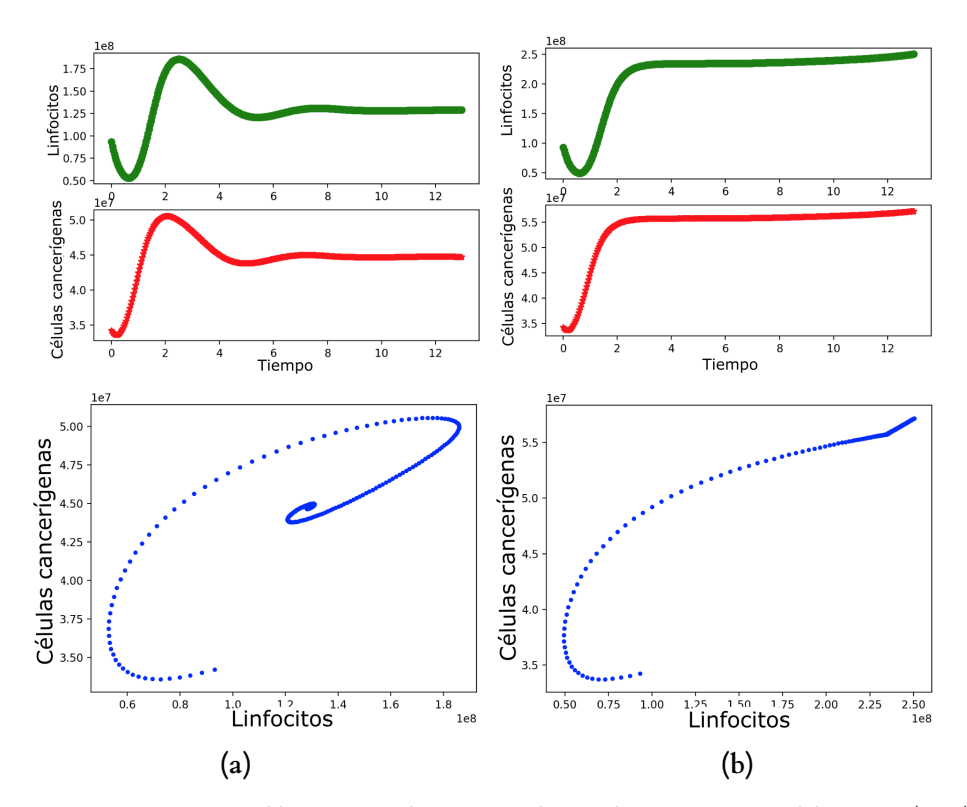

*Figura 3.2:* (0) *Foco estable.* (1) *Fase de escape, en la simulación estocástica del sistema [\(2.13\)](#page-21-0).*

<span id="page-71-0"></span>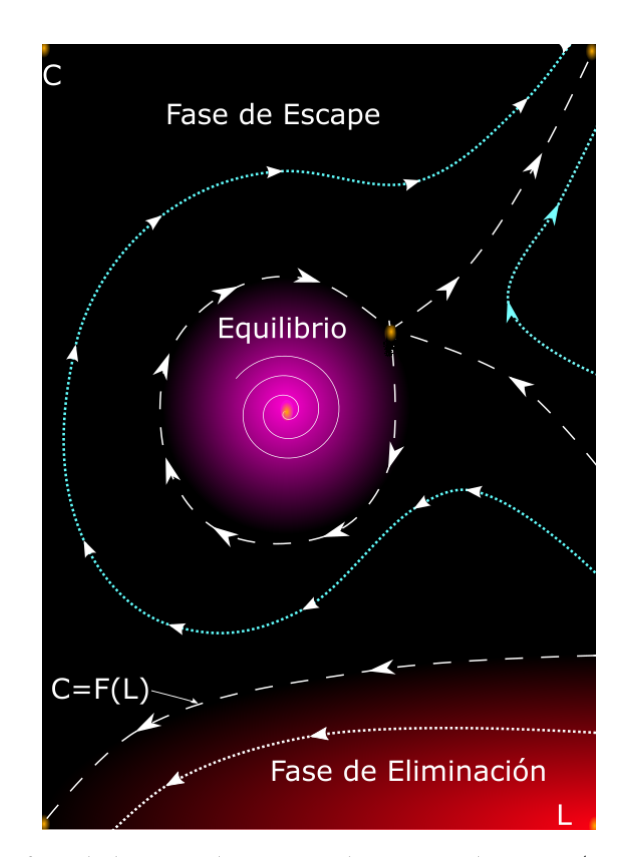

*Figura 3.3: Las tres fases de la teoría de immunoedition para el sistema [\(2.13\)](#page-21-0) en torno a un ciclo homoclínico.*
<span id="page-72-0"></span>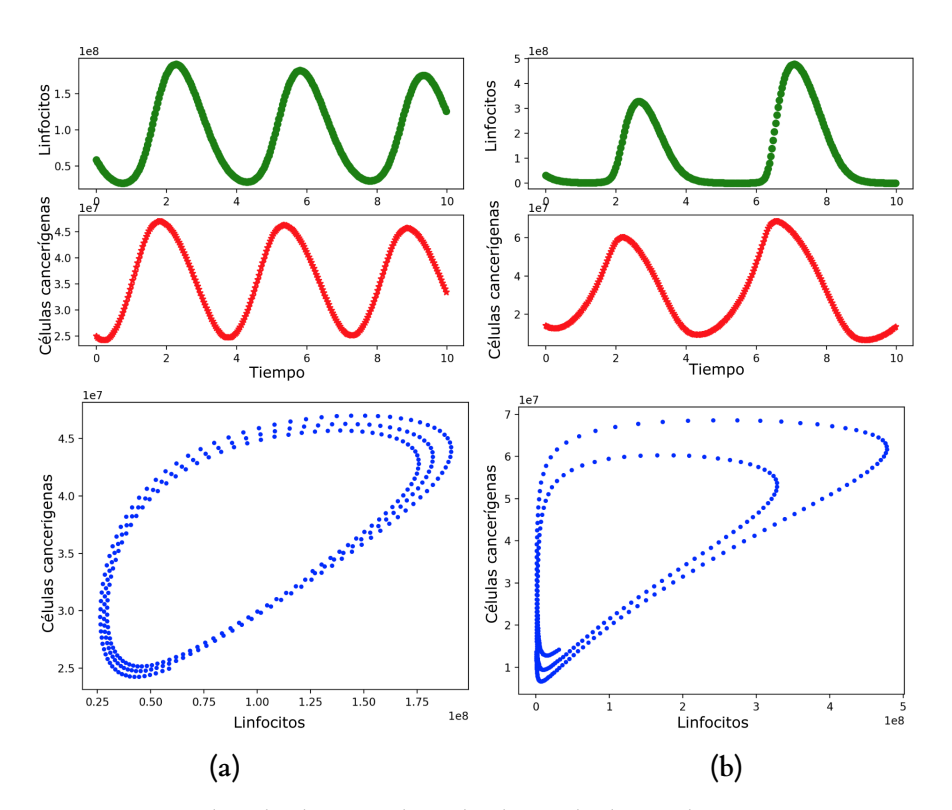

*Figura 3.4: Existencia de ciclos límite utilizando el método de simulación estocástica Tau-Laping-Gillespie.* (0) *Condiciones para el ciclo límite interior.* (1) *Condiciones para el ciclo límite exterior.*

Figura [3.1](#page-70-0) (*b*), se observa un ciclo límite para el valor  $\lambda_1 = 0.01$ , sin embargo, si perturbamos  $\lambda_1 = 0.0091$ , se muestra un foco estable (ver Figura [3.2](#page-70-1) *(a)*), en otro caso, si  $\lambda_1 = 0.013$  Figura 3.2 (1) muestra una dinámica de escape. Esto podría proporcionar una idea vaga para una estrategia de diseño en terapias enfocadas a fortalecer el sistema inmune, lo que implicaría, un cambio en la dinámica del sistema, por ejemplo uno podría ingenuamente pensar que si solo cambiamos la tasa relacionada con los linfocitos  $\lambda_1$ , entonces la dinámica se modifica, pero como mencionamos, esta situación se estudia en la sección [3.2.4.](#page-73-0) Por otro lado, usando el método Tau-Laping, con muchas iteraciones en el tiempo, pudimos verificar la existencia de ciclos límite en la simulación estocástica (ver Figura [3.4\)](#page-72-0). En la Figura [3.4](#page-72-0) (*a*) se observa un ciclo interno para el punto **E**, y el externo se muestra en la Figura [3.4](#page-72-0) (b), para el punto **B** que refleja la robustez del método de simulación.

Para tener un panorama más completo, consideramos la simulación de la distribución estacionaria  $\phi(n,m)$ , para observar las probabilidades de caer en una cuenca de atracción correspondiente a las fases de la teoría de la **inmunoedición**. Para esto, debemos elegir los parámetros con mucho cuidado, porque como vimos en párrafos anteriores, existe alta sensibilidad a pequeñas perturbaciones. Un aspecto interesante e importante en esta sección es considerar poblaciones pequeñas y observar la dinámica estocástica relacionada, para esto, tomamos un punto inicial cerca de la curva  $C = F(L)$  entre la fase de eliminación y la de escape con lo cual existen probabilidades de que un punto inicial está en la fase de eliminación o en la fase de escape o combinaciones de estas posibilidades para poblaciones pequeñas, con pequeñas perturbaciones aleatorias.

Por ejemplo, en la Figura [3.5](#page-73-1) podemos ver que para un número inicial de linfocitos  $L_0 = 4000$ ,  $y C<sub>0</sub> = 760$  células cancerosas, usando remuestreo aleatorio, podemos perturbar este punto inicial para obtener un rectángulo de posibles soluciones;  $0 \le L_0 \le 16000$ ,  $0 \le C_0 \le 30400$  que están uniformemente distribuidos. Se puede observar un estado estable de eliminación, incluso cuando

<span id="page-73-1"></span>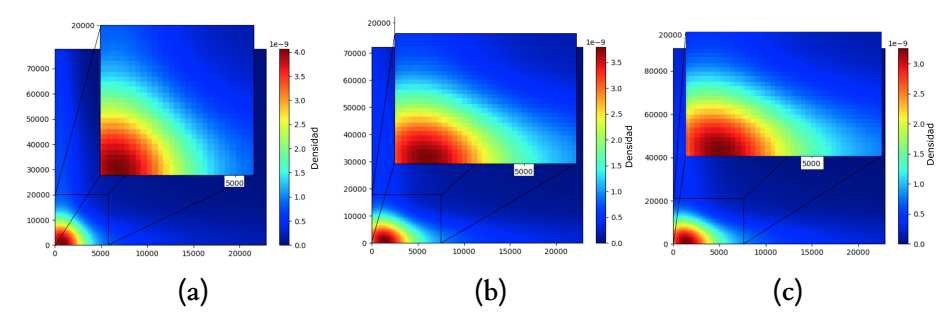

*Figura 3.5: Fases de la teoría de inmunoedición para el sistema [\(2.13\)](#page-21-0), con un número pequeño células*  $(L<sub>0</sub> = 4000$  y  $C<sub>0</sub> = 760$  representa una combinación de condiciones iniciales debajo de la curva umbral  $de$  eliminación  $C = F(L)$ ) perturbadas estocásticamente mediante una distribución uniforme de  $0 \leq$  $L_0 \leq 16000 \text{ y } 0 \leq C_0 \leq 30400$ , utilizando la distribución estacionaria [\(3.5\)](#page-68-0) durante tres años, con 1000 *realizaciones de simulación con el método Tau-Laping-Gillespie [Ramkrishna et al.](#page-121-0) [\(2014\)](#page-121-0).* (0) *Eliminación,* (*b*) *Equilibrio, γ* (*c*) *Escape.* 

el punto inicial determinista no está en la fase de parámetros de eliminación, por eso, en la Figura [3.5,](#page-73-1) aunque se simulan las tres fases de los parámetros puntos **A**, **B** y **C** respectivamente de la Tabla [3.2,](#page-69-0) no se aprecia diferencia, debido a que se consideran poblaciones pequeñas, que seguramente estan por debajo de la curva umbral de eliminación  $y = h(x)$ . En la simulación realizamos 1000 realizaciones y en un tiempo considerable. En la Figura [3.6](#page-74-0) podemos ver las simulaciones realizadas con los mismos parámetros de la Figura [3.5,](#page-73-1) con la diferencia de que las células no son del orden de  $1 \times 10^3$ , si no que ahora son poblaciones más numerosas, se tomaron del orden  $1 \times 10^8$ , las poblaciones iniciales aleatorias también se alteran, con un tiempo suficientemente grande en las simulaciones.

Como podemos ver, para grandes poblaciones, la simulación estocástica de la distribución estacionaria muestra las probabilidades de las tres fases de **inmunoedición** que el modelo determinista no puede describir. En la Figura [3.6,](#page-74-0) tenemos una alta frecuencia en la cuenca de atracción en rojo, mientras que las bajas frecuencias se representan en azul. De esta manera, para los parámetros en la fase de eliminación Figura [3.6](#page-74-0) (0), hay una alta frecuencia de eliminación, sin embargo, hay una baja frecuencia para las fases de equilibrio y escape. La Figura [3.6](#page-74-0)  $(b)$ describe la fase de equilibrio, sin embargo, hay una probabilidad considerable de caer en la fase de eliminación y una frecuencia más baja de caer en la fase de escape. Finalmente, la Figura [3.6](#page-74-0) (2) describe la fase de escape, donde se puede observar una alta probabilidad de caer en la fase de eliminación. Por esta razón, la simulación estocástica en cada escenario describe más de una fase con diferentes probabilidades a diferencia del modelo determinista.

#### <span id="page-73-0"></span>**3.2.4 Tratamientos por inmunoterapia**

Como ya se mencionó, la dinámica del sistema [\(2.13\)](#page-21-0) puede describir las tres fases de la teoría de *inmunoedición* para valores de parámetros específicos, como se vio en la sección anterior. Para el área de oncología, los tratamientos contra el desarrollo y el crecimiento de la población de células cancerosas son de suma importancia, sin embargo se siguen utilizando los tratamientos clásicos, como la cirugía, la radioterapia, químioterapia y la inmunoterapia [Adam](#page-118-0) [\(1996\)](#page-118-0), [Adam](#page-118-1) [and Bellomo](#page-118-1) [\(2012\)](#page-118-1), [Rosenstein et al.](#page-121-1) [\(1986\)](#page-121-1). En este trabajo nos centraremos en el tratamiento de la inmunoterapia, ya que variantes de este método están en constante actualización y desarrollo, véase [Pauken et al.](#page-121-2) [\(2019\)](#page-121-2). Cuando se menciona el término inmunoterapia, generalmente está relacionado con el término *inmunoterapia celular adoptiva* (ACI) y el uso de *citocinas*, cuyo objetivo es promover la activación, el crecimiento y la proliferación de linfocitos (o células efectoras). La idea principal para el tratamiento de inmunoterapia consiste en inyectar una proporción de linfocitos

<span id="page-74-0"></span>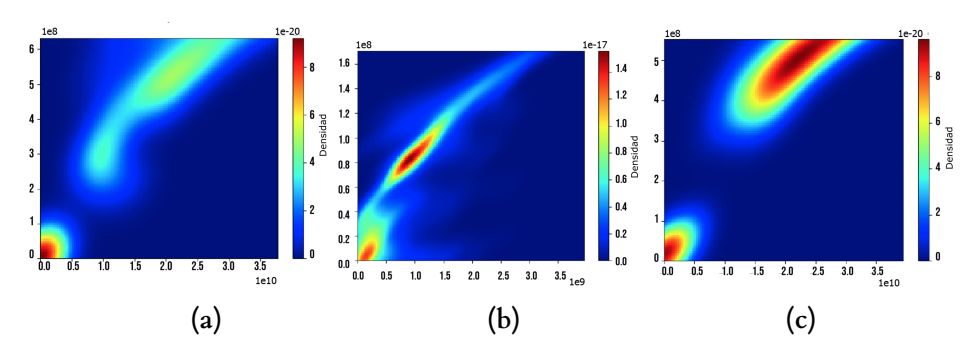

*Figura 3.6: Fases de la teoría de inmunoedición,* (0) *Eliminación,* (1) *Equilibrio y* (2) *Escape para el sistema [\(2.13\)](#page-21-0), con un número grande de células en la población inicial, perturbada estocásticamente, utilizamos la distribución estacionaria [\(3.5\)](#page-68-0) a través de simulación estocástica por el método Tau-Laping-Gillespie [Ramkrishna et al.](#page-121-0) [\(2014\)](#page-121-0)*

(previamente cultivados) en el paciente con cáncer. [Kirschner and Panetta](#page-120-0) [\(1998\)](#page-120-0) muestran dos enfoques importantes; inyección de células asesinas (asesinos naturales) directamente en el sitio del tumor, y la inyección de una proporción de las células infiltrantes, que está compuesta por linfocitos incubados, recuperados del paciente, junto con células asesinas activadas por la hormona citocina. Para representar la inmunoterapia en este trabajo, es necesario realizar modificaciones mínimas en el sistema [\(2.13\)](#page-21-0), para preservar la dinámica (ya que es rica en bifurcaciones, especialmente las bifurcaciones Hopf, Bautin y Takens-Bogdanov, que representan la fase de equilibrio) y representa adecuadamente el efecto del tratamiento. El siguiente modelo es una variante del sistema [\(2.13\)](#page-21-0), pero ahora agregamos un término de inyección en cada pulso  $\delta$ .

<span id="page-74-1"></span>
$$
\frac{dx}{dt} = -\lambda_1 x + \alpha_1 \frac{x y^2}{1+x} \left( 1 - \frac{x}{x_c} \right) + p_L \sum_{n=0}^{N} x(nT) \delta(t - nT),
$$
\n
$$
\frac{dy}{dt} = \lambda_2 y - \alpha_2 \frac{x}{1+x},
$$
\n(3.6)

donde  $p_L$  es la proporción de linfocitos inyectados en períodos de tiempo  $T$ , n indica el número de inyección y  $N$  el número total de inyecciones en el tratamiento de inmunoterapia.

Se tratarán tres tipos de tratamiento para las fases de equilibrio y escape en la simulación estocástica. El tratamiento depende del tipo de cáncer que se trata y de qué tan avanzado esté. En el modelo, estos aspectos se interpretan con las fases de *inmunoedición* de equilibrio (cuando el cáncer no está tan avanzado) y escape (cuando la enfermedad se encuentra en un período crítico de progreso). Comúnmente, la inmunoterapia se administra una vez al mes si la enfermedad no está avanzada, una vez a la semana si está en el siguiente nivel, o diariamente cuando la enfermedad ya está muy avanzada [Rescigno et al.](#page-121-3) [\(2007\)](#page-121-3). Por otro lado, es necesario examinar si el tratamiento funciona o no, para esto, algunos tratamientos de inmunoterapia se administran por ciclos. Los ciclos son períodos de tratamiento seguidos de un período de descanso, sirven para varias cosas, le dan al cuerpo del paciente la oportunidad de recuperarse, reaccionar a la inmunoterapia y producir nuevos linfocitos. En la Figura [3.7,](#page-75-0) podemos ver algunos ejemplos de tratamientos de inmunoterapia. En nuestra simulación, utilizamos el primer tratamiento para la fase de equilibrio, se realizó mensualmente, en ciclos de meses y durante tres años, ver Figuras [3.7](#page-75-0) (a), (d) y (q). El segundo tratamiento, fue semanal, en ciclos de meses, durante tres años, ver Figuras [3.7](#page-75-0)  $(b)$ , (4) y (⌘). En los tratamientos anteriores, podemos observar que la cantidad de células cancerosas se reduce por la presencia de linfocitos en el sistema, más los linfocitos inyectados. Al final del período de tratamiento, la cuenca de atracción en el período de descanso cambia con respecto al período anterior y se comporta como una nueva condición inicial para el sistema. En el período de descanso, la cuenca de atracción se rige por la ecuación [\(2.13\)](#page-21-0), sin pulsos. En el caso de la fase de escape, etapa avanzada del cáncer, la inmunoterapia se suministra diariamente, con ciclos

<span id="page-75-0"></span>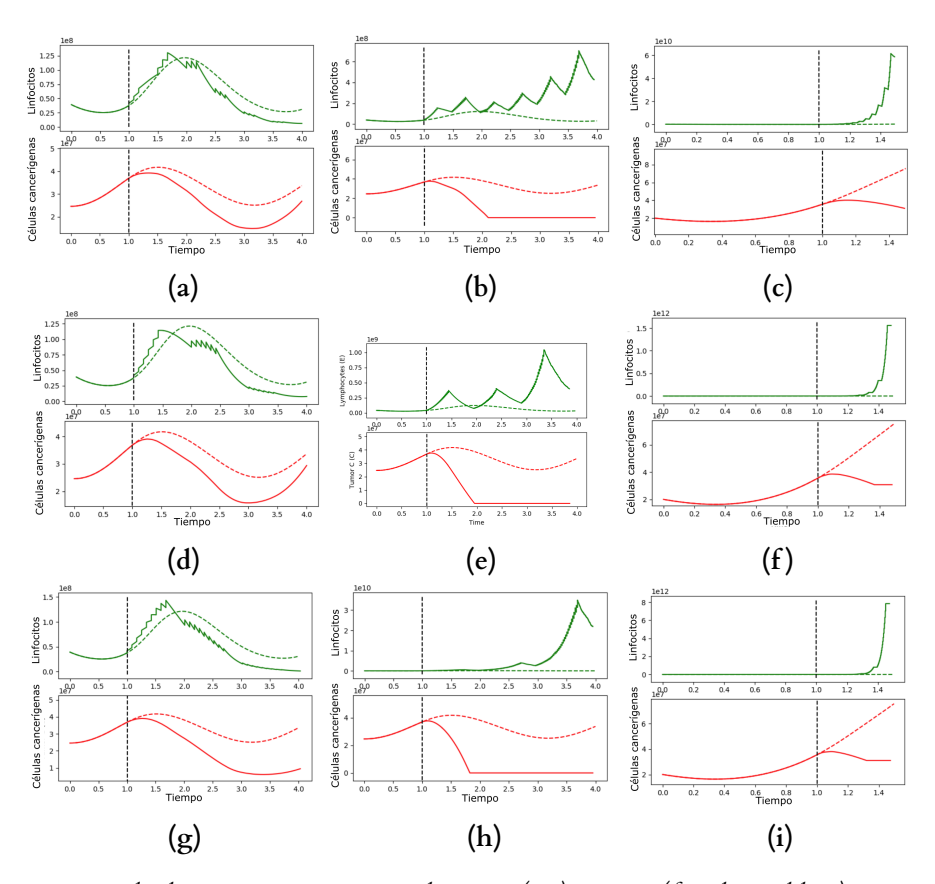

*Figura 3.7: Fases de eliminación y escape para el sistema [\(3.6\)](#page-74-1), con (a) (fase de equilibrio)*  $t_i = 1$  *años sin tratamiento de inmunoterapia, hasta que comienza por pulso de inyección*  $p_L = 0.1145$ ,  $Tm = 1$  (meses) *mensualmente, en ciclos de tres meses (*(3) *seis meses y* (6) *con nueve meses de tratamiento por tres meses de*  $descanso$ ) por  $N = 3$  (años), (b) (fase de equilibrio)  $t_i = 1$  años sin tratamiento de inmunoterapia hasta que *comienza el pulso de inyección con la proporción*  $p_L = 0.1145$ ,  $Tw = 1$  *(semana) semanalmente, en ciclos de tres meses (*(4) *seis meses en tratamiento por seis para descansar, y* (⌘) *nueve meses en tratamiento por tres para descansar) por*  $N = 3$  (años),  $\gamma$  (c) (fase de escape)  $t_i = 1$  años sin tratamiento de inmunoterapia *hasta que comenzó la inyección con pulso*  $p_L = 0.1145$ ,  $Td = 1$  *(día) diariamente en ciclos de una semana (* (5 ) *dos semanas en tratamiento por uno de descanso e* (8) *tres semanas en tratamiento por uno de descanso) durante*  $N = 6$  (meses). Las curvas punteadas son simulaciones sin tratamiento de inmunoterapia.

en semanas y durante seis meses, ya que en este caso, se debe ser más agresivo con las células cancerosas, como podemos ver en las Figuras [3.7](#page-75-0) (c),  $(f)$  y (i) la población de linfocitos crece, y la población de células cancerosas solo se mitiga en estos seis meses.

# **3.3 Dinámica estocástica entre el sistema inmune, células cancerosas y citocina interleucina.**

En la dinámica de poblaciones, la visión clásica fácil de entender, es que mientras exista menos población habrá una mejor calidad de vida, es decir, hay muchos recursos y sin competencia intraespecífica. Pero en esta visión, se olvida la cooperación, que es un componente clave en la dinámica de población en algunas especies, las especies individuales colaboran y trabajan juntas para obtener alimentos y evadir a los depredadores [Courchamp et al.](#page-119-0) [\(2008\)](#page-119-0). Cuando la densidad de población es muy baja, a pesar de los recursos, la capacidad de reproducción o la probabilidad de supervivencia será inferior y eventualmente la población se extinguirá.

En este trabajo, abordaremos el problema del cáncer o los tumores formados por células cancerosas. Las células cancerosas de la población eran células normales que mutaron por algunos factores, y se observa un crecimiento desordenado de manera no controlada, formando tumores que invaden los tejidos normales. Los autores [Bhatia and Kumar](#page-118-2) [\(2011\)](#page-118-2), [Dunn et al.](#page-119-1) [\(2002\)](#page-119-1), [Dunn](#page-119-2) [et al.](#page-119-2) [\(2004\)](#page-119-2), [Dunn et al.](#page-119-3) [\(2006\)](#page-119-3) y [Kim et al.](#page-120-1) [\(2007\)](#page-120-1) proponen la teoría de la *inmunoedición* del cáncer a través de tres fases principales en la dinámica de la interacción entre el cáncer y las células inmunes, las fases son eliminación, equilibrio y escape. La fase más deseable es la eliminación, esto significa que la cura del cáncer sería un hecho. De esta manera, si se describe un valor umbral del efecto Allee, para poblaciones de células cancerosas en etapas iniciales, el cáncer probablemente se erradicaría [Böttger et al.](#page-118-3) [\(2015\)](#page-118-3).

## **3.3.1 El modelo con la hormona citocina interleucina**

En este capítulo, exploramos el efecto Allee en un modelo matemático de ecuaciones diferenciales ordinarias, y consideremos un impulso del sistema inmune llamado citocina interleucina-2  $(IL - 2)$  en el sentido de la inmunoterapia. Las citocinas son proteínas producidas para activar los linfocitos, en este caso, la interleucina-2, una de las más utilizadas para este fin [Schwartzentruber](#page-121-4) [\(1993\)](#page-121-4). Asumimos el sistema derivado de [Kirschner and Panetta](#page-120-0) [\(1998\)](#page-120-0) de las interacciones dinámicas entre las células tumorales y el sistema inmunitario humano

<span id="page-76-0"></span>
$$
\frac{dE}{dt} = cT - \mu_2 E + \frac{p_1 E I_L}{g_1 + I_L} + s_1,\n\frac{dT}{dt} = r_2(T)\alpha(T)T - \frac{aET}{g_2 + T},\n\frac{dI_L}{dt} = \frac{p_2 ET}{g_3 + T} - \mu_3 I_L + s_2,
$$
\n(3.7)

donde se incluyen las *células efectoras E* (células del sistema inmunitario activado), *células tumorales*  $T$  y la citocina principal responsable de la activación de las células inmunes; *interleucina-2*  $I_L$ . El término cT representa la capacidad de producir una respuesta inmune específica, donde el parámetro c es la *antigenicidad*. El término  $\mu_2 E$  representa la muerte natural,  $\frac{p_1 E I_L}{g_1 + I_L}$  es el efecto de mejora proliferativa de la interleucina -2  $I_L$ . El parámetro  $s_1$  representa un término de tratamiento mediante el cual el médico administra células efectoras del paciente. Para la segunda ecuación en el sistema [\(3.7\)](#page-76-0), la tasa  $r_2(T)$  puede ser una función constante o de crecimiento, en [Kirschner and](#page-120-2) [Tsygvintsev](#page-120-2) [\(2009\)](#page-120-2) es una función de crecimiento logístico  $r_2(1 - bT)$ , que indica el cambio de velocidad de las células tumorales. Estamos interesados en la dinámica de interacción del modelo [\(3.7\)](#page-76-0) sujeto a los efectos Allee [Dennis](#page-119-4) [\(2002\)](#page-119-4). En este caso, la tasa de crecimiento  $r_2(T)$  está en la forma logística, incluimos el *término*  $\alpha(T) = \frac{T}{\beta + T}$ , donde  $\beta > 0$  y se llama *Constante del efecto Allee*, el efecto Allee es más fuerte a medida que el valor  $\beta$  crece, entonces

$$
r_2(T) = r_2 \alpha(T)(1 - bT)
$$
  
= 
$$
r_2 \left(\frac{T}{\beta + T}\right)(1 - bT).
$$
 (3.8)

Como mostramos en la Figura [3.8,](#page-77-0) la curva del efecto Allee es azul cuando el parámetro  $\beta$  es cero, la línea azul corresponde al caso nulo del efecto Allee. La curva umbral Allee se basa en el parámetro  $\beta$ , si es lo suficientemente grande, la densidad de población de las células cancerosas colapsaría. El término  $\frac{aET}{g_2+T}$  es el término de eliminación por las células efectoras inmunes. El primer término en la última ecuación del sistema [\(3.7\)](#page-76-0), modela la producción de citocinas por las células efectoras a través de la forma cinética de Michaelis-Menten, el término  $\mu_3 I_L$  es la degradación de la interleucina-2  $I_L$  y s<sub>2</sub>, es un término de tratamiento para estimular las células

<span id="page-77-0"></span>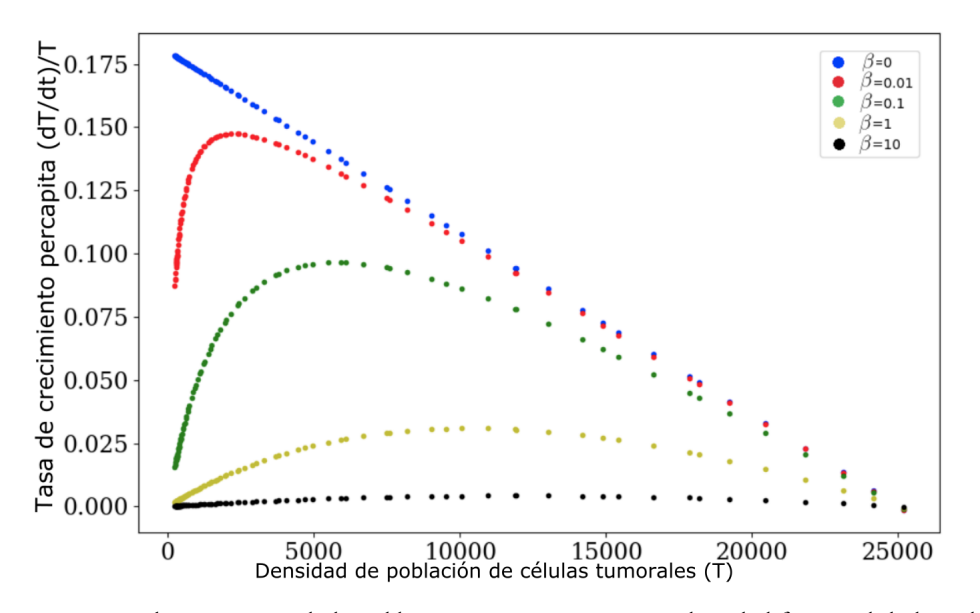

*Figura 3.8: Tasa de crecimiento de la población per cápita como una densidad funcional de las células cancerosas para el sistema [\(3.9\)](#page-77-1) y diferentes valores del efecto Allee. La línea en azul corresponde al efecto nulo Allee con*  $\beta = 0$ , las curvas en rojo, verde, amarillo y negro ( $\beta = 0.01, 0.1, 1, 10$  respectivamente) *representan diferentes niveles de efecto Allee.*

efectoras E. Con los valores particulares  $s_1 = s_2 = 0$ , el sistema [\(3.7\)](#page-76-0) se convierte en un modelo sin tratamiento de inmunoterapia, y nuestro sistema de estudio toma la forma

<span id="page-77-1"></span>
$$
\begin{array}{rcl}\n\frac{dE}{dt} & = & cT - \mu_2 E + \frac{p_1 E I_L}{g_1 + I_L}, \\
\frac{dT}{dt} & = & r_2 \left(\frac{T}{\beta + T}\right) (1 - bT)T - \frac{aET}{g_2 + T}, \\
\frac{dI_L}{dt} & = & \frac{p_2 ET}{g_3 + T} - \mu_3 I_L.\n\end{array} \tag{3.9}
$$

Para calcular los puntos de equilibrio tomamos

$$
I_L = \frac{p_2}{\mu_3} \left( \frac{ET}{g_3 + T} \right),\tag{3.10}
$$

y se resuelven las otras dos ecuaciones en el sistema [\(3.9\)](#page-77-1) obteniendo un par de puntos críticos estables más simples,  $E_0 = (0, 0, 0)$ ,  $E_b = (0, 0, 1/b)$ , otros con expresiones más complicadas  $E_i$ , y puntos que no tienen interpretación oncológica (puntos de equilibrio negativos y complejos que no se consideran en este estudio). Los puntos de equilibrio del sistema [\(3.9\)](#page-77-1) se resumen en la Tabla [3.3,](#page-78-0) de acuerdo con el valor del efecto Allee  $\beta$ , donde el superíndice denota estabilidad, (*U*, *E* inestable y estable, respectivamente), el número de subíndice, significa el número de puntos críticos de interés (no negativos, no complejos).

Para analizar el efecto Allee en el sistema [\(3.9\)](#page-77-1), consideramos dos casos. Primero, en el límite cuando  $\beta >> T$ , la tasa  $\frac{1}{(\beta+T)} \to \frac{1}{\beta}$ , entonces los puntos  $E_0$  y  $E_b$  siguen siendo estables, esto explica que si  $\beta$  es mayor que T, el sistema continúa comportándose como el sistema [\(3.9\)](#page-77-1), además, a medida que aumenta  $\beta$ , la población de células cancerosas disminuye y el estado estable es una situación libre de cáncer, tal como pasaría en la fase de eliminación de la teoría de *inmunoedición*, (ver Figura [3.8\)](#page-77-0). Por otro lado, si consideramos  $\beta \ll T$ , entonces  $\frac{1}{\beta+T} \to \frac{1}{T}$  y los valores propios

<span id="page-78-0"></span>

| Efecto Allee           | Caso I        | Caso II            | Caso III           | Caso IV      |
|------------------------|---------------|--------------------|--------------------|--------------|
| $0 \leq \beta \leq 10$ | $0 < c < c_0$ | $c_0 \leq c < c_1$ | $c_1 \leq c < c_2$ | $c_2 \leq c$ |
| $B=0$                  |               |                    |                    |              |
| $\beta = 0.01$         |               |                    |                    |              |
| $\beta = 0.1$          |               |                    |                    |              |
|                        |               |                    |                    |              |
|                        |               |                    |                    |              |

*f*<sub>2</sub>,  $\frac{1}{2}$  *f***<sub>2</sub>**,  $\frac{1}{2}$  *f***<sub>2</sub><sup>5</sup>**,  $\frac{1}{2}$  *f***<sub>2</sub><sup>5</sup><sub>6</sub><sup>5</sup>**  $\frac{1}{2}$  **<b>***f***<sub>2</sub><sup>5</sup>**  $\frac{1}{2}$  **<b>***f***<sub>2</sub><sup>5</sup>**<sub>6</sub><sup>5</sup>  $\frac{1}{2}$  *f***<sub>2</sub><sup>5</sup>**<sub>6</sub><sup>5</sup>  $\frac{1}{2}$  *f***<sub>2</sub><sup>5</sup>**<sub>*f*<sub>2</sub><sup>*f*<sub>2</sub></sub> = 0*.055, [Kirschner and](#page-120-0)*</sub></sup> *[Panetta](#page-120-0) [\(1998\)](#page-120-0)*

asociados son  $\{v_1, v_2, v_3\} = \{r_2, -\mu_2, -\mu_3\}$  así  $E_0$  y  $E_b$  son puntos inestables. Este caso es sin efecto Allee, ver ecuaciones  $(1) - (3)$  en [Kirschner and Panetta](#page-120-0) [\(1998\)](#page-120-0).

Para las primeras simulaciones, no consideramos los tratamientos para la inmunoterapia del sistema [\(3.9\)](#page-77-1), sino que estamos interesados en la dinámica de la población de células cancerosas al incluir el efecto Allee y así encontrar alguna curva umbral para controlar el crecimiento de población de células cancerígenas. En la siguiente sección, establecemos el modelo estocástico usando una cadena de Markov de tiempo continuo, para analizar escenarios estocásticamente donde el umbral Allee proporciona la fase de eliminación en la teoría de *inmunoedición* [Dunn et al.](#page-119-2) [\(2004\)](#page-119-2), [Dunn et al.](#page-119-3) [\(2006\)](#page-119-3), a la población de células cancerosas o, al menos, suavizar la tasa de crecimiento, lo que retrasaría el crecimiento de la población.

## **3.3.2 Dinámica estocástica y distribución estacionaria**

La formulación estocástica es similar a la estudiada en la Sección [3.2.1](#page-66-0) pero ahora aplicada al sistema [\(3.7\)](#page-76-0), analíticamente, [Kirschner and Tsygvintsev](#page-120-2) [\(2009\)](#page-120-2) establecieron las condiciones de extinción del cáncer para la inmunoterapia ( $s_1, s_2 \neq 0$ ), por otro lado, por continuación numérica [Kirschner and Panetta](#page-120-0) [\(1998\)](#page-120-0), usan inmunoterapia (B1*,*B<sup>2</sup> < 0) o mono-terapia (para algún  $i \in \{1, 2\}$ ,  $s_i \neq 0$ ) y mediante simulación estocástica [Caravagna et al.](#page-119-5) [\(2010\)](#page-119-5). En este capítulo, utilizamos el efecto Allee en la población de células cancerosas para establecer un umbral para su extinción o mantener controlada a la población. Una descripción más realista es considerar fluctuaciones estocásticas, en la simulación se consideran interacciones desconocidas no presentes en el modelo determinista.

Las variables de estado  $X_1 = X_1(t)$ ,  $X_2 = X_2(t)$  y  $X_3 = X_3(t)$  representan respectivamente las células efectoras E, las células tumorales T y la concentración de  $I_L$  interleucina-2. Los elementos necesarios para determinar tanto el modelo estocástico definido como el proceso de salto de Markov en tiempo continuo y su aproximación determinista como la función de propensión  $h_k(X, \theta) = \rho_k(X, \theta)$ , eventos y posibilidades del vector de estado  $V_i$ ,  $i \in \{1, ..., 8\}$  se enumeran en la Tabla [3.4.](#page-79-0)

## **3.3.3 Simulación con efecto Allee**

Para explorar y describir en qué circunstancias se puede eliminar el tumor, Kirschner y Panetta usaron el modelo [\(3.7\)](#page-76-0), considerando  $s_1$  y  $s_2$  como efectos de la inmunoterapia celular adoptiva. En otras palabras, para al menos un valor cero en el parámetro  $s_1$  o  $s_2$ , la mono-terapia se aplica pero es más efectiva cuando se combina el tratamiento y los parámetros en los que difieren de cero.

Ahora exploramos algunos valores del efecto Allee para describir el escenario donde la población de células tumorales podría colapsar. Las simulaciones numéricas se basan en valores dimensionales de parámetros (ver Tabla [2.2\)](#page-51-0), particularmente exploramos varios valores para la antigenicidad 2.

<span id="page-79-0"></span>

| Termino                       | Reacción                     | Tasa                               | Vector de estado |
|-------------------------------|------------------------------|------------------------------------|------------------|
| Antigenicidad                 | $T \rightarrow E$            | $\rho_1 = c$                       | $V = (+1, 0, 0)$ |
| Tasa de mortalidad de células |                              |                                    |                  |
| inmunes                       | $E \rightarrow \emptyset$    | $\rho_2 = \mu_2$                   | $V = (-1, 0, 0)$ |
| Efecto de mejoramiento        |                              |                                    |                  |
| proliferativo                 | $E+I_L\,\longrightarrow\, E$ | $ho_3 = \frac{p_1}{q_1 + I_L}$     | $V = (+1, 0, 0)$ |
| Cambio de tasa de células     |                              |                                    |                  |
| tumorales <sub>1</sub>        | $2T \rightarrow T$           | $\rho_4 = \frac{r_2}{\beta + T}$   | $V = (0, +1, 0)$ |
| Cambio de tasa de células     |                              |                                    |                  |
| tumorales <sub>2</sub>        | $3T \rightarrow \emptyset$   | $\rho_5 = \frac{r_2 b}{\beta + T}$ | $V = (0, -1, 0)$ |
| Termino de limpieza           | $E+T\rightarrow\emptyset$    | $\rho_6 = \frac{a}{q_2 + T}$       | $V = (0, -1, 0)$ |
| Producción de citoquinas      | $E+T \rightarrow I_L$        | $\rho_7 = \frac{p_2}{q_3 + T}$     | $V = (0, 0, +1)$ |
| Degradación de la citoquinas. | $I_I \rightarrow \emptyset$  | $\rho_8 = \mu_3$                   | $V = (0, 0, -1)$ |

*Tabla 3.4: Las reacciones autocatalíticas del modelo de Kirschner-Panetta [Kirschner and Panetta](#page-120-0) [\(1998\)](#page-120-0)*

Dependiendo del valor de antigenicidad 2, cambia la dinámica del sistema [\(3.9\)](#page-77-1), esto determina algún caso de eliminación, equilibrio o fase de escape, de acuerdo con [Dunn et al.](#page-119-2) [\(2004\)](#page-119-2). La Figura [3.9](#page-80-0) muestra un ciclo límite estable en el modelo [\(3.9\)](#page-77-1) con efecto Allee, esto significa que hay un tumor latente, pero dependiendo del valor 2, los ciclos se vuelven relativamente largos y el estado latente de un tumor durante mucho tiempo significa retrasar la reaparición del tumor. La Figura [3.9](#page-80-0) (a) muestra una fase de equilibrio, la evolución en el tiempo del efecto Allee con valores  $\beta = 0, 0.01, 0.1, 1, 10$ . Si  $\beta = 0$ , esto indica que la evolución del modelo [\(3.9\)](#page-77-1) corresponde al efecto nulo de Allee y al aumentar  $\beta$  aparece un retraso dinámico, no solo para la población de células tumorales sino también para la concentración de células efectoras y citocinas. La Figura [3.9](#page-80-0) (b) muestra la simulación de células tumorales, células efectoras y concentración de citocinas por  $\beta = 0$  (gráfico azul), efecto nulo de Allee y con efecto Allee  $\beta = 1, 10$ , en amarillo y negro respectivamente. Observamos que la tendencia del efecto Allee ( $\beta > 0$ ) es un retraso en comparación con el efecto Allee nulo.

Se puede ver que para un valor grande de  $\beta$ , la dinámica del sistema se retrasa, por ejemplo, la Figura  $3.10-(a)$  enfatiza este fenómeno, los niveles de población en el tumor, en las células efectoras, así como la concentración de la citocina tuvieron un retraso más pronunciado ya que el valor de  $\beta$  corresponde a rojo, verde, amarillo y negro (con efecto Allee  $\beta = 0.01, 0.1, 1$ respectivamente) en comparación con la curva azul (sin efecto Allee,  $\beta = 0$ ). La Figura [3.10](#page-81-0)–(*b*) muestra que la dinámica hacia el nodo estable con la constante Allee se retrasa más (negro) en contraste con el efecto nulo Allee (azul). El fenómeno anterior persiste incluso al aumentar el tiempo de simulación de  $t = 0.325$  a  $t = 1$  años y el valor de antigenicidad de  $c = 0.032$  a  $c = 0.05$ , como se muestra en la Figura [3.13.](#page-84-0)

La peor fase de la teoría de *inmunoedición* es la de *escape*, la Figura [3.12](#page-83-0) muestra esta situación. Claramente, el diagrama azul muestra el escape a un nivel de saturación  $T = b^{-1}$  en unos pocos días. Este fenómeno corresponde al efecto nulo de Allee y es congruente con la Tabla 1 presentada en [Kirschner and Panetta](#page-120-0) [\(1998\)](#page-120-0), donde el cáncer crece hasta la capacidad de carga (CCC). La fase de escape ocurre cuando la antigenicidad c es muy pequeña o cero, este es el caso I en la Tabla [3.3,](#page-78-0) que corresponde al caso más rico en puntos críticos y donde podría existir una dinámica más compleja. La Figura [3.12](#page-83-0) muestra que si aumentamos el valor de  $\beta$ , podemos observar un retraso en el crecimiento de la población de células tumorales T. Por ejemplo, para alcanzar un nivel  $T = 1 \times 10^8$  de células tumorales, simulamos cincuenta realizaciones para cada valor  $\beta$  a  $t = 30$  días. Si  $\beta$  está cerca de cero, la población de células cancerosas crece muy rápido, y con un aumento de  $\beta$ , el tiempo para alcanzar el mismo nivel de población es mayor. Esto indica que un fuerte efecto Allee es de ayuda al menos para retrasar el crecimiento de la población de células

<span id="page-80-0"></span>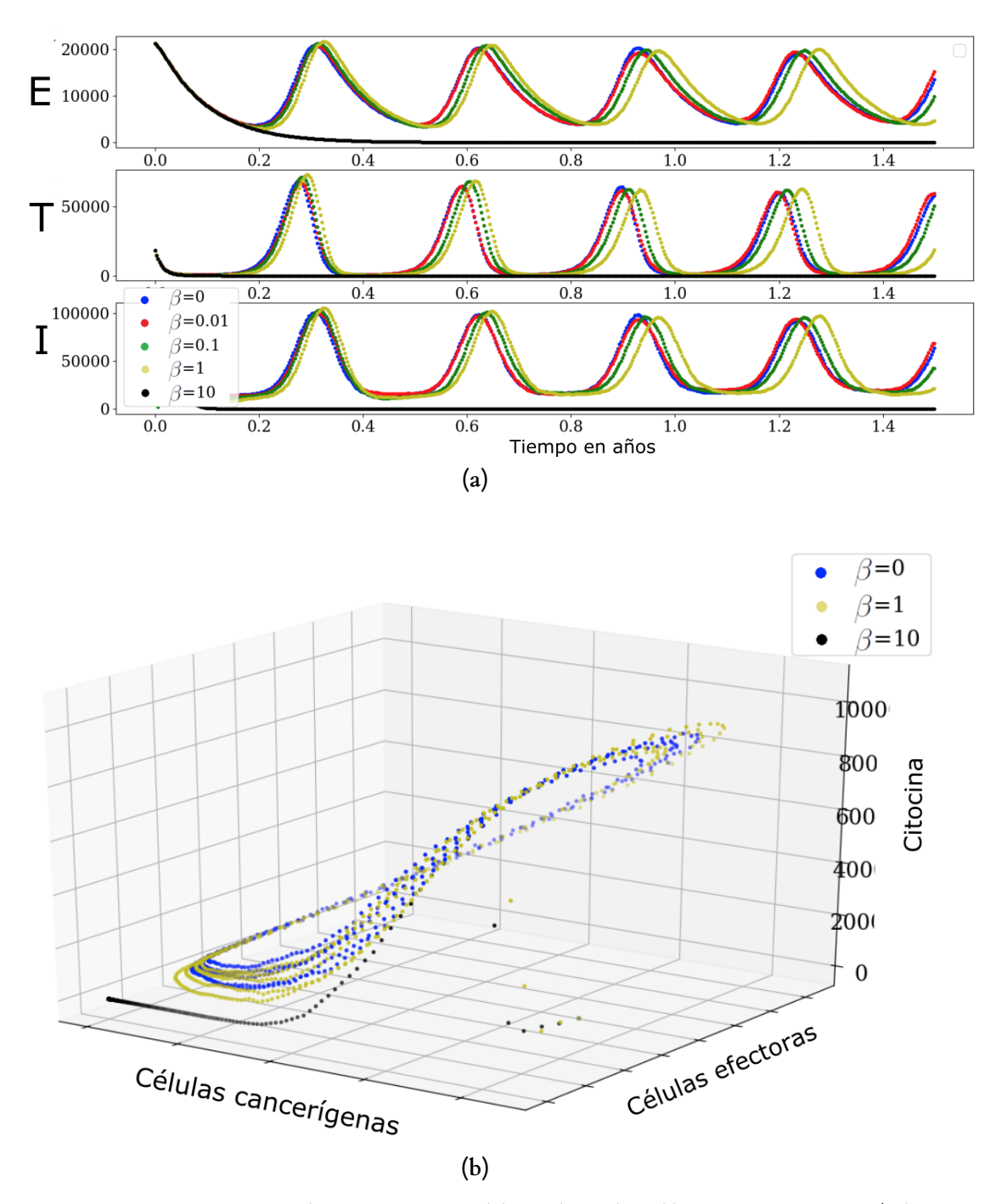

*Figura 3.9: Las regiones para el parámetro* 2 *están delimitadas en la Tabla [3.3.](#page-78-0) Para* 2 = 0*.*018 *(valor escalado* 2ˆ = 0*.*1*) se genera un ciclo límite.*

<span id="page-81-0"></span>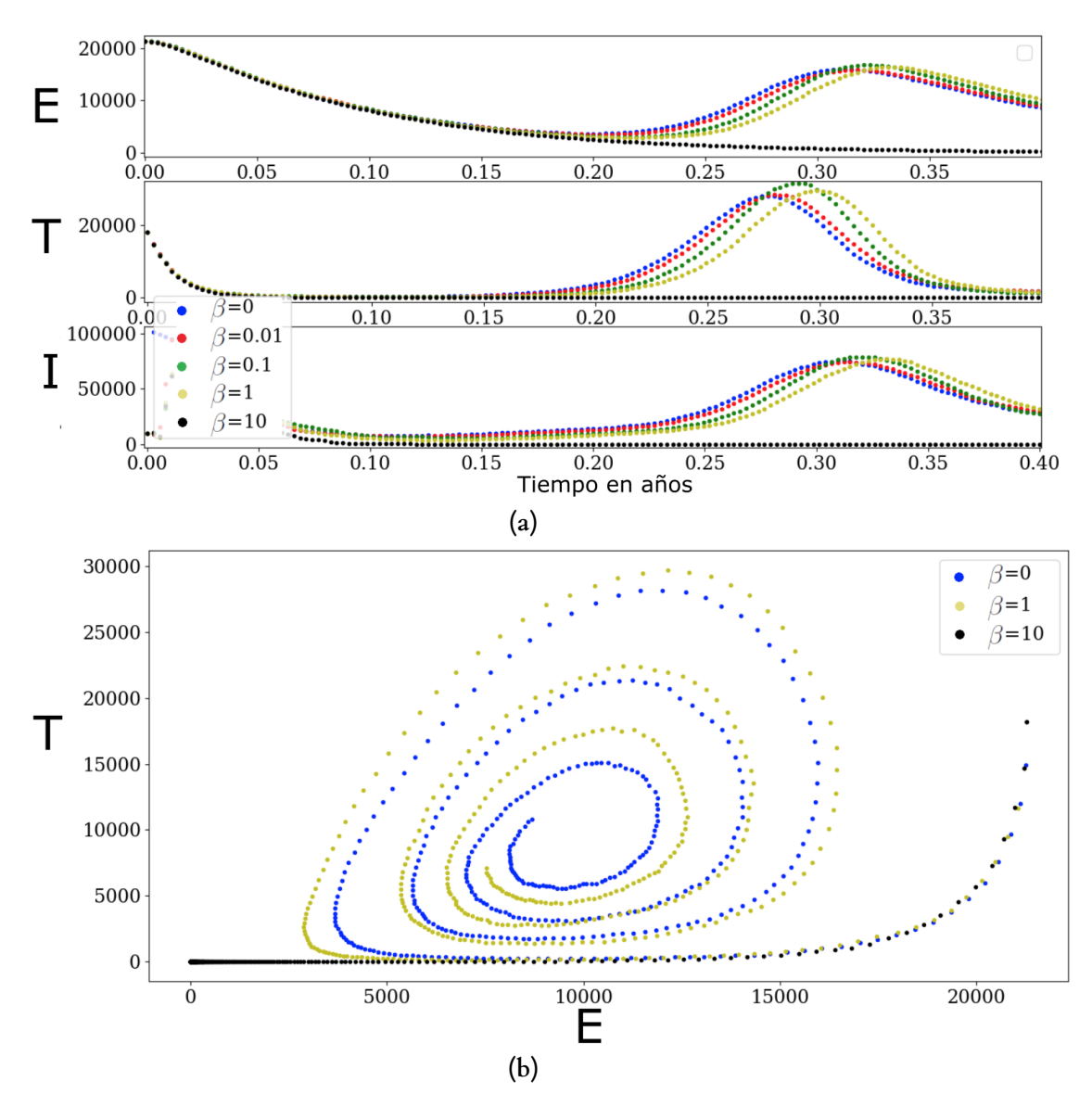

*Figura 3.10: Las regiones para el parámetro* 2 *están delimitadas en la Tabla [3.3.](#page-78-0) Para* 2 = 0*.*032 *(valor*  $\vec{e}$  escalado  $\hat{c} = 0.1777$ *)* existe un foco.

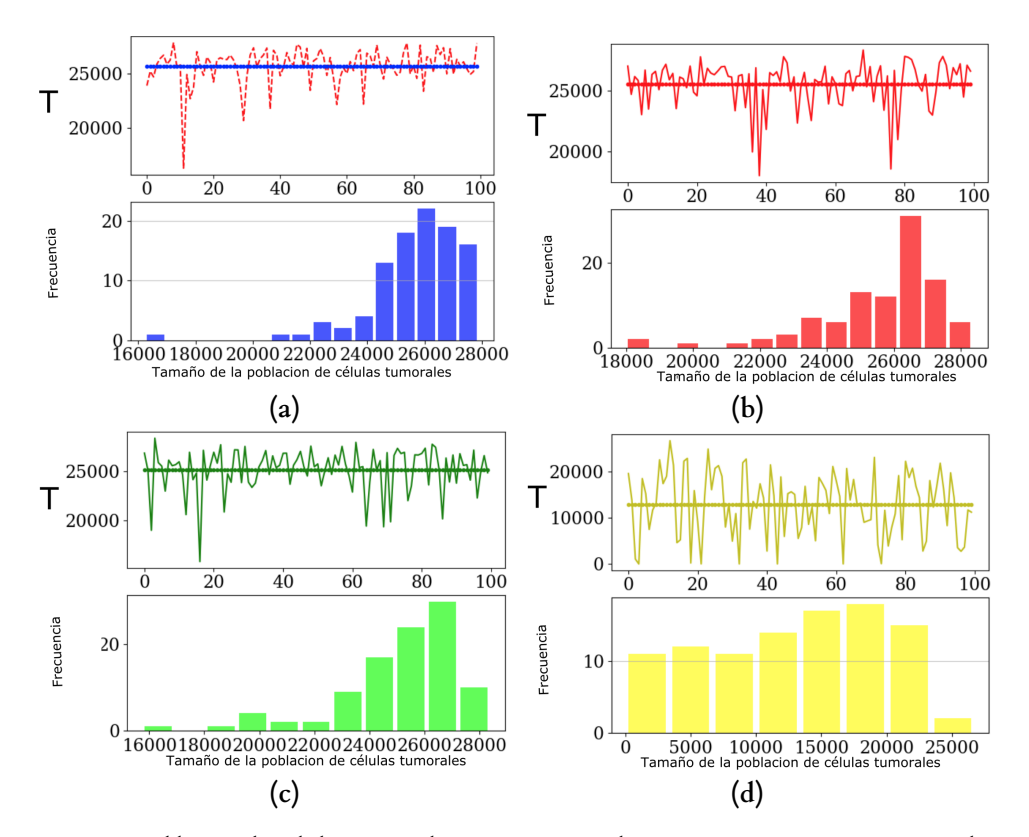

*Figura 3.11: Población de células tumorales para 100 simulaciones en t = 1 años. (a) Simulaciones*  $\sin$  efecto Allee  $\beta = 0$ . (b), (c), (d) *Simulaciones con efecto Allee*, para  $\beta = 0.01$ ,  $\beta = 0.1$   $\gamma$   $\beta = 1$ *respectivamente.*

<span id="page-83-0"></span>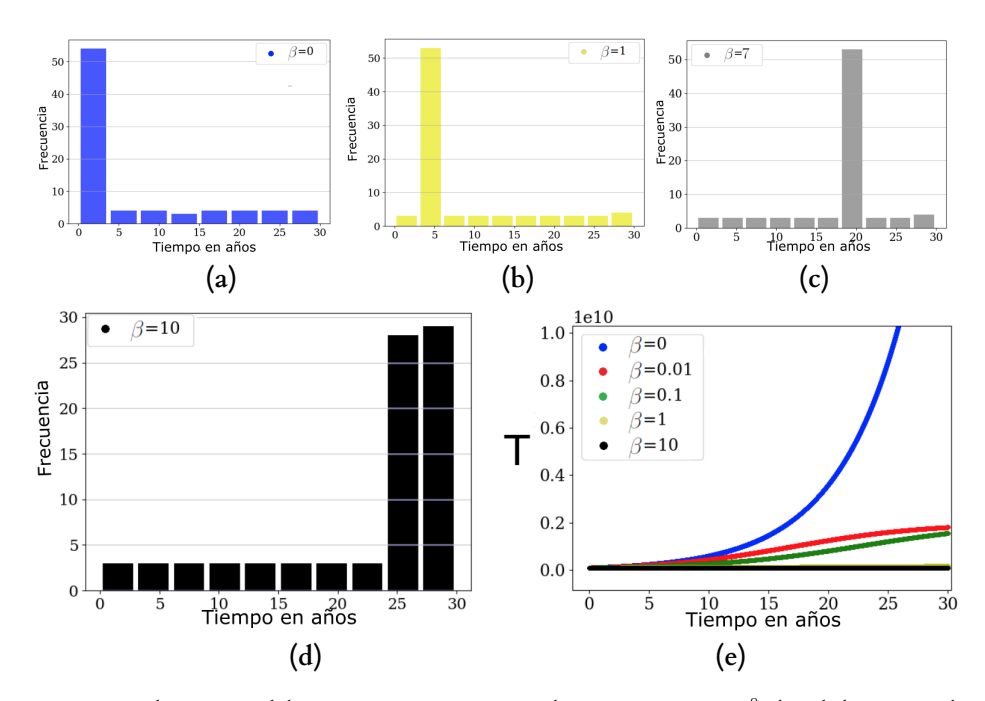

*Figura 3.12: Realizaciones del proceso estocástico para alcanzar*  $T = 1 \times 10^8$  *de células tumorales para*  $50$  *simulaciones con*  $t = 30$  *(días).* (a) *Simulaciones sin efecto Allee*  $\beta = 0$ . (b) *Simulaciones con efecto Allee*  $\beta = 1$ , (c)  $\beta = 7$  *y* (d)  $\beta = 10$ . (e) *Comparación de crecimiento de tasas para diferentes valores de* <sup>V</sup>*. Tomamos* <sup>2</sup> <sup>=</sup> 8*.*5 ⇥ 10<sup>5</sup> *(*2<sup>ˆ</sup> <sup>=</sup> 4*.*7209 ⇥ 104*) que corresponde a la fase de escape en la teoría de inmunoedición.*

tumorales.

La Figura [3.14](#page-85-0) muestra la fase más deseable en cáncer; la fase de *eliminación* de las células tumorales T. En el caso sin efecto Allee  $\beta = 0$ , la cuenca de atracción parece originar un ciclo, pero si se aumenta la constante Allee  $\beta$  en el sistema [\(3.9\)](#page-77-1), el comportamiento de la población en las células tumorales  $T$  tiende a cambiar la estabilidad, en lugar de un ciclo límite para el valor  $\beta = 0$ , la cuenca de atracción cambia, en tanto aumenta  $\beta$ . Para  $\beta = 10$ , se presenta la extinción de las células tumorales  $T$  en  $t$  menor a 1 año. La tercera ecuación del sistema [\(3.9\)](#page-77-1) también explica la eliminación de la concentración de citoquinas, es decir,  $p_3ET/(g_3 + T) - \mu_3I_L \rightarrow 0$  cuando  $E, T \rightarrow 0$ , porque  $\mu_3 I_L$  es una tasa negativa.

Según el tamaño inicial de la población de células cancerosas T, el tiempo de extinción cambia. La Figura [3.15](#page-86-0) muestra el comportamiento de la extinción de las células tumorales en función de la población inicial de células cancerosas con efecto Allee  $\beta = 1, 10$  con células efectoras  $E_0 = 20174$ , Interleucina-2 IL moléculas  $I_{L0}$  = 9316 y antigenicidad  $c$  = 0.0162 (caso II Tabla [3.3\)](#page-78-0). Mientras que el sistema sin efecto Allee todavía parece ciclo límite y el tumor mantiene el estado latente, si el efecto Allee aumenta a  $\beta = 1$ , la población en células cancerosas T colapsa para el tamaño de población inicial. En estas condiciones, la dinámica del sistema [\(3.9\)](#page-77-1) se extingue inmediatamente cuando la población inicial en las células cancerosas es pequeña. Este fenómeno se debe a la estabilidad del sistema [\(3.9\)](#page-77-1) ya que el valor  $\beta$  cambia. La cuenca de atracción en la simulación estocástica también se rige por la estabilidad del modelo continuo. Específicamente, este caso corresponde a la fase de eliminación. Si consideramos el resultado principal de [Kirschner and](#page-120-2) [Tsygvintsev](#page-120-2) [\(2009\)](#page-120-2), eso muestra que  $\lim_{t\to+\infty} T(t) = 0$  para algunas condiciones donde  $s_1, s_2 \neq 0$ con las condiciones iniciales  $E_0 > 0$ ,  $0 < T_0 < b^{-1}$  y  $I_{L_0} > 0$ , la simulación presentada verificaría dicho resultado, sin embargo para nosotros  $s_1 = s_2 = 0$ . En la simulación estocástica, el tiempo máximo de extinción es  $t \approx 2$  *años*, para un valor  $\beta = 1$ , que indica un factor de aceleración para

<span id="page-84-0"></span>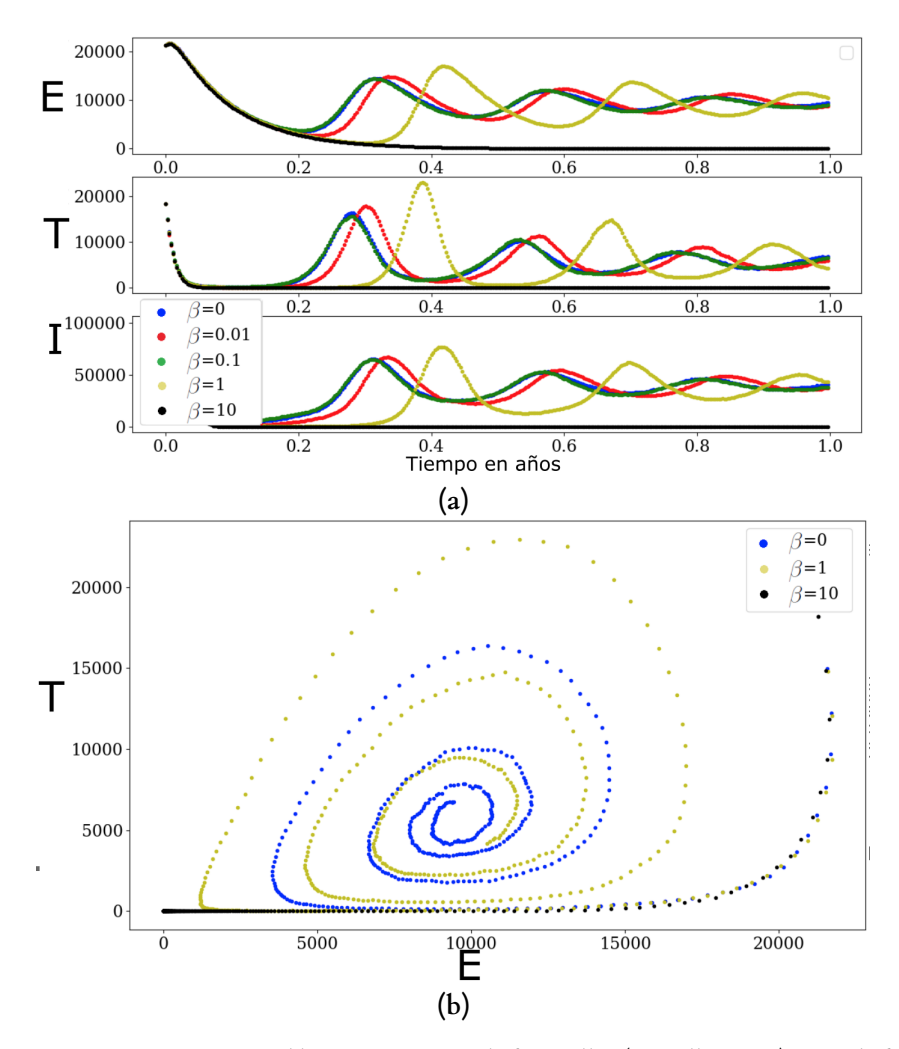

*Figura 3.13: Comparación entre poblaciones que usan el efecto Allee (amarillo, negro) y sin el efecto Allee (azul). La dinámica de población del efecto Allee es más lenta para llegar al foco. Simulación estocástica para*  $c = 0.05$  ( $\hat{c} = 0.2777$ ). Células efectoras E, células tumorales T e Interleucina-2 IL.

<span id="page-85-0"></span>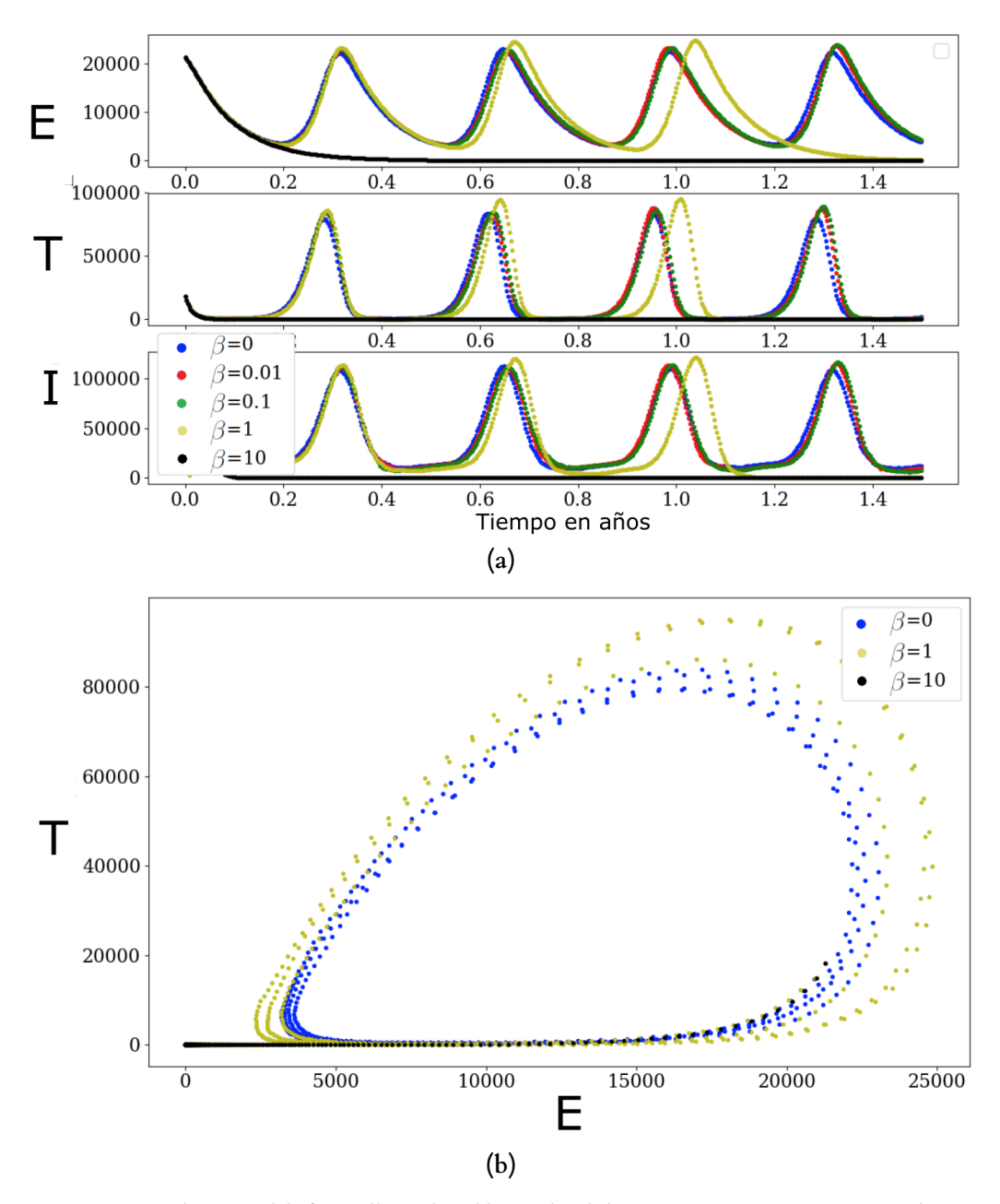

*Figura 3.14: La dinámica del efecto Allee en la población de células cancerosas se extingue más rápidamente. Simulación estocástica para* 2 = 0*.*0162 *(*2ˆ = 0*.*09*). Células efectoras* ⇢*, células tumorales*) *e Interleucina-2* ! *vs tiempo.*

<span id="page-86-0"></span>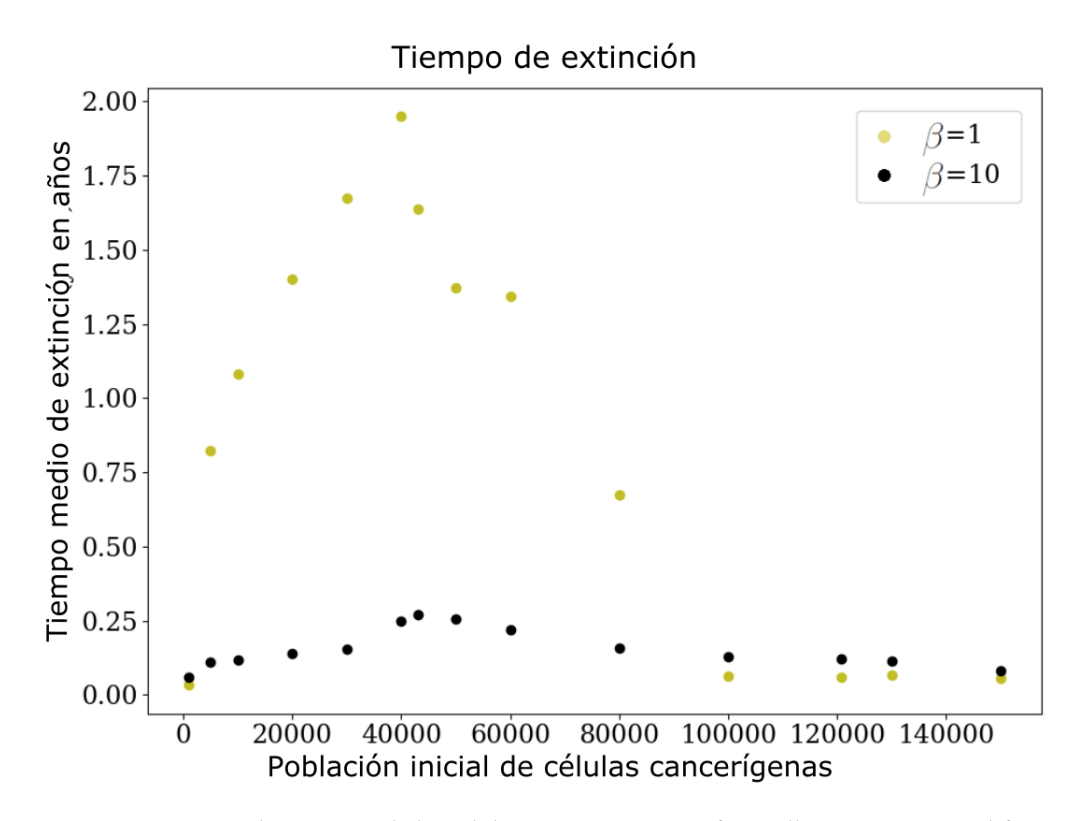

*Figura 3.15: Tiempo de extinción de las células cancerosas T con efecto Allee*  $\beta = 1, 10$ *, con diferentes condiciones iniciales y antigenicidad* 2 = 0*.*0162 *(*2ˆ = 0*.*09*). Se observa un fenómeno de extinción en la población, cuando la población de células cancerígenas es grande, debido a que la antigenicidad provoca una respuesta inmune en presencia de células cancerígenas* cT.

el colapso en las condiciones mencionadas anteriormente (ver Figura [3.15\)](#page-86-0).

En esta sección se usa a la distribución estacionaria para simular la ecuación química maestra del sistema [\(3.9\)](#page-77-1) en su versión estocástica.

**Inmunoterapia** En las secciones anteriores, los valores de inmunoterapia considerados fueron  $s_1 = 0 = s_2$  y se simularon varios escenarios cambiando el efecto Allee, donde a menudo se observa un retraso en la propagación de células cancerosas. Esta sección simula el efecto en el sistema al agregar inmunoterapia, [Kirschner and Panetta](#page-120-0) [\(1998\)](#page-120-0) describen la dinámica y los puntos críticos libres de cáncer, además de combinar los tratamientos de mono-terapia, es decir, si  $s<sub>1</sub> > 0$ , el régimen de mono-terapia se administra empleando células efectoras cultivadas en el laboratorio y suministradas al paciente en cuestión. Otro caso de mono-terapia es cuando se suministra una concentración de la hormona interleucina  $-L_2$  al paciente para aumentar la capacidad de las células efectoras al combatir las células cancerosas. Entonces, el siguiente modelo es una variante del sistema [\(3.7\)](#page-76-0), pero ahora consideraremos un término de inyección  $\delta_E, \delta_{I_L}$  en lugar de s<sub>1</sub> y s<sub>2</sub>

$$
\frac{dE}{dt} = cT - \mu_2 E + \frac{p_1 E I_L}{g_1 + I_L} + p_E \sum_{n=0}^{N} E(nT) \delta_E (t - nT),
$$
\n
$$
\frac{dT}{dt} = r_2 \left(\frac{T}{\beta + T}\right) (1 - bT)T - \frac{aET}{g_2 + T},
$$
\n
$$
\frac{dI_L}{dt} = \frac{p_2 ET}{g_3 + T} - \mu_3 I_L + p_{I_L} \sum_{n=0}^{N} I_L (nT) \delta_{I_L} (t - nT),
$$
\n(3.11)

donde  $p_E, p_{I_L}$  son la proporción de células efectoras e interleucina  $-L_2$  (concentración inyectada) en períodos de tiempo  $T$ ,  $n$  indica el número de inyección y  $N$  el número total de inyecciones en

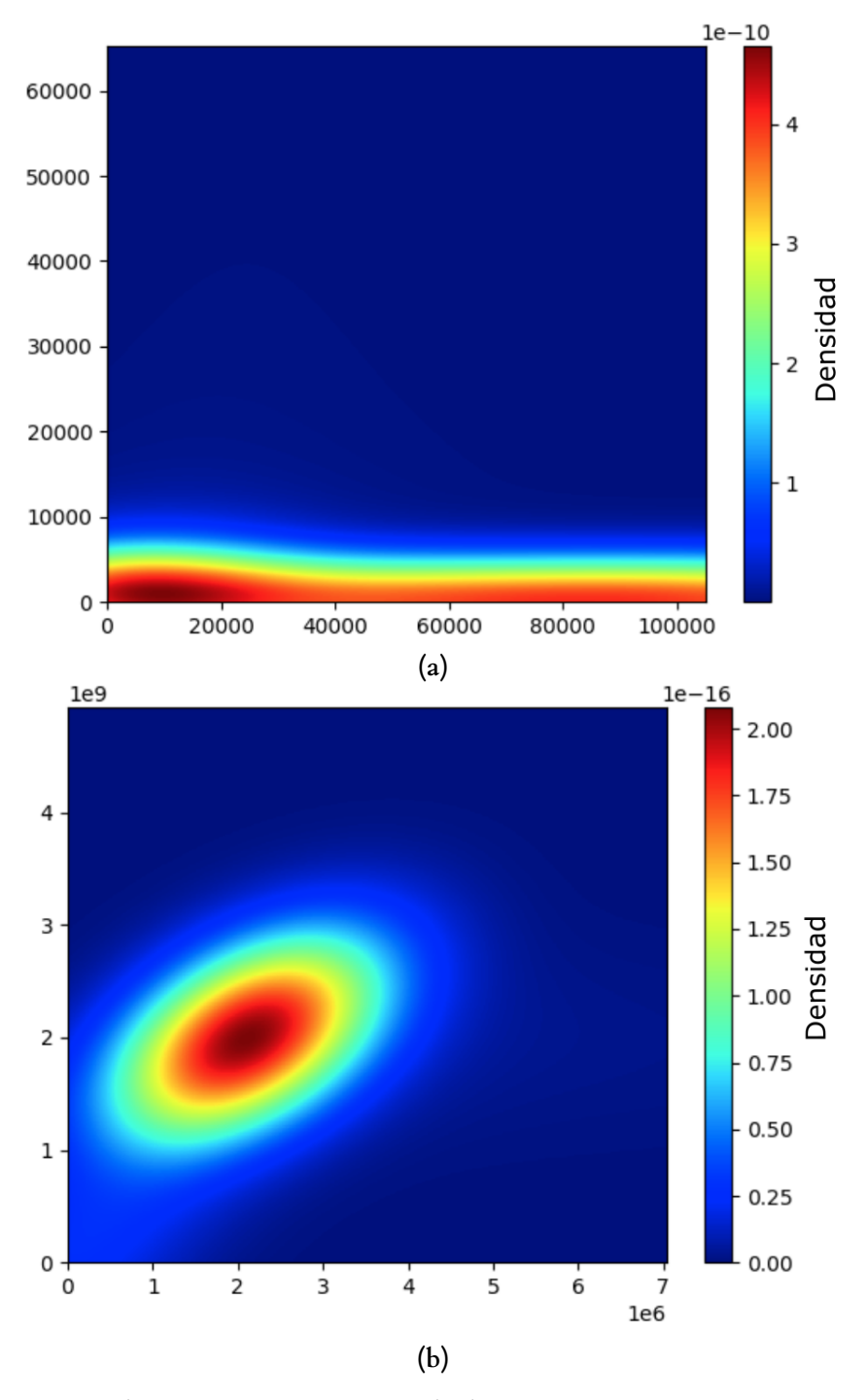

*Figura 3.16: Distribución estacionaria.* (0) *Fase de eliminación con* V = 0*.*1 *y* 2 = 0*.*1*.* (1) *Fase de equilibrio con*  $\beta = 0.1$   $\gamma c = 0.0009$ *.* 

el tratamiento de inmunoterapia.

La Figura [3.17](#page-89-0) muestra la simulación de los regímenes de inmunoterapia utilizados, y una comparación de lo que sucedería si no se administrara inmunoterapia, lo que se observa es que existe una gran diferencia entre tratar el cáncer con tratamiento de inmunoterapia y no hacerlo, en rojo se muestra el tratamiento que involucra solo la hormona interleucina  $-L_2$ , en azul la representación del suministro de células efectoras y en verde la combinación de ambos tratamientos. Se puede ver en la Figura [3.17](#page-89-0)  $(a) - (b)$  que después de cierto tiempo, bajo algún régimen de inmunoterapia, las cosas mejoran, en contraste con el caso sin inmunoterapia, sin embargo, no se puede distinguir si alguno proporciona mejores resultados como se ve en la Figura [3.17](#page-89-0) (*b*). Si consideramos el efecto Allee con  $\beta$  = 0.001, la dinámica del sistema es muy diferente del caso anterior, hay un retraso muy marcado en el sistema, la Figura [3.18](#page-90-0) muestra que si la inmunoterapia es aplicada, las células cancerosas disminuyen, en contraste, si no se aplica inmunoterapia.

#### **3.3.4 Cáncer espontáneo**

La Figura [3.19](#page-91-0) muestra la situación en caso de no tener efecto Allee  $\beta = 0$ , cuando se genera cáncer espontáneo después de la inmunoterapia. Por otro lado, las Figuras [3.20](#page-91-1) - [3.21](#page-92-0) muestran el caso con inmunoterapia  $s_1 = 0$ ,  $s_2 = 63492063$ , y el efecto Allee  $\beta = 0.01, 0.1, 1, 10$ , en este marco consideramos  $c = 0$ , que indica la clasificación nula de las células cancerosas por el sistema inmune. La condición inicial a través de la simulación fue una pequeña alteración en la página 246 de [Kirschner and Panetta](#page-120-0) [\(1998\)](#page-120-0), donde indicaron la condición de equilibrio libre de tumor. Agregamos una probabilidad de cáncer espontáneo  $\sigma$ , que representa la recurrencia del cáncer después de un tratamiento exitoso, incluso si el paciente continúa con el tratamiento de inmunoterapia. Pocas células cancerosas aparecen de manera espontánea, pero se aniquilarán porque las células efectoras y la concentración de interleucina -2 son suficientemente mayores para eliminarlas.

<span id="page-89-0"></span>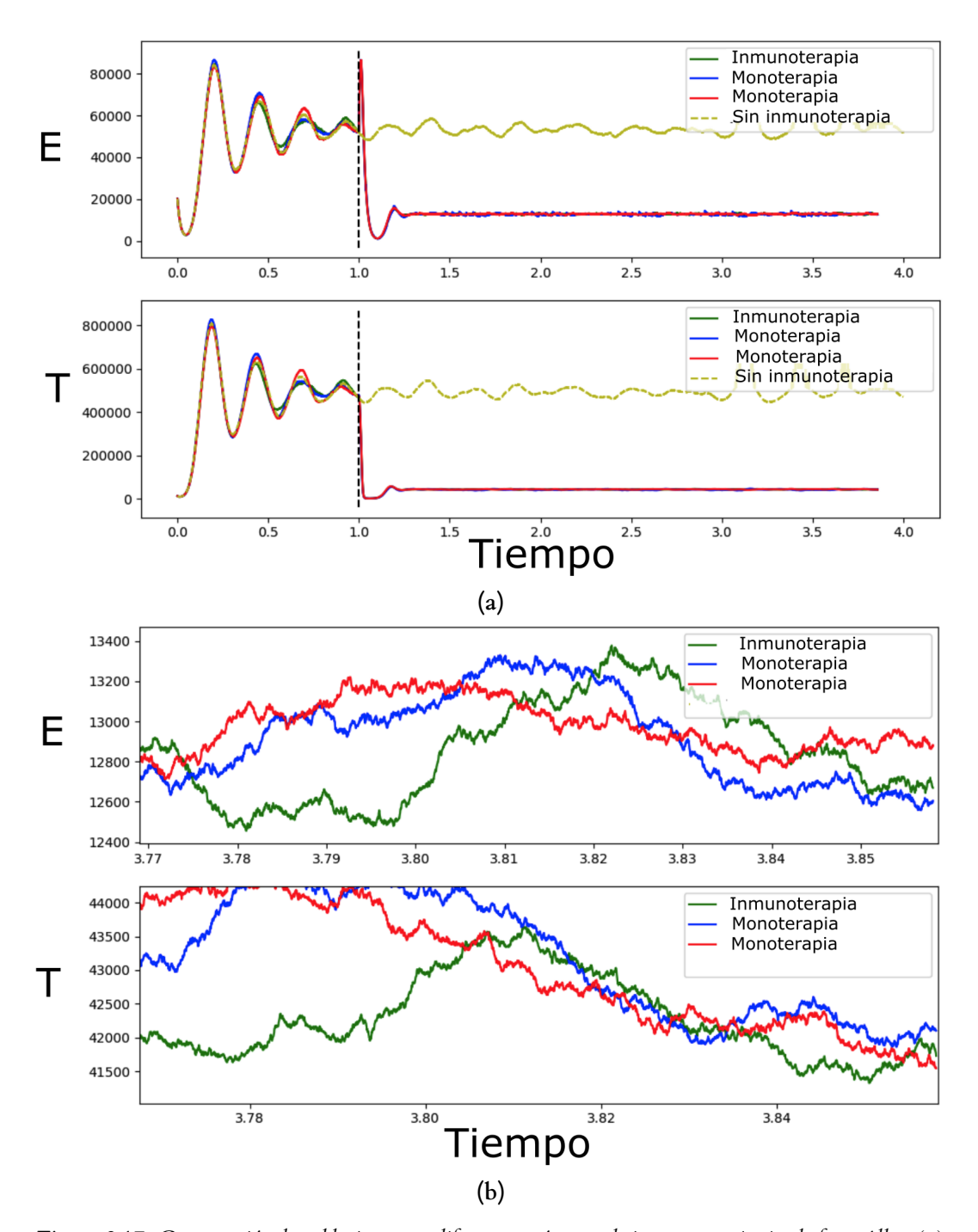

Figura 3.17: Comparación de poblaciones con diferentes regímenes de inmunoterapia sin el efecto Allee. (a) *Amarillo; sin inmunoterapia, azul; mono-terapia con células efectoras, rojo; mono-terapia con interleucina, y verde; muestra la aplicación de ambos tratamientos de inmunoterapia.* (1) *Acercamiento de los gráficos anteriores, teniendo en cuenta los últimos meses de la simulación.*

<span id="page-90-0"></span>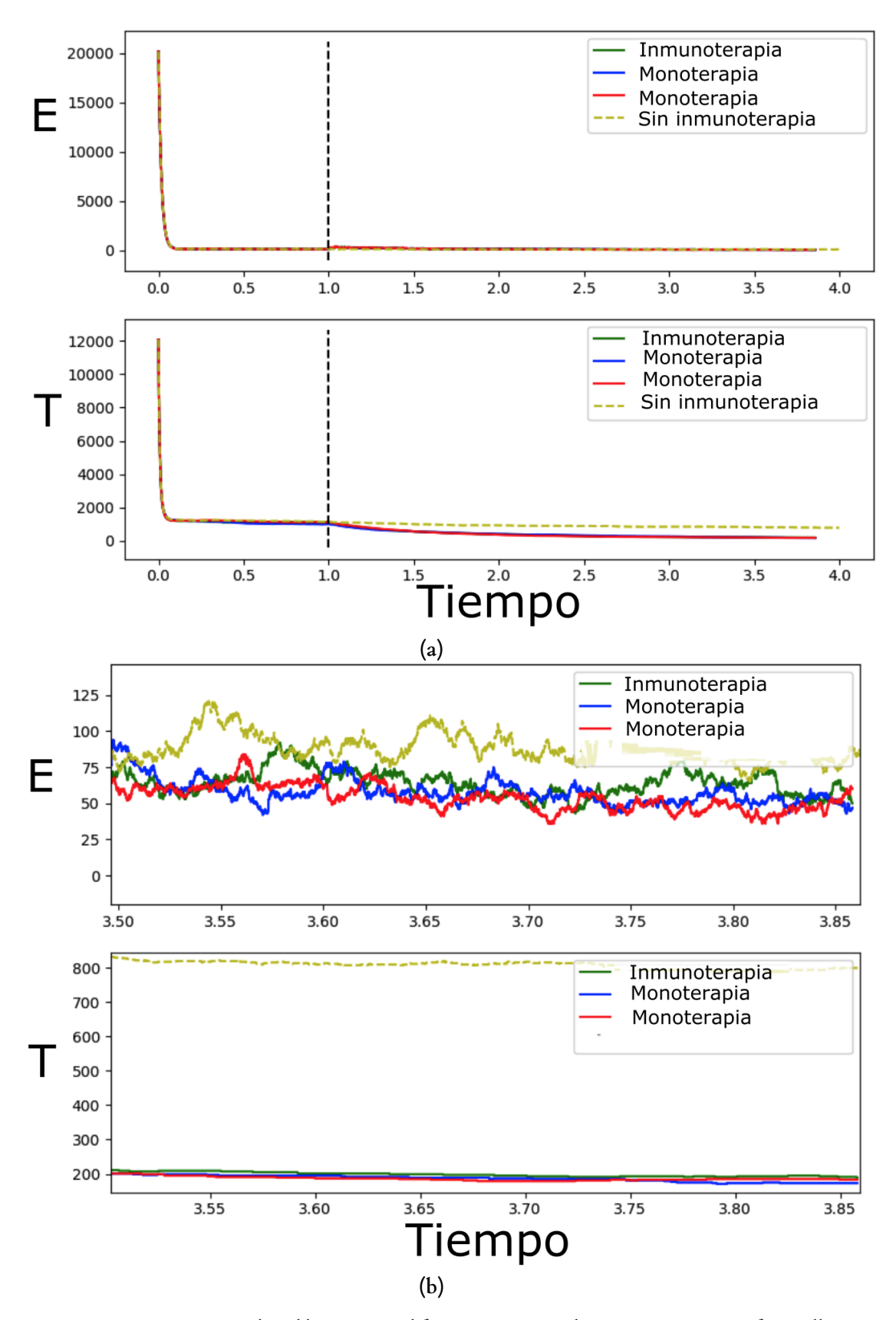

*Figura 3.18: Comparación de poblaciones con diferentes regímenes de inmunoterapia con efecto Allee* V = 0*.*001*.* (0) *Amarillo; sin inmunoterapia, azul; mono-terapia con células efectoras, rojo; mono-terapia con interleucina, y verde; muestra la aplicación de ambos tratamientos de inmunoterapia.* (1) *Acercamiento de los gráficos anteriores, teniendo en cuenta los últimos meses de la simulación.*

<span id="page-91-0"></span>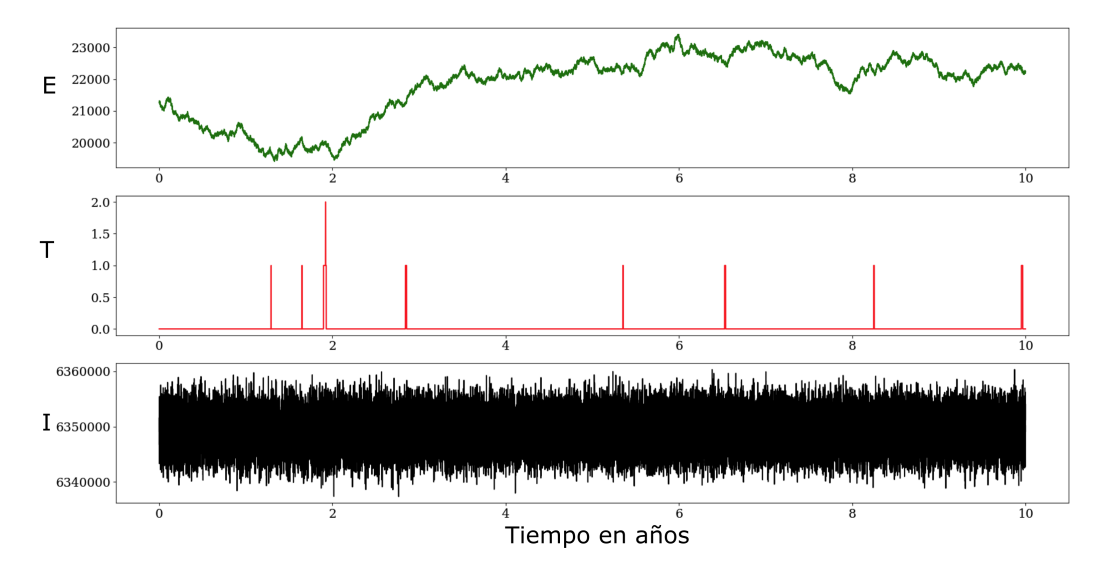

*Figura 3.19: Diez años de simulación sin el efecto Allee*  $\beta = 0$ *, pero con inmunoterapia*  $s_1 = 0$ *,*  $s_2 = 63492063$  *y antigenicidad*  $c = 0$ *. La condición inicial es*  $(E_0, T_0, I_{L0}) = (21275, 0, 6349206)$ *. Probabilidad espontánea* <sup>f</sup> <sup>=</sup> <sup>1</sup>*.*<sup>5</sup> ⇥ <sup>10</sup>3*. Las líneas verticales en rojo, son brotes de células cancerígenas, pero son controladas por el nivel alto de células efectoras* E y la presencia de la citocina I<sub>L</sub>.

<span id="page-91-1"></span>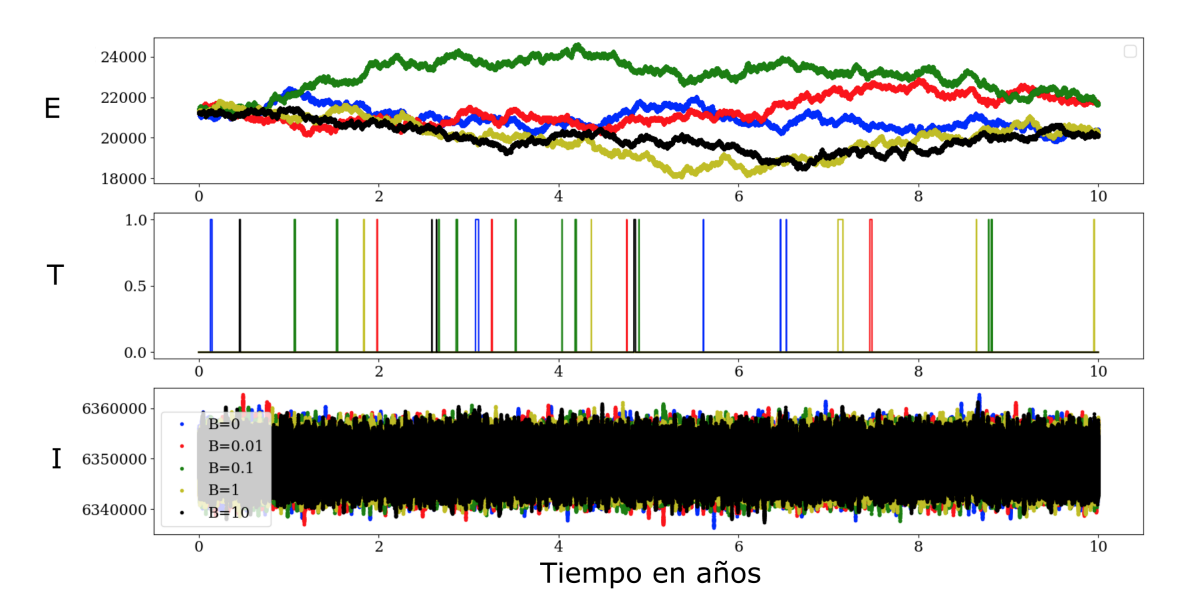

*Figura 3.20: Siete años de simulación considerando el efecto Allee*  $\beta = 0.01, 0.1, 1, 10$ *<i>, inmunoterapia*  $S_1, S_2 \neq 0$  *y* antigenicidad  $c = 0$ . Las condiciones iniciales son  $E_0 = 21275$ ,  $T_0 = 0$   $\gamma$   $I_{L0} = 10083$ . *Probabilidad espontánea*  $\sigma = 1.5 \times 10^{-3}$ .

<span id="page-92-0"></span>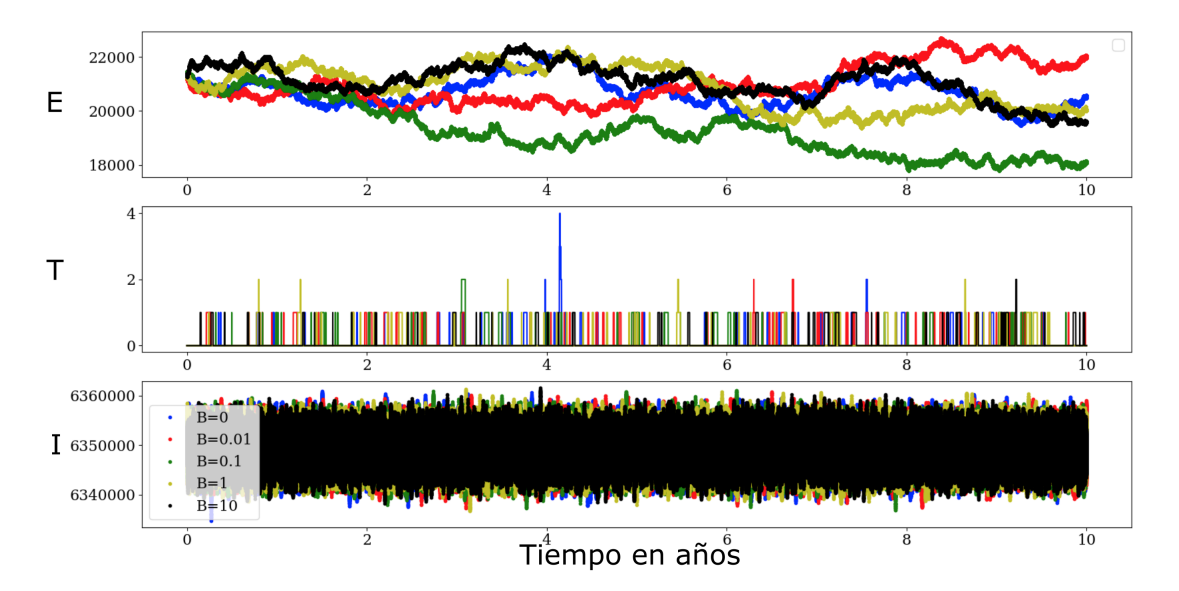

*Figura 3.21: Siete años de simulación considerando el efecto Allee*  $\beta = 0.01, 0.1, 1, 10$ *<i>, inmunoterapia*  $S_{1},S_{2} \neq 0$  *y* antigenicidad  $c = 0$ . Las condiciones iniciales son  $E_{0} = 21275$ ,  $T_{0} = 0$   $\gamma$   $I_{L0} = 10083$ . *Probabilidad espontánea*  $\sigma = 1.5 \times 10^{-2}$ .

# $4$  Conclusión

En este capítulo se presenta un resumen de los principales objetivos que se han logrado en el proyecto doctoral.

## **4.1 Resumen**

En este trabajo se presentan los resultados obtenidos durante la estancia de estudios doctorales en el posgrado de Ciencias Naturales e Ingeniería de la UAM-Cuajimalpa. De acuerdo con el modelado matemático, es importante representar la dinámica de un sistema con el menor número de variables, tal es el caso del modelo [DeLisi and Rescigno](#page-119-6) [\(1977\)](#page-119-6), que representa la dinámica entre el sistema inmune y células cancerígenas. Inicialmente Delisi *et al* no encontraron puntos de bifurcación de manera explícita, si no hasta que [Liu et al.](#page-121-5) [\(2009\)](#page-121-5) descubrieron de manera analítica la existencia de una bifurcación silla nodo y una bifurcación Takens-Bogdanov no degenerada para valores de los parámetros en el sistema [\(2.3\)](#page-16-0). Sin embrago no reportan la curva de bifurcación de Hopf, la cual se muestra en [Delgado et al.](#page-119-7) [\(2020\)](#page-119-7). Otra de las bifurcaciones que no se mencionan en [Liu et al.](#page-121-5) [\(2009\)](#page-121-5) es la bifurcación Hopf generalizada también conocida como bifurcación de Bautin, esta bifurcación y el diagrama completo de bifurcación esta publicado en el trabajo de [Delgado et al.](#page-119-7) [\(2020\)](#page-119-7). Una de las cosas por las que no fueron reportados los resultados mencionado, fue la complejidad en los cálculos para hallar el primer y segundo coeficientes de Lyapunov.

En cálculos realizados recientemente en el modelo con vascularización [\(2.21\)](#page-34-0), se encontraron bifurcaciones no reportadas en [Liu et al.](#page-121-5) [\(2009\)](#page-121-5) como bifurcaciones silla nodo, Hopf, Takens-Bogdanov (en [Liu et al.](#page-121-5) [\(2009\)](#page-121-5) solo se conjeturo la existencia de una bifurcación BT no degenerada, pero no se dio la forma explícita), además de una bifurcación Bautin, actualmente este resultado se encuentra en preparación para ser enviado a una revista indexada.

Simplificamos el modelo [Kirschner and Panetta](#page-120-0) [\(1998\)](#page-120-0) para explorar la dinámica entre las células tumorales y las células efectoras del sistema inmunitario. Obtenemos bifurcaciones en las que la antigenicidad del tumor juega un papel clave. Al igual que la bifurcación silla-nodo, la bifurcación de Takens-Bogdanov no contribuye a la interpretación biológica. Sin embargo, la curva de sillas-nodo fue útil para calcular la bifurcación de Hopf. Así mismo, las condiciones específicas para la bifurcación de Bautin se describen en los modelos [\(2.72\)](#page-54-0) y [\(2.79\)](#page-60-0), sin efecto Allee y con efecto Allee, respectivamente. Según la teoría [Dunn et al.](#page-119-2) [\(2004\)](#page-119-2) de inmunoedición, la bifurcación de Hopf caracteriza la fase de equilibrio, ya que implica ciclos limitados en la dinámica del cáncer y del sistema inmunitario.

En la sección 3*.*1 se estudiaron los modelos [\(2.3\)](#page-16-0) y [\(3.7\)](#page-76-0) desde el punto de vista estocástico. Cuyo objetivo fue el analizar la dinámica mediante fluctuaciones que el sistema continuo no refleja y que podrían ser importantes, pero no descritas por el sistema continuo [\(2.1\)](#page-15-0). Se uso el método de Gillespie [Gillespie](#page-119-8) [\(1976\)](#page-119-8), [Gillespie](#page-119-9) [\(1977\)](#page-119-9), [Gillespie](#page-120-3) [\(2001\)](#page-120-3) para transformar el sistema determinista [\(2.1\)](#page-15-0) en su alternativa estocástica. Mediante las simulaciones realizadas, se pudo caracterizar las

fases del cáncer mediante la teoría de imnunoedición [Dunn et al.](#page-119-2) [\(2004\)](#page-119-2), eliminación, equilibrio y escape. Además se simularon varios escenarios de tratamiento por inmunoterapia mediante un pulso. Simulaciones de este sistema mínimo ilustran como la dinámica de un punto en la fase de equilibrio puede cambiar a la fase de eliminación, además de comportamientos interesantes [Nuñez-López et al.](#page-121-6) [\(2021\)](#page-121-6).

# **4.2 Perspectivas**

El modelo [\(2.1\)](#page-15-0) es un modelo mínimo, puesto que solo usa dos variables, sin embargo representa la dinámica de las tres fases de cáncer. Actualmente estamos trabajando con modelos que incluyan inmunoterapia como [Kirschner and Panetta](#page-120-0) [\(1998\)](#page-120-0), que es un modelo que incluye células efectoras, células cancerígenas y una hormona responsable de la activación de las células inmunes llamada *interlucina-2* !. Para este modelo se conocen trabajos como [Kirschner and Tsygvintsev](#page-120-2) [\(2009\)](#page-120-2), donde se caracterizan puntos críticos estables libres de cáncer, incluso en la sección 3*.*3, simulamos estocásticamente el sistema de Kirschner-Panetta [\(3.9\)](#page-77-1), sin embargo no se estudian bifurcaciones de manera analítica. En esencia tenemos la conjetura de que este modelo tiene una bifurcación Takens Bogdanov degenerada.

Por otro lado queremos abordar un modelo de angiogénesis tipo [Anderson and Chaplain](#page-118-4) [\(1998\)](#page-118-4), por medio de un sistema de ecuaciones diferenciales parciales, usando el método de líneas para implementar el algoritmo de Guillespie para su simulación estocástica, observando propiedades de transporte óptimo ramificado durante el proceso de vascularización tumoral.

# A Método de la resultante

Sean dos polinomios

$$
f(x) = a_0 x^n + a_1 x^{n-1} + \dots + a_n
$$
  
 
$$
g(x) = b_0 x^m + b_1 x^{m-1} + \dots + b_m
$$

en  $K[x]$ , tal que K es un campo.

**Definición 1** *Un polinomio*  $f(x) \in K[x]$  *está definido como* 

$$
f(x) = \prod_{i=0}^{n} (x - \alpha_i) = a_0 x^n + a_1 x^{n-1} + \dots + a_n,
$$
 (A.1)

*con*  $a_n \neq 0$ , donde cada  $a_i \in K$  es un coeficiente, cada  $\alpha_i$  es una raíz de  $f(x)$ , y el grado de  $f(x)$ ,  $deg(f(x))$ , es n. Respectivamente se puede definir para el polinomio  $g(x)$ , con grado  $deg(g(x))$ , igual a *m*.

Se requiere encontrar las condiciones necesarias y suficientes para que los dos polinomios tengan un factor común  $\psi(x)$  no constante. Una manera de hacer esto, es factorizar los polinomios y analizar las raíces de estos, pero a menudo la simple tarea de factorización es un tema complicado. Algunos métodos requieren que los polinomios estén definidos en campos específicos, sin embargo, no todos los polinomios están definidos sobre campos y no todos los anillos polinomiales son dominios euclidianos.

**Definición 2** *Dados dos polinomios*  $f(x)$ ,  $g(x) \in K[x]$ , su resultante relativo a la variable x, es un *polinomio sobre el campo de los coeficientes de* 5 (G) *y* 6(G)*, está definida como*

$$
Res(f, g, x) = a_n^m b_m^n \prod_{i,j} (\alpha_i - \beta_j),
$$
\n(A.2)

*donde*  $f(\alpha_i) = 0$  *para*  $1 \le i \le n$ ,  $\gamma$   $g(\beta_i) = 0$  *para*  $1 \le j \le m$ .

El siguiente resultado es muy importante.

**Lema 4** *La resultante de*  $f(x)$   $\gamma$   $g(x)$  *es igual a cero, si*  $\gamma$  *solo si, los dos polinomios tienen una raíz en común.*

El siguiente resultado es una alternativa a factorizar los polinomios para hallar raíces en común y es una manera más eficiente de realizarlo.

**Lema 5** *Sean*  $f(x)$ ,  $g(x) \in K[x]$  *con grado*  $n, m > 0$  *respectivamente. Entonces*  $f(x)$   $\gamma g(x)$  *tienen un factor no constante en común, si y solo si, existen*  $A(x), B(x) \in K[x]$ *, tal que* 

<span id="page-96-1"></span><span id="page-96-0"></span>
$$
A(x)f(x) + B(x)g(x) = 0.
$$
\n(A.3)

La idea detrás de este resultado es que existe algún  $f(x) = h(x) f_1(x)$  y  $q(x) = h(x) q_1(x)$ . De acuerdo al Lema [5,](#page-96-0) sea

$$
f(x) = a_n x^n + \dots + a_1 x + a_0, a_n \neq 0
$$
  
 
$$
g(x) = b_m x^m + \dots + b_1 x + b_0, b_m \neq 0
$$
  
 
$$
A(x) = c_{m-1} x^{m-1} + \dots + c_1 x + c_0,
$$
  
 
$$
B(x) = d_{n-1} x^{n-1} + \dots + d_1 x + d_0.
$$

Considerando [\(A.3\)](#page-96-1) como un sistema de ecuaciones de tamaño ( $n + m \times n + m$ ), la matriz asociada a este sistema se lo conoce como matriz de Sylvester.

$$
S(f,g,x) = \begin{pmatrix} a_n & b_m & b_m \\ a_{n-1} & a_n & b_{m-1} & b_m \\ a_{n-2} & a_{n-1} & \cdots & b_{n-2} & b_{m-1} \\ \vdots & \vdots & \ddots & a_n & \vdots & \vdots & \ddots & b_m \\ a_0 & a_1 & b_0 & b_1 & b_0 \\ a_0 & \cdots & \vdots & b_0 & \ddots & \vdots \\ a_0 & \cdots & \vdots & b_0 & \cdots & \vdots \\ \vdots & \vdots & \ddots & a_1 & b_0 & \cdots & b_1 \\ \vdots & \vdots & \vdots & \ddots & b_0 & \cdots & b_0 \end{pmatrix},
$$
 (A.4)

<span id="page-97-0"></span>donde los espacios en blanco corresponden a las entradas en cero, las primeras  $m$  columnas corresponden a los coeficientes de  $f(x)$ , y las últimas *n* columnas corresponden a los coeficientes de  $q(x)$ .

**Teorema 10** *El determinante de la matriz de Sylvester* ( (5 *,* 6*,* G) *es un polinomio en el espacio de*  $c$ *coeficientes*  $a_i$ ,  $b_j$  *de los polinomios*  $f(x)$   $\gamma$   $g(x)$ *. Más aún,* 

$$
\det\left(S(f,g,x)\right) = Res(f,g,x). \tag{A.5}
$$

**Corolario 1** *El determinante* det  $(S(f, q, x)) = 0$ , si y solo si,  $f(x)$  y  $g(x)$  tienen una raíz en común. **Corolario 2** *Para*  $f(x), g(x) \in K[x]$ *, existen polinomios*  $A(x), B(x) \in K[x]$ *, entonces* 

$$
A(x)f(x) + B(x)g(x) = Res(f, g, x)
$$
\n(A.6)

El Teorema [10](#page-97-0) nos da una forma de determinar si dos polinomios tienen o no un factor común y todo lo que necesitamos conocer son los coeficientes de esos polinomios. Este es un resultado fuerte, debido a lo simple que es expresado. Así que ahora podemos decir fácilmente si dos polinomios comparten un factor, pero la información transmitida por la resultante es binaria, lo que significa que existe un factor en común, pero no sabemos más. El siguiente teorema nos da una forma de encontrar más información sobre el factor común de dos polinomios.

**Teorema 11** *Si*  $f(x)$  *es el polinomio caracteristico de una matriz*  $M$ ,  $\gamma$   $g(x)$  *es cualquier polinomio*, *entonces el grado de factores en comun de*  $f(x)$  *y*  $g(x)$  *es la nulidad de la matriz*  $g(M)$ *.* 

Este teorema puede parecer que solo es aplicable en un rango limitado de casos, pero es más general de lo que parece. Para cualquier polinomio mónico  $f(x)$ , podemos construir una matriz  $\overline{M}$  de modo que  $f(x)$  es el polinomio característico. Obsérvese que si comenzamos con dos polinomios que no son mónicos, simplemente podemos factorizar el coeficiente de uno de los polinomios, que no afectará el grado del factor común. Esto requiere división en el anillo de los coeficientes, por lo que este teorema solo se mantendrá para polinomios sobre un anillo de división, que es menos restrictivo que un dominio Euclidiano, o polinomios sobre cualquier anillo

si al menos uno de esos polinomios es mónico. Sea  $f(x) = x^n + a_{n-1}x^{n-1} + \cdots + a_1x + a_0$ , entonces la matriz cuadrada  $M$  es

$$
M = \begin{pmatrix} -a_{n-1} & -a_{n-2} & \cdots & -a_1 & -a_0 \\ 1 & 0 & \cdots & 0 & 0 \\ 0 & 1 & \cdots & 0 & 0 \\ 0 & \vdots & \vdots & \ddots & \vdots & \vdots \\ 0 & 0 & \cdots & 1 & 0 \end{pmatrix},
$$
 (A.7)

Este método se implementa fácilmente y nos dirá el grado del factor polinomial compartido por dos polinomios, pero no da realmente el factor común, en un dominio euclidiano. Podemos usar estas ideas para el cálculo del discriminante de un polinomio.

**Lema 6** *Un polinomio*  $f(x) \in K[x]$  *es separable, si y solo si, su discriminante es diferente de cero.* 

**Lema** 7 Un polinomio  $f(x) \in K[x]$  tiene un discriminante cero, si  $\gamma$  solo si,  $\text{Res}(f, f', x) = 0$ , donde 5 0 (G) *es la derivada de* 5 (G)*.*

**Definición 3** *Para un polinomio*  $f(x) \in K[x]$ *, donde*  $f(x) = a_n x^n + \cdots + a_1 x + a_0$ *, el discriminante esta dado por*

$$
D = \frac{(-1)^{n(n-1)/2}}{a_n} Res(f, f', x),
$$
 (A.8)

donde  $f'(x)$  es la derivada de  $f(x)$ .

**Ejemplo 1** *Sea*  $f(x) = ax^2 + bx + c$ , entonces  $f'(x) = 2ax + b$ , el determinante de una ecuación *cuadrática es:*

$$
D = \frac{(-1)^{n(n-1)/2}}{a_n} \det \begin{pmatrix} a & 2a & 0 \\ b & b & 2a \\ c & 0 & b \end{pmatrix} = \frac{-1}{a} \left( a \left( b^2 \right) - b(2ab) + c \left( 4b^2 \right) \right)
$$

$$
= b^2 - 4ac.
$$

**Corolario 3** *Un polinomio*  $f(x) \in K[x]$  *es separable, si y solo si, Res* $(f, f', x) \neq 0$ *. Equivalentemente,*  $f(x)$  *es separable si*  $\gamma$  *solo si,*  $S(f, f', x)$  *es no singular.* 

# B Sistemas Dinámicos

Se presenta una breve descripción de la teoría en los sistemas dinámicos. Explicaremos técnicas de análisis cualitativo para sistemas de ecuaciones diferenciales ordinarias lineales y no lineales.

**Definición 4** *Un sistema dinámico es un tripla*  $\{T, X, \phi_t\}$ *, donde*  $T$  *es el conjunto de tiempo, X es un espacio de estados y*  $\phi_t : X \to X$  *es una familia de operadores de evolución parametrizados por*  $t \in T$ *.* 

Un sistema dinámico puede ser descrito mediante objetos geométricos asociados al sistema, tales como *órbitas* y sus *retratos fase*, el cual esta compuesto de órbitas.

**Definición 5** *Una órbita empieza en*  $x_0$ , *es un subconjunto ordenado de los espacios de estado*  $X$ ,

$$
\Gamma_{x_0} = \{ x \in X \mid x = \phi_t, \forall t \in T \},\tag{B.1}
$$

*tal que*  $\phi_t(x_0)$  *esta definido.* 

Una órbita puede verse como la unión de una órbita positiva

$$
\Gamma_{x_0}^+ = \{ x \in X \mid x = \phi_t, \forall t \ge T \},\tag{B.2}
$$

y una órbita negativa

$$
\Gamma_{x_0}^- = \{ x \in X \mid x = \phi_t, \forall t < T \} \,. \tag{B.3}
$$

**Definición 6** *Un punto*  $x_* \in X$  *es un estado estable o equilibrio si la evolución de los operadores en*  $x_*$ , *es*  $x_*$  *para todo el tiempo T, esto es;*  $\phi_t(x_*) = x_*$ ,  $\forall t \in T$ *.* 

**Definición 7** *Un ciclo es una órbita periódica*  $\Gamma$ , tal que para cada  $x \in \Gamma$  satisface  $\phi_{t+T}(x) = \phi_t(x)$  para algún T > 0 y para toda t ∈ T. El mínimo T con esta propiedad se conoce como el periodo del ciclo límite.

**Definición 8** *Un conjunto invariante de un sistema dinámico*  $\{T, X, \phi_t\}$  *es un subconjunto*  $\Omega \subset X$ *, tal que para cada*  $x \in \Omega$ ,  $\phi_t(x) \in \Omega$ ,  $\forall t \in T$ .

Una órbita individual es un conjunto invariante, así como estados estables y órbitas periódicas son ejemplos simples de conjuntos invariantes. Estos conjuntos  $\Omega$  se llaman estables si atraen órbitas cercanas y sus características se clasifican dependiendo de su comportamiento.

- **Estabilidad de Lyapunov:** Para cualquier vecindad suficientemente pequeña  $U$  tal que  $\Omega \subset U$ , existe una vecindad V, tal que  $\Omega \subset V$ ,  $\phi_t(x) \in U$  para todo  $x \in V$  y para todo  $t > 0$ .
- **Estabilidad asintótica:** Existe una vecindad U, tal que  $\Omega \subset U$ ,  $\phi_t(x) \to \Omega$  para todo  $x \in U$ , cuando  $t \to \infty$ .

Si un conjunto invariante de órbitas no es ni Lyapunov ni asintóticamente estable, entonces se denomina inestable.

**Formas normales topológicas** Consideremos los sistemas

<span id="page-99-0"></span>
$$
\dot{x} = f(x, \alpha), x \in \mathbb{R}^n, \alpha \in \mathbb{R}^m \tag{B.4}
$$

<span id="page-99-1"></span>
$$
\dot{y} = g(y, \beta), y \in \mathbb{R}^n, \beta \in \mathbb{R}^m,
$$
\n(B.5)

- $p : \mathbb{R}^m \to \mathbb{R}^m$  *es un homeomorfismo definido en una vecindad de*  $\alpha = 0$ ,  $p(0) = 0$ ,
- $h_{\alpha}: \mathbb{R}^n \to \mathbb{R}^n$  *es un homeomorfismo dependiente de parámetros definida en una vecindad*  $U_{\alpha}$  *de*  $x = 0$ ,  $h_0(0) = 0$ , y aplica órbitas de *[\(B.4\)](#page-99-0)* en  $U_\alpha$  a órbitas de *[\(B.5\)](#page-99-1)* en  $h_\alpha(U_\alpha)$ , preservando la *dirección en el tiempo.*

**Definición 10** *El sistema [\(B.6\)](#page-100-0) se le llama una forma normal topológica para la alguna bifurcación especifica si cualquier sistema [\(B.7\)](#page-100-1) con el equilibrio* G = 0*, que satisfaga ciertas condiciones de no*  $d$ egenericidad en  $\alpha = 0$ , es topológicamente equivalente a [\(B.6\)](#page-100-0) para algunos valores de los coeficientes  $\sigma_i^{-1}$  $\sigma_i^{-1}$  $\sigma_i^{-1}$ .

<span id="page-100-0"></span>
$$
\dot{\xi} = g(\xi, \beta; \sigma), \xi \in \mathbb{R}^n, \beta \in \mathbb{R}^k, \sigma \in \mathbb{R}^l
$$
 (B.6)

<span id="page-100-1"></span>
$$
\dot{x} = f(x, \alpha), x \in \mathbb{R}^n, \alpha \in \mathbb{R}^k \tag{B.7}
$$

**Forma normal topológica para la bifurcación silla nodo.**

#### **Teorema 12** *Sea*

*en*  $\mathbb{R}^n \times \mathbb{R}^m$   $\gamma$  tal que

<span id="page-100-3"></span>
$$
\dot{x} = f(x, \alpha), x \in \mathbb{R}, \alpha \in \mathbb{R},
$$
\n(B.8)

*con* f suave, que tiene en  $\alpha = 0$  el equilibrio  $x = 0$ , y sea  $\lambda = f_x(0,0) = 0$ . Suponiendo que las siguientes *condiciones de no degenericidad se satisfacen:*

- $f_{xx}(0,0) \neq 0,$
- $f_{\alpha}(0,0) \neq 0$ .

*Entonces existen cambios de coordenadas y parámetros invertibles, que transforman el sistema en [\(B.8\)](#page-100-3) en*

$$
\dot{\eta} = \beta \pm \eta^2 + O\left(\eta^3\right). \tag{B.9}
$$

#### **Forma normal topológica para la bifurcación silla nodo.**

**Teorema 13** *Cualquier sistema a un parámetro*

$$
\dot{x}=f(x,\alpha),
$$

*tiene en*  $\alpha = 0$  *el equilibrio*  $x = 0$  *con*  $\lambda = f_x(0,0) = 0$ , *es topológicamente equivalente cerca del origen a una de las siguientes formas normales:*

$$
\dot{\eta} = \beta \pm \eta^2.
$$

#### **Forma normal topológica para la bifurcación Hopf.**

**Teorema 14** *Suponga que el sistema bi-dimensional*

$$
\dot{x} = f(x, \alpha), x \in \mathbb{R}^2, \alpha \in \mathbb{R}, \tag{B.10}
$$

*con* f suave, tiene para todos  $|\alpha|$  suficientemente pequeños el equilibrio  $x = 0$  con valores propios

$$
\lambda_{1,2}(\alpha) = \mu(\alpha) \pm i w(\alpha),
$$

*donde*  $\mu(0) = 0$ ,  $w(0) = w_0 > 0$ . Las siguientes condiciones se satisfacen:

•  $l_1(0) \neq 0$ , donde  $l_1$  *es el primer coeficiente de Lyapunov*,

• 
$$
\mu'(0) \neq 0.
$$

Entonces el sistema es topológicamente equivalente a

$$
\frac{d}{dt}\begin{pmatrix}y_1\\y_2\end{pmatrix}=\begin{pmatrix}\beta&-1\\1&\beta\end{pmatrix}\begin{pmatrix}y_1\\y_2\end{pmatrix}\pm(y_1^2+y_2^3)\begin{pmatrix}y_1\\y_2\end{pmatrix}.
$$

<span id="page-100-2"></span> $1_{\sigma_i}$  son los parámetros de desdoblamiento en [\(B.6\)](#page-100-0)

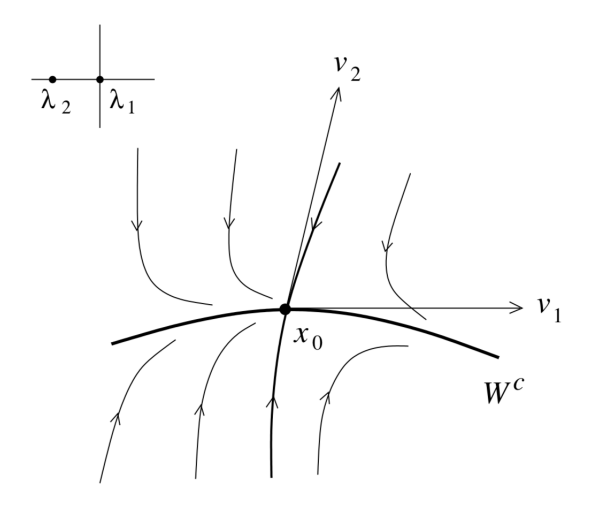

*Figura B.1: Variedad central de dimensión* 1 *en la bifurcación silla nodo. Imagen de [Kuznetsov](#page-120-4) [\(2013\)](#page-120-4).*

# **B.1 Variedad central**

Consideremos el sistema:

<span id="page-101-1"></span>
$$
\dot{x} = f(x), x \in \mathbb{R}^n, \tag{B.11}
$$

- Supongamos que el equilibrio  $x_0 = 0$  es no hiperbólico,
- Existen  $n_+$  valores propios con Re( $\lambda$ ) > 0,  $n_-$  valores propios con Re( $\lambda$ ) < 0 y  $n_0$  valores propios con  $Re(\lambda) = 0$ .
- El espacio generado por los  $n_0$  vectores propios en el eje imaginario se le conoce como espacio central  $T^c$  ( $E^c$ ).

 $T$ e $\bf{orema}$   ${\bf 15}$   $\it{Existe}$  una variedad invariante local $^2$  $^2$ , suave, de dimensión  $n_0$   $W_{loc}^c$  de [\(B.11\)](#page-101-1) que es tangente *a*  $T^c$  *en*  $x = 0$ *. Más aún, existe una vecindad* U de  $x_0 = 0$ *, tal que si*  $\varphi^t(x) \in U$  para todo  $t \ge 0$   $(t \le 0)$ , *entonces*  $\varphi^t(x) \to W^c_{loc}(0)$  *para*  $t \to +\infty$   $(t \to -\infty)$ .

La variedad W $_{loc}^{c}$  es llamada la **variedad central.** 

**Ejemplo de no unicidad de la variedad central (bifurcación silla-nodo)** El sistema

$$
\begin{cases}\n\dot{x} = x^2, \\
\dot{y} = -y,\n\end{cases}
$$
\n(B.12)

tiene un equilibrio  $(x, y) = (0, 0)$  con  $\lambda_1 = 0$ ,  $\lambda_2 = -1$ . Tiene una familia de variedades centrales unidimensionales  $W^c_{\beta}(0) = \{(x, y) : y = \psi_{\beta}(x)\}\)$ , donde

$$
\psi_{\beta}(x) = \begin{cases} \beta \exp\left(\frac{1}{x}\right) & \text{para } x < 0, \\ 0 & \text{otherwise} \end{cases}
$$
 (B.13)

**Ejemplo bifurcación Hopf** El sistema

$$
\begin{cases}\n\dot{x} = -y - x(x^2 + y^2), \\
\dot{y} = x - y(x^2 + y^2), \\
\dot{z} = -z,\n\end{cases}
$$
\n(B.14)

<span id="page-101-0"></span><sup>&</sup>lt;sup>2</sup>Si  $x \in U$ ,  $\varphi^t(x) \in U$ ,  $\forall t \ge 0$ , entonces  $x \in W^C(x)$   $\forall \varphi^t(x) \in W^C(x_0)$ ,  $\forall t \ge 0$ .

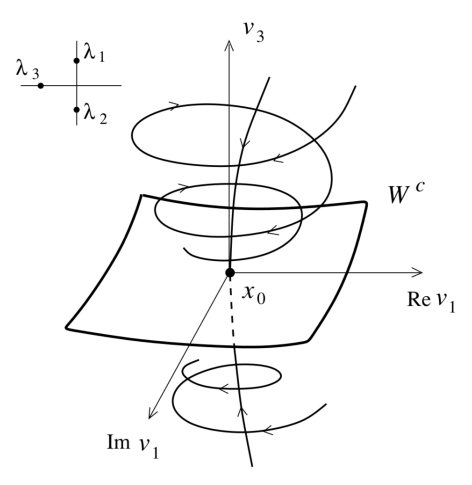

*Figura B.2: Variedad central bidimensional de la bifurcación Hopf en dimensión* 3*. Imagen de [Kuznetsov](#page-120-4) [\(2013\)](#page-120-4).*

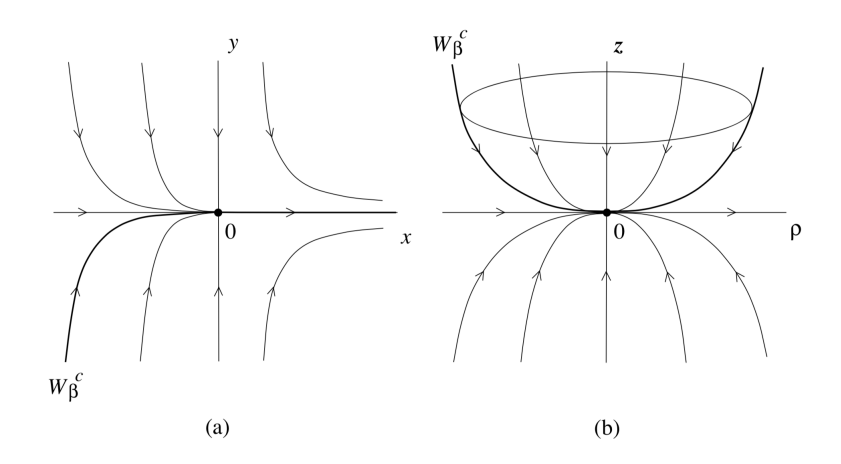

*Figura B.3: No unicidad de la variedad central en las bifurcaciones (a) silla-nodo y (b) Hopf. Imagen de [Kuznetsov](#page-120-4) [\(2013\)](#page-120-4).*

tiene un equilibrio (*x*, *y*, *z*) = (0, 0, 0) con  $\lambda_{1,2} = \pm i$ ,  $\lambda_3 = -1$ . Tiene una familia de variedades centrales bidimensionales  $W^c_{\beta}(0) = \{(x, y, z) : z = \phi_{\beta}(x, y)\}\)$ , donde

$$
\phi_{\beta}(x, y) = \begin{cases} \beta \exp\left(-\frac{1}{2(x^2 + y^2)}\right) & \text{para } x^2 + y^2 > 0, \\ 0 & \text{para } x = y = 0. \end{cases}
$$
 (B.15)

<span id="page-102-0"></span>
$$
\dot{x} = f(x), x \in \mathbb{R}^n, \tag{B.16}
$$

En una base de vectores propios, el sistema [\(B.16\)](#page-102-0) puede ser escrito

<span id="page-102-1"></span>
$$
\begin{cases} \dot{u} = B u + g(u, v), \\ \dot{v} = C v + h(u, v), \end{cases}
$$
 (B.17)

donde  $u \in \mathbb{R}^{n_0}$ ,  $v \in \mathbb{R}^{n_++n_-}$ , B es una matriz de tamaño  $n_0 \times n_0$  con todos sus  $n_0$  valores propios en el eje imaginario, mientras que C es una matriz  $(n_+ + n_-) \times (n_+ + n_-)$  sin valores propios en el eje imaginario.

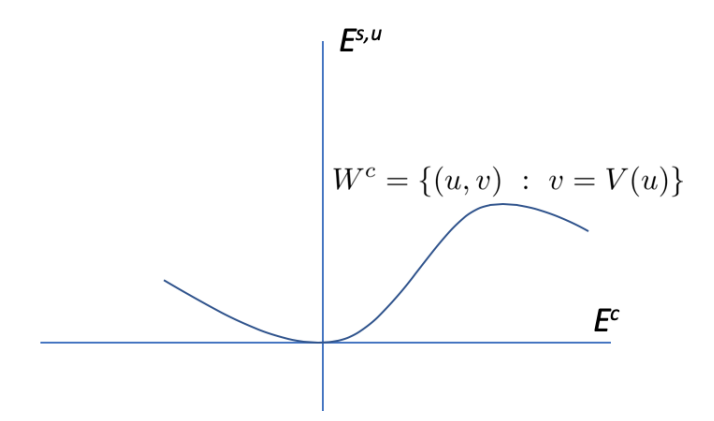

*Figura B.4: Variedad central como gráfica de una función*  $E^c - > E^{s,u}$ .

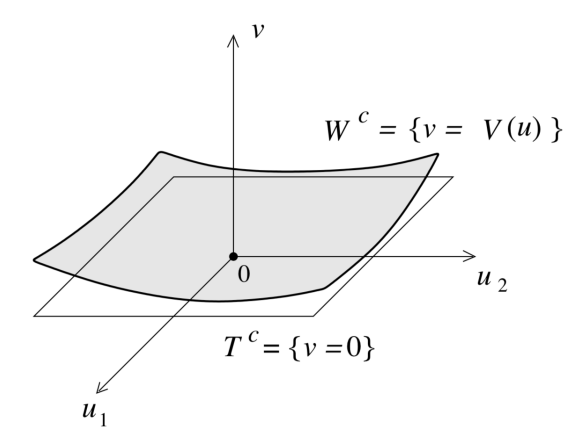

*Figura B.5: Variedad central como la gráfica de una función*  $v = V(u)$ *. Imagen de [Kuznetsov](#page-120-4)* [\(2013\)](#page-120-4).

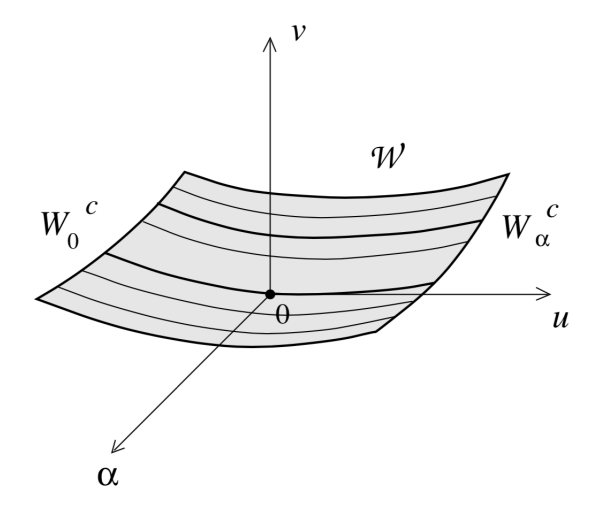

*Figura B.6: Variedad central* , <sup>2</sup> <sup>U</sup> *del sistema extendido. Imagen de [Kuznetsov](#page-120-4) [\(2013\)](#page-120-4).*

**Teorema 16** *El sistema [\(B.17\)](#page-102-1) es localmente topológicamente equivalente cerca del origen al sistema*

$$
\begin{cases}\n\dot{u} = Bu + g(u, V(u)), \\
\dot{v} = Cv.\n\end{cases}
$$
\n(B.18)

Nota: EL sistema reducido no se obtiene de hacer simplemente  $v = 0$  en la primera de las ecuaciones de [\(B.17\)](#page-102-1). Suponga que el sistema

<span id="page-104-0"></span>
$$
\dot{x} = f(x, \alpha), x \in \mathbb{R}^n, \alpha \in \mathbb{R}^1,
$$
\n(B.19)

depende suavemente del parámetro (o vector de parámetros).

 ${\bf Lema~8}$   ${\it El}$  sistema [\(B.19\)](#page-104-0) tiene una variedad invariante local dependiente de un parámetro  $W_\alpha^{\rm c}$ .

Nota: Este caso se reduce al caso sin parámetros extendiendo (*suspendiendo*) el sistema trivialmente como  $\dot{\alpha} = 0$ 

# **B.2 Cálculo de la variedad central y del sistema reducido a partir de la forma canónica lineal.**

En el caso silla-nodo  $\lambda_1 = 0$ ,  $n_0 = 1$  y el sistema [\(B.17\)](#page-102-1) puede escribirse como

<span id="page-104-1"></span>
$$
\begin{cases} \dot{u} = \frac{1}{2}\sigma u^2 + u \langle b, v \rangle + \frac{1}{6}\delta u^3 + ..., \\ \dot{v} = \frac{Cv + \frac{1}{2}au^2 + ...,} \end{cases}
$$
 (B.20)

donde  $u \in \mathbb{R}^1$ ,  $v \in \mathbb{R}^{n-1}$ ,  $\sigma, \delta \in \mathbb{R}$ ,  $a, b \in \mathbb{R}^{n-1}$ , y C es una matriz  $(n-1) \times (n-1)$  sin valores propios en el eje imaginario. Buscamos términos de segundo orden en la expansión en serie de Taylor para la variedad central:

$$
v = V(u) = \frac{1}{2}w_2u^2 + O(u^3),
$$

con  $w_2 \in \mathbb{R}^{n-1}$  desconocido. Usando la invarianza,  $\dot{v} = V'(u)\dot{u}$ , y usando [\(B.20\)](#page-104-1), se tiene que:

$$
w_2u(\sigma u^2 + \langle b, w_2u^2 \rangle) + O(u^4) = Cw_2u^2 + au^2 + O(u^3),
$$

Colectando términos  $u^2$  se obtiene

$$
Cw_2 + a = 0,
$$

Entonces

$$
w_2=-C^{-1}a,
$$

Finalmente, la restricción a la variedad central es

$$
\dot{u} = \frac{1}{2}\sigma u^2 + \frac{1}{6}\left(\delta - 3\left\langle b, C^{-1}a\right\rangle\right)u^3 + O(u^4).
$$

El sistema reducido queda **parametrizado** por el espacio critico  $u \in T^c$ .

**Ejemplo** Consideremos

$$
\begin{cases}\n\dot{x} = x y + x^3, \\
\dot{y} = -y - 2x^2.\n\end{cases}
$$
\n(B.21)

Tiene un equilibrio en  $(x, y) = (0, 0)$ , con valores propios  $\lambda_1 = 0$  y  $\lambda_2 = -1$ . Entonces el sistema anterior tiene una variedad central unidimensional representada por

$$
y = V(x) = \frac{1}{2}wx^2 + ...,
$$

derivando

$$
\dot{y} = wx\dot{x} + ... = wx^2y + wx^4 + ... = w\left(\frac{1}{2}w + 1\right)x^4 + ...
$$

 $\ddot{\phantom{a}}$ 

 $\sim$ 

o bien

$$
\dot{y} = -y - 2x^2 = -\left(\frac{1}{2}w + 2\right)x^2 + \dots
$$

Colectando términos tenemos que  $w = -4$  entonces la variedad central tiene la siguiente aproximación

$$
V(x) = -2x^2 + O(x^3),
$$

y la restricción a la variedad central

$$
\dot{x} = xV(x) + x^3 = -2x^3 + x^3 + O(x^4) = -x^3 + O(x^4).
$$

El sistema reducido y truncado a orden 3 no determina la estabilidad, es necesario llevar el cálculo a un orden más alto.

## **B.2.1 Bifurcación Hopf**  $(\lambda_{1,2} = \pm i w_0)$

Ahora  $n_0 = 2$  y el sistema [\(B.16\)](#page-102-0) en sus bases propias toma la forma

$$
\begin{cases}\n\begin{pmatrix}\n\dot{u}_1 \\
\dot{u}_2\n\end{pmatrix} = & \begin{pmatrix}\n0 & -w_0 \\
w_0 & 0\n\end{pmatrix}\n\begin{pmatrix}\nu_1 \\
u_2\n\end{pmatrix} + \begin{pmatrix}\nG_1(u_1, u_2, v) \\
G_2(u_1, u_2, v)\n\end{pmatrix}, \\
\dot{v} = & Cv + H_1(u_1, u_2, v),\n\end{cases}
$$
\n(B.22)

donde  $u \in \mathbb{R}^2$ ,  $v \in \mathbb{R}^{n-2}$ . Si  $z = u_1 + iu_2$  entonces [\(B.23\)](#page-105-0) se reescribe como

<span id="page-105-0"></span>
$$
\begin{cases}\n\dot{z} = i w_0 z + G(z, \bar{z}, v) \\
\dot{v} = Cv + H(z, \bar{z}, v),\n\end{cases}
$$
\n(B.23)

donde *G* y *H* son funciones complejas suaves de  $z, \bar{z} \in \mathbb{C}^1$  y  $v \in \mathbb{R}^{n-2}$ .

**Lema 9** *Sea*  $T^{su}$  *un espacio propio lineal de dimensión*  $(n - 1)$  *de* A que corresponde a todos los valores *propios distintos de cero. Entonces*  $y \in T^{su}$  *si*  $\gamma$  *solo si*  $\langle p, y \rangle = 0.3$  $\langle p, y \rangle = 0.3$ 

El sistema reducido a la variedad central, [\(B.20\)](#page-104-1) toma la forma

$$
\dot{u} = \frac{1}{2}\sigma u^2 + \frac{1}{6}\left(\delta - 3\left\langle p, B(q, A^F a)\right\rangle\right)u^3 + O\left(u^4\right),\tag{B.24}
$$

donde

$$
\sigma = \langle p, B(q, q) \rangle, \delta = \langle p, C(q, q, q) \rangle, a = B(q, q) - \langle p, B(q, q) \rangle q.
$$
 (B.25)

Para

$$
\dot{x} = A + F(x), x \in \mathbb{R}^n,
$$
\n(B.26)

donde

$$
F(x) = \frac{1}{2}B(x, x) + \frac{1}{6}C(x, x, x) + O\left(\|x\|^4\right),\,
$$

además  $B(x, y)$  y  $C(x, y, z)$  son funciones multilineales.

$$
B_i(x, y) = \sum_{j,k=1}^n \frac{\partial^2 F_i(\xi)}{\partial \xi_j \partial \xi_k} \Big|_{\xi=0} x_j y_k,
$$
  

$$
C_i(x, y, z) = \sum_{j,k,l=1}^n \frac{\partial^3 F_i(\xi)}{\partial \xi_j \partial \xi_k \partial \xi_l} \Big|_{\xi=0} x_j y_k z_l,
$$

## **B.3.1 Bifurcación Hopf**

- *A* tiene  $\lambda_{1,2} = \pm i w_0$ ,  $w_0 > 0$  valores propios imaginarios puros.
- Sea  $q \in \mathbb{C}^n$  el vector propio correspondiente a  $\lambda_1$ :  $Aq = i w_0 q$ ,  $A\overline{q} = -i w_0 \overline{q}$ .
- Sea  $p \in \mathbb{C}^n$  vector propio adjunto tal que;  $A^T p = -iw_0p$ ,  $A^T \bar{p} = iw_0\bar{p}$ , tal que  $\langle p, q \rangle = 1$ ,

Si consideramos la restricción de la variedad central, [\(B.23\)](#page-105-0) se transforma en

$$
\dot{z}=iw_0z+\frac{1}{2}g_{20}z^2+g_{11}z\bar{z}+\frac{1}{2}g_{02}\bar{z}^2+\frac{1}{2}g_{21}z^2\bar{z}+...,
$$

donde  $g_{20} = \langle p, B(q, q) \rangle$ ,  $g_{11} = \langle p, B(q, q) \rangle$ ,  $g_{20} = \langle p, B(\bar{q}, \bar{q}) \rangle$ ,

$$
g_{21} = \langle p, C(q, q, \bar{q}) \rangle - 2 \langle p, B(q, A^{-1}B(q, \bar{q})) \rangle
$$
  
+ 
$$
\langle p, B(\bar{q}, B(\bar{q}, (2iw_0E - A)^{-1}B(q, q)) \rangle
$$
  
+ 
$$
\frac{1}{iw_0} \langle p, B(q, q) \rangle \langle p, B(q, \bar{q}) \rangle - \frac{2}{iw_0} | \langle p, B(q, \bar{q}) \rangle |^2
$$
  
- 
$$
\frac{1}{3iw_0} | \langle p, B(\bar{q}, \bar{q}) \rangle |^2.
$$

$$
l_1(0) = \frac{1}{2w_0^2} Re (ig_{20}g_{11} + w_0g_{21})
$$

<span id="page-106-0"></span><sup>&</sup>lt;sup>3</sup>El sistema  $Ax = y$  tiene solución si y solo si  $A^T p = 0$ ,  $\langle p, y \rangle = 0$ .

# **B.4 El método de la proyección en la bifurcación BT.**

- Este método evita las transformaciones por bases propias.
- En su lugar usa los vectores propios correspondientes a los valores propios críticos de y su transpuesta  $A^T$  para **proyectar** el sistema en su espacio critico  $T^c$  y su complemento  $T^{su}$

## **B.4.1 Bifurcación silla nodo**

- A tiene un valor propio cero simple  $\lambda_1 = 0$ , y el espacio propio crítico correspondiente  $T^c$ es unidimensional y abarca un vector propio  $q \in \mathbb{R}$  tal que  $Aq = 0$ .
- Sea  $p \in \mathbb{R}^n$  el vector propio adjunto, esto es,  $A^T p = 0$ , donde  $A^T$  es la matriz transpuesta<sup>4</sup>, tal que  $\langle p, q \rangle = 1$ .

## **B.4.2 Forma normal en la VC para la bifurcación BT-degenerada**

- Este método permite encontrar coeficientes hasta de cuarto orden en la forma normal de la BT.
- Permiten clasificar todas las bifurcaciones BT de codimensión 3.
- Solo se utilizan los vectores generalizados de la matriz de linearización y su transpuesta.

## **B.4.3 Bifurcación Takens Bogdanov**

Equilibrio con dos valores propios cero en el sistema

 $\mathbf{v}$ 

<span id="page-107-1"></span>
$$
\dot{x} = f(x, \alpha), x \in \mathbb{R}^n, \alpha \in \mathbb{R}^m,
$$
\n(B.27)

cuando  $n \geq 2$ , y  $m \geq 2$ . El bloque de Jordan

$$
\begin{pmatrix} 1 & 0 \\ 0 & 0 \end{pmatrix},
$$

se asocia a estos valores propios. La restricción de [\(B.27\)](#page-107-1) a cualquier variedad central, se puede transformar a la forma [5:](#page-107-2)

$$
\dot{w}_0 = w_1,
$$
\n(B.28)  
\n
$$
\dot{v}_1 = \sum_{k \ge 2} \left( a_k w_0^k + b_k w_0^{k-1} w_1 \right)
$$
\n
$$
= a_2 w_0^2 + b_2 w_0 w_1
$$
\n
$$
+ a_3 w_0^3 + b_3 w_0^2 w_1
$$
\n
$$
+ a_4 w_0^4 + b_4 w_0^3 w_1.
$$
\n(B.28)

Bajo ciertas condiciones de no degeneradicidad en los coeficientes  $a_k \, y \, b_k$ , se puede clasificar el tipo de BT. **Bifurcación Takens Bogdanov de codimensión**-2.  $a_2b_2 \neq 0$ 

$$
\begin{array}{rcl}\n\dot{\xi}_0 & = & \xi_1, \\
\dot{\xi}_1 & = & \beta_1 + \beta_2 \xi_0 + a_2 \xi_0^2 + b_2 \xi_0 \xi_1.\n\end{array}
$$

<span id="page-107-2"></span><span id="page-107-0"></span><sup>&</sup>lt;sup>4</sup>Recordemos que  $\langle a, Ax \rangle = \langle A^T x, y \rangle$  para cualquier  $x, y \in \mathbb{R}^n$ 

<sup>&</sup>lt;sup>5</sup> Arnold, V. I. (1983) *Geometrical Methods in the Theory of Ordinary Differential Equations* (Springer-Verlag, NY, Heidelberg, Berlin).
Curvas<sup>[6](#page-108-0)</sup>

- Silla nodo
- Hopf
- Homoclínicas

#### **B.4.4 Bifurcación Takens Bogdanov de codimensión-3 (** $a_2 \neq 0$  **y**  $b_2 =$ 0**)**

Si  $b_2 = 0$ , pero  $a_2b_4 \neq 0$ , entonces

$$
\begin{array}{rcl}\n\dot{\xi}_0 & = & \xi_1, \\
\dot{\xi}_1 & = & \beta_1 + \beta_2 \xi_1 + \beta_3 \xi_0 \xi_1 + a_2 \xi_0^2 + b_4 \xi_0^3 \xi_1.\n\end{array}
$$

Es la BT degenerada tipo cúspide<sup>7</sup> de codimensión 3.

**Normalización** Consideremos

$$
\dot{x} = Ax + F(x), x \in \mathbb{R}^n,
$$

donde

$$
F(x) = \frac{1}{2}B(x, x) + \frac{1}{6}C(x, x, x) + \frac{1}{24}D(x, x, x, x) + O\left(\|x\|^5\right),
$$
  
\n
$$
B_i(x, y) = \sum_{j,k=1}^n \frac{\partial^2 F_i(\xi)}{\partial \xi_j \partial_k \xi_k} \|_{\xi=0} x_j y_k,
$$
  
\n
$$
C_i(x, y, z) = \sum_{j,k,l=1}^n \frac{\partial^3 F_i(\xi)}{\partial \xi_j \partial_k \xi_k \partial \xi_l} \|_{\xi=0} x_j y_k z_l,
$$
  
\n
$$
D_i(x, y, z, v) = \sum_{j,k,l,m=1}^n \frac{\partial^4 F_i(\xi)}{\partial \xi_j \partial_k \xi_k \partial \xi_l \partial \xi_m} \|_{\xi=0} x_j y_k z_l v_m,
$$

 $para$   $i = 1, 2, ..., n$ .

• En una BT,  $x = 0$ ,  $\lambda_{1,2} = 0$ , existen dos vectores propios generalizados  $q_{0,1} \in \mathbb{R}^n$ , tal que

$$
Aq_0 = 0, Aq_1 = q_0. \tag{B.29}
$$

• Existen vectores similares  $p_{1,0} \in \mathbb{R}^n$  de la matriz transpuesta  $A^T$ .

$$
A^T p_1 = 0, A^T p_0 = p_1,
$$
 (B.30)

tal que

$$
\langle p_0,q_0\rangle=\langle p_1,q_1\rangle=1,\langle p_0,q_1\rangle=\langle p_1,q_0\rangle=0.
$$

Cualquier variedad central puede ser representada como  $x = H(w_0, w_1)$ , donde

$$
H(w_0, w_1) = w_0 q_0 + w_1 q_1 + \sum_{2 \leq j+k \leq 4} \frac{1}{j!k!} h_{jk} w_0^i w_1^k + O\left(\|(w_0, w_1)\|^5\right),
$$

con  $h_{jk} \in \mathbb{R}^n$ . Implica que

 $H_{w_0}\dot{w}_0 + H_{w_1}\dot{w}_1 = F(H(w_0, w_1)).$ 

Colectando términos  $w_0^j w_1^k$  se resuelve para  $h_{jk}$ .

<span id="page-108-1"></span><span id="page-108-0"></span><sup>6</sup>Kuznetsov, Yu. A. (2004) *Elements of Applied Bifurcation Theory*, 3rd edition (Springer-Verlag, NY).

<sup>7</sup>Dumortier, F., Roussarie, R. Sotomayor, J. (1987) *Generic 3-parameter families of vector fields on the plane, unfolding a singularity with nilpotent linear part. The cusp case of codimension 3,* Erg. Th. Dyn. Syst. 7, 375–413.

**Términos cuadráticos,**  $w_0^2$ .  $Ah_{20} = 2a_2q_1 - B(q_0, q_0)$ Como:

$$
Aq_0 = 0, Aq_1 = q_0 , A^T p_1 = 0, A^T p_0 = p_1
$$
  

$$
\langle p_0, q_0 \rangle = \langle p_1, q_1 \rangle = 1 , \langle p_0, q_1 \rangle = \langle p_1, q_0 \rangle = 0.
$$

Entonces

$$
\langle p_1, Ah_{20} \rangle = 2a_2 \langle p_1, q_1 \rangle - \langle p_1, B(q_0, q_0) \rangle,
$$
  

$$
\langle A^T p_1, h_{20} \rangle = 2a_2 - \langle p_1, B(q_0, q_0) \rangle,
$$

$$
a_2=\frac{1}{2}\left\langle p_1,B(q_0,q_0)\right\rangle.
$$

**Términos cuadráticos,**  $w_0w_1$ .  $Ah_{11} = b_2q_1 + h_{20} - B(q_0, q_1)$ 

$$
\langle p_1, Ah_{11} \rangle = b_2 \langle p_1, q_1 \rangle + \langle p_1, h_{20} \rangle - \langle p_1, B(q_0, q_1) \rangle,
$$
  

$$
\langle A^T p_1, h_{11} \rangle = b_2 + \langle p_1, h_{20} \rangle - \langle p_1, B(q_0, q_1) \rangle.
$$

Entonces

$$
b_2 = \langle p_1, B(q_0,q_1) \rangle - \langle p_1, h_{20} \rangle.
$$

Términos cuadráticos,  $w_0w_1$ . Además como

$$
\langle p_0, Ah_{20} \rangle = 2a_2 \langle p_0, q_1 \rangle - \langle p_0, B(q_0, q_0) \rangle,
$$
  

$$
\langle A^T p_0, h_{20} \rangle = - \langle p_0, B(q_0, q_0) \rangle,
$$
  

$$
\langle p_1, h_{20} \rangle = - \langle p_0, B(q_0, q_0) \rangle.
$$

Entonces

$$
b_2 = \langle p_1, B(q_0, q_1) \rangle - \langle p_1, h_{20} \rangle,
$$
  
=  $\langle p_1, B(q_0, q_1) \rangle + \langle p_0, B(q_0, q_0) \rangle.$ 

Términos cúbicos,  $w_0^3$ .

$$
Ah_{30} = 6q_1a_3 + 6h_{11}a_2 - 3B(h_{20}, q_0) - C(q_0, q_0, q_0),
$$
  
\n
$$
\langle p_1, Ah_{30} \rangle = 6a_3 \langle p_1, q_1 \rangle + 6a_2 \langle p_1, h_{11} \rangle,
$$
  
\n
$$
- 3 \langle p_1, B(h_{20}, q_0) \rangle - \langle p_1, C(q_0, q_0, q_0) \rangle.
$$

Entonces

$$
a_3 = \frac{1}{6} \left( 3 \langle p_1, B(h_{20}, q_0) \rangle + \langle p_1, C(q_0, q_0, q_0) \rangle - 6a_2 \langle p_1, h_{11} \rangle \right).
$$

Términos cúbicos,  $w_0^2 w_1$ .

$$
Ah_{21} = h_{30} + 2b_3q_1 + 2a_2h_{02} + b_2h_{11}
$$
  
- 2B(h<sub>11</sub>, q<sub>0</sub>) - B(h<sub>20</sub>, q<sub>1</sub>) - C(q<sub>0</sub>, q<sub>0</sub>, q<sub>0</sub>)  

$$
\langle p_1, Ah_{21} \rangle = \langle p_1, h_{30} \rangle + 2b_3 \langle p_1, q_1 \rangle + \langle p_1, 2a_2h_{02} + 2b_2h_{11} \rangle,
$$
  
- 
$$
\langle p_1, 2B(h_{11}, q_0) - B(h_{20}, q_1) - C(q_0, q_0, q_1) \rangle,
$$

$$
b_3 = \frac{1}{2} [ \langle p_1, 2B(h_{11}, q_0) + B(h_{20}, q_1) + C(q_0, q_0, q_1) \rangle ]
$$
  
- 
$$
\frac{1}{2} [ \langle p_1, h_{30} - 2a_2 h_{02} - 2b_2 h_{11} \rangle ].
$$

Términos de cuarto orden,  $w_0^4$ .

$$
Ah_{20} = 24a_4q_1 + 12a_2h_{21} + 24a_3h_{11} - 4B(h_{30}, q_0) - 3B(h_{20}, h_{20})
$$
  
- 6C(h\_{20}, q\_0, q\_0) - D(q\_0, q\_0, q\_0, q\_0),

$$
a_4 = \frac{1}{24} \langle p_1, D(q_0, q_0, q_0, q_0) + 6C(h_{20}, q_0, q_0) + 4B(q_{30}, q_0) \rangle
$$
  
- 
$$
\frac{1}{24} \langle p_1, 3B(h_{20}, h_{20}) \rangle - \frac{1}{2} a_2 \langle p_1, h_{21} \rangle - a_3 \langle p_1, h_{11} \rangle.
$$

Términos de cuarto orden,  $w_0^3w_1$ .

$$
b_4 = \frac{1}{6} \langle p_1, D(q_0, q_0, q_0, q_1) + 3C(h_{20}, q_0, q_1) + 3C(h_{11}, q_0, q_0) \rangle
$$
  
+ 
$$
\frac{1}{6} \langle p_1, 3B(h_{21}, q_0) + 3B(h_{11}, h_{20}) + B(h_{30}, q_1) \rangle
$$
  
- 
$$
\frac{1}{6} \langle p_1, h_{40} \rangle - \frac{1}{2} b_2 \langle p_1, h_{21} \rangle - \langle p_1, a_2 h_{12} + a_3 h_{02} + b_3 h_{11} \rangle.
$$

#### **B.4.5 Formas multilineal**

$$
M(u_1, u_2, ..., u_n) = \frac{1}{k!} \sum_{\varnothing \neq I \subseteq \{1, ..., n\}} (-1)^{n-|I|} J_k\left(\sum_{i \in I} u_i\right), \tag{B.31}
$$

donde  $k$  es el grado de la derivada.

$$
B(u, v) = \frac{1}{2!} (J_2(u + v) - J_2(u) - J_2(v)),
$$
  
\n
$$
C(u, v, w) = \frac{1}{3!} (J_3(u + v + w) - J_3(u + v) - J_3(u + w) - J_3(v + w))
$$
  
\n
$$
+ \frac{1}{3!} (J_3(u) + J_3(v) + J_3(w)).
$$

 $D(u, v, w, t)$ 

$$
= \frac{1}{4!} (J_4(u+v+w+t) - J_4(u+v+w) - J_4(u+v+t))
$$
  
+ 
$$
\frac{1}{4!} (-J_4(u+t+w) - J_4(t+v+w) + J_4(u+v) + J_4(u+w))
$$
  
+ 
$$
\frac{1}{4!} (J_4(u+t) - J_4(v+w) + J_4(v+t) + J_4(w+t))
$$
  
- 
$$
\frac{1}{4!} (J_4(u) + J_4(v) + J_4(w) + J_4(t)).
$$

Resumen de coeficientes Dados  $q_0$ ,  $q_1$ ,  $p_1$ ,  $p_0$ , calcular  $B(q_0, q_0), B(q_0, q_1)$  y  $B(q_1, q_1)$ . **Secuencia para el cálculo de los coeficientes de segundo orden.**

$$
a_2 \rightarrow h_{20} \rightarrow b_2 \rightarrow h_{11} \rightarrow h_{02}.
$$

Dados  $q_0, q_1, p_1, p_0, B(q_0, q_0), B(q_0, q_1), B(q_1, q_1), C(q_0, q_0, q_0),...$ calcular  $B(h_{20}, q_0)$ ,  $B(h_{11}, q_0)$ ,  $B(h_{20}, q_1)$ ,  $B(h_{02}, q_0)$  y  $B(h_{11}, q_1)$ .

**Secuencia para el cálculo de los coeficientes de tercer orden.**

$$
a_3 \rightarrow h_{30} \rightarrow b_3 \rightarrow h_{21} \rightarrow h_{12} \rightarrow h_{03}.
$$

 $\text{Dados } q_0, q_1, p_1, p_0, B(q_0, q_0), ..., C(q_0, q_0, q_0), ..., D(q_0, q_0, q_0, q_0), ...$ calcular  $B(h_{30}, q_0), B(h_{11}, h_{20}), B(h_{21}, q_0)$  y  $B(h_{30}, q_1)$ . **Secuencia para el cálculo de los coeficientes de cuarto orden.**

 $a_4 \rightarrow h_{40} \rightarrow b_4.$ 

## $C$  Continuación numérica en Matcont

Los métodos numéricos que usa Matcont (al igual que CONTENT Kuznetsov and Levitin 1998) se explican apropiadamente en el capítulo 10 **Numerical Analysis of Bifurcations** de [Kuznetsov](#page-120-0) [\(2013\)](#page-120-0). El desarrollo de MATCONT comienza en el año 2000, proporciona continuación numérica de puntos de equilibrio y ciclos límite en sistemas de (EDO). Aprovecha los **solvers** y funciones de MATLAB, soporta formas normales para bifurcaciones de codimensión 1 y 2, también permite continuación de órbitas homoclínicas.

En esencia el método numérico para hallar raíces es el método de Newton y algunas de sus variantes heurísticas, como: Newton-Chord o Newton-Broyden. Para EDOs se usan diferencias finitas según el orden y para la detección de bifurcaciones, se proponen funciones de prueba  $\Psi(x, \alpha)$ , donde x es un vector de variables y  $\alpha$  un vector de parámetros del modelo. La función  $\Psi(x, \alpha)$  puede ser sofisticada, su complejidad depende de la co-dimensión de la bifurcación. La continuación de órbitas homoclínicas en nuestro problema fue de especial atención, porque se necesita encontrar parámetros muy cercanos para que Matcont pueda detectar su curva.

La idea del método que usa MatCont es que mediante un método de continuación de prediccióncorrección aplicado a un sistema en un espacio de discretización apropiado  $\mathbb{R}^{N+1}$ , la continuación de las órbitas homoclínicas implica un cálculo del vector tangente para predecir y corregir el siguiente punto, esto es, si el punto inicial  $X^i \in \mathbb{R}^{N+1}$  está suficientemente cerca de la curva homoclínica, entonces el siguiente punto de la curva homoclínica puede predecirse utilizando la predicción de la tangente inicial  $X^{i+1} = X^i + h_i V^i$ , donde  $h_i$  es el tamaño de paso y  $V^i \in \mathbb{R}^{N+1}$  es el vector tangente normalizado en la curva homoclínica en el punto  $X^i.$  El vector tangente en  $X^i$ se calcula resolviendo  $J(X^i)V^i = 0$ , donde  $J(X^i) \in \mathbb{R}^{N \times (N+1)}$  es la matriz jacobiana del sistema evaluado en  $X^i.$  Con los datos recogidos anteriormente para la solución homoclínica inicial, se puede obtener el vector tangente inicial  $V^0$  por derivación con respecto a  $\epsilon$ .

Existen métodos de continuación numérica, ver [Al-Hdaibat et al.](#page-118-0) [\(2016\)](#page-118-0), que parten de una bifurcación Takens-Bogdanov no degenerada:

<span id="page-112-0"></span>
$$
\dot{\eta}_1 = \eta_1, \tag{C.1}
$$

$$
\dot{\eta_2} = \beta_1 + \beta_2 \eta_1^2 + s \eta_1 \eta_2 + O\left(||\eta||^3\right), \tag{C.2}
$$

donde  $s = [a(0)b(0)] = 1$ . El punto  $\beta = 0$  separa dos ramas de la curva de bifurcación silla-nodo:

$$
T^+ = \left\{ (\beta_1, \beta_2) : \beta_1 = \frac{1}{4} \beta_2^2, \beta_2 > 0 \right\},\
$$

y

$$
T^{-} = \left\{ (\beta_1, \beta_2) : \beta_1 = \frac{1}{4} \beta_2^2, \beta_2 < 0 \right\}.
$$

La línea de bifurcación de Andronov-Hopf

$$
H = \{ (\beta_1, \beta_2) : \beta_1 = 0, \beta_2 < 0 \}.
$$

<span id="page-113-1"></span>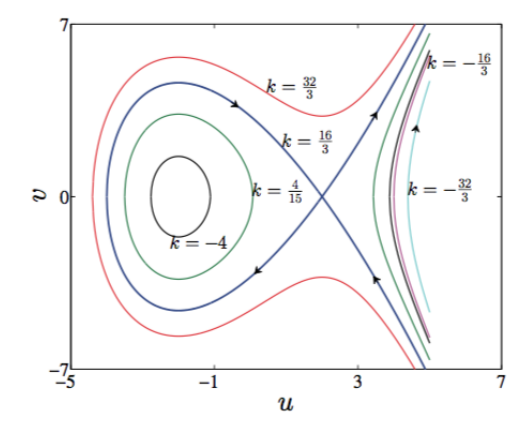

*Figura C.1: Las curvas de nivel de F*(*u, v*) *para*  $k = \{-\frac{32}{3}, -\frac{16}{3}, -4, \frac{4}{15}, \frac{16}{3}, \frac{32}{3}\}$ , [Al-Hdaibat et al.](#page-118-0) [\(2016\)](#page-118-0)

Y la bifurcación homoclínica

$$
P = \left\{ (\beta_1, \beta_2) : \beta_1 = -\frac{6}{25} \beta_2^2 + O\left( \mid \beta \mid^3 \right), \beta_2 < 0 \right\}.
$$

Un método para detectar bifurcaciones homoclínicas es usar una bifurcación de Takens-Bogdanov. Usando su forma normal [\(C.1-](#page-112-0)C.2).

Con  $\beta_1 = -\frac{4}{a} \epsilon^4$ ,  $\beta_2 = \frac{b}{a}$  $x^2$   $\tau$ ,  $\eta_1 = \frac{\epsilon^2}{a} u$ ,  $\eta_2 = \frac{\epsilon^3}{a} v$ ,  $\epsilon t$ =s; Entonces la forma normal [\(C.1-](#page-112-0)C.2) se transforma en:

$$
\begin{pmatrix} \dot u \\ \dot v \end{pmatrix} = \begin{pmatrix} v, \\ -4+u^2+\epsilon \frac{b}{a}v(\tau+u)+\epsilon^2 \frac{1}{a^2}u^2(\tau ba_1+du)+\epsilon^3 \frac{1}{a^2}uv(\tau bb_1+eu) \end{pmatrix},
$$

más términos de orden  $O(\epsilon^4)$ , o bien,

<span id="page-113-0"></span>
$$
\ddot{u} - u^2 + 4 = \epsilon \frac{b}{a} \dot{u}(\tau + u) + \epsilon^2 \frac{1}{a^2} (\tau b a_1 + du) + \epsilon^3 \frac{1}{a^2} u \dot{u} (\tau b b_1 + e u) + O(\epsilon^4). \tag{C.3}
$$

Los puntos indican la derivada con respecto a s. Para  $\epsilon = 0$ , la ecuación [\(C.3\)](#page-113-0) es un sistema hamiltoniano con primera integral dada por,

$$
F(u, v) := \frac{v^2}{2} + 4u - \frac{u^3}{3} = k, \quad k \in \mathbb{R}.
$$

Cuyas curvas de nivel son

$$
\Gamma_k = \left\{ (u,v) \mid F(u,v) = k, -\frac{16}{3} < k < \frac{16}{3} \right\},\
$$

curvas cerradas,  $\Gamma_k$  se contrae al equilibrio (–2,0) cuando  $k \to -\frac{16}{3}$  y tiende a una solución homoclínica cuando  $k \to \frac{16}{3}$ , ver Figura [C.1.](#page-113-1)

Existen algunos métodos para la aproximación a soluciones homoclínicas como la técnica de Melnikov, método homoclinic braching, método de Perturbación Regular (R-P) y método de Lindstedt˘Poincaré (L-P), ver [Al-Hdaibat et al.](#page-118-0) [\(2016\)](#page-118-0).

### **C.1 Parámetros para la continuación numérica de órbitas homoclínicas.**

Los parámetros  $T$ ,  $\epsilon_0$  y  $\epsilon_1$  son llamados *parámetros homoclínicos*.

Aplicando truncamiento al sistema de EDO,

 $\dot{x} - 2Tf(x(t), \alpha) = 0,$ 

donde *T* es el tiempo medio de retorno. El intervalo  $[-T, T+]$  se reescala a [0, 1] y dividido en ntst número de intervalos, donde la solución es aproximada por un polinomio de grado m. ncol= m. La distancia entre  $x(0)$ ,  $x(1)$  con  $x_0$  debería ser pequeña:

$$
\epsilon_0 = || x(0) - x_0 ||, \quad \epsilon_1 = || x(1) - x_0 ||.
$$

Sea  $(x(t, \epsilon), \alpha(\epsilon))$  una aproximación a la homoclínica. Sea  $A_0 := ||x(\infty, \epsilon), x(0, \epsilon)||$  el tamaño de la órbita homoclínica inicial.  $A_0$  : **Amplitude**. Para  $\epsilon$  pequeño

$$
k = \epsilon^2 \left( \frac{6 \mid q_0 \mid}{\mid a \mid} sech^2(\pm \epsilon T) \right),
$$

: : **TTolerance**.

## **C.2 Primera aproximación para el cálculo de órbitas homoclínicas en MatCont**

De acuerdo a [\(Liu et al.](#page-121-0) [\(2009\)](#page-121-0)) tomamos los valores numéricos

$$
\lambda_1 = 0.01, \lambda_2 = 0.006672, \alpha_1 = 0.297312, \alpha_2 = 0.00318, \ x_c = 2500,
$$

que satisfacen las condiciones [\(2.1\)](#page-15-0) para una bifurcación BT, y las coordenadas  $x_0 = 1.9976$ , ~<sup>0</sup> = 0*.*317619 para los puntos críticos, de acuerdo a [\(2.6\)](#page-17-0), [\(2.5\)](#page-16-0). Figure [C.3](#page-117-0) (a)–(b) muestra la familia de conexiones homoclínicas en el espacio fase, desde el punto crítico de BT. Es difícil continuar numéricamente homoclínicas desde el punto BT (ver [Al-Hdaibat et al.](#page-118-0) [\(2016\)](#page-118-0)).

Para la exploración numérica, consideramos los parámetros  $\lambda_1 = l_1, \lambda_2 = l_2, \alpha_1 = a_1, \alpha_2 = a_2$ para ingresarlos en **MATCONT**. Para comenzar la continuación, abrimos el paquete **Matlab** y **MATCONT** llamando al archivo matcont.m. En la ventana **MATCONT**, incluimos el modelo [\(2.1\)](#page-15-0) como la Figura [C.2.](#page-115-0)

En el menú matcont, seleccionamos *Type*, *inicial point* y *Equilibrium*. Para continuar, seleccionamos en el menú matcont *Type*, *Curve* y *Equilibrium*. Con los datos de equilibrio, seleccionamos el parámetro  $l_1$  para encontrar algún punto de bifurcación. En el menú matcont, seleccionamos *Windows* y Graphic 2D para trazar la curva. En las ventanas de trazado 2D, seleccionamos *Design, Variables and axes* para elegir los parámetros  $l_1$  y  $l_2$ . Ahora en las mismas ventanas, seleccionamos *Plot region* con los ejes como  $0 \le l_1 \le 0.02$  y  $0 \le l_1 \le 0.01$ . Para calcular algún punto de bifuración, seleccionamos *Compute* en el menú matcont y *Forward-Backward*. En la ventana matcont aparecen algunos consejos sobre los puntos de clasificación de bifurcación. Seleccionamos *Resume* cuando aparece *Limit Point* , luego matcont continuará para encontrar un *Neutral saddle*, el siguiente paso es presionar el botón *Stop*. En el menú matcont, elegimos *select*, *inicial point, EP \_ EP, neutral-saddle, en el menú matcont seleccionamos <i>Tipo, curve* y *Hopf*. En la ventana de Inicio seleccionamos los parámetros  $l_1$  y  $l_2$ , luego *Compute*, *Backward* hasta hallar la bifurcación de Takens-Bogdanov.

<span id="page-115-0"></span>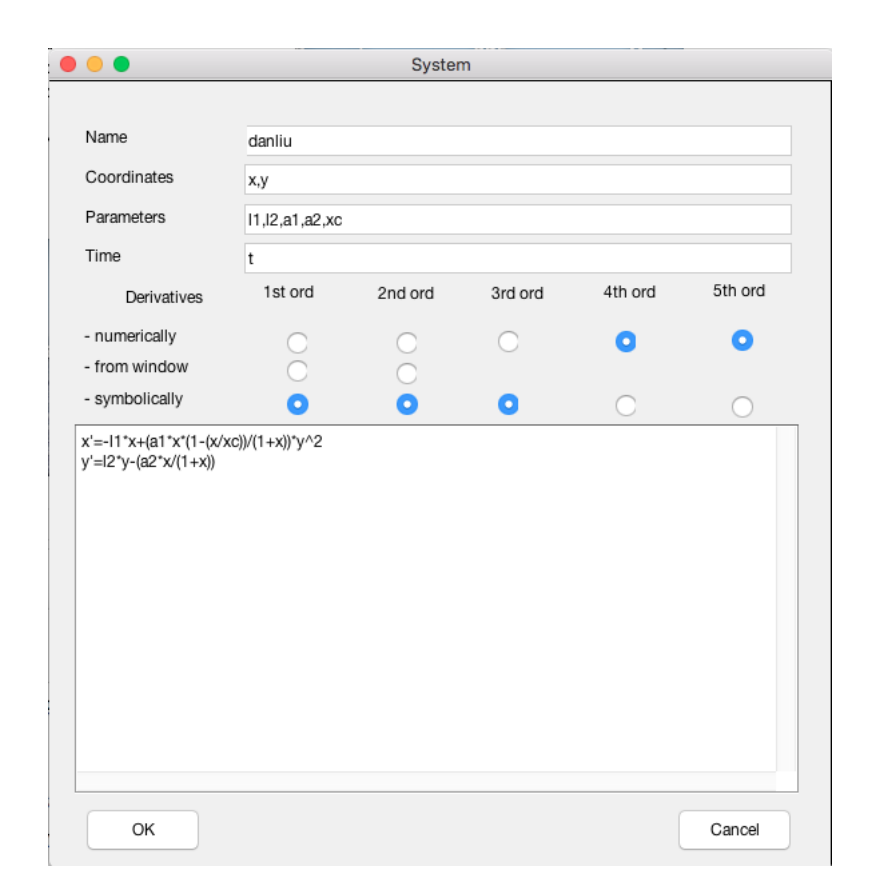

*Figura C.2: MATCONT despúes de presionar el menú de MATCONT seleccionar Select, System, New los datos del modelo del sistema [\(2.13\)](#page-21-0).*

**Takens-Bogdanov a la curva de órbita homoclínica** El siguiente paso es ir al menú *select*, *inicial point* y elegir BT: Bogdanov Takens. En el menú *Type*, *Curve*, seleccione *Homoclinic to saddle*. Active los parámetros  $l_1$ ,  $l_2$  y *eps*1 en Starter window. Los valores clave aquí son *amplitude* (3.5e – 5), *TTolerance* (0.1), *increment* (6.28e – 05), los intervalos *ntst* = 50 y el grade polinomial =2>; = 4. En la ventana Continuer, los valores clave son *InitStepsize* (0*.*01), *MinStepsize* (0*.*001), *MaxStepsize* (0*.*01), *VarTolerance* (14 4), *FunTolerance* (14 4), *TestTolerance* (14 3) y *MaxNumPoints* (3000). La figura muestra la curva homoclínica. En el lado izquierdo del punto de Bogdanov-Takens tenemos una curva homoclínica falsa, pero en el lado derecho puede mostrar una buena precisión sobre la curva homoclínica para el modelo Delisi equivalente [\(2.13\)](#page-21-0).

#### **C.3 Curva homoclínica utilizando el método de homotopía**

Para dar un diagrama de bifurcación global de Bogdanov-Takens, necesitamos encontrar la curva homoclínica real. Para hacerlo, tomamos algunos puntos paramétricos a través de la continuación de la curva homoclínica en matcont. En la ventana numérica, elija algunos valores, por ejemplo  $l_1 = 0.010293793$  y  $l_2 = 0.0064710061$ . A partir de estos valores, calculamos  $x = 2.73866$  $y y = 0.359979$ . Los valores para los otros parámetros siguen siendo los mismos  $a_1 = 0.297312$ ,  $a_2 = 0.00318$  y  $x_c = 2500$ .

En el mismo modelo en matcont, comenzamos la continuación de la órbita homoclínica a través del método de homotopía.

**Aproximando la variedad inestable** Es difícil encontrar una buena aproximación del parámetro. Antes de todo, necesitamos limpiar las ventanas de trazado 2D, solo vamos al menú y seleccionamos **plot-clear** en ambas ventanas. En el menú matcont, seleccionamos **Type-Initial point-Equilibrium** y **Curve-Connection Saddle**. Los valores de los parámetros clave en este paso son **UParam1 = 1**, **UParam2 = 0** y **eps0 = 0.01** para la ventana de inicio, estos valores especifican la dirección y la distancia del desplazamiento desde la silla a lo largo del vector propio inestable. En la ventana Integrador solo debemos cambiar **Interval = 3000**. Presione el botón **Select connection** en la ventana **Starter**. Los parámetros para la discretización aquí son **ntst = 50** y **ncol = 4**, y presione el botón **ok**.

**Homotopía hacia el espacio propio estable** En las nuevas ventanas **Starter**, active los parámetros **eps1, Sparam1** y el parámetro  $l_1$ . En la ventana Continuar, no cambie ningún valor. Para continuar presione **Compute-Backward**.

**Homotopía del punto final hacia la silla** En el menú **MATCONT Select-inicial point** y elegimos HTHom: Sparam equal to zero y presionamos el botón **Select**. Luego veremos una ventana de notificaciones **Starter** y **Continuer**. En la ventana **Starter**, activamos **eps1, T** y el parámetro ;1. En la ventana **Continuer**, intercambiamos **Maxstepsize = 0.5** y **MaxNumPoint = 1200**. En el menú **MATCONT** seleccionamos **Compute-Backward**. Después de estos cálculos, deberíamos aumentar los valores **eps1 = 0.01**, **T = 1939**, y aparecerá el texto eps1 small enough, presione el botón textbf Stop.

**Continuación de la órbita homoclínica** En el menú **MATCONT**, **Select-Initial point** seleccionamos eps1 small enough y presionamos el botón **Select**. Seleccionamos **Type-Curve-Homoclinic to saddle**. Tendremos nuevas ventanas **Starter** y **Continuer**. Activamos el parámetro homoclínico **T** y los parámetros del modelo  $l_1$ ,  $l_2$ . A continuación, en la sección **Monitor Singularities** activamos **yes** en la parte **Double SL-eigenvalue**. Aumentamos los valores **MaxStepsize** a 1 y **MaxNumPoints** a 400 en la ventana **Continuer**. Limpiamos las dos ventanas de trazado 2D. Finalmente **Compute-Forward**.

La curva de homoclínicas se muestra en la Figura [C.3](#page-117-0) como la curva violeta. El punto de Bautin (GH) se detecta al continuar la curva de Hopf desde el punto BT.

<span id="page-117-0"></span>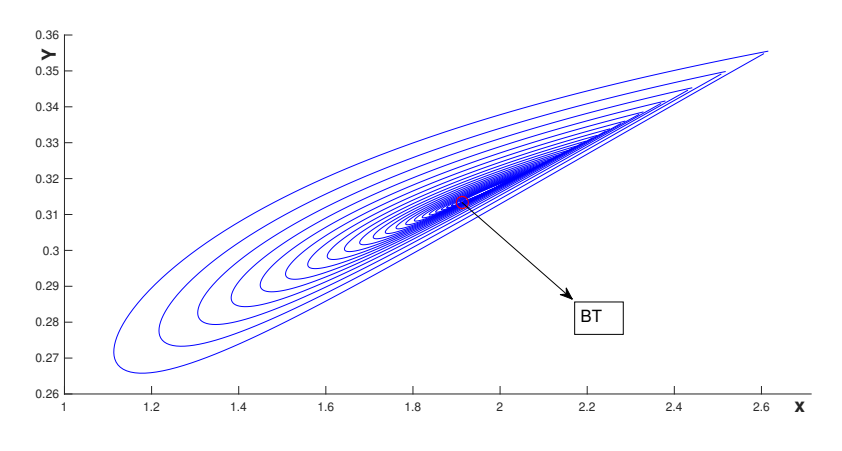

*(a) Continuación de la órbita homoclínica del modelo de Delisi [\(2.1\)](#page-15-0) cerca de la bifurcación Bogdanov-Takens.*

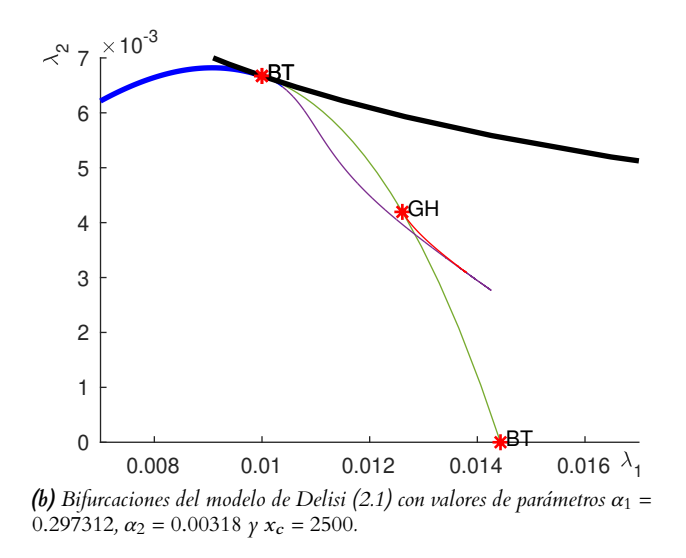

*Figura C.3: Continuación numérica del diagrama de bifurcación con MatCont. Silla-nodo: negro; Hopf: verde; punto límite de ciclos: rojo; sillas-simétricas: azul; homoclínico: violeta.*

# $4$  Bibliografía

- Adam, J. (1996). Effects of vascularization on lymphocyte/tumor cell dynamics: Qualitative features. *Mathematical and computer modelling*, 23(6):1–10.
- Adam, J. A. and Bellomo, N. (2012). *A survey of models for tumor-immune system dynamics*. Springer Science & Business Media.
- <span id="page-118-0"></span>Al-Hdaibat, B., Govaerts, W., Kuznetsov, Y. A., and Meijer, H. G. (2016). Initialization of homoclinic solutions near bogdanov–takens points: Lindstedt–poincaré compared with regular perturbation method. *SIAM journal on applied dynamical systems*, 15(2):952–980.
- Aldaco-Sarvide, F., Pérez-Pérez, P., Cervantes-Sánchez, G., Torrecillas-Torres, L., and Erazo, V. (2012). Mortalidad por cáncer en méxico 2000-2010: el recuento de los daños. *Gamo*, 11(6):371–379.
- Altrock, P. M., Liu, L. L., and Michor, F. (2015). The mathematics of cancer: integrating quantitative models. *Nature Reviews Cancer*, 15(12):730–745.
- Anderson, A. R. and Chaplain, M. A. J. (1998). Continuous and discrete mathematical models of tumor-induced angiogenesis. *Bulletin of mathematical biology*, 60(5):857–899.
- Armstrong, B. and Doll, R. (1975). Environmental factors and cancer incidence and mortality in different countries, with special reference to dietary practices. *International journal of cancer*, 15(4):617–631.
- Arnold, V. I. (2012). *Geometrical methods in the theory of ordinary dierential equations*, volume 250. Springer Science & Business Media.
- Axelrod, R., Axelrod, D. E., and Pienta, K. J. (2006). Evolution of cooperation among tumor cells. *Proceedings of the National Academy of Sciences*, 103(36):13474–13479.
- Bell, G. I. (1973). Predator-prey equations simulating an immune response. *Mathematical Biosciences*, 16(3-4):291–314.
- Bhatia, A. and Kumar, Y. (2011). Cancer-immune equilibrium: questions unanswered. *Cancer Microenvironment*, 4(2):209–217.
- Blumberg, N., Chuang-Stein, C., and Heal, J. (1990). The relationship of blood transfusion, tumor staging, and cancer recurrence. *Transfusion*, 30(4):291–294.
- Böttger, K., Hatzikirou, H., Voss-Böhme, A., Cavalcanti-Adam, E. A., Herrero, M. A., and Deutsch, A. (2015). An emerging allee effect is critical for tumor initiation and persistence. *PLoS computational biology*, 11(9).
- Burnet, F. (1970). The concept of immunological surveillance. In *Immunological Aspects of Neoplasia*, volume 13, pages 1–27. Karger Publishers.
- Capistrán, M. A., Núñez-López, M., and Rempala, G. A. (2018). Extracellular dynamics of early hiv infection. *Mathematical Methods in the Applied Sciences*, 41(18):8859–8870.
- Caravagna, G., d'Onofrio, A., Milazzo, P., and Barbuti, R. (2010). Tumour suppression by immune system through stochastic oscillations. *Journal of theoretical biology*, 265(3):336–345.
- Castillo, V., Lázaro, J. T., and Sardanyés, J. (2017). Dynamics and bifurcations in a simple quasispecies model of tumorigenesis. *Computational and Applied Mathematics*, 36(1):415–431.
- Celik, C. and Duman, O. (2009). Allee effect in a discrete-time predator-prey system. *Chaos*, *Solitons & Fractals*, 40(4):1956–1962.
- Courchamp, F., Berec, L., and Gascoigne, J. (2008). *Allee eects in ecology and conservation*. Oxford University Press.
- Courchamp, F., Clutton-Brock, T., and Grenfell, B. (1999). Inverse density dependence and the allee effect. *Trends in ecology & evolution*,  $14(10):405-410$ .
- Dawson, M. A., Kouzarides, T., and Huntly, B. J. (2012). Targeting epigenetic readers in cancer. *New England Journal of Medicine*, 367(7):647–657.
- De Boer, R., Hogeweg, P., Dullens, H., De Weger, R. A., and Den Otter, W. (1985). Macrophage t lymphocyte interactions in the anti-tumor immune response: a mathematical model. *The journal of immunology*, 134(4):2748–2758.
- Delgado, J., Hernández-López, E., and Hernández-Martínez, L. I. (2020). Bautin bifurcation in a minimal model of immunoediting. *Discrete Continuous Dynamical Systems - B*, 25(4):1397–1414.
- DeLisi, C. and Rescigno, A. (1977). Immune surveillance and neoplasia—1 a minimal mathematical model. *Bulletin of mathematical biology*, 39(2):201–221.
- Dennis, B. (2002). Allee effects in stochastic populations. Oikos, 96(3):389-401.
- Dunn, G. P., Bruce, A. T., Ikeda, H., Old, L. J., and Schreiber, R. D. (2002). Cancer immunoediting: from immunosurveillance to tumor escape. *Nature immunology*, 3(11):991–998.
- Dunn, G. P., Koebel, C. M., and Schreiber, R. D. (2006). Interferons, immunity and cancer immunoediting. *Nature Reviews Immunology*, 6(11):836–848.
- Dunn, G. P., Old, L. J., and Schreiber, R. D. (2004). The three es of cancer immunoediting. *Annu. Rev. Immunol.*, 22:329–360.
- Erban, R., Chapman, J., and Maini, P. (2007). A practical guide to stochastic simulations of reaction-diffusion processes. *arXiv preprint arXiv:0704.1908*.
- Ethier, S. N. and Kurtz, T. G. (2009). *Markov processes: characterization and convergence*, volume 282. John Wiley & Sons.
- Fernandes, K., Cardoso, J. S., and Fernandes, J. (2017). Transfer learning with partial observability applied to cervical cancer screening. In *Iberian conference on pattern recognition and image analysis*, pages 243–250. Springer.
- Forman, D. and Burley, V. (2006). Gastric cancer: global pattern of the disease and an overview of environmental risk factors. *Best practice & research Clinical gastroenterology*, 20(4):633–649.
- Frank, S. A. (2007). Dynamics of cancer: incidence, inheritance, and evolution.
- Gillespie, D. T. (1976). A general method for numerically simulating the stochastic time evolution of coupled chemical reactions. *Journal of computational physics*, 22(4):403–434.
- Gillespie, D. T. (1977). Exact stochastic simulation of coupled chemical reactions. *The journal of physical chemistry*, 81(25):2340–2361.
- Gillespie, D. T. (2001). Approximate accelerated stochastic simulation of chemically reacting systems. *The Journal of chemical physics*, 115(4):1716–1733.
- Gore, J., Youk, H., and Van Oudenaarden, A. (2009). Snowdrift game dynamics and facultative cheating in yeast. *Nature*, 459(7244):253–256.
- Goustin, A. S., Leof, E. B., Shipley, G. D., and Moses, H. L. (1986). Growth factors and cancer. *Cancer research*, 46(3):1015–1029.
- Hadeler, K.-P. and Müller, J. (2017). *Cellular automata: analysis and applications*. Springer.
- Haim, A. and Portnov, B. A. (2013). *Light pollution as a new risk factor for human breast and prostate cancers*. Springer.
- Hernández-López, E. and Núñez-López, M. (2021). Bifurcations in a cancer and immune model with allee effect. *International Journal of Bifurcation and Chaos*, 31(13):2130039.
- Holzman, M., Carlton Jr, C. E., and Scardino, P. T. (1991). The frequency and morbidity of local tumor recurrence after definitive radiotherapy for stage c prostate cancer. *The Journal of urology*, 146(6):1578–1582.
- Jang, S. R.-J. (2006). Allee effects in a discrete-time host-parasitoid model. *Journal of Difference Equations and Applications*, 12(2):165–181.
- Kari, L., Rozenberg, G., and Salomaa, A. (1997). L systems. In *Handbook of formal languages*, pages 253–328. Springer.
- Kim, R., Emi, M., and Tanabe, K. (2007). Cancer immunoediting from immune surveillance to immune escape. *Immunology*, 121(1):1–14.
- Kirschner, D. and Panetta, J. C. (1998). Modeling immunotherapy of the tumor–immune interaction. *Journal of mathematical biology*, 37(3):235–252.
- Kirschner, D. and Tsygvintsev, A. (2009). On the global dynamics of a model for tumor immunotherapy. *Mathematical Biosciences and Engineering*, 6(3):573–583.
- Klafter, J. and Sokolov, I. M. (2011). *First steps in random walks: from tools to applications*. Oxford University Press.
- Kolev, M. (2003). Mathematical modelling of the competition between tumors and immune system considering the role of the antibodies. *Mathematical and Computer Modelling*, 37(11):1143– 1152.
- Kramer, A. M., Dennis, B., Liebhold, A. M., and Drake, J. M. (2009). The evidence for allee effects. *Population Ecology*, 51(3):341.
- Kuznetsov, V. A., Makalkin, I. A., Taylor, M. A., and Perelson, A. S. (1994). Nonlinear dynamics of immunogenic tumors: parameter estimation and global bifurcation analysis. *Bulletin of mathematical biology*, 56(2):295–321.
- Kuznetsov, Y. A. (2005). Practical computation of normal forms on center manifolds at degenerate bogdanov–takens bifurcations. *International Journal of Bifurcation and Chaos*, 15(11):3535–3546.
- <span id="page-120-0"></span>Kuznetsov, Y. A. (2013). *Elements of applied bifurcation theory*, volume 112. Springer Science & Business Media.
- Leonel Rocha, J. and Taha, A.-K. (2019). Allee's effect bifurcation in generalized logistic maps. *International Journal of Bifurcation and Chaos*, 29(03):1950039.
- Lin, A. H. (2004). A model of tumor and lymphocyte interactions. *Discrete & Continuous Dynamical Systems-B*, 4(1):241.
- <span id="page-121-0"></span>Liu, D., Ruan, S., and Zhu, D. (2009). Bifurcation analysis in models of tumor and immune system interactions. *Discrete Contin Dyn Syst Ser B*, 12(1):151–168.
- Maruŝić, M., Bajzer, Freyer, J., and Vuk-Pavlović, S. (1991). Modeling autostimulation of growth in multicellular tumor spheroids. *International journal of bio-medical computing*, 29(2):149–158.
- Marušić, M., Vuk-Pavlovic, S., Freyer, J. P., et al. (1994). Tumor growth in vivo and as multicellular spheroids compared by mathematical models. *Bulletin of mathematical biology*, 56(4):617–631.
- Mathers, J. C., Strathdee, G., and Relton, C. L. (2010). Induction of epigenetic alterations by dietary and other environmental factors. *Advances in genetics*, 71:3–39.
- Melief, C. J. and Schwartz, R. S. (1975). Immunocompetence and malignancy. In *Cancer. A Comprehensive Treatise*, pages 121–159. Springer.
- Nuñez-López, M., Hernández-López, E., and Delgado, J. (2021). Stochastic simulation in a minimal model of cancer immunoediting theory. *International Journal of Bifurcation and Chaos*, 31, No. 5.
- Parkin, D. M., Boyd, L., and Walker, L. (2011). 16. the fraction of cancer attributable to lifestyle and environmental factors in the uk in 2010. *British journal of cancer*, 105(S2):S77–S81.
- Pauken, K. E., Dougan, M., Rose, N. R., Lichtman, A. H., and Sharpe, A. H. (2019). Adverse events following cancer immunotherapy: obstacles and opportunities. *Trends in immunology*.
- Qian, G.-S., Ross, R. K., Yu, M. C., Yuan, J.-M., Gao, Y.-T., Henderson, B. E., Wogan, G. N., and Groopman, J. D. (1994). A follow-up study of urinary markers of aflatoxin exposure and liver cancer risk in shanghai, people's republic of china. *Cancer Epidemiology and Prevention Biomarkers*, 3(1):3–10.
- Ramkrishna, D., Shu, C.-C., and Tran, V. (2014). New "tau-leap" strategy for accelerated stochastic simulation. *Industrial & engineering chemistry research*, 53(49):18975–18981.
- Rescigno, M., Avogadri, F., and Curigliano, G. (2007). Challenges and prospects of immunotherapy as cancer treatment. *Biochimica et Biophysica Acta (BBA)-Reviews on Cancer*, 1776(1):108– 123.
- Rosenstein, M., Ettinghausen, S., and Rosenberg, S. (1986). Extravasation of intravascular fluid mediated by the systemic administration of recombinant interleukin 2. *The Journal of Immunology*, 137(5):1735–1742.
- Schwartzentruber, D. J. (1993). In vitro predictors of clinical response in patients receiving interleukin-2-based immunotherapy. *Current opinion in oncology*, 5(6):1055–1058.
- Starkov, K. E. and Coria, L. N. (2013). Global dynamics of the kirschner–panetta model for the tumor immunotherapy. *Nonlinear Analysis: Real World Applications*, 14(3):1425–1433.
- Stephanou, A., McDougall, S. R., Anderson, A. R., and Chaplain, M. A. (2005). Mathematical modelling of flow in 2d and 3d vascular networks: applications to anti-angiogenic and chemotherapeutic drug strategies. *Mathematical and Computer Modelling*, 41(10):1137–1156.
- Vaidya, V. G. and Alexandro Jr, F. J. (1982). Evaluation of some mathematical models for tumor growth. *International journal of bio-medical computing*, 13(1):19–35.
- van der Waerden, B. (1991). Modern algebra, vol. i, unger, new york, 1949. *Received August*, 5:92110–2492.
- Voll, R. E., Herrmann, M., Roth, E. A., Stach, C., Kalden, J. R., and Girkontaite, I. (1997). Immunosuppressive effects of apoptotic cells. *Nature*, 390(6658):350-351.
- Wei, H.-C. and Lin, J.-T. (2013). Periodically pulsed immunotherapy in a mathematical model of tumor-immune interaction. *International Journal of Bifurcation and Chaos*, 23(04):1350068.
- Wild, C. P., Stewart, B. W., and Wild, C. (2014). *World cancer report 2014*. World Health Organization Geneva, Switzerland.
- Xavier, M. P., Bonin, C. R. B., dos Santos, R. W., and Lobosco, M. (2017). On the use of gillespie stochastic simulation algorithm in a model of the human immune system response to the yellow fever vaccine. In *2017 IEEE International Conference on Bioinformatics and Biomedicine (BIBM)*, pages 1476–1482. IEEE.
- Xia, Q. (2003). Optimal paths related to transport problems. *Communications in Contemporary Mathematics*, 5(02):251–279.